$R$ 

rev 1.00 / 7-Nov-2007

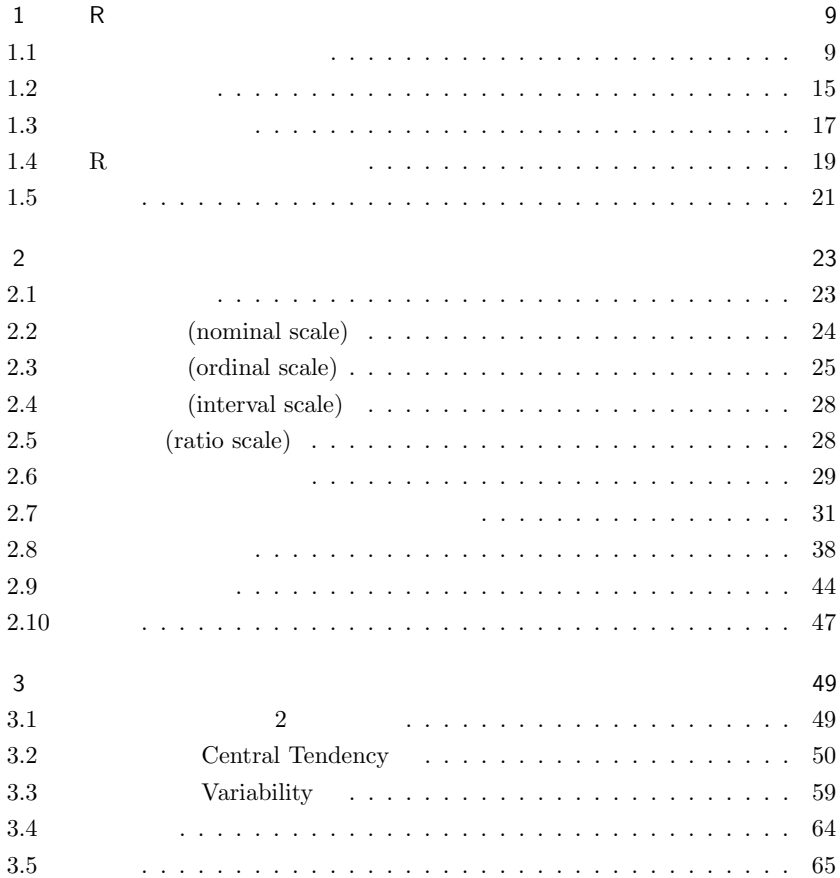

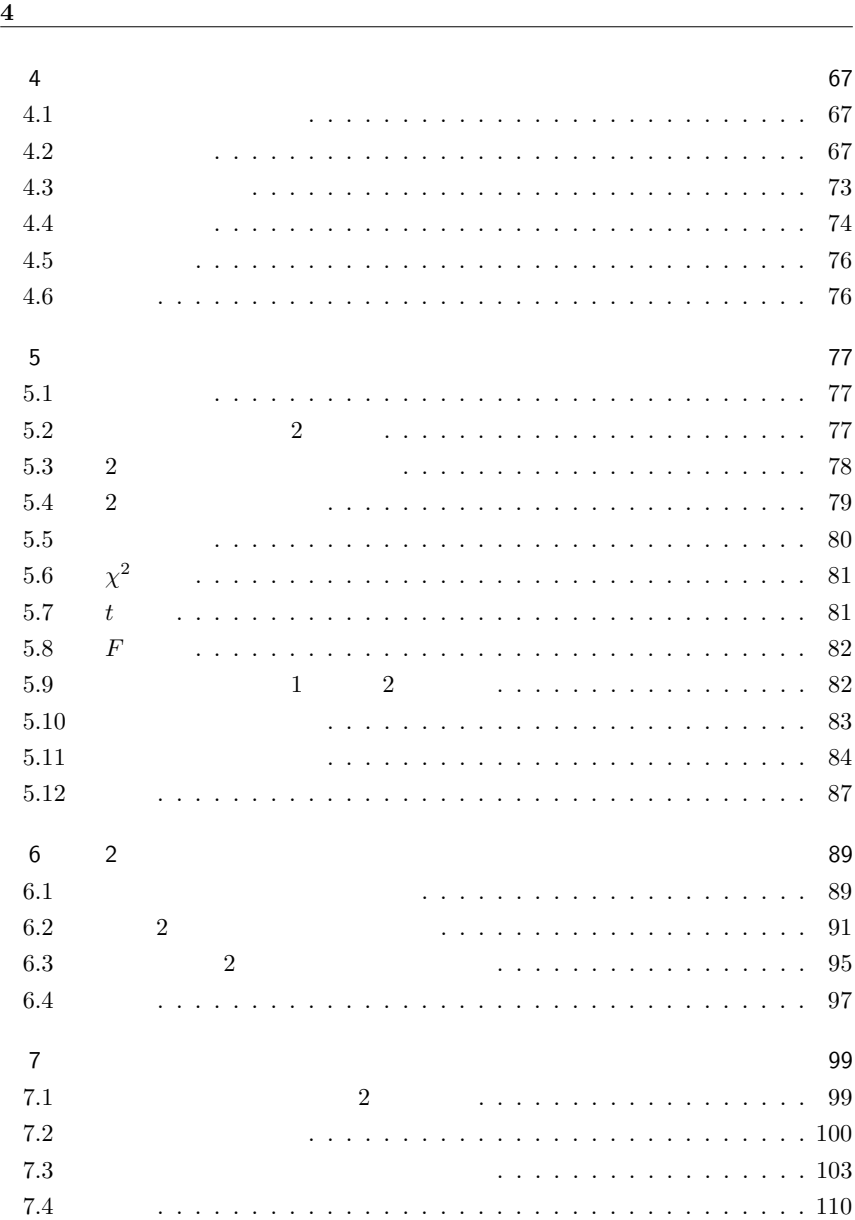

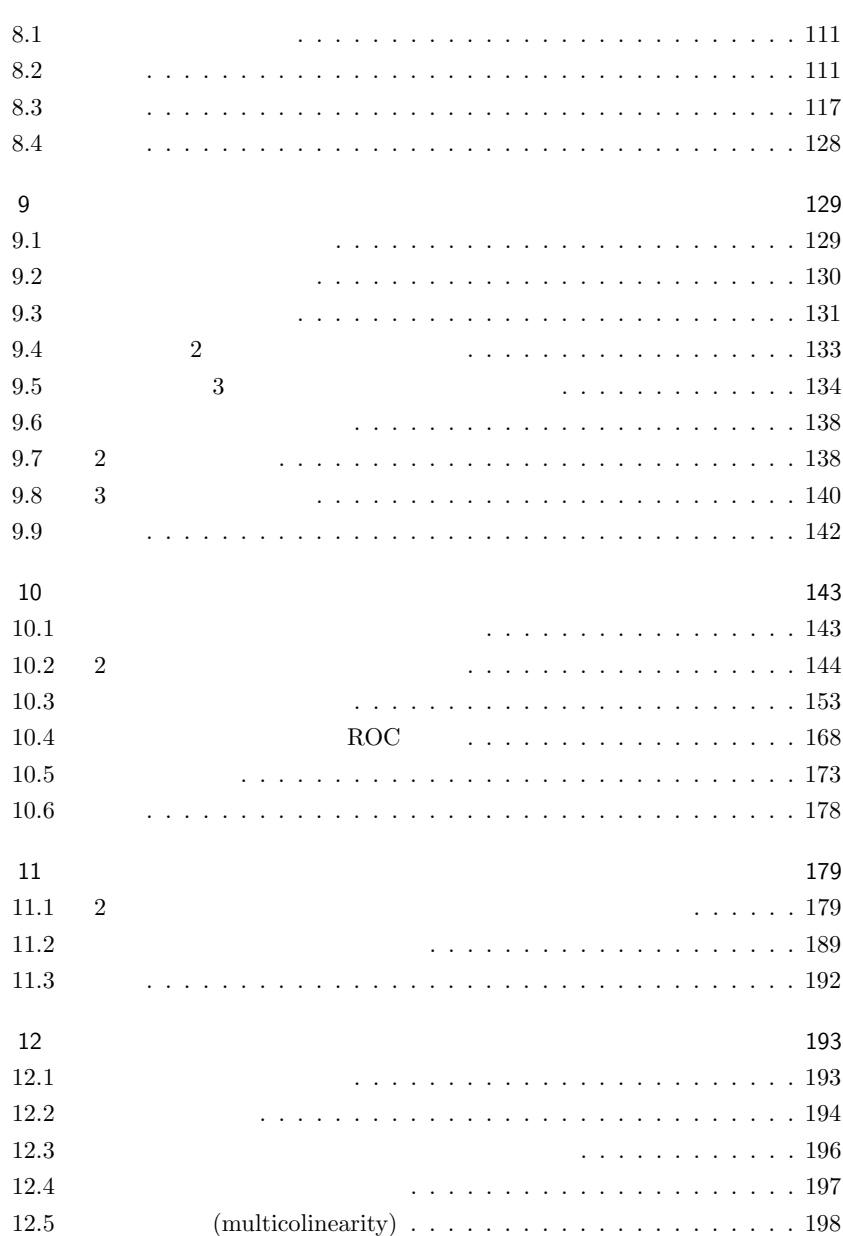

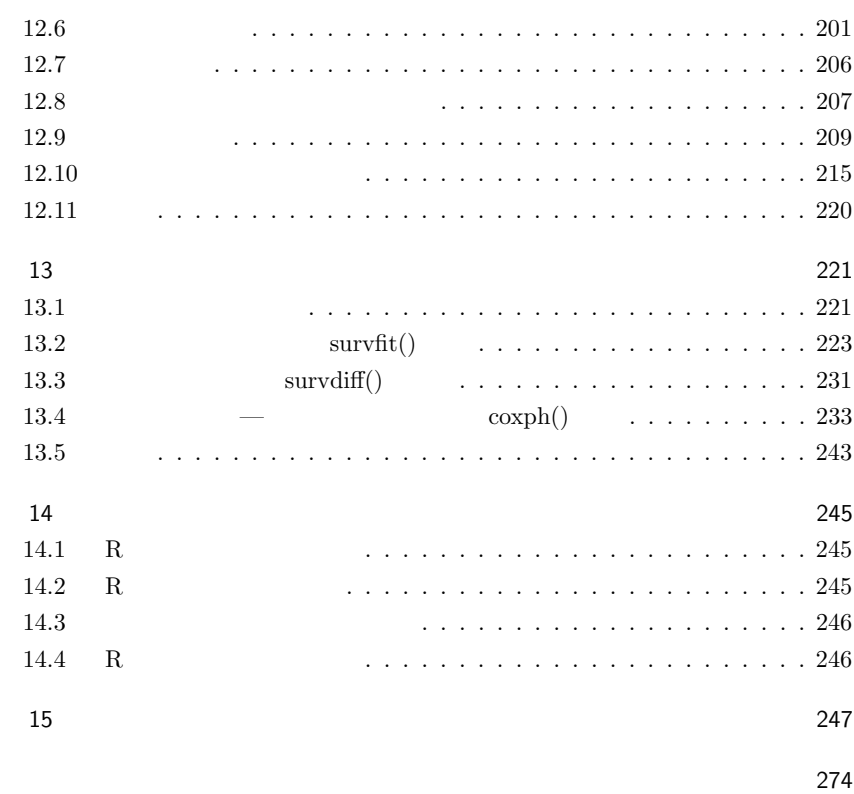

事項索引 278

2003 R  $R$  $R$  $R \qquad \qquad ^{*1}$ RjpWiki $\ ^{\ast 2}$  $\label{eq:Rj}$ RjpWiki  $\qquad \qquad$  $2$  $2006$  $R$ Peter Dalgaard "Introductory Statistics with  $R$  and  $R$  and  $2007$  $R$  $\overline{2}$  $R$  $R$  $R$  $R$  $*3$ 

- \*2 http://www.okada.jp.org/RWiki/
- $\ast 3$  ( )

<sup>\*1</sup> http://aoki2.si.gunma-u.ac.jp/R/

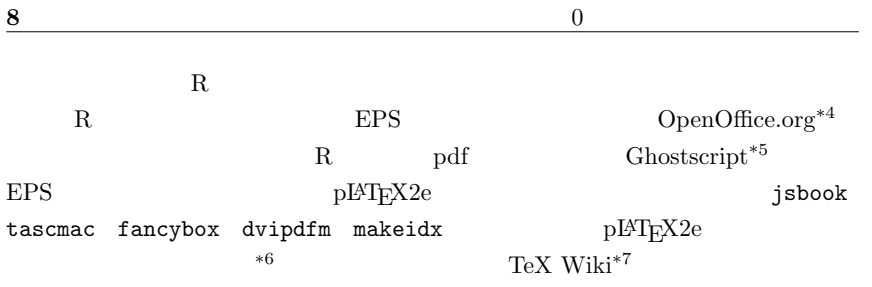

 $\mathbf{w}\mathbf{e}\mathbf{b}$ 

 $2007$  11 7

 $^{*6}$  jsbook  $\,$ 

 $*4$  http://ja.openoffice.org/

 $^{*5}$  http://www.ring.gr.jp/pub/text/TeX/ptex-win32/gs/

 $^{\ast7}$ http://oku.edu.mie-u.ac.jp/~okumura/texwiki/

R over the contract of the contract of the contract of the contract of the contract of the contract of the contract of the contract of the contract of the contract of the contract of the contract of the contract of the con

1

 $1.1$ 

 $*1$ 

 $R$ 

<sup>\*1</sup> Mac OS StatView SAS  $SAS$ 

|                            | $\operatorname{SAS}$ | ${\rm SPSS}$ | $\ensuremath{\text{\rm JMP}}$ | $\ensuremath{\text{Excel}}$ | $\operatorname{EpiInfo}$ | $\rm R$<br>$\ast$ |                           |
|----------------------------|----------------------|--------------|-------------------------------|-----------------------------|--------------------------|-------------------|---------------------------|
|                            |                      |              |                               |                             |                          |                   |                           |
|                            |                      |              |                               | $\times$                    |                          |                   |                           |
|                            |                      |              |                               |                             |                          |                   |                           |
|                            |                      |              |                               |                             | **                       |                   |                           |
| <b>OS</b>                  | $\times$             |              |                               |                             |                          | $\ast$ $\ast$     |                           |
|                            |                      |              |                               |                             | $\times$                 |                   |                           |
| $\ast$ R Commander (Rcmdr) |                      |              |                               |                             |                          | McMaster          | John $\operatorname{Fox}$ |
|                            |                      |              |                               |                             |                          |                   |                           |
|                            |                      |              |                               |                             | $\ast 2$                 |                   |                           |
|                            |                      |              |                               |                             |                          |                   |                           |
| $***$                      |                      |              |                               |                             |                          |                   |                           |
|                            |                      |              |                               |                             |                          |                   |                           |
| 1.1.1                      |                      |              |                               |                             |                          |                   |                           |
|                            |                      |              |                               |                             |                          |                   |                           |
| $\rm R$                    |                      |              |                               |                             |                          |                   |                           |
|                            |                      |              |                               |                             |                          |                   | ${\bf R}$                 |
|                            |                      |              |                               |                             |                          |                   |                           |
|                            |                      |              |                               |                             |                          |                   |                           |
|                            |                      |              |                               |                             |                          |                   |                           |
|                            |                      |              |                               |                             |                          |                   |                           |
|                            |                      |              |                               |                             | ${\bf R}$                |                   |                           |
| $r$ -devel $\,$            |                      |              |                               |                             |                          |                   |                           |
|                            |                      |              | $\mbox{r-help}^{\ast3}$       |                             |                          |                   |                           |
|                            |                      |              |                               |                             | $r$ -devel $\,$          |                   |                           |
|                            |                      |              |                               |                             |                          |                   |                           |
| $1. \, R$                  |                      |              |                               |                             |                          |                   |                           |
| 2. ?                       |                      |              |                               |                             |                          |                   |                           |
| 3. help.search("keyword")  |                      |              |                               |                             | RSiteSearch("keyword")   |                   |                           |
|                            |                      |              |                               |                             |                          |                   |                           |

 $^{\ast 2}$  <code>http://www.ec.kansai-u.ac.jp/user/arakit/R.html</code>

<sup>\*3</sup> https://www.stat.math.ethz.ch/mailman/listinfo/r-help

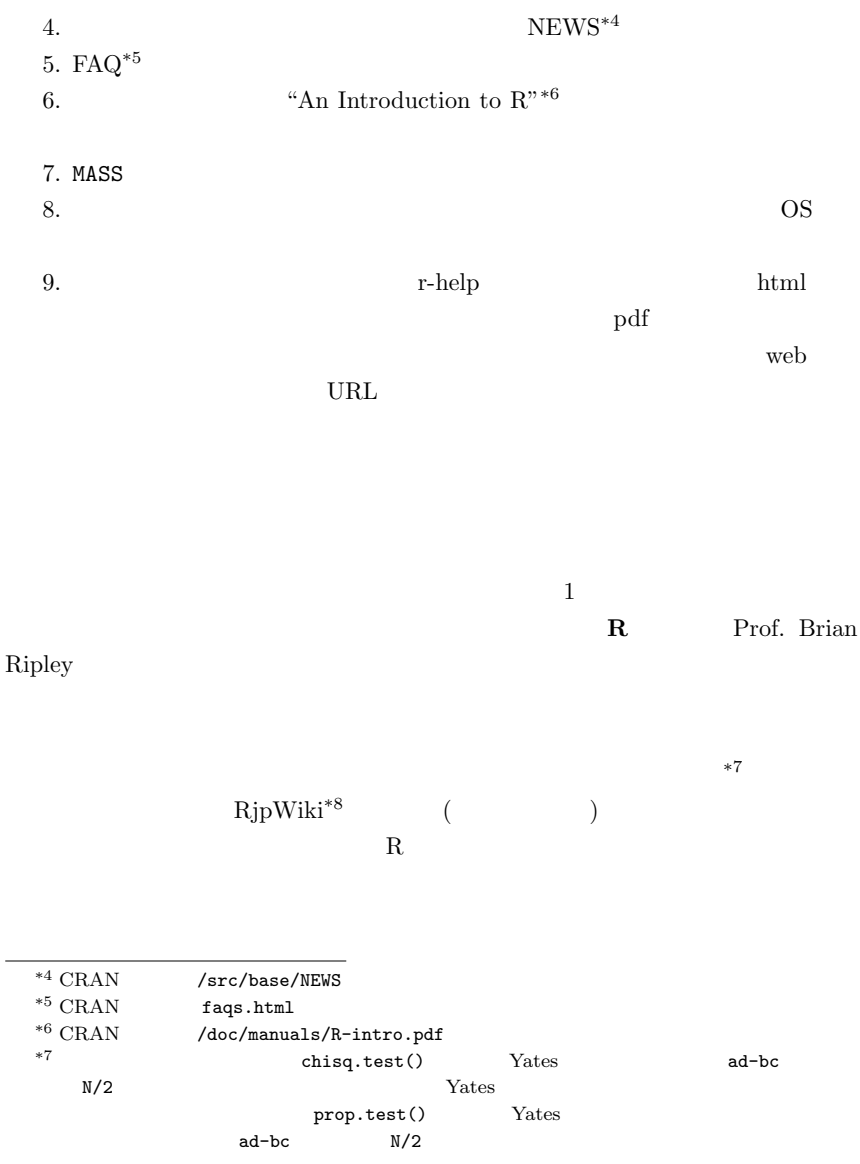

\*8 http://www.okada.jp.org/RWiki/

### $1.1.2 \quad R$

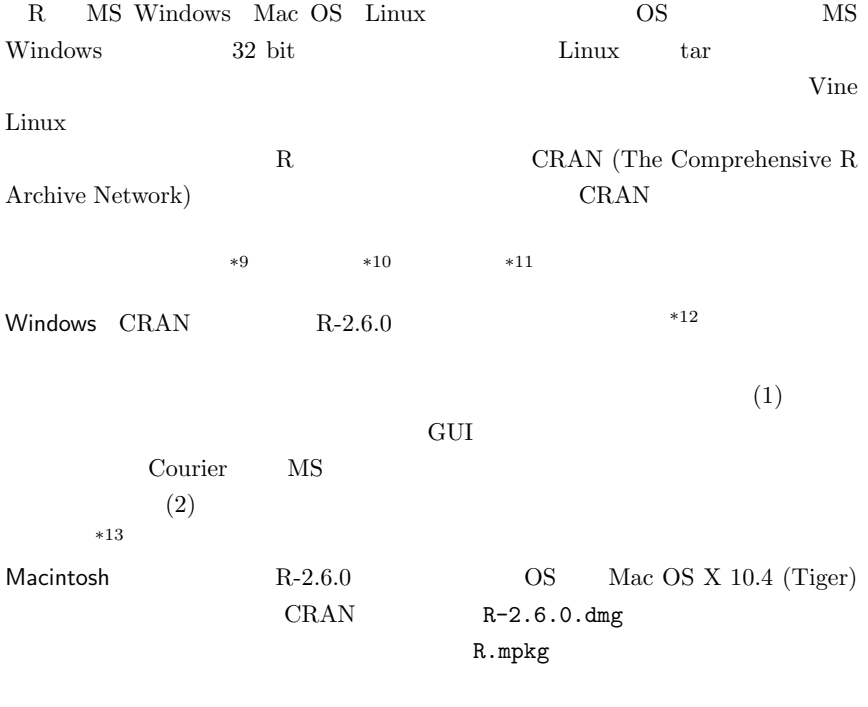

 $\overbrace{^{*9}\text{ftp://ftp.u-aizu.ac.jp/pub/lang/R/CRAN/}}$ 

 $*14$ 

<sup>\*10</sup> http://cran.md.tsukuba.ac.jp/

<sup>\*11</sup> http://ftp.ecc.u-tokyo.ac.jp/CRAN/

<sup>\*</sup> $12$  R-2.6.0-win32.exe

 $^{\ast 13}$ http://www.okada.jp.org/RWiki/?%C6%FC%CB%DC%B8%EC%B2%BD%B7%C7%BC%A8%C8%C4 RjpWiki

<sup>\*14</sup> http://aoki2.si.gunma-u.ac.jp/R/begin.html

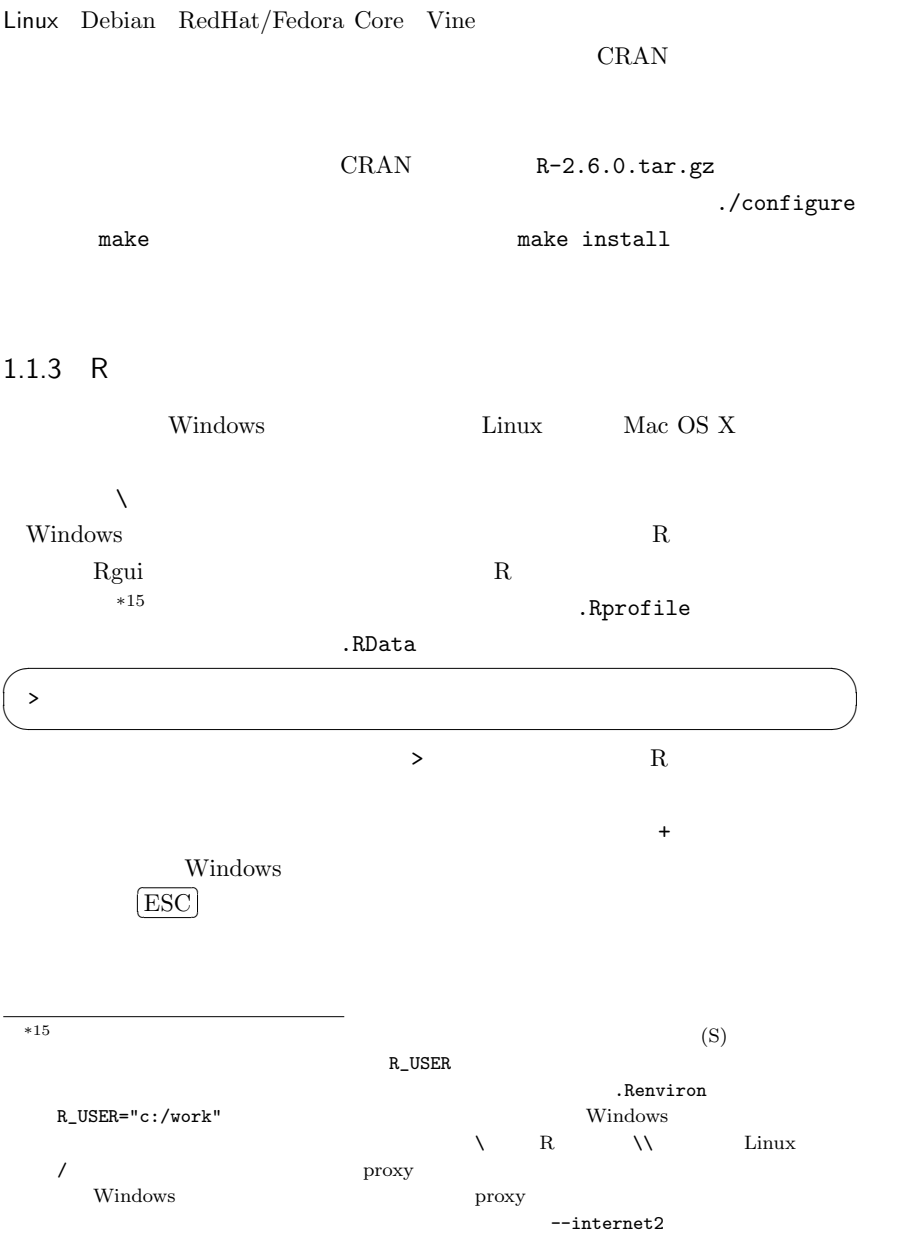

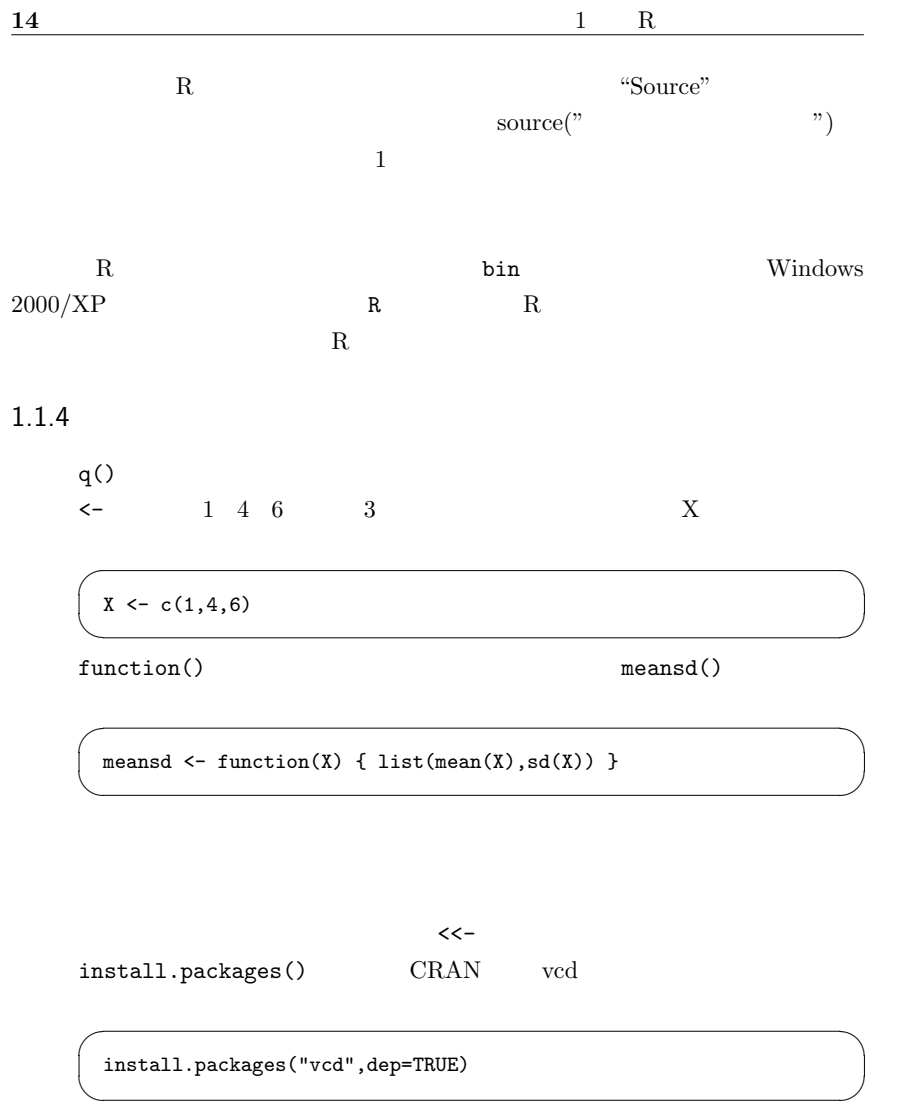

 $\begin{aligned} \texttt{dep=TRUE} \quad &\text{ dependency} \quad &\text{vcd} \end{aligned}$  $\rm vcd$  $T$ RUE T  $T$ 

<u>name in the TRUE 2000 vector</u> TRUE 2000 vector  $\mathbb{R}^n$ 

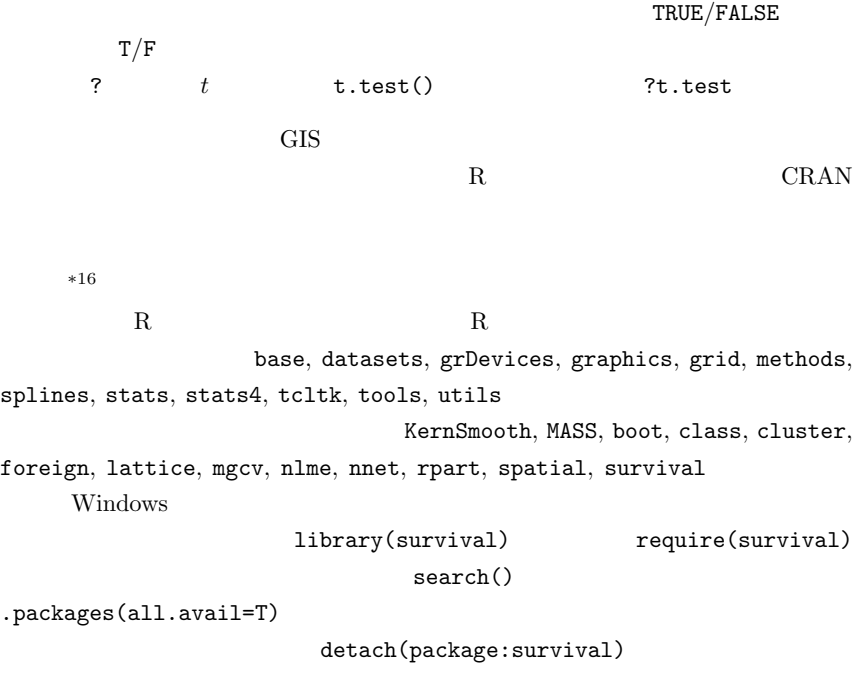

 $1.2$ 

 $^{\ast 16}$  source("http://phi.med.gunma-u.ac.jp/msb/msb-funcs.R")

#### coding sheet

 $60 \text{ kg}, 66 \text{ kg},$ 

75 kg Microsoft Excel  $=$ AVERAGE(60,66,75)  $=$ (60+66+75)/3 R  $mean(c(60, 66, 75))$   $(60+66+75)/3$ 

 $\begin{array}{lll} \text{Microsoft Excel} & & \text{\bf \texttt{*17}} & & \text{\bf \texttt{*18}} \\ \end{array}$  $10$ 

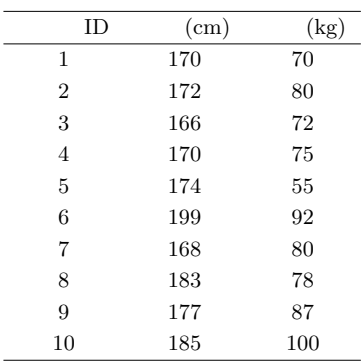

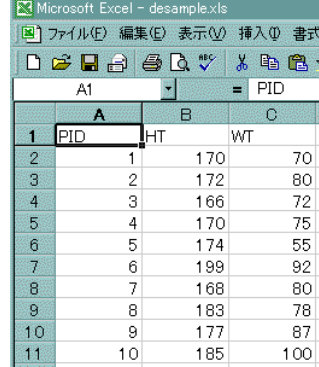

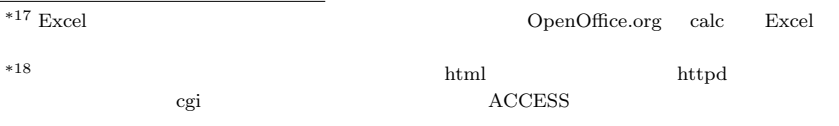

http://phi.med.gunma-u.ac.jp/swtips/webdb.html

 $\mathbf R$ 

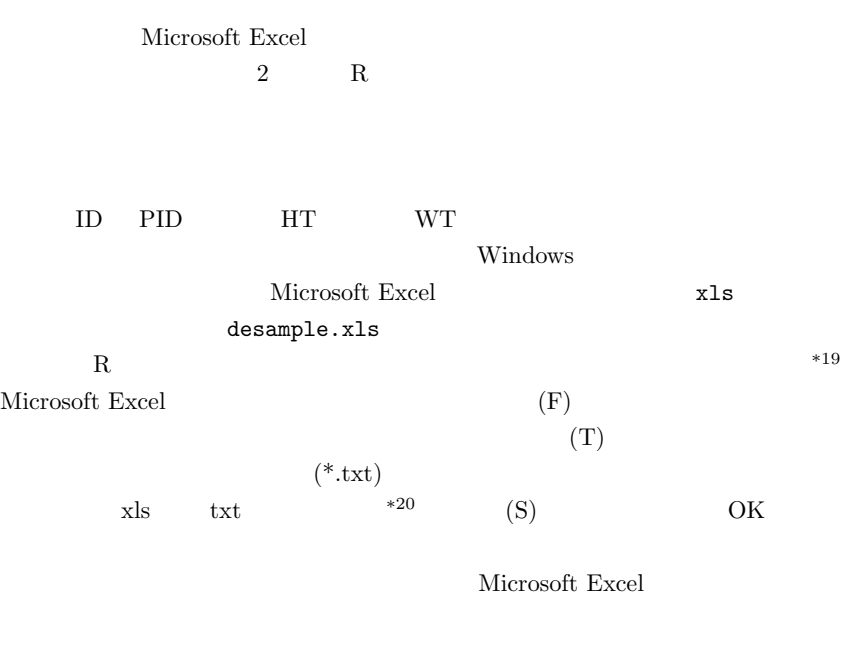

desample.txt

 $1.3$ 

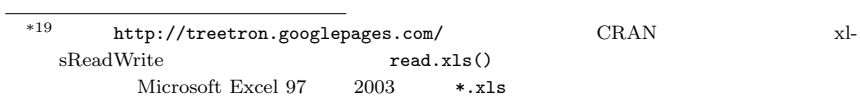

 $*^{20}$  Windows

(No Answer)

Microsoft Excel

Excel  $\Box$ 

 $100$  $80 \hspace{2.5cm} 5$  $(recovery rate)$  80% 80/100 (effective recovery rate)  $75\%$   $75/100$  $80\%$ 

 $\begin{minipage}{0.9\linewidth} {\bf R} & {\bf NA} & {\bf SAS} & . \end{minipage}$ 

決まった記号を入力しておいた方が良い。その上で,もし簡単な分析まで Microsoft Excel でするなら,すべての入力が完了してから,検索置換機能を使って(Microsoft

# $1.4$  R

 $R$ 

desample.txt

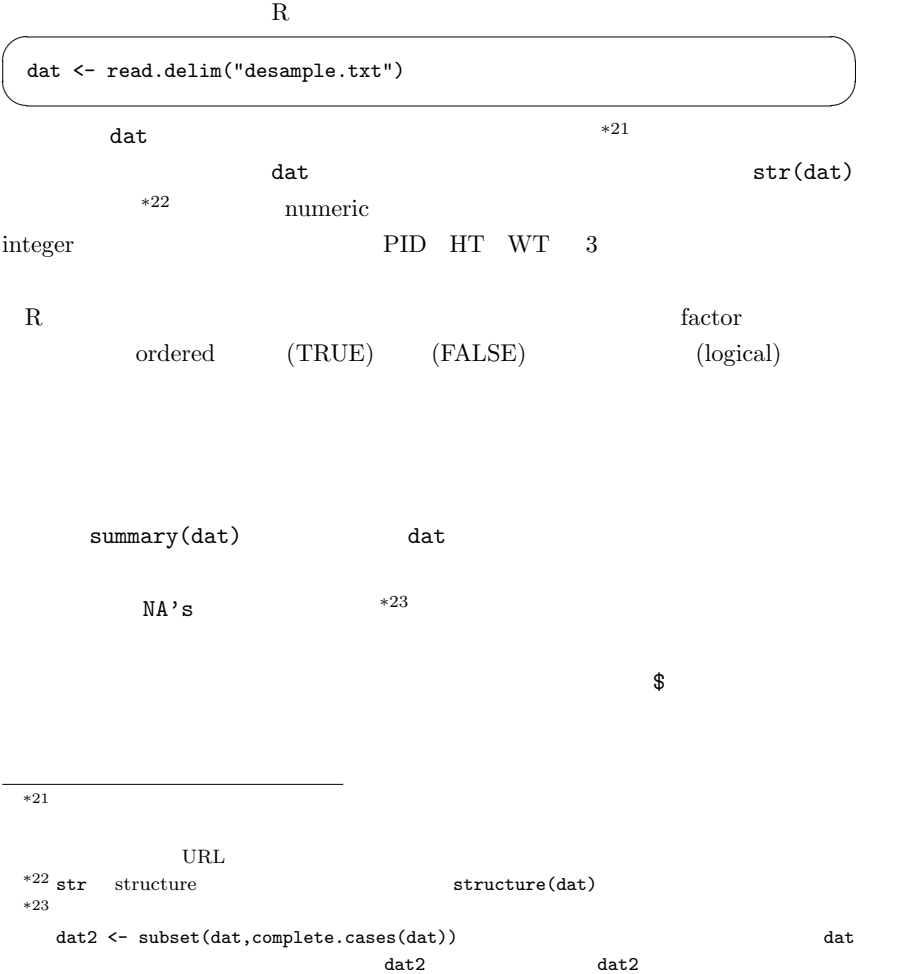

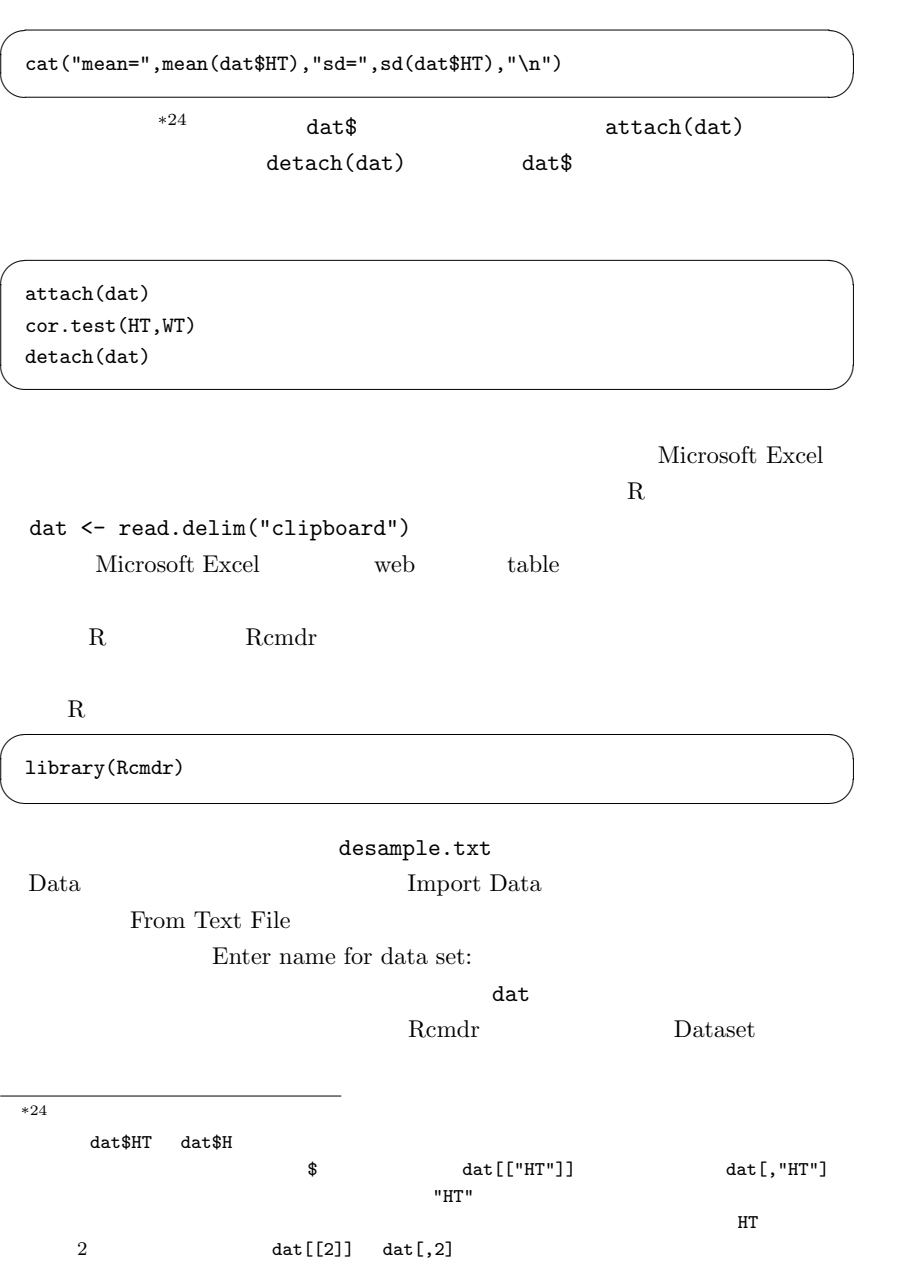

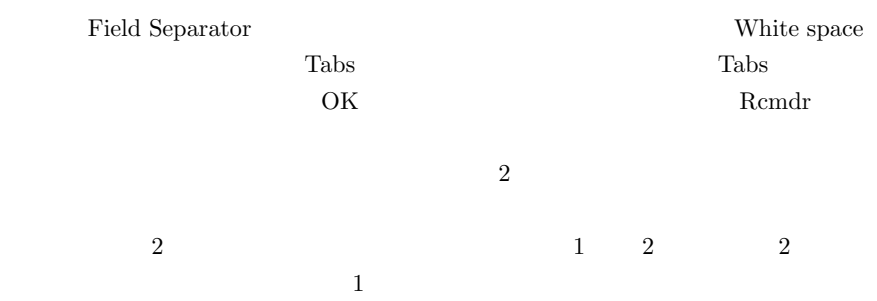

# 1.5

<code>http://phi.med.gunma-u.ac.jp/msb/data/p01.xls</code> Microsoft Excel\*25

 $R$ 

 $*25$  OpenOffice.org calc

 $2.1$ 

 $\overline{a}$ 

R integer (int) numeric (num)  $\qquad \qquad$  factor  $\qquad$  character  $\qquad$ 

 $*1$ 

 $^{\ast1}$  as.numeric() as.integer()

 $^{\ast 2}$  as.ordered()

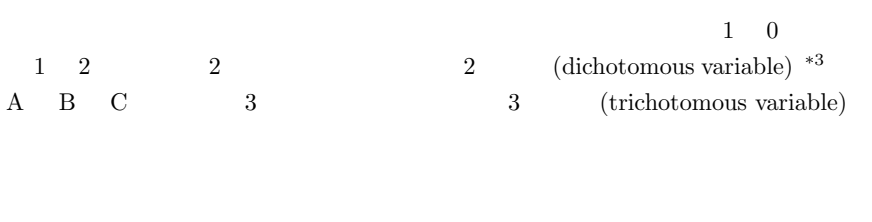

2.2 (nominal scale)

 $*4$ 

- $\bullet$  $\bullet$
- $\bullet$ •  $\bullet$  "M"  $\bullet$  "F"  $\frac{1}{2}$  $\operatorname{coding}$
- $\bullet$  $\mathbf 1$ 授乳も妊娠もしていない女性は 2,授乳中の女性は 3,妊娠中の女性は 4,とい
- $\bullet$

 $3$ 

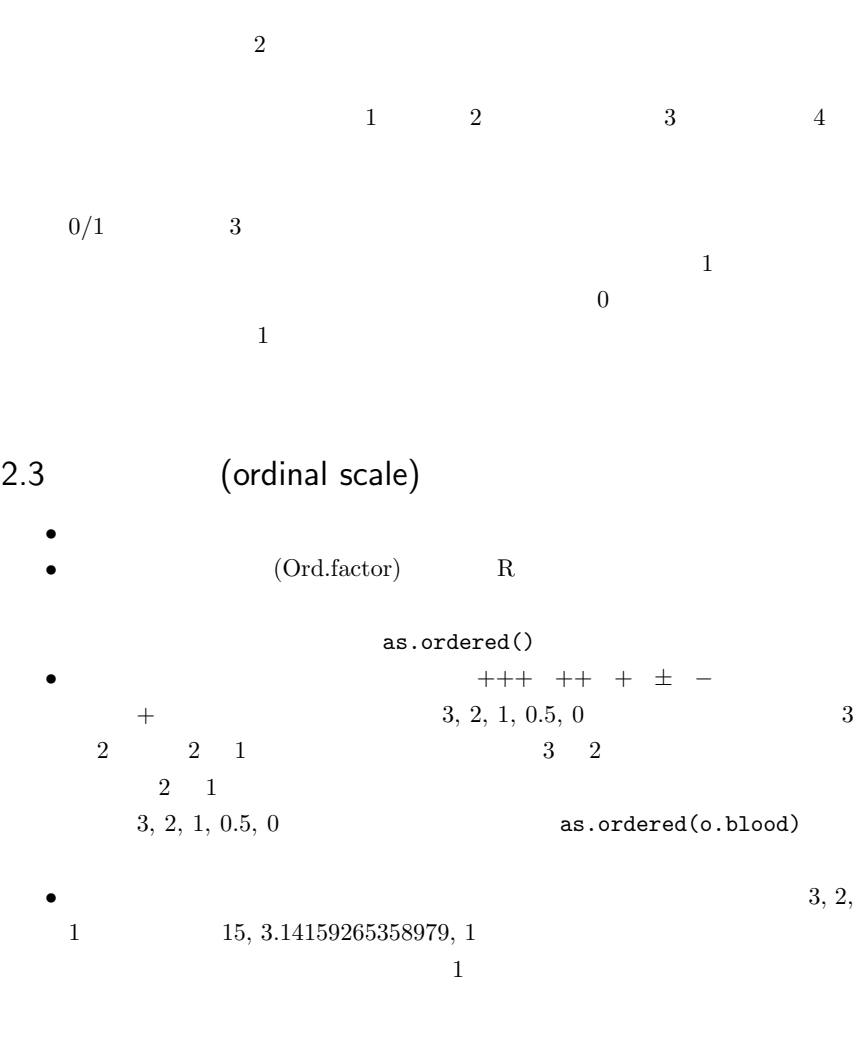

 $5, 4, 3, 2, 1$ 

 $\bullet$ 

(Cronbach)  $\alpha$  \*5

2.3.1 Cronbach  $\alpha$ 

Cronbach  $\alpha$ 

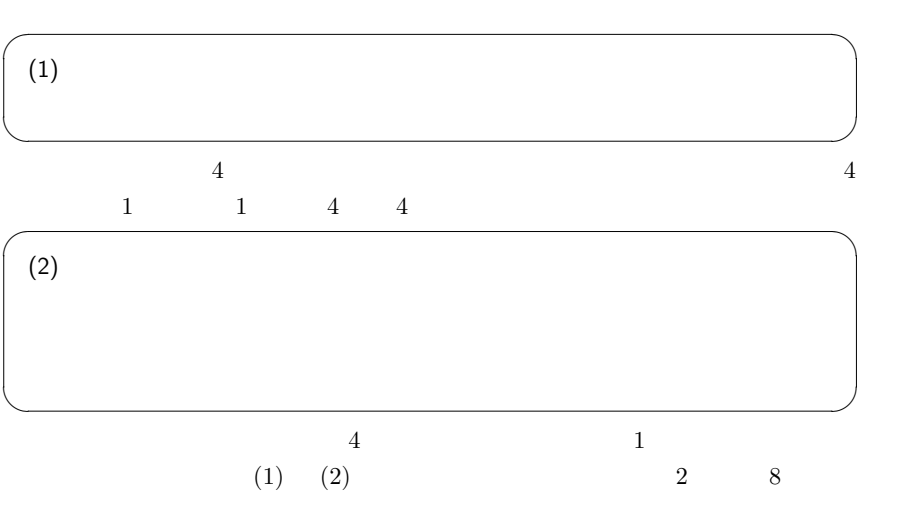

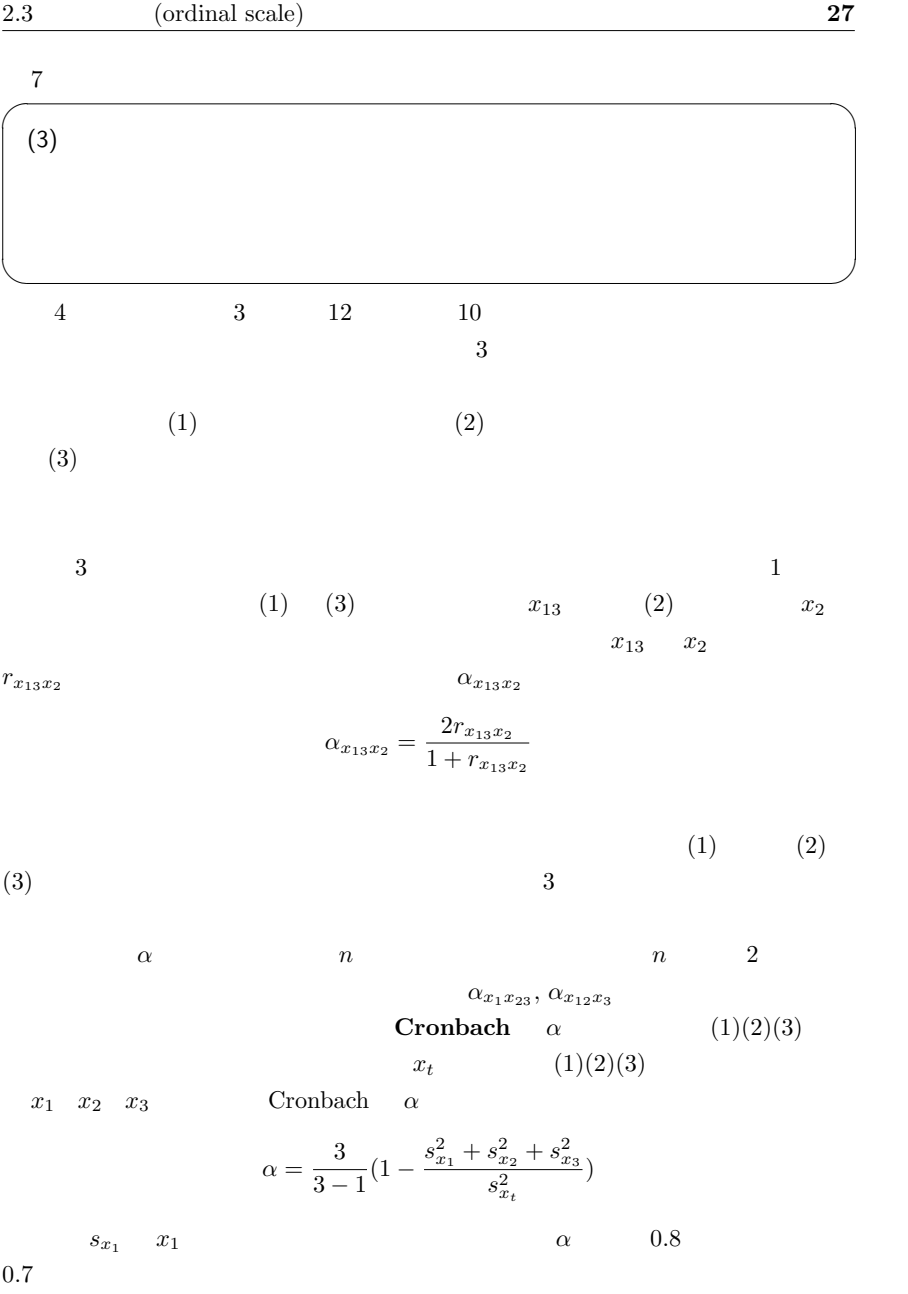

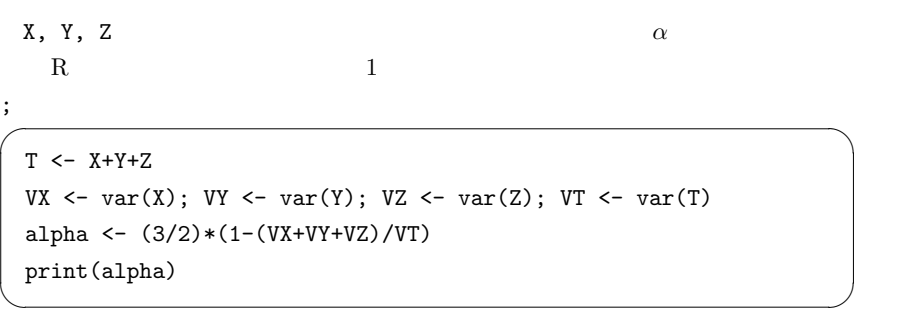

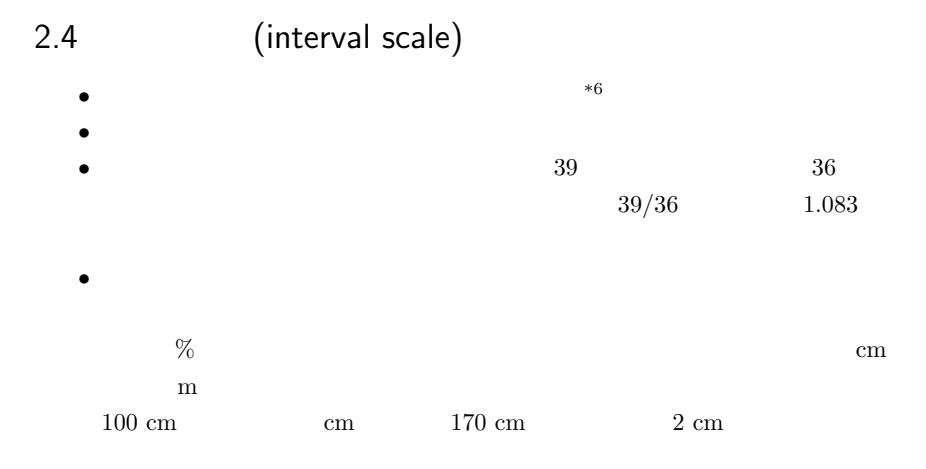

# 2.5 (ratio scale)

 $\bullet$  $\bullet$ •  $cm$   $\text{kg}$ 

 $*6$ 

 $*7$ 

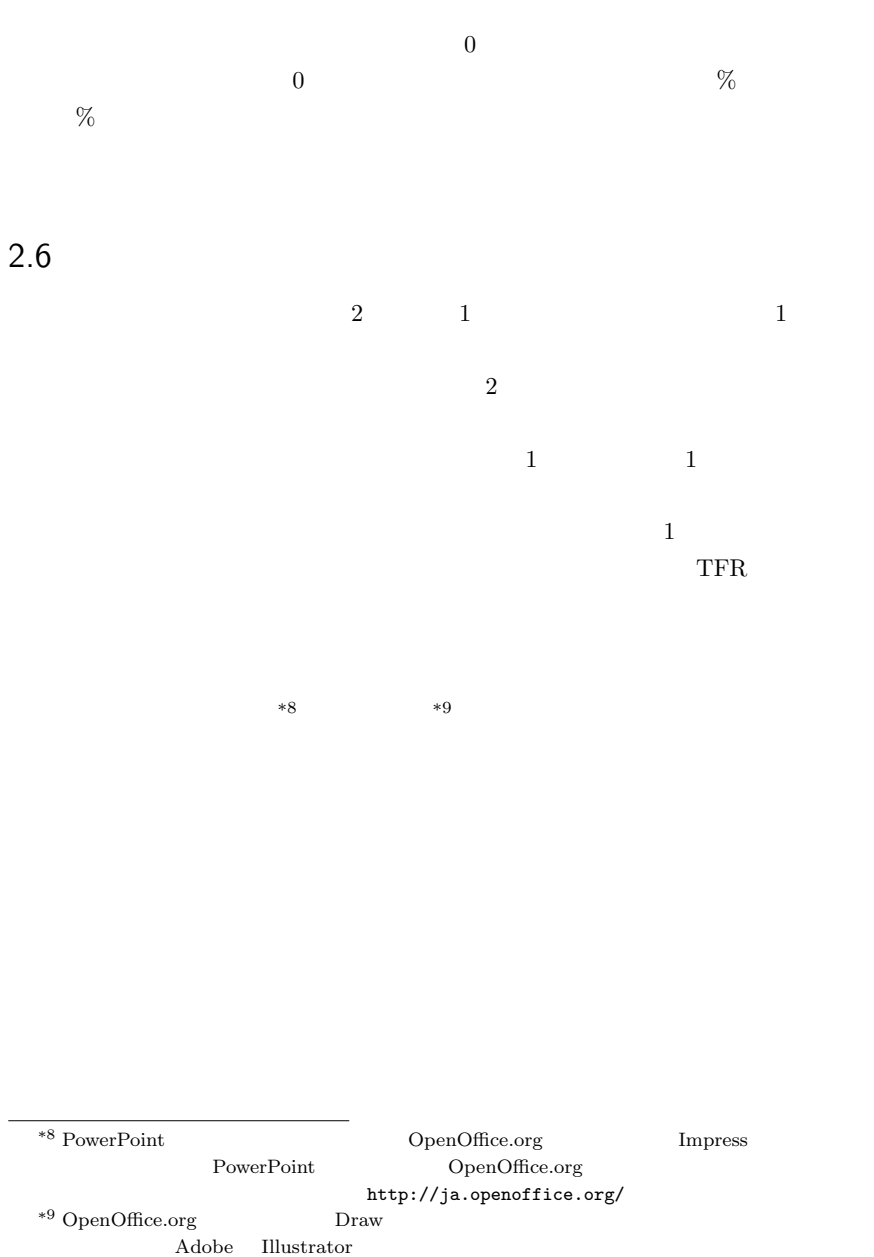

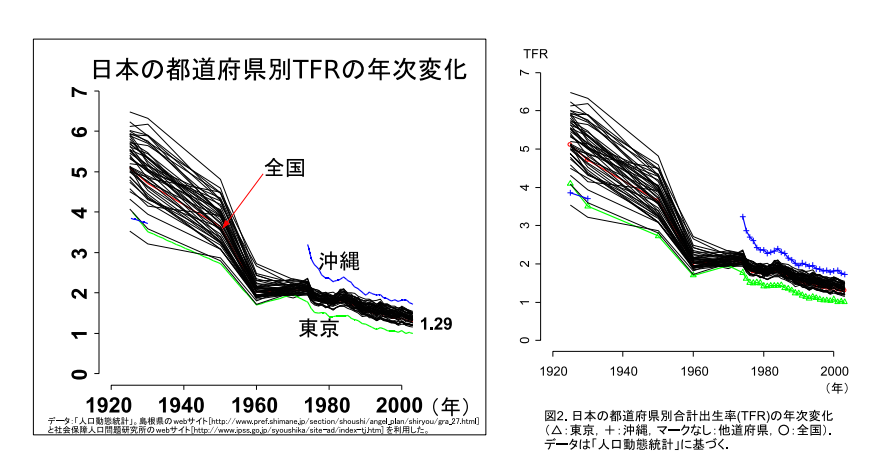

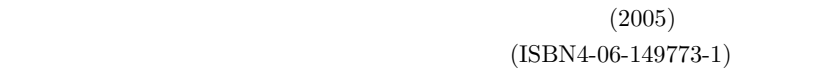

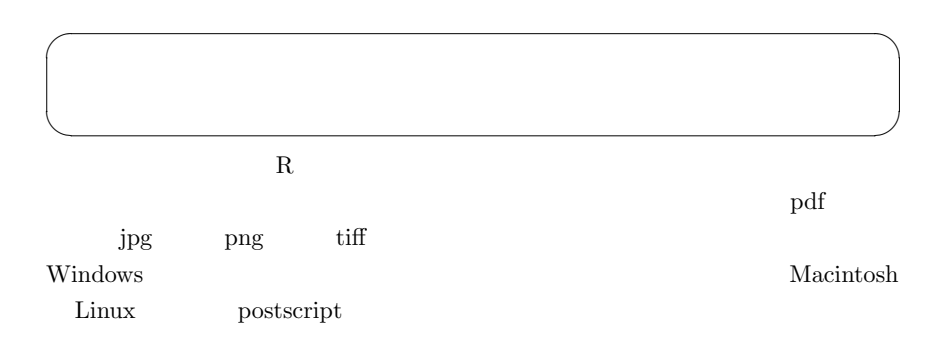

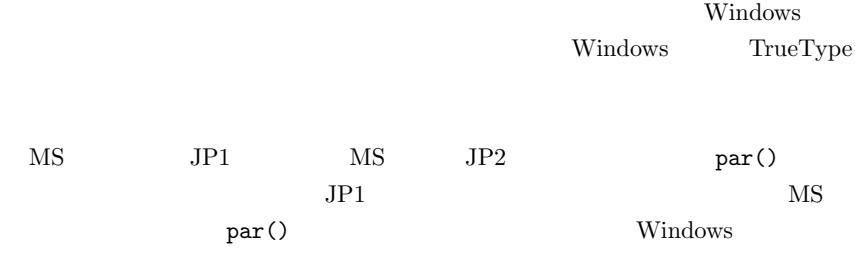

 $\overline{\phantom{a}}$ 

✒ ✑

windowsFonts(JP1=windowsFont("MS Gothic"),JP2=windowsFont("MS Mincho")) par(family="JP1")

## $2.7$

 $*10$ 

R  $\sim$  source()  $^{*11}$ 

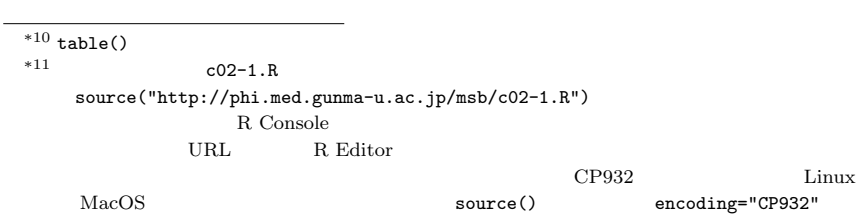

 $2.7.1$  $X \t R$  barplot(table(X))  $\mathbf M$  $+++$  4  $++$  1  $+$  2  $\pm$  12  $-$  97  $table(X)$  $c()$  names() barplot() OpenOffice.org Draw  $\sim$  c02-1.R  $\sim$ ob <- c(4,1,2,12,97) names(ob) <- c("+++","++","+","±","-") barplot(ob,ylim=c(0,100), main=" $\lambda$ n(n)  $\qquad \qquad \qquad \qquad$ ソロモン諸島成人の尿潜血検査結果<br>(判定結果別人数) 100  $80$ 60  $\overline{40}$  $\overline{20}$  $\circ$  $\pm$  $^{+++}$  $++$  $\ddot{}$  $\overline{\phantom{a}}$ 

2 barplot()  $\texttt{as.matrix}()$  5 1 as.matrix(ob) matrix(ob,5)  $\text{as.matrix}()$  ength()  $\text{length}(()$  $length(ob)$  5 for (in ) { }  $i$  and  $1$  i  $5$  $\{\}\$  sum() text() external paste substitution of the paste that is not the paste that is not the paste of the state of the state names  $\overline{a}$  $*12$  $\sim$  c02-2.R  $\sim$ ob <- c(4,1,2,12,97) names(ob) <- c("+++","++","+"," $\pm$ ","-") ii <- barplot(as.matrix(ob),beside=F,ylim=c(0,120),  $main=" "$ oc <- ob for (i in 1:length(ob)) {  $oc[i]$  <- sum(ob[1:i])-ob[i]/2 } text(ii,oc,paste(names(ob))) ✒ ✑ るのに向いている。例えば,上の結果を男女別に見ると,男性では + + + ++  $0 + 1 \pm 5 - 47 + + + 4 + + 1 +$  $1 \pm 7$   $-$  50

 $R$  $\begin{array}{ccc} 1 & 2 & 3 & \text{cbind} \end{array}$  $obx$  5 2 rownames() colnames()

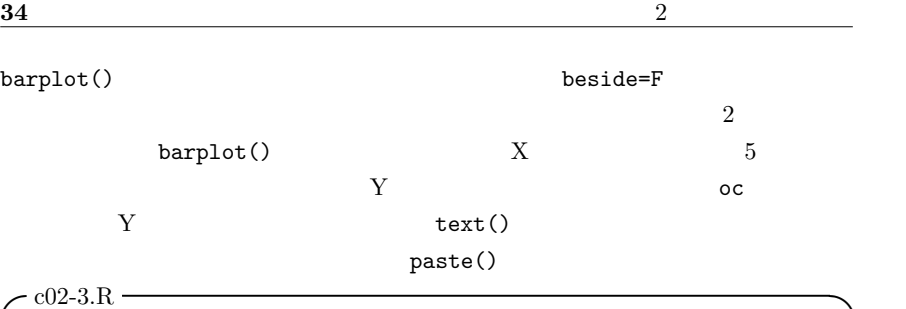

```
obm \leftarrow c(0,0,1,5,47)obf \leftarrow c(4,1,1,7,50)obx <- cbind(obm,obf)
rownames(obx) <- c("+++","++","+","\pm","-")
\text{colnames}(\text{obx}) \leftarrow c(" " " " "")ii <- barplot(obx,beside=F,ylim=c(0,70),
     main="oc <- obx
for (i in 1:length(obx[,1])) { oc[i,1] <- sum(obx[1:i,1])-obx[i,1]/2 }
for (i in 1:length(obx[,2])) { oc[i,2] <- sum(obx[1:i,2])-obx[i,2]/2 }
text(ii[1],oc[,1],paste(rownames(obx)))
text(ii[2],oc[,2],paste(rownames(obx)))
```
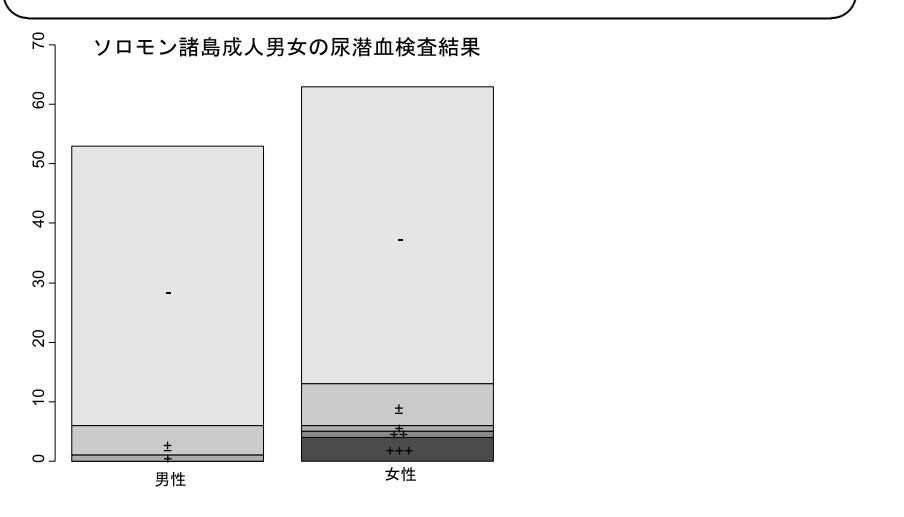

### $2.7.3$

text(oc,ii,paste(names(obp)))

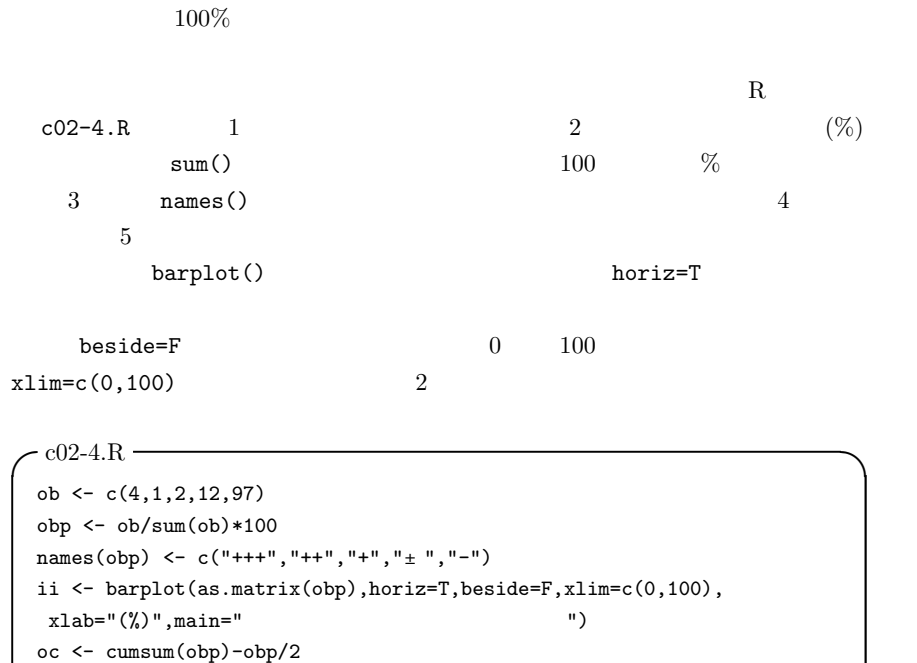

✒ ✑

ソロモン諸島成人の尿潜血検査結果

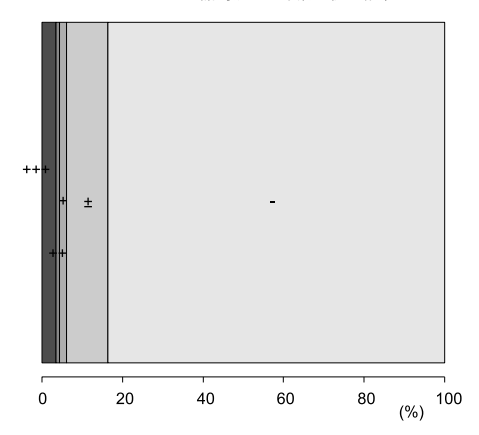

 $2.7.4$ 

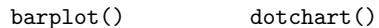

```
- c02-5.R -obm \leftarrow c(0,0,1,5,47)obf <- c(4,1,1,7,50)
 obx <- cbind(obm,obf)
 rownames(obx) <- c("+++","++","+","±","-")
 \text{columns}(\text{obx}) \leftarrow c(" " " " "")layout(t(1:2))dotchart(obx)
 dotchart(t(obx)) ✒ ✑
```
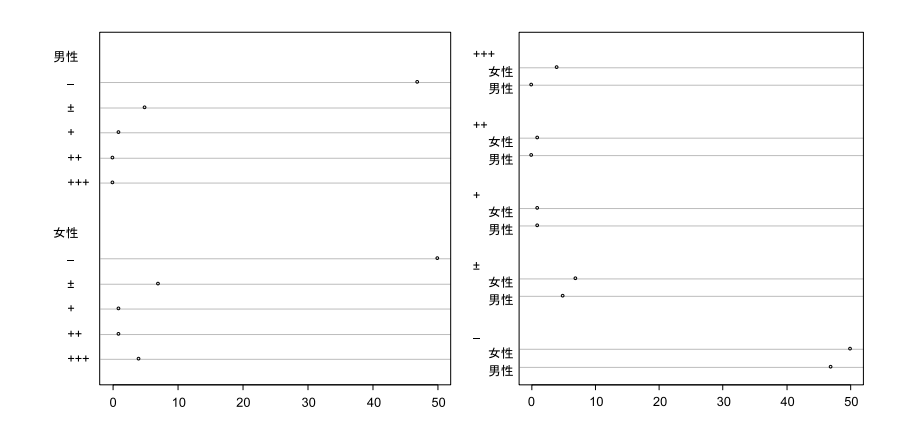

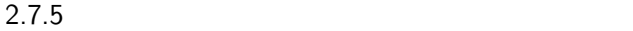

 $100\%$ 

Cleveland Cleveland WS (1985) The elements of graphing data. Wadsworth, Monterey, CA, USA. p.264

 $\mathbf R$  help

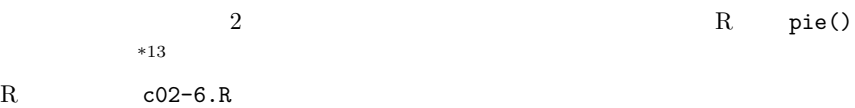

### \*13  $R-1.5$  piechart()

```
\sim c02-6.R \simob <- c(4,1,2,12,97)
names(ob) <- c("+++","++","+","\pm","-")
pie(ob)
```
✒ ✑

# $2.8$

 $2.8.1$ 変数値を適当に区切って度数分布を求め,分布の様子を見るものである。Microsoft Excel the vertext of the vertext of the vertext of the vertext of the vertext of the vertext of the vertext of the vertext of the vertext of the vertext of the vertext of the vertext of the vertext of the vertext of the v  $R$  hist()  $*14$  $90$  ${\tt freq=F}$  $prob=T$  1  $\mathrm{Sturges}$  $10$  $1$  $*15$ MASS truehist() truehist()  $S\text{cot}t$  1  $-$  c02-7. $R$  dat <- read.delim("http://phi.med.gunma-u.ac.jp/msb/data/p01.txt") hist(dat\$HT,main="  $\qquad$ ") ✒ ✑

<sup>\*14</sup>  $\text{http://phi.med.gunma-u.ac.jp/demography/makepyramid.html}$ 

 $^{\ast 15}$ http://phi.med.gunma-u.ac.jp/msb/data/p01.txt

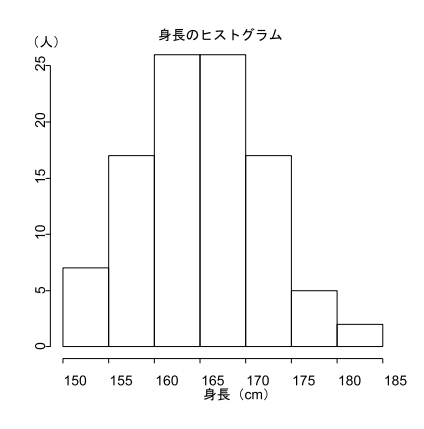

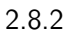

qqnorm()

qqline()

 $1ty=2$ 

#### $lty=1$  $\sim$  c02-8.R  $\sim$

```
dat <- read.delim("http://phi.med.gunma-u.ac.jp/msb/data/p01.txt")
 qqnorm(dat$HT,main="<br>",ylab="(cm)")
 qqline(dat$HT,lty=2) ✒ ✑
```
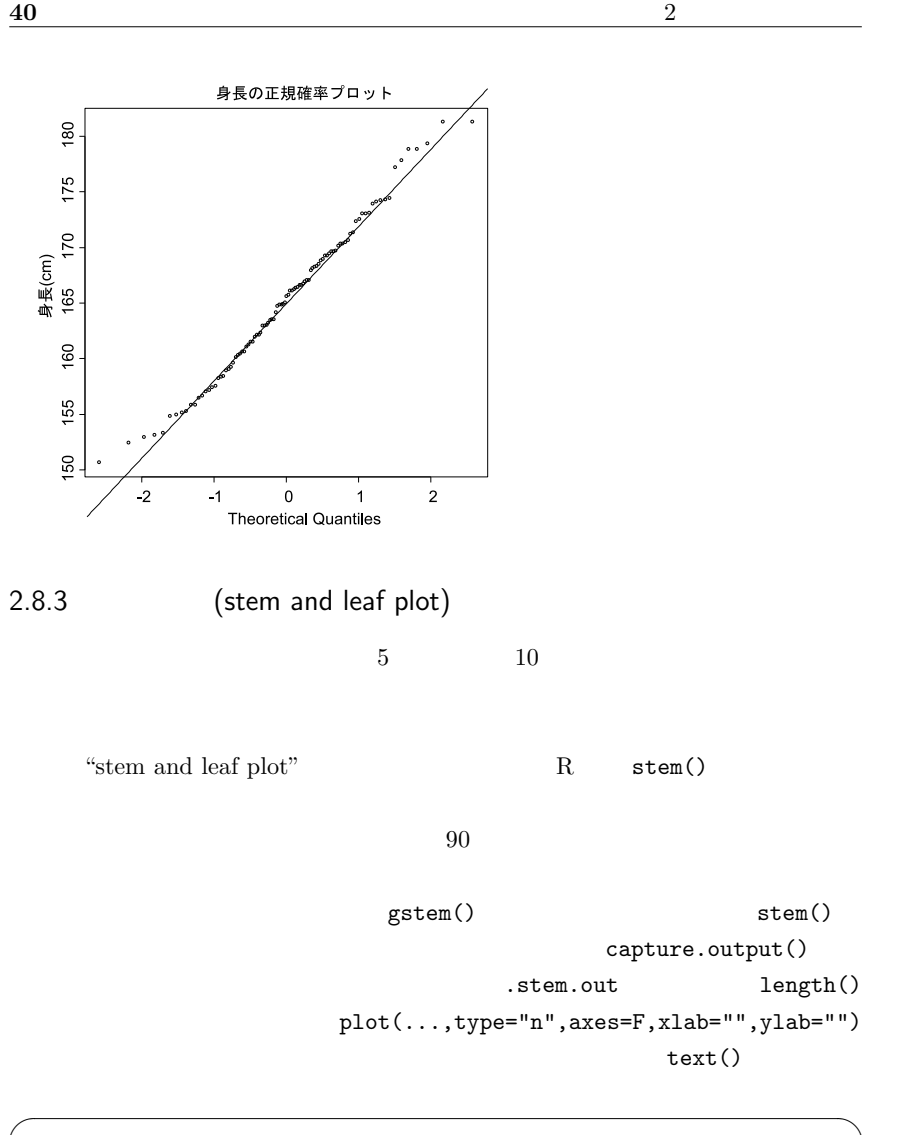

dat <- read.delim("http://phi.med.gunma-u.ac.jp/msb/data/p01.txt") stem(dat\$HT)

✒ ✑

```
- gstem.R -gstem \le function (X, D=1) {
 .stem.out <- capture.output(stem(X,D))
 .stem.len <- length(.stem.out)
plot(c(1,2),c(1,.stem.len),type="n",axes=F,xlab="",ylab="")
text(rep(1,.stem.len),.stem.len:1,.stem.out,pos=4)
}
```
## 2.8.4 (box and whisker plot)

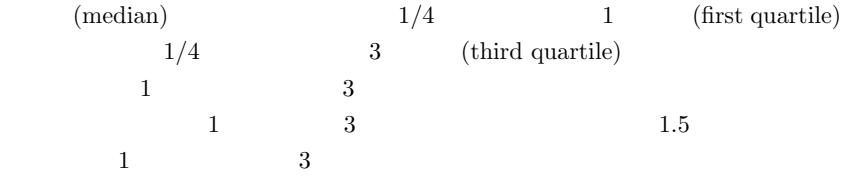

✒ ✑

 $\texttt{boxplot}()$ 

✓

dat <- read.delim("http://phi.med.gunma-u.ac.jp/msb/data/p01.txt") boxplot(dat\$HT)

 $\qquad \qquad \qquad$ 

#### 2.8.5 (stripchart)

 $\rm R$ 

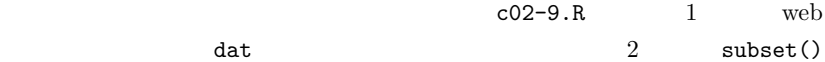

stripchart()  $vert=T$ 

 $R$ 

 $^{*16}$  3 dat attach  $4$  $\texttt{tapply}(\texttt{HT}, \texttt{SEX}, \texttt{mean})$  
<br>
HT SEX  $\texttt{SEX}$  $mHT$  and  $5$  $\texttt{sHT}$  6  $\overline{2}$  and  $\overline{15\%}$  $\overline{S}$  is a set of  $\overline{S}$  $8$  points()  $9$  $arrows()$   $arrows()$ code=3, angle=90 length=.1  $-$  c02-9.R  $$ dat <- read.delim("http://phi.med.gunma-u.ac.jp/msb/data/p01.txt") dat <- subset(dat,complete.cases(dat)) attach(dat) mHT <- tapply(HT, SEX, mean) sHT <- tapply(HT,SEX,sd) IS  $\leftarrow c(1,2)+0.15$ stripchart(HT~SEX,method="jitter",vert=T,ylab=" (cm)") points(IS,mHT,pch=18) arrows(IS,mHT-sHT,IS,mHT+sHT,code=3,angle=90,length=.1) detach(dat)  $\qquad \qquad \qquad \qquad$ 

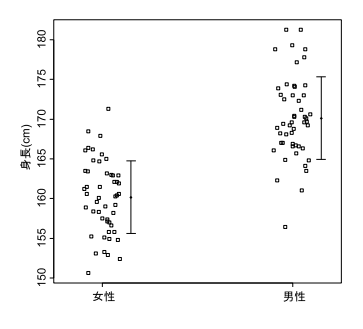

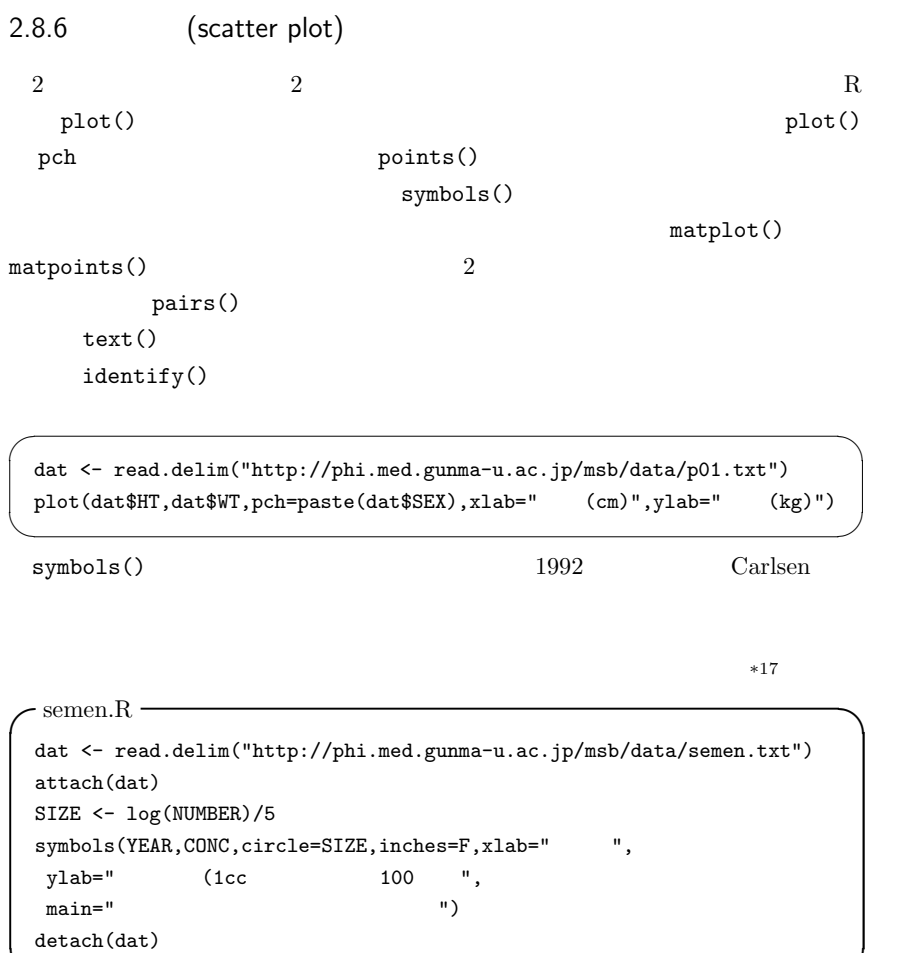

 $*17$ 

 $\qquad \qquad \qquad \qquad$ 

精子濃度経年変化のメタアナリシス  $\circ$ 140  $\circ$  $\circ$  $\circ$ 精子濃度 (1cc中の数:単位100万)  $\circ$  $120$  $\circ$  $\bigcirc$  $\circ$  $\circ$   $_{\circ}^{\bigcirc}$  $_{\circ}^{\circ}$  $\varphi$  $\circ$ 100  $\circ$  $\circ$   $\circ$  $\circ$  $\circ$ 80  $\circ$  $\circ$ 60  $\circ$  $\infty$  $\circ$  $\bigcap$ 40 1940 1990 1960 1980 1950 1970 調査年

2.8.7 (radar chart)

radar chart spiderweb chart

R stars()

example(stars)

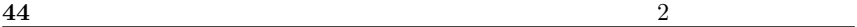

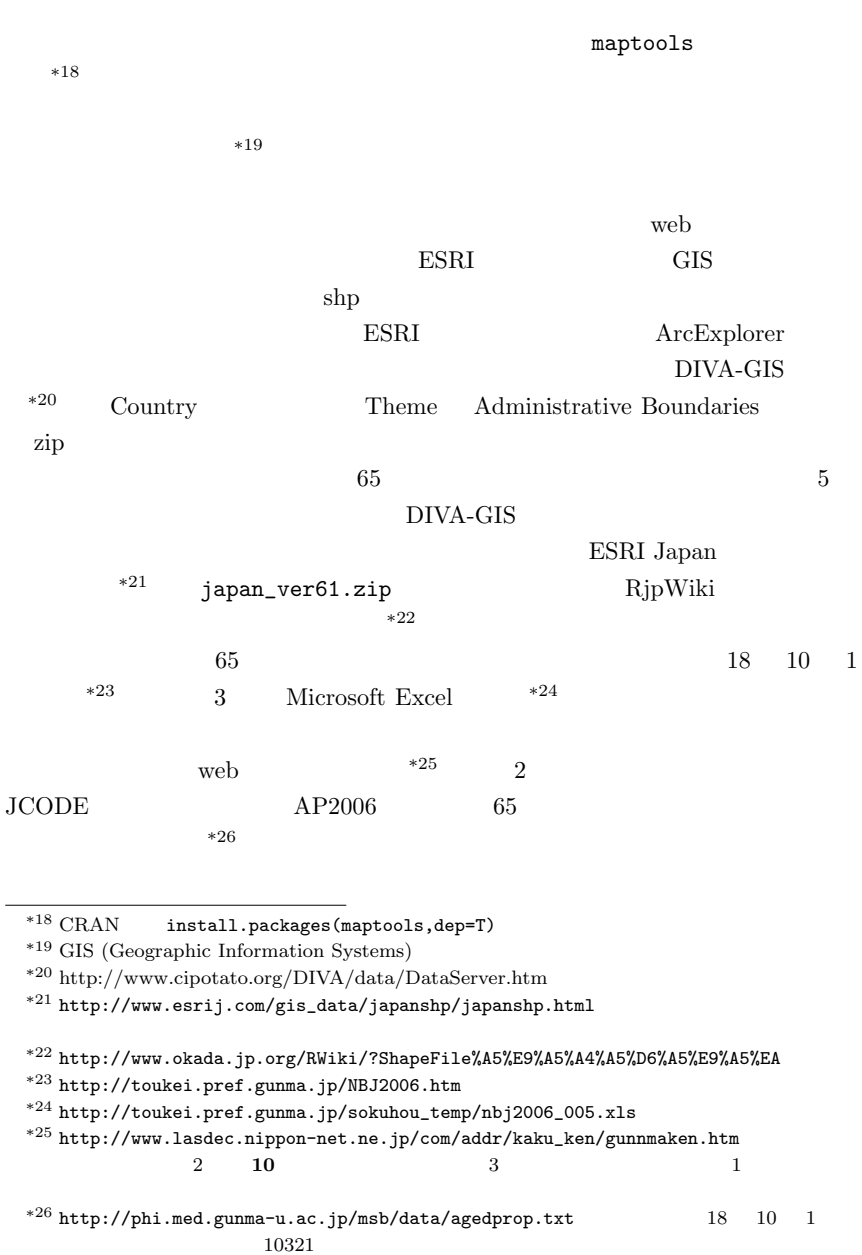

```
46 2
```

```
japan_ver61.zip
```

```
agedprop.txt
```

```
topo.colors() \text{cm.colors}()heat.colors() rainbow()
      c("red","blue","green","yellow")
```

```
classman.R -
```

```
library(maptools)
jpn <- read.shape("./japan_ver61.shp")
jpndata <- jpn$att.data
jpnpoly <- Map2poly(jpn,region.id=attr(jpn,"region.id"))
jpnxy <- get.Pcent(jpn)
gunmadata <- subset(jpndata,jpndata$PREF==""")
gunmapoly <- subset(jpnpoly,jpndata$PREF==""")
x \leftarrow \text{subset}(jpnxy[, 1], jpndata$PREF=="")
y \leftarrow \text{subset}(jpnxy[, 2], jpndata$PREF=="")
aged <- read.delim("./agedprop.txt")
gunmadata <- merge(aged,gunmadata,sort=F,by="JCODE")
DD <- gunmadata$AP2006
classes <- cut(DD,seq(min(DD),max(DD),length=5),include.lowest=T)
cols <- topo.colors(4)
plot(gunmapoly,col=cols[ordered(classes)],xlab="",ylab="",axes=F)
legend(max(x)-0.3*(max(x)-min(x)),min(y)+0.1*(max(y)-min(y)),legend=names(table(classes)),cex=0.6,fill=cols)
title(" 65 65 2006 ")
text(x,y,gunmadata$CITY1,cex=0.5,pos=1,offset=0)
```
✒ ✑

## 群馬県市町村の65歳以上高齢者割合4区分 (2006年)

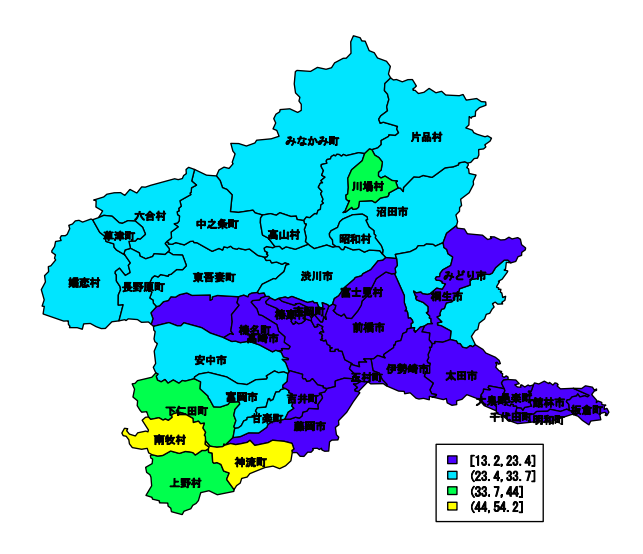

# $2.10$

http://phi.med.gunma-u.ac.jp/msb/data/p01b.txt  $(wt)$ 

 $3.1$  2

(descriptive statistics)

) and  $\mu$ 

 $2$ 

parameter

(location parameter)

(scale parameter)

 $\sigma$ central tendency variability variability

 $\sigma^2$ 

 $N(\mu, \sigma^2)$  $\mu$ 

49

# 3.2 **Central Tendency**

 $\mu$ 

### $3.2.1$  mean

 $*1$ 

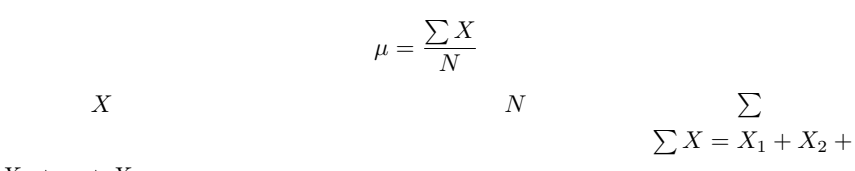

 $X_3 + ... + X_N$ 

 $\bar{X}$  $\bar{X} = \frac{\sum X}{\sum X}$ n  $n \longrightarrow$ 

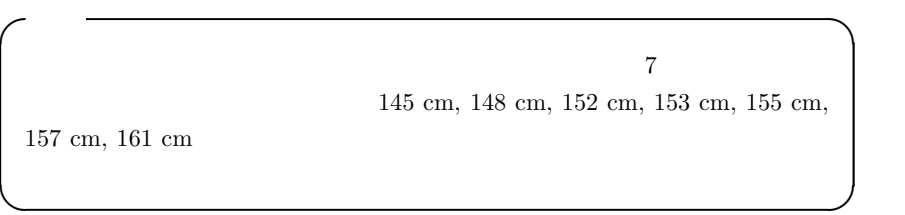

 $\mu = (145 + 148 + 152 + 153 + 155 + 157 + 161)/7 = 140 + (5 + 8 + 12 + 13 +$  $15 + 17 + 21$  $/7 = 140 + 13 = 153$  153 cm

 $\overbrace{\hspace{20mm}\text{41}}^{*1}$  (arithmetic mean)  $*2$ \*3  $\bar{X}$  X  $X$  and  $\bar{X}$  $X^C$  $\bar{X}$ 

 $\overline{\phantom{a}}$ 

 $\qquad \qquad \qquad \qquad$ 

mean(c(145,148,152,153,155,157,161))

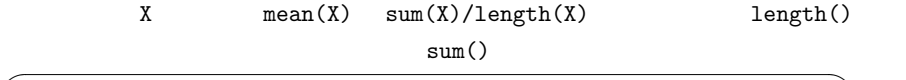

X <- c(145,148,152,153,155,157,161) mean(X)  $\qquad \qquad \qquad$ 

(median)

 $(mode)$ 

(centrality)

 $X-\bar{X}$  $x = X - \bar{X}$  $\overline{0}$ 

0  $\sum x = \sum (X - \bar{X}) = 0$  $\overline{0}$ 

 $*4$ 

3.2.2 (weighted mean)

(grand mean)  $n_1, n_2, \ldots, n_k$  k

 $\bar{X}_1, \bar{X}_2, ..., \bar{X}_1$  $k$ 

$$
\bar{X} = \frac{n_1(\bar{X}_1) + n_2(\bar{X}_2) + \dots + n_k(\bar{X}_k)}{n_1 + n_2 + \dots + n_k}
$$

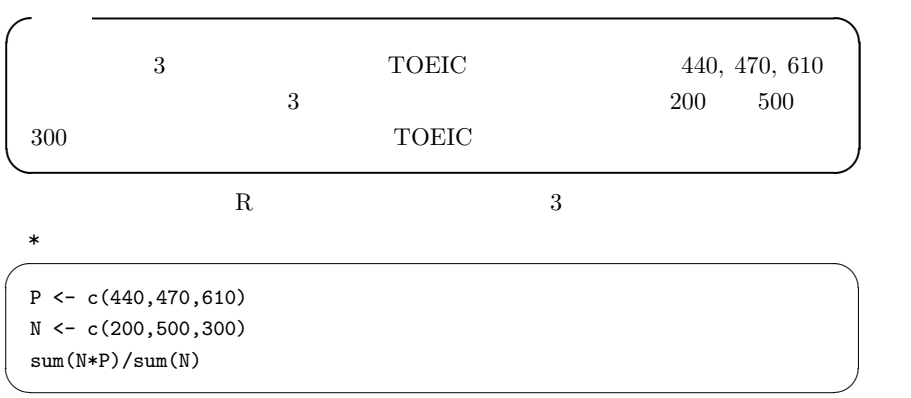

 $3.2.3$  median

 $2$ 

(sorting)

 $\sqrt{a}$ 

 $\rm central$ 

tendency

 $1, 4, 6, 8, 40, 50, 58, 60, 62$ 

 $\qquad \qquad \qquad \qquad$ 

 $5 \overline{3}$ 

 $40 \hspace{1.5cm} 8$ 

 $40 \over 50$ 

 $rank$  sensitive  $*6$ 

 $R$  median()

 $median(c(1,4,6,8,40,50,58,60,62))$ 

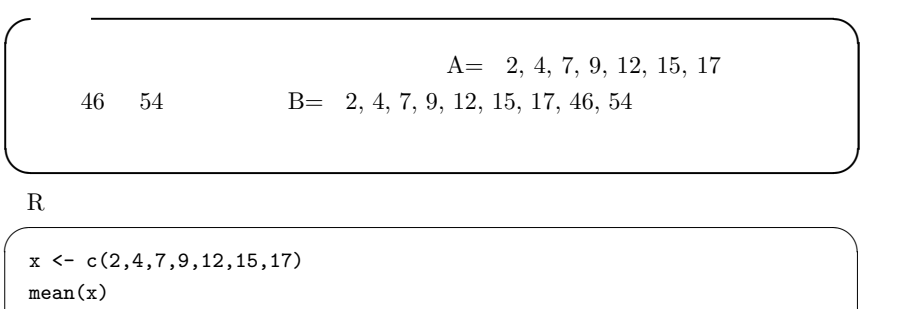

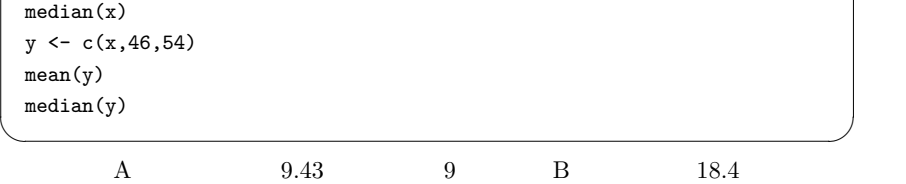

 $12$ 

 $\sqrt{a}$  $4, 6, 9, 10, 11, 12$ ✒ ✑

 $*5$ 

 $*5$ 

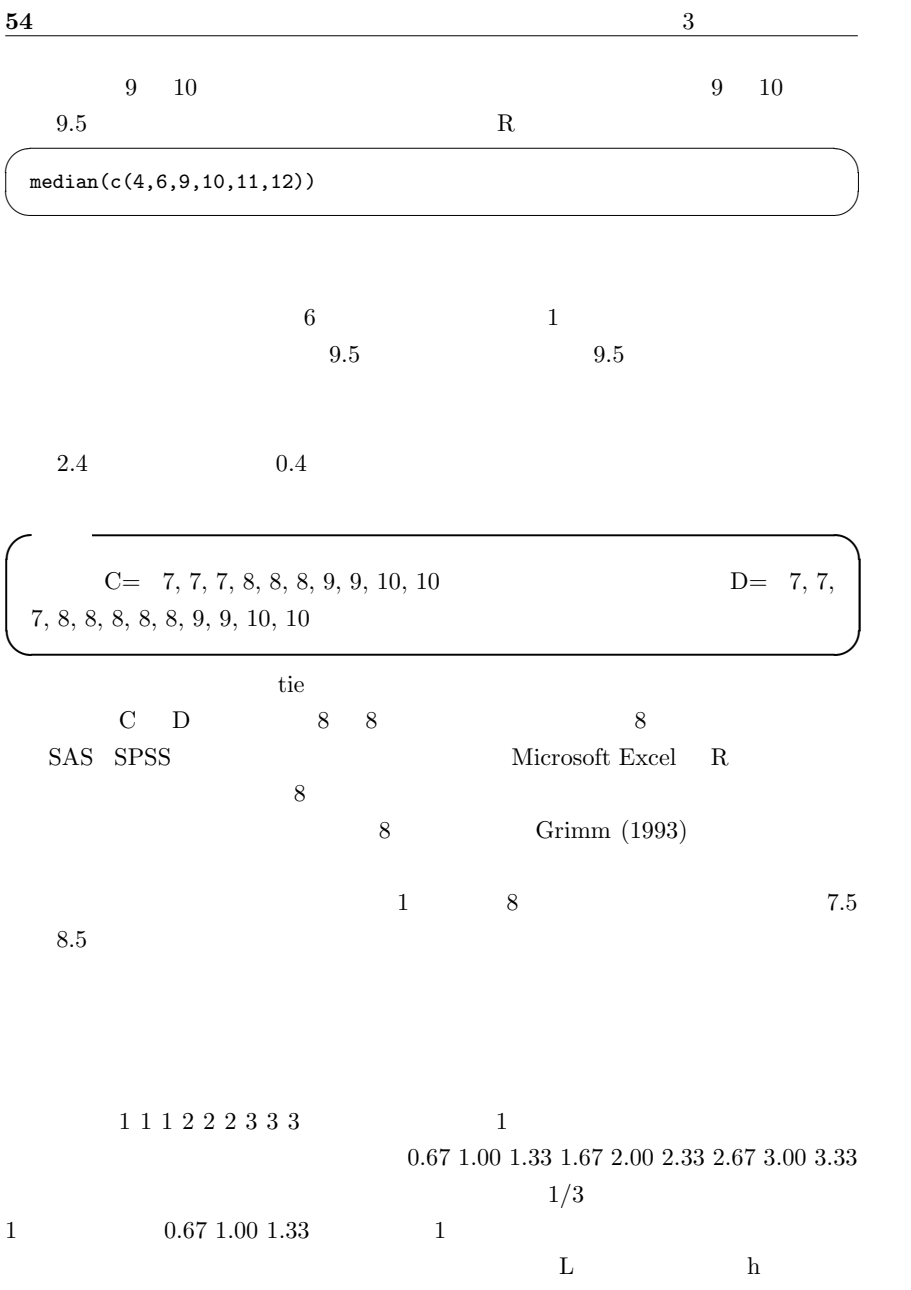

fm  $F+1$  $E+2$ , ...,  $F+fm$   $L+1/(2fm)^*h$ ,  $L+3/(2fm)^*h$ , ...,  $L+(2fm-1)/(2fm)^*$ h  $\mathbf{F}+\mathbf{x}$   $\mathbf{L}+(2\mathbf{x-1})/(2fm)^*$ h C 3 8 4 5 6 7.67 8.00 8.33  $5 \t 6 \t 8.17$ D 6.67 7.00 7.33 7.60 7.80 8.00 8.20 8.40 8.75 9.25 9.75  $10.25$  8.00 8.20 8.10 1 1 2 2 3 3  $0.75\,1.25\,1.75\,2.25\,2.75\,3.25$  $1.75 \t2.25$  2 2  $\overline{\text{truemedian}}$  () R  $\overline{\text{truemedian}}$  () R truemedian  $\leftarrow$  function(X,h=1) {

✒ ✑

```
YY <- rep(0,length(X))
   XX \leftarrow table(X)q \leftarrow \text{length}(XX)k \leftarrow 0for (i in 1:q) {
      L \leftarrow as.numeric(names(XX)[i])-h/2
      for (j in 1:XX[[i]]) {
         k \leftarrow k+1YY[k] <- L+h*(2*j-1)/(2*XX[[i]])
      }
   }
   median(YY)
# print(YY)
}
```
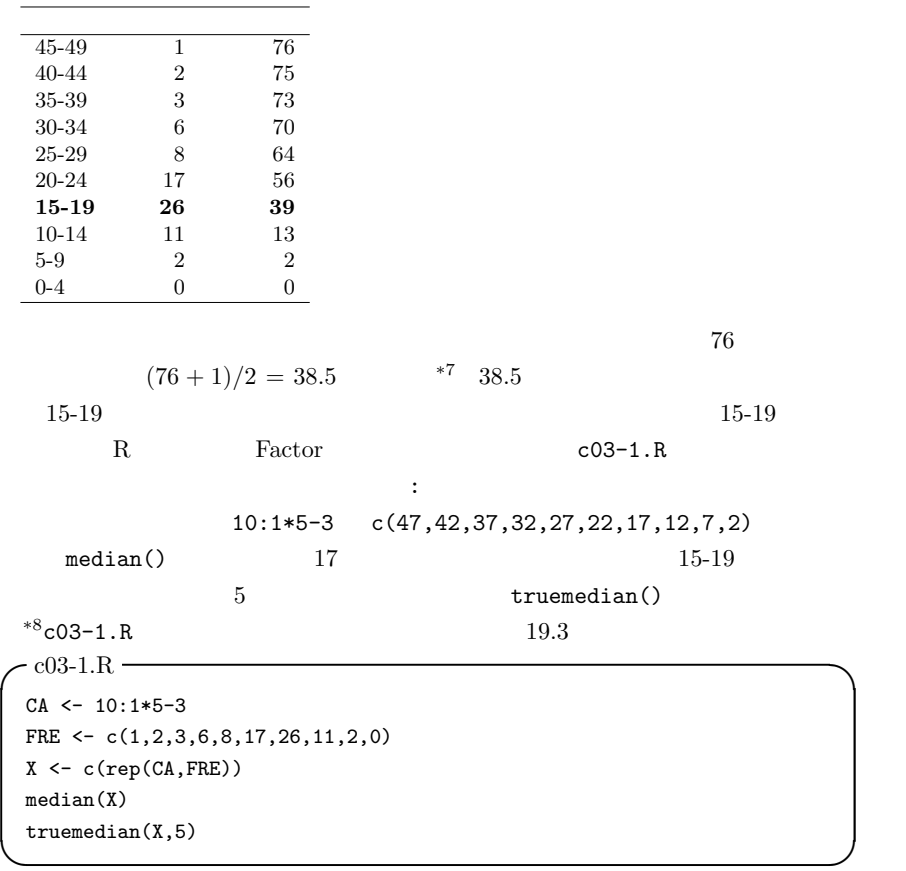

\*7 Grimm (1993)  $\frac{76}{2}$  38 C 3 the contract  $2$  contract  $2$  contract  $2$  and  $2$  and  $2$  and  $2$  and  $2$  and  $2$  and  $2$  and  $2$  and  $2$  and  $2$  and  $2$  and  $2$  and  $2$  and  $2$  and  $2$  and  $2$  and  $2$  and  $2$  and  $2$  and  $2$  and  $2$  and  $2$  and  $2$  an  $1$  2  $^{*8}$  source("http://phi.med.gunma-u.ac.jp/msb/msb-funcs.R")

#### 3.2.4 Mode

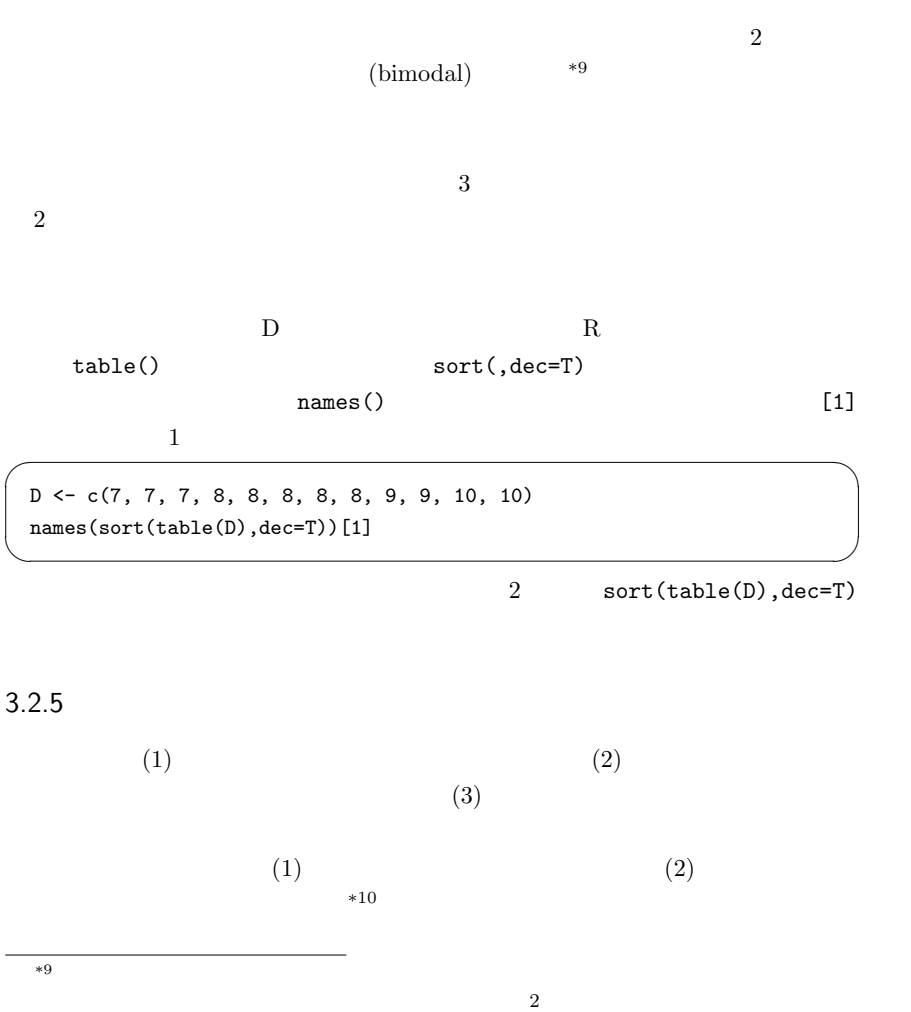

 $*10$ 

3 (geometric mean) (harmonic  $\mathop{\mathrm{mean}}$ )

 $\mathbf X$  $exp(mean(log(X)))$   $prod(X)^{(1/length(X))}$  $1/(\text{mean}(1/X))$ 

# 3.3 Variability

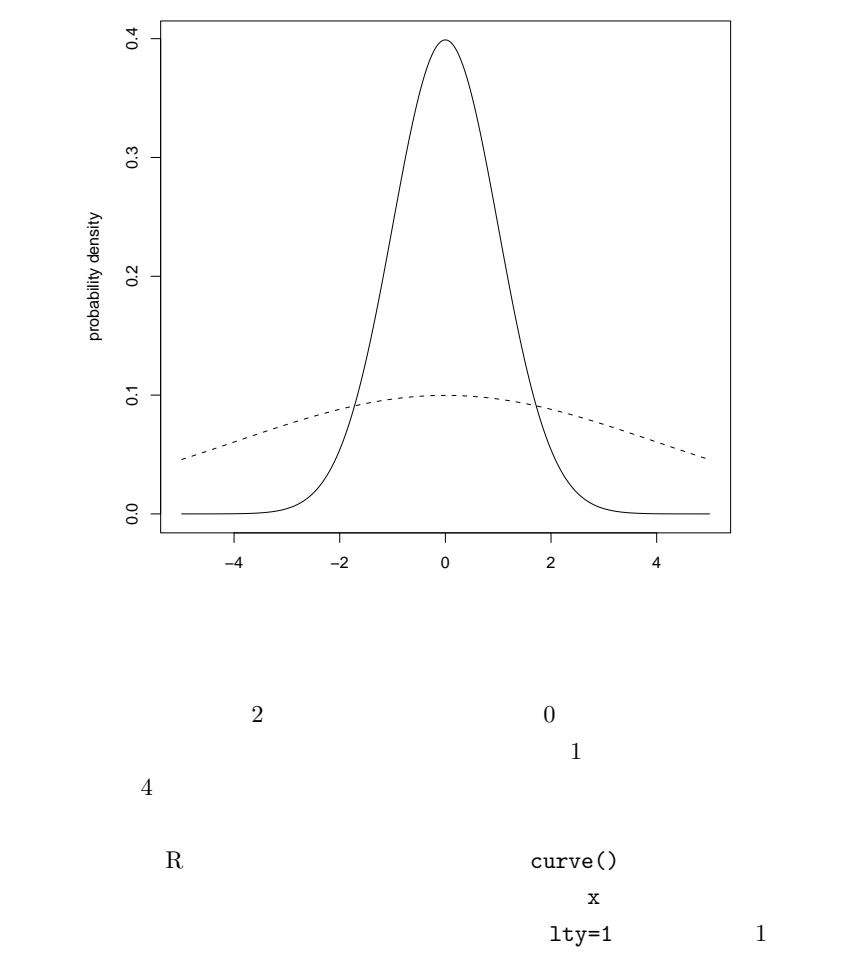

 $2 \text{ add}=T$ 

curve(dnorm(x,0,1),-5,5,lty=1,xlab="",ylab="probability density") curve(dnorm(x,0,4),-5,5,lty=2,add=T)

 $\qquad \qquad \qquad \qquad$ (variability)

3.3.1 (range)

 $\mathbf 1$  , and the unit of the unit of the unit of the unit of the unit of the unit of the unit of the unit of the unit of the unit of the unit of the unit of the unit of the unit of the unit of the unit of the unit of the 17, 23, 42, 44, 50

 $50 - 17 = 33$ 

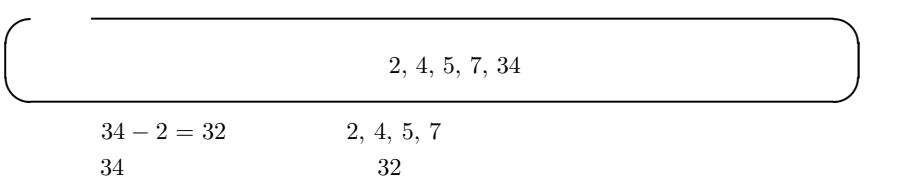

3.3.2 (Inter-Quartile Range; IQR)

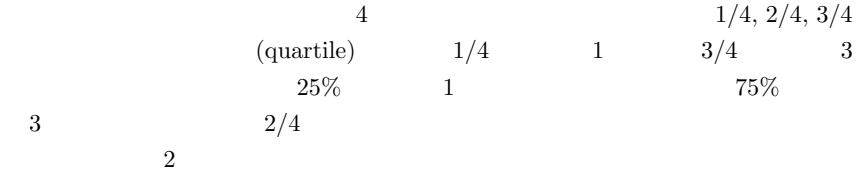

 $\overline{4}$ 

 $\mathbf 1$ 

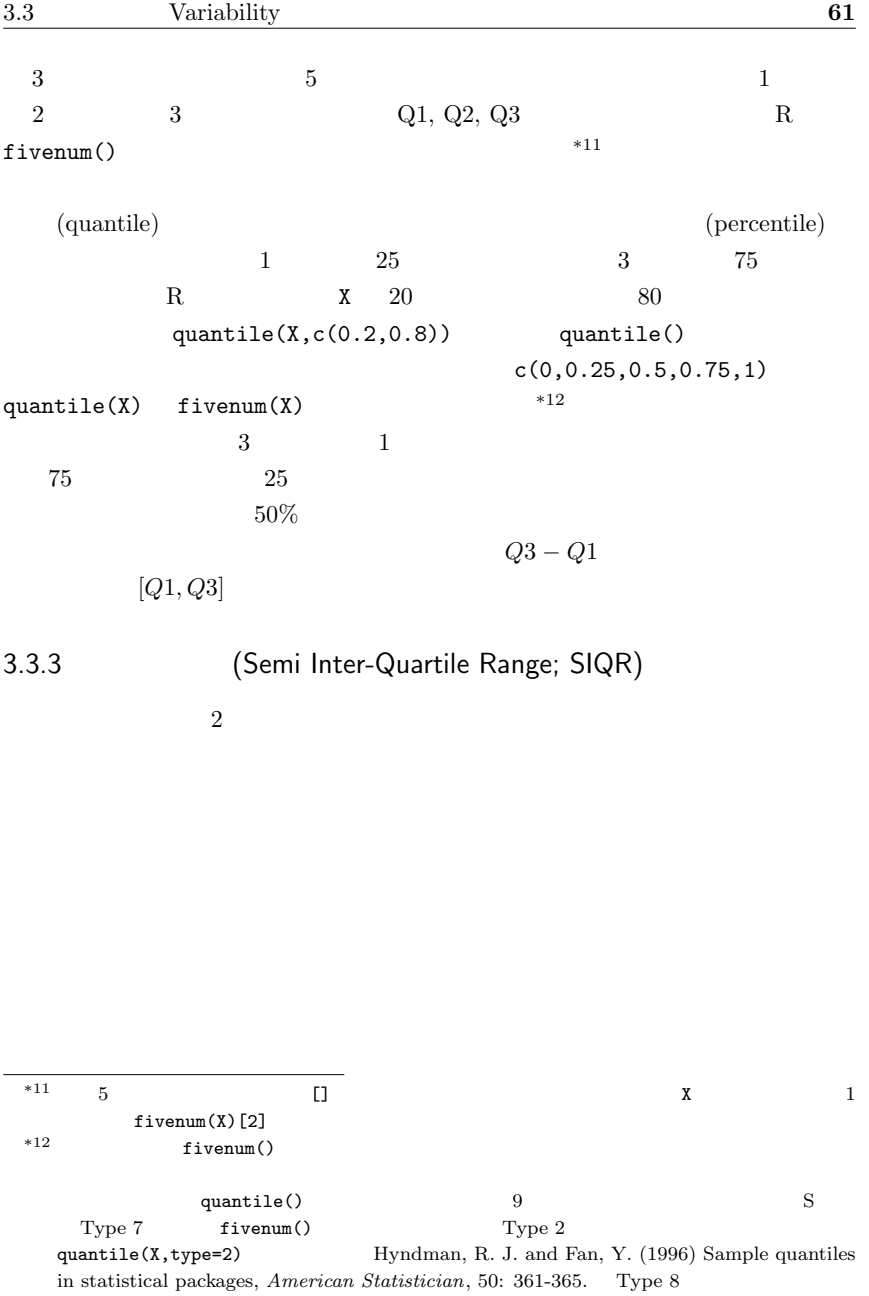

 $28$   $50.5$ , 58.0, 47.5, 53.0, 54.5, 61.0, 56.5, 65.5, 56.0, 53.0, 54.0, 56.0, 51.0, 59.0, 44.0, 53.0, 62.5, 55.0, 64.5, 55.0, 67.0, 70.5, 46.5, 63.0, 51.0, 44.5, 57.5, 64.0}(単  $\log$ 

 $\sqrt{a}$ 

 $\qquad \qquad \qquad \qquad$ 

✒ ✑

http://phi.med.gunma-u.ac.jp/msb/data/p02.txt

```
\sim c03-2.R \simdat <- read.delim("http://phi.med.gunma-u.ac.jp/msb/data/p02.txt")
 Q <- fivenum(dat$WT)
 IQR < - Q[4]-Q[2]SIQR <- IQR/2
 cat("=",IQR," [",Q[2],",",Q[4],"] ","=",SIQR,"\n")
```
3.3.4 (mean deviation)

 $*13$ 

 $E= 11, 12, 13, 14, 15, 16, 17$   $F= 5, 8, 11, 14, 17, 20, 23$  $14$  F E  $F$  be E  $1$ 

 $\mathbf 1$  , the 1 order shows that the set of the set of the set of the set of the set of the set of the set of the set of the set of the set of the set of the set of the set of the set of the set of the set of the set of t

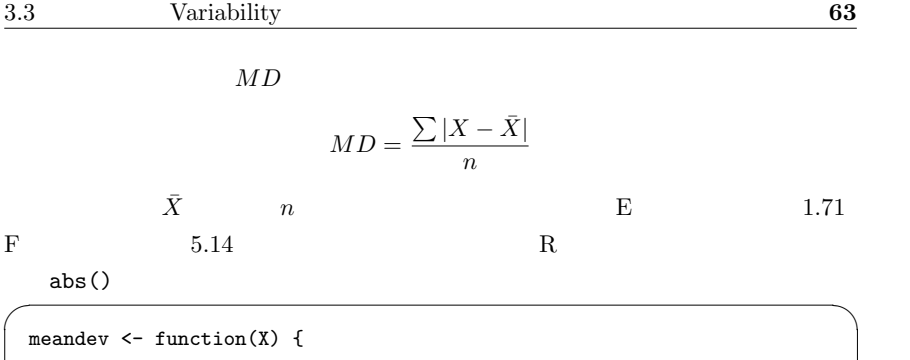

 $mX \leftarrow \text{mean}(X)$ sum(abs(X-mX))/length(X) } meandev( $c(11, 12, 13, 14, 15, 16, 17)$ )  $meandev(c(5, 8, 11, 14, 17, 20, 23))$  $\qquad \qquad \qquad \qquad$ 

3.3.5 (variance)

 $V$ 

 $2$ 

 $\begin{array}{cc} \n *14 & n & n-1 \n \end{array}$ 

(unbiased variance)

 $V_{ub}$ 

$$
V_{ub} = \frac{\sum (X - \bar{X})^2}{n - 1}
$$

 $V = \frac{\sum (X - \bar{X})^2}{2}$ n

 $R$   $X$   $var(X)$ 

\*14 
$$
V = \sum X^2/n - \bar{X}^2
$$
 2

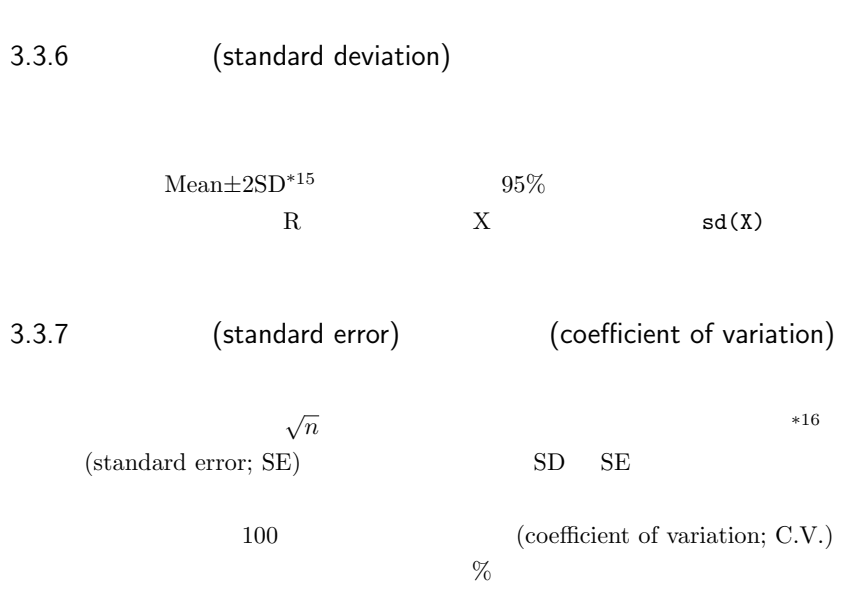

 $3.4$ 

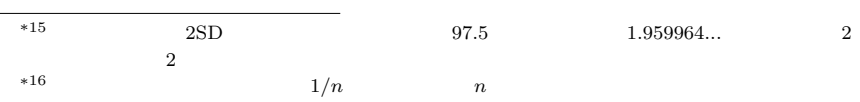

 $\pm$  or  $\pm$  or  $\pm$  or  $\pm$  or  $\pm$  or  $\pm$  or  $\pm$  or  $\pm$  or  $\pm$ 

# 3.5

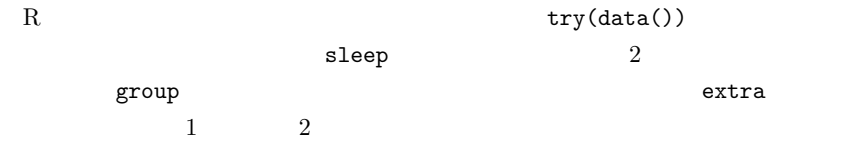

4.1

# $4.2$

 $100 \t\t 4-1$  $\mu = \sum x \cdot p(x) = 167.9998$  X  $\sigma^2 = 25.09521$  \*1  $10$  $100$  $10$   $x$  $p(x)$  1  $X_1$  2  $\bf 1$ \*1  $4-1$  R  $X \leftarrow \text{rnorm}(1000000, 168, 5)$  $168$  5  $100$ 

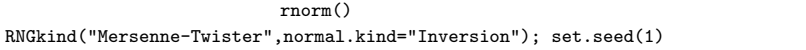

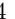

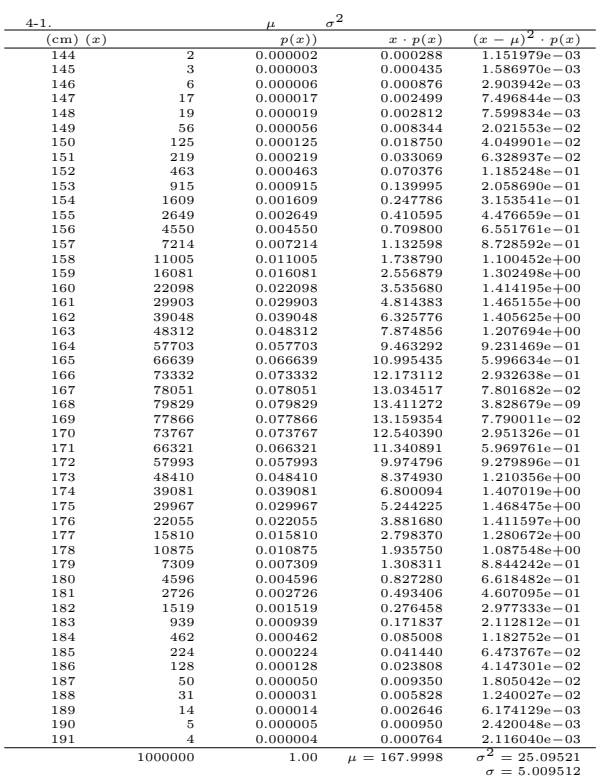

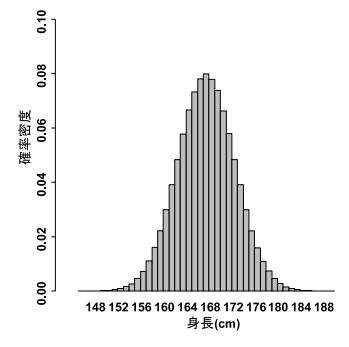

 $1$  $100$  $10 \hspace{1.5cm} 1$  $p(x)$  is the set of  $\geq 1$  $2$  and  $p(x)$ 

10 
$$
\bar{X}
$$
  $\bar{X} = \frac{1}{10}(X_1 + X_2 + ... + X_{10})$ 

$$
E(\bar{X}) = \frac{1}{10}(E(X_1) + E(X_2) + \dots + E(X_{10})) = \frac{1}{10}(\mu + \mu + \dots \mu) = \frac{1}{10} \cdot 10 \cdot \mu = \mu
$$

$$
V(\bar{X}) = V(\{\frac{1}{10}(X_1 + X_2 + ... X_{10})\})
$$

$$
= (\frac{1}{10})^2 \{V(X_1) + V(X_2) + ... + V(X_{10})\}
$$

$$
= (\frac{1}{10})^2 (\sigma^2 + \sigma^2 + ... + \sigma^2) = (\frac{1}{10})^2 \cdot 10 \cdot \sigma^2
$$

$$
= \frac{\sigma^2}{10}
$$

$$
\sigma_{\bar{X}} = \frac{\sigma}{\sqrt{10}}
$$

$$
V(X) = \frac{1}{9} \sum_{i=1}^{10} (X_i - \bar{X})^2
$$

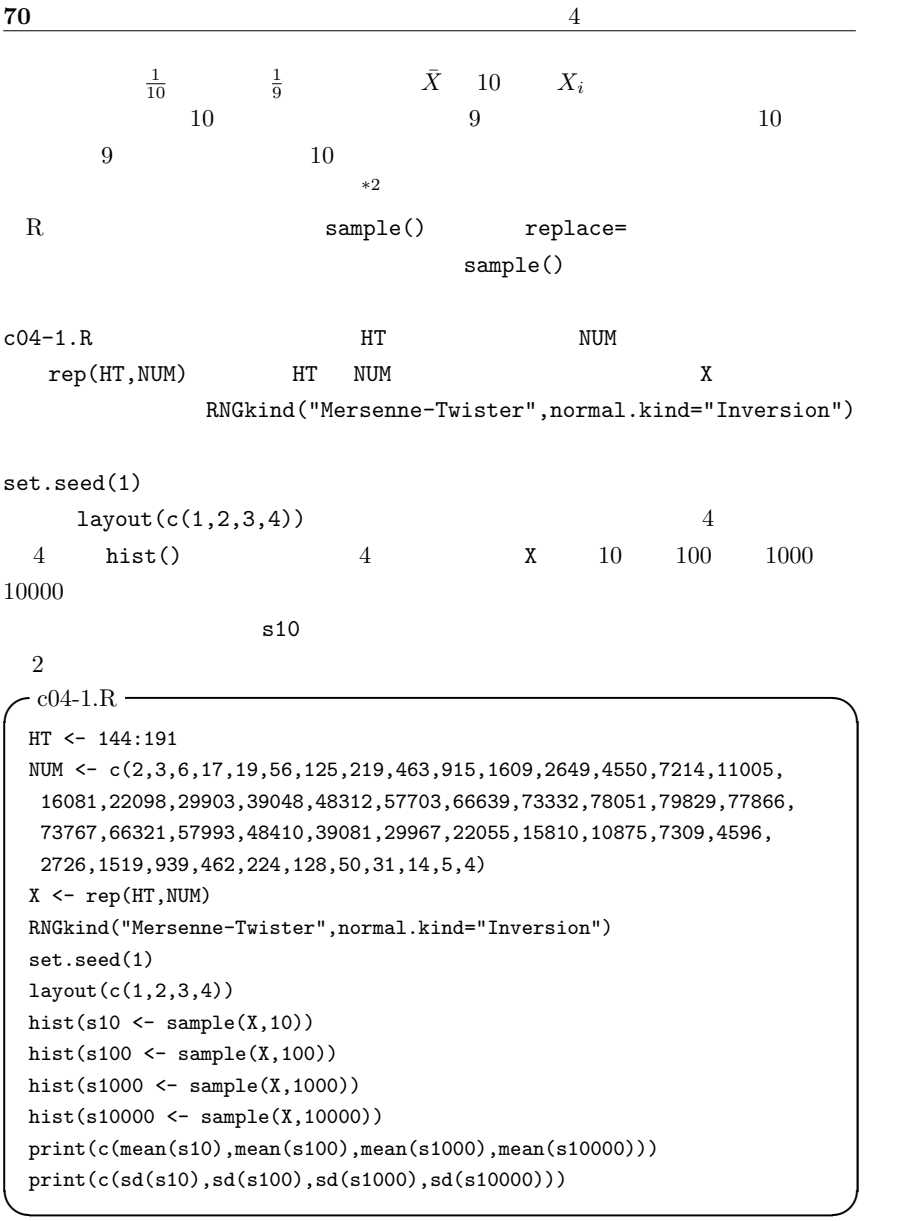

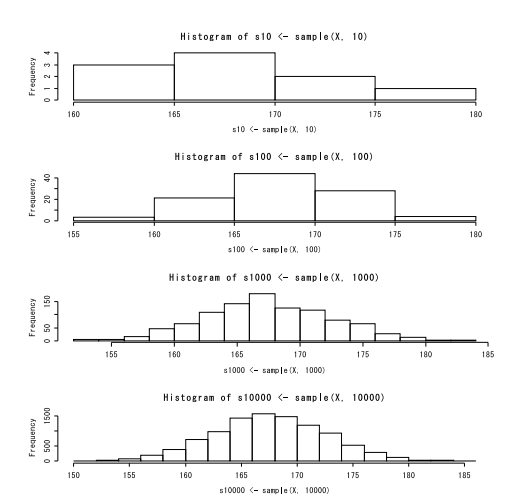

 $10$ for ( )  $\{\}$  ( )  $\{ \}$  $f_{\rm O}$  and  $f_{\rm O}$ 

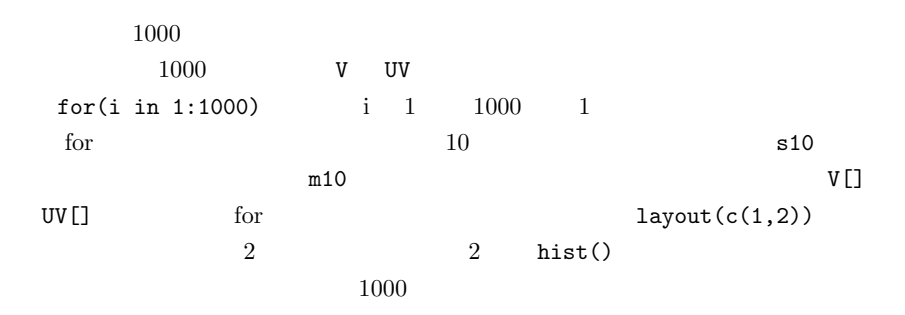

```
\sim c04-2.R \sim
```

```
HT < -144:191NUM <- c(2,3,6,17,19,56,125,219,463,915,1609,2649,4550,7214,11005,
16081,22098,29903,39048,48312,57703,66639,73332,78051,79829,77866,
73767,66321,57993,48410,39081,29967,22055,15810,10875,7309,4596,
2726,1519,939,462,224,128,50,31,14,5,4)
X <- rep(HT,NUM)
RNGkind("Mersenne-Twister",normal.kind="Inversion")
set.seed(1)
V < -\text{rep}(0,1000)UV <- rep(0,1000)
for (i in 1:1000) {
s10 \leftarrow sample(X, 10)m10 \leftarrow mean(s10)V[i] <- sum((s10-m10)^2)/10
UV[i] <- sum((s10-m10)^2)/9
}
layout(c(1,2))hist(V,main="10 ",xlim=c(0,80))
hist(UV,main="10 ",xlim=c(0,80))
print(c(mean(V),mean(UV)))
```
✒ ✑

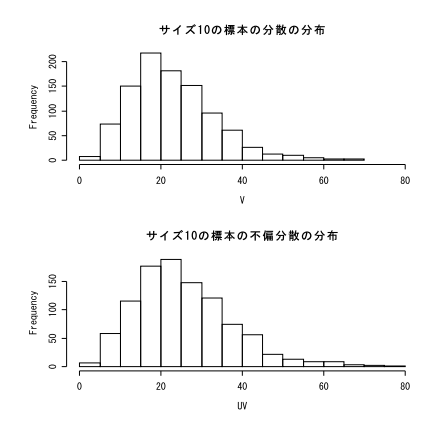
4.3

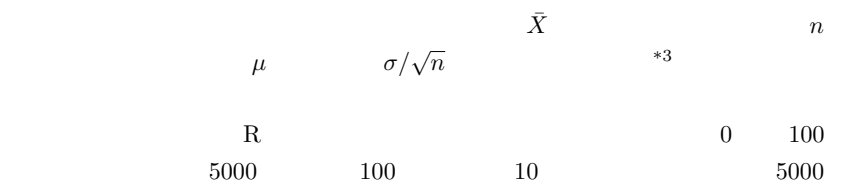

```
\sim c04-3.R \sim
```

```
X <- c(runif(5000,0,100),rnorm(5000,100,10))
 tsd <- function(X) { sqrt(x)(\tan(x)) { sqrt(x)-1)/length(x)} }
 layout(matrix(c(1,3,2,4),2,2))
 hist(X,xlim=c(0,140),freq=F,main="")Z5 <- rep(0,1000)
 for (i in 1:1000) { Z5[i] <- mean(sample(X,5)) }
 hist(Z5,xlim=c(0,140),freq=F)
  YZ \leftarrow \text{dnorm}(0:140,\text{mean}(X),\text{tsd}(X)/\text{sqrt}(5))lines(0:140,Y2,col="red")
 Z30 <- rep(0,1000)
 for (i in 1:1000) { Z30[i] <- mean(sample(X,30)) }
 hist(Z30,xlim=c(0,140),freq=F)
 Y3 \leftarrow dnorm(0:140, \text{mean}(X), \text{tsd}(X)/\text{sqrt}(30))lines(0:140,Y3,col="red")
  Z200 <- rep(0,1000)
  for (i in 1:1000) { Z200[i] <- mean(sample(X,200)) }
 hist(Z200,xlim=c(0,140),freq=F)
 Y4 \leftarrow \text{dnorm}(0:140,\text{mean}(X),\text{tsd}(X)/\text{sqrt}(200))lines(0:140,Y4,col="red") \qquad \qquad \qquad \qquad
```
 $l$ ayout(matrix(c(1,3,2,4),2,2)) 2 2 1  $3 \qquad \qquad 2 \qquad \qquad 4$ 

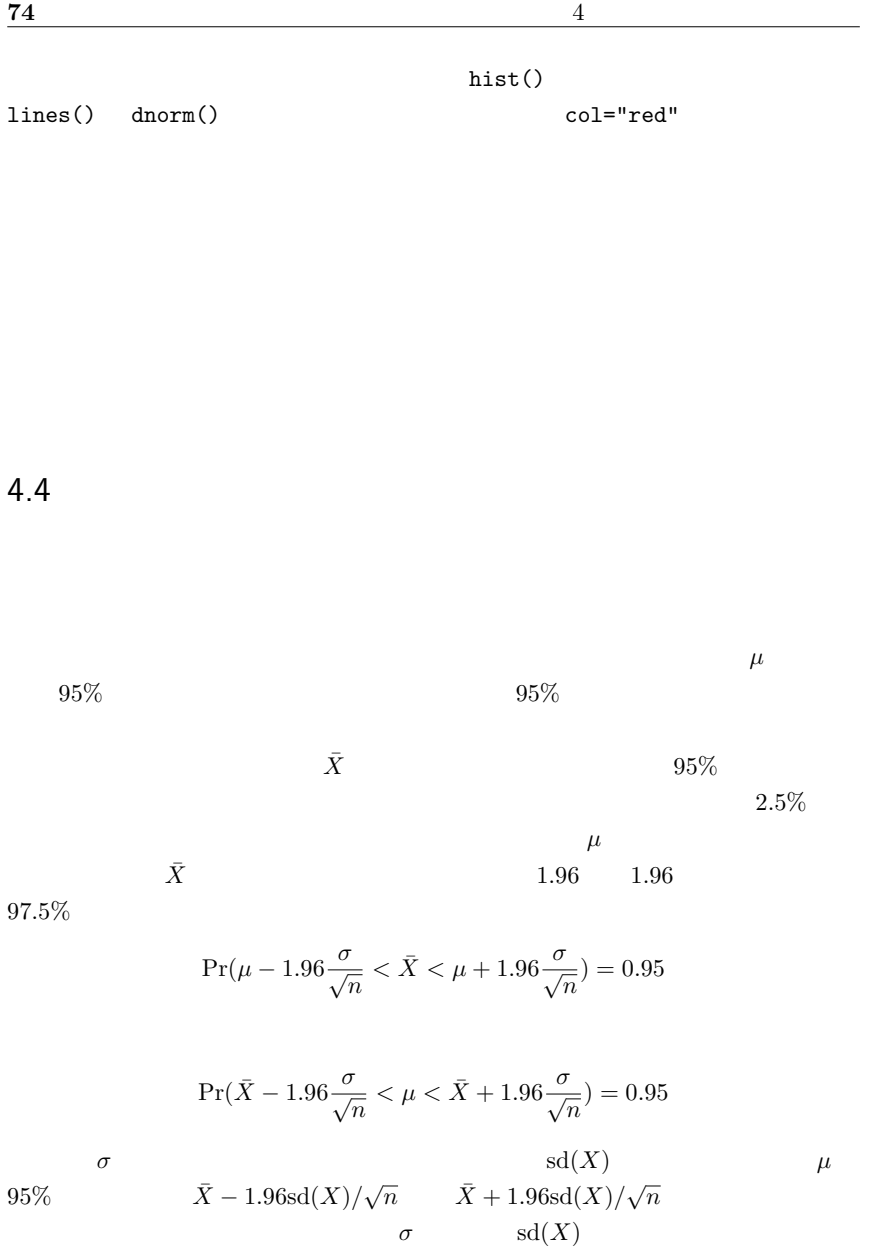

 $sd(X)$  executive to the set of  $t$  $t = \frac{\bar{X} - \mu}{\sqrt{X}}$  $\frac{1}{sd(X)/\sqrt{n}}$  $n - 1$  t  $t$   $2.5\%$   $97.5\%$  $95\%$  $t$  $n \hspace{1cm} \bar{X} \hspace{1cm} \text{sd}(X)$  $95%$  $\bar{X} - t_{0.025}$ sd $(X)/\sqrt{n}$  $\bar{X} + t_{0.025} \text{sd}(X) / \sqrt{n}$  $R \t n-1 \t t \t 97.5\% \t 97.5\$  qt(0.975,n-1)  $R$  c04-1.R  $X$  100  $s100 \t\t 95\%$  $\sim$  c04-4.R  $\sim$  $HT < -144:191$ NUM <- c(2,3,6,17,19,56,125,219,463,915,1609,2649,4550,7214,11005, 16081,22098,29903,39048,48312,57703,66639,73332,78051,79829,77866, 73767,66321,57993,48410,39081,29967,22055,15810,10875,7309,4596, 2726,1519,939,462,224,128,50,31,14,5,4)  $X \leftarrow \text{rep}(HT, NUM)$ RNGkind("Mersenne-Twister",normal.kind="Inversion") set.seed(1)  $s100 \leftarrow$  sample $(X, 100)$  $barX < -$  mean(s100) sdX <- sd(s100) t975 <- qt(0.975,length(s100)-1) rootn <- sqrt(length(s100)) print(barX - t975\*sdX/rootn) print(barX + t975\*sdX/rootn)

 $95\%$  [167.47, 169.19]

✒ ✑

| 76 |                  | 4 |              |
|----|------------------|---|--------------|
|    |                  | X | t.test(X)    |
|    | $95\%$<br>$95\%$ |   | t.test(s100) |

 $4.5$ 

|          | $\it{n}$                    | $\,n$ |
|----------|-----------------------------|-------|
|          | $\bar{X}$<br>$\overline{1}$ | sd(X) |
|          | $X_i - \bar{X}$ $n-1$       |       |
| $\it{n}$ | $n-1$                       |       |
|          |                             |       |

 $n-1$ 

 $4.6$ 

| 50 | 99     | 1000     | 50000 |     |
|----|--------|----------|-------|-----|
|    | h<br>◡ | 100      | 25    | 100 |
|    |        | $\Omega$ |       |     |

5

 $5.1$ 

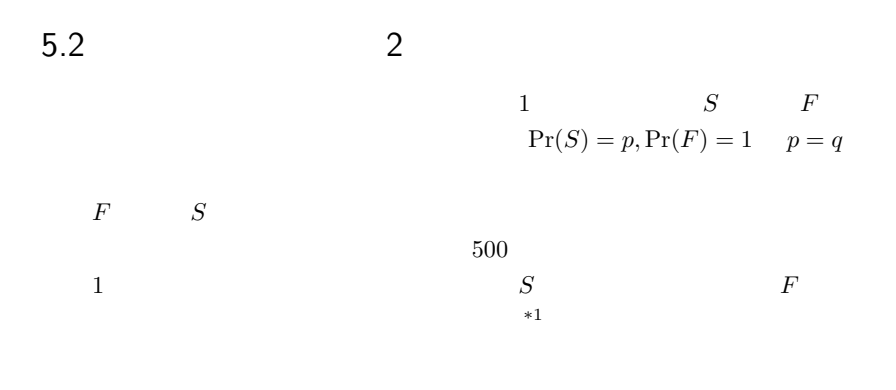

 $*1$   $1$ 

77

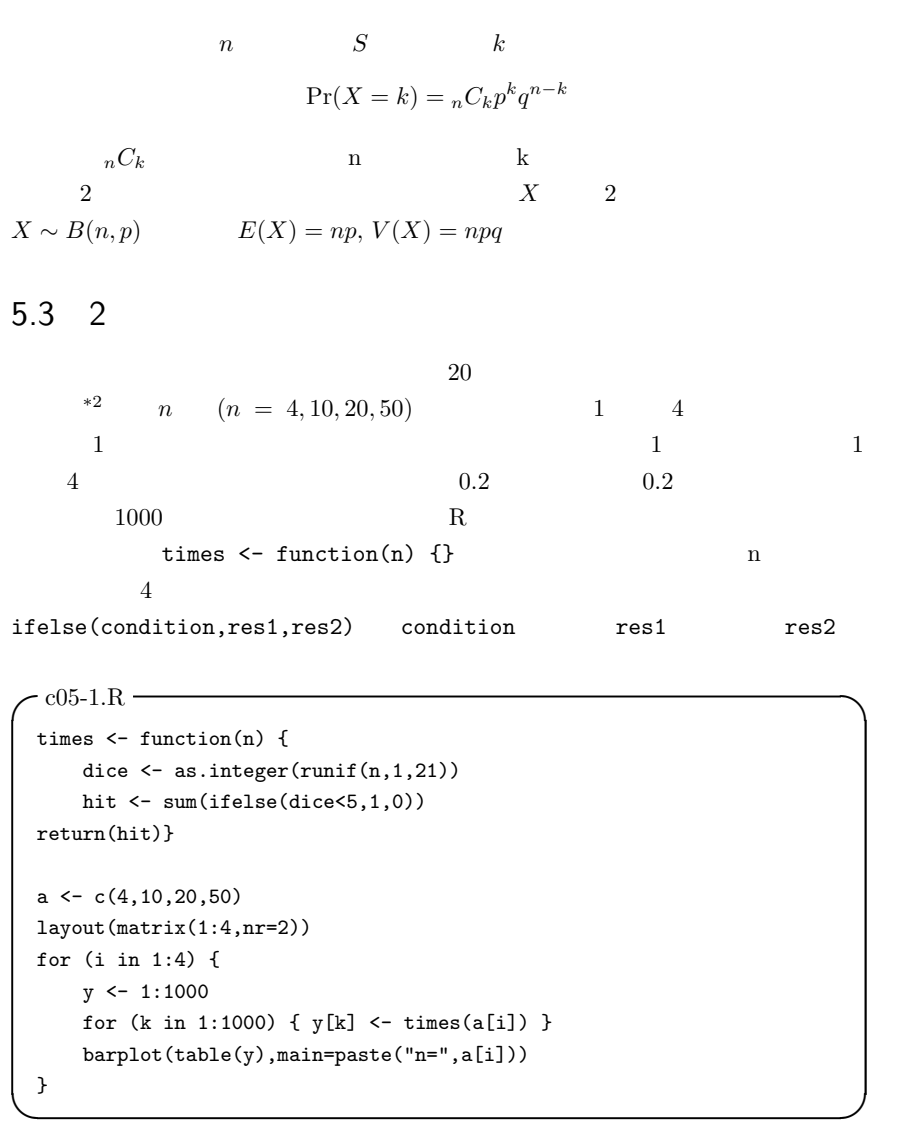

### 5.4 2

 $\overline{n}$ 

$$
Pr(X = k) = {}_{n}C_{k}0.2^{k}0.8^{n-k}
$$

 $R$  choose(n,k) n k  $R$ 

```
-c05-2.R \rightarrowlayout(matrix(1:4,nr=2))
a \leftarrow c(4, 10, 20, 50)for (i in 1:4) {
    n \leftarrow a[i]k \leftarrow 0chk <- 1:(n+1)
    names(chk) <- 0:n
    while (k \le n) {
         chk[k+1] <- choose(n,k)*(0.2^k)*(0.8^(n-k))k \leftarrow k+1}
    barplot(chk,main=paste("n=",n))
}
```
dnorm() dt() R  $choose(n,k)*(0.2^k)*(0.8^(n-k))$  dbinom(k,n,0.2)

 $\qquad \qquad \qquad \qquad$ 

(probability density function)

(probability generating

function)

 $2$ 

 $*3$  t  $t$ 

 $*3$ 

5.5

n  
\n
$$
2 \t B(n,p) \t Pr(X = np + d)
$$
\n
$$
\frac{1}{\sqrt{2\pi npq}} \exp\left(-\frac{d^2}{2npq}\right)
$$
\n*n*\n
$$
Pr(X = x) = \frac{1}{\sqrt{2\pi\sigma^2}} \exp\left(-\frac{(x-\mu)^2}{2\sigma^2}\right)
$$
\n
$$
N(\mu, \sigma^2)
$$
\n
$$
z = (x - \mu)/\sigma
$$
\n
$$
Pr(Z = z) = \frac{1}{\sqrt{2\pi}} \exp\left(-\frac{z^2}{2}\right)
$$
\n
$$
N(0, 1)
$$
\nR\n
$$
[ -5, 5]
$$
\ncurve(dnorm(x), -5,5) curve()

 $\mathbf x$ 

 ${\rm add}=T$ 

 $1, 2, 3, 4, 5, 7, 8, 9, 1, 2, 3, 4, 5, 6, 7, 8, 9, 1, 2, 3, 4, 5, 6, 7, 8, 9, 1, 2, 3, 4, 5, 6, 7, 8, 9, 1, 2, 3, 4, 5, 6, 7, 8, 9, 1, 2, 3, 4, 5, 6, 7, 8, 9, 1, 2, 3, 4, 5, 6, 7, 8, 9, 1, 2, 3, 4, 5, 6, 7, 7, 8, 9, 1, 2$  $curve(dnorm(x,1,2),add=T,col="red",lty=2)$  $97.5\%$  0.975 qnorm(0.975)

 $\overline{\phantom{a}}$  $-1.96$  pnorm $(-1.96)$ 

R  $\qquad \qquad$  fable  $\qquad \qquad$  fable  $\qquad \qquad$  fable dfable()  $pfable()$  qfable() n  $rfable(n)$ ✒ ✑

# 5.6  $\chi^2$

 $X_1, X_2, ..., X_v$   $N(0, 1)$  $V =$  $\frac{v}{\sqrt{v}}$  $i=1$  $X_i^2$  $v \chi^2$  $2\,$  $f(x|v) = \frac{1}{2\Gamma(v/2)}$  $\sqrt{v}$ 2  $\int^{v/2-1} \exp\left(-\frac{v}{2}\right)$ 2 ´  $\Gamma$  and  $\alpha$  $\Gamma(\alpha) = \int_0^\infty x^{\alpha-1} \exp{(-x)} dx$  $\alpha$   $\Gamma(\alpha) = (\alpha - 1)!$ χ  $E(x) = v$   $V(x) = 2v$  1 χ  $[0, 10]$  curve(dchisq(x,1),0,10)  $2 - \chi$  $2\overline{a}$  $curve(dchisq(x,2),0,10,add=T,col="red",lty=2)$  $\mathbf 1$ 2  $95\%$   $qchisq(0.95,1)$   $3.84$ 

$$
1 \t \chi^2 \t 95\% \t qchisq(0.95,1) \t 3.84prchisq(3.84,1)
$$

5.7  $t$ 

$$
U \t v \t \chi^2 \t \chi^2(v)
$$

$$
T = U/\sqrt{V/v}
$$

$$
t
$$

$$
f(t) = \frac{\Gamma((v+1)/2)}{\sqrt{v}\Gamma(1/2)\Gamma(v/2)} \left(1 + \frac{t^2}{v}\right)^{-(v+1)/2}
$$

 $(Gosset WS)$  $20 \t t \t\t [-5, 5]$  $curve(dt(x, 20), -5, 5)$  $curve(dnorm(x), -5, 5, add=T, col="red", lty=2)$  $20 \t t \t 97.5\%$   $qt(0.975,20)$  $2 \quad \text{pt}(2,20)$ 5.8  $F$  $V_1$   $V_2$   $v_1$   $v_2$   $\chi^2$  $2 \left( \frac{1}{2} \right)$  $F = \frac{V_1/\nu_1}{V_1/\nu_1}$  $V_2/\nu_2$  $(\nu_1, \nu_2)$  F F  $f(F) = \frac{1}{B(\frac{\nu_1}{2}, \frac{\nu_2}{2})}$  $\sqrt{\nu_1}$  $\nu_2$  $\bigvee^{\nu_1/2}$   $F^{(\nu_1/2)-1}$  $\frac{\nu_1}{(1+\frac{\nu_1}{\nu_2}F)^{(\nu_1+\nu_2)/2}}$  $B(\alpha, \beta)$  $B(\alpha, \beta) = \frac{\Gamma(\alpha)\Gamma(\beta)}{\Gamma(\alpha + \beta)}$  $(\nu_1, \nu_2)$  F  $F(\nu_1, \nu_2)$  100 $\alpha\%$  $F_{\alpha}(\nu_1, \nu_2)$  R 1  $\nu_1$  9, 2  $\nu_2$  14 F  $[0, 10]$  curve $(df(x, 9, 19), 0, 10)$  $F = 95\%$  5%  $qf(0.95, 9, 19)$  $F$  5 between 5 pf(5,9,19)

 $5.9$  1  $2$ 

 $*4$ 

#### $(statistically significant difference)$

1  $\alpha$  $\beta$  $1$  2

# $5.10$

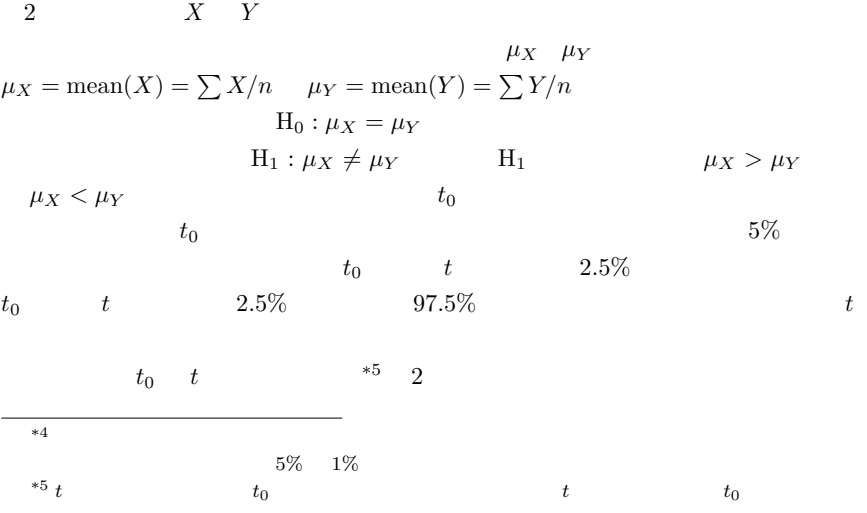

|                         |     | $X$ $Y$              |               |
|-------------------------|-----|----------------------|---------------|
| X                       | Y   |                      |               |
| $H_0: \mu_X \geq \mu_Y$ |     | $H_1: \mu_X < \mu_Y$ | $t_0$         |
|                         |     | $5\%$                | $-t$<br>$t_0$ |
| $5\%$                   | 95% |                      | R             |
|                         |     |                      | t.test()      |

# $5.11$

 ${\bf Shapiro\text{-}Wilk}$ 

### $5.11.1$  Shapiro-Wilk

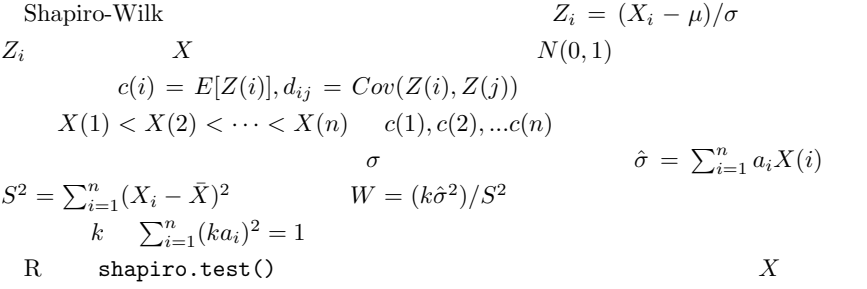

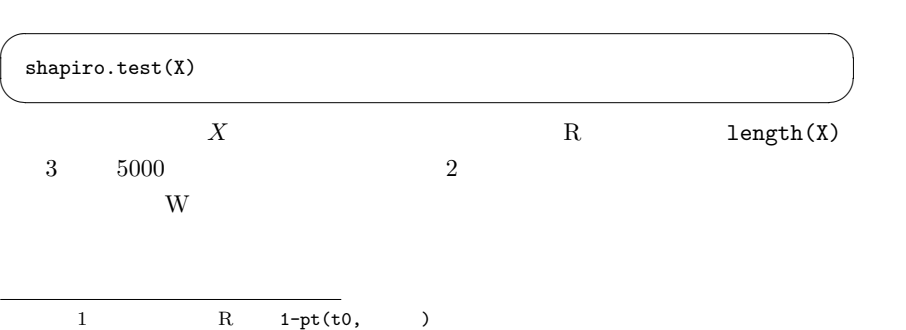

http://phi.med.gunma-u.ac.jp/msb/data/p02.txt Shapiro-Wilk  $\overline{\phantom{a}}$ ✒ dat <- read.delim("http://phi.med.gunma-u.ac.jp/msb/data/p02.txt") shapiro.test(dat\$WT)  $\qquad \qquad \qquad \qquad$  $W = 0.9799$ , p-value = 0.8473 R p-value p-value p-value p-value p-value p-value p-value p-value p-value p-value p-value  $p-$ value  $p-$ value  $p-$ value  $p 0.8473$  0.05

 $\sqrt{a}$ 

5.11.2 Geary

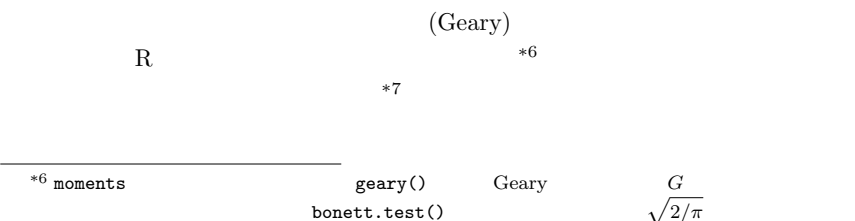

(1981)  
\n
$$
f(x) = 1
$$
\n
$$
\nu_{\alpha'} = \int_{-\infty}^{\infty} |x|^{\alpha} f(x) dx
$$
\n
$$
F = \alpha
$$
\n
$$
\mu_{r'} = \int_{-\infty}^{\infty} x^r f(x) dx
$$
\n
$$
r = \mu_{1'}
$$
\n
$$
\nu_{\alpha} = \int_{-\infty}^{\infty} |x - \mu_{1'}|^{\alpha} f(x) dx
$$

Bonett-Seier Geary Geary

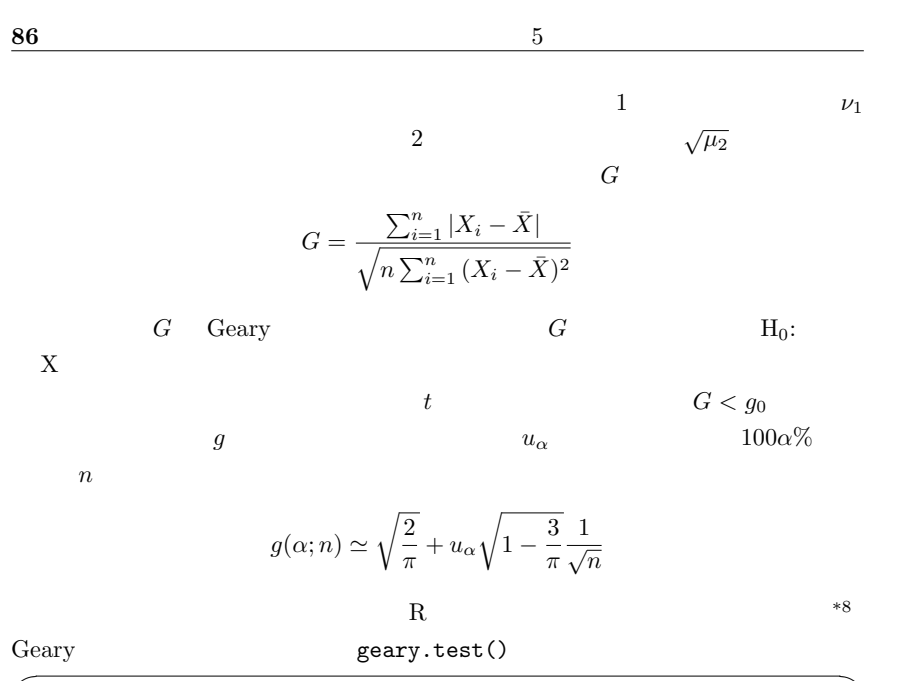

geary.test <- function(X) {  $m.X \leftarrow mean(X)$  $1.X \leftarrow length(X)$ G <- sum(abs(X-m.X))/sqrt(l.X\*sum((X-m.X)^2)) p <- (1-pnorm((G-sqrt(2/pi))/sqrt(1-3/pi)\*sqrt(l.X)))\*2 cat("Geary's test for normality:\n G=",G," / p=",p,"\n") }  $\qquad \qquad \qquad$ 

 $\alpha$ 

 $r$ 

 $hist(X)$  eqnorm $(X)$ qqnorm(X)

 $\boldsymbol{\mathrm{X}}$ 

$$
\mu_r = \int_{-\infty}^{\infty} (x - \mu_{1'})^r f(x) dx
$$

\*8  $\hbox{\texttt{http://phi.med.gunma-u.ac.jp/msb/msb-funcs.R}}$ 

# $5.12$

MASS **<u>birthwt</u>** 

 $(\text{bwt})$ 

MASS **MASS** 

library(MASS)

6

 $2 \overline{a}$ 

 $6.1$ 

 $R$  95% extended 95%  $*1$ 

 $n$   $X$   $E(X) = \sum_{i=1}^{n} X_i/n$   $\mu_X$  $V_X$  $z_0 = \frac{|E(X) - \mu_X|}{\sqrt{V_X/n}}$  $z^*2$  V<sub>X</sub>

 $^{*1}$   $^{*1}$   $^{*2}$  $95\%$  6 a  $0$ 

\*2  $E(X)$   $\mu_X$  $\sqrt{V_X/n}$ 

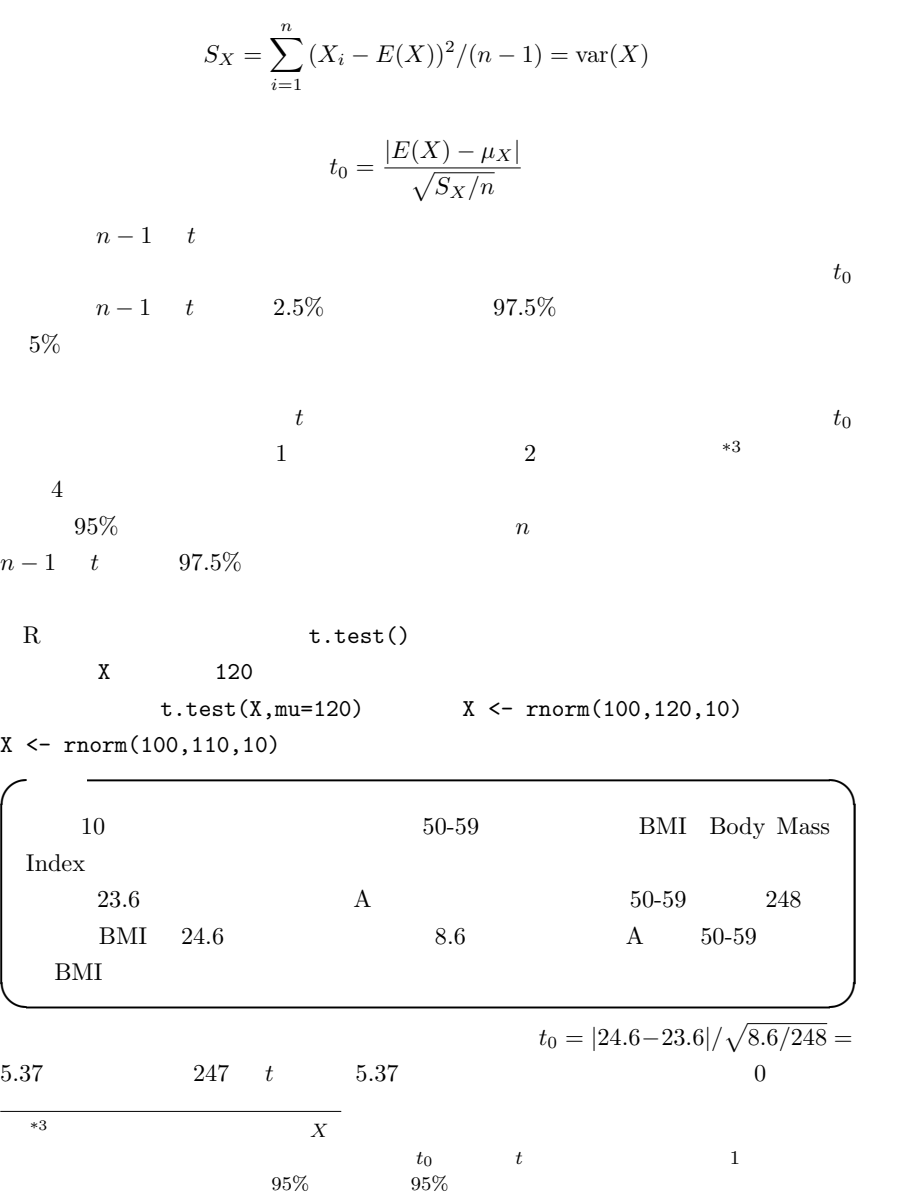

 $\sim$  2  $\sim$   $\sim$  R

 $\overline{\phantom{a}}$ 

t0 <- (24.6-23.6)/sqrt(8.6/248) 2\*(1-pt(t0,247))  $\qquad \qquad \qquad \qquad$ 

### $6.2$  2

 $2$  and  $X$  and  $Y$  $n_X$   $n_Y$ 

6.2.1  $V$  $\overline{a}$ 

 $z_0 = |E(X) - E(Y)| / \sqrt{V/n_X + V/n_Y}$ 

#### $6.2.2$

1.  $F$  2  $X \ Y$  SX<-var(X) SY<-var(Y)  $SX>SY$   $F0<-SX/SY$   $1$  $DFX<-length(X)-1$  2 DFY<-length(Y)-1 F  $\overline{F}$  $1-pf(F0,DFX,DFY)$  FO  $var.test(X, Y)$   $*4$ 1 2 1 C C 2 Z

\*4 R  $X$  $Y$  $\overline{2}$  1  $\begin{array}{lll} \mathrm{SX=SY} & \qquad \qquad \mathrm{SX\neq SY} & \qquad \qquad F \end{array}$ 

```
var.test(Z^{\sim}C) *52.
```

```
\text{Welch} \qquad \qquad \text{*6}
```
 $6.2.3$ 

 $S$  S  $S$   $\left(\text{DFX*SX+DFY*SY}\right)/\left(\text{DFX+DFY}\right)$  2  $t0$  < -abs(mean(X)-mean(Y))/sqrt(S/length(X)+S/length(Y))  $\texttt{DFX+DFY} \hspace{2.2cm} t \hspace{2.2cm} \text{X} \hspace{2.2cm} \text{Y}$  $(1-pt(t0,DFX+DFY))*2$ 出して 2 倍する。  $R$  t.test(X,Y,var.equal=T)  $t.test(X^c,C,var.equals=T)$ 

t.test(X,Y,var.equal=T,alternative="less")

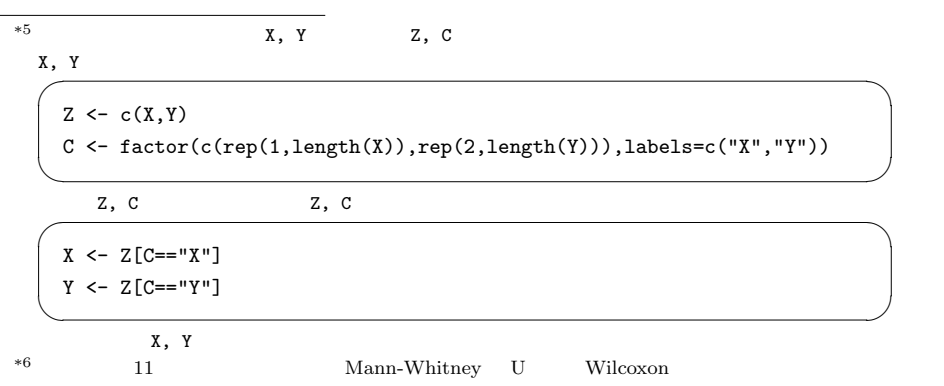

 $\overline{\phantom{a}}$ 

 $\qquad \qquad \qquad$ 

alternative="less" X<Y

 $X>=Y$ 

 $6.2.4$  Welch  $0.2.4$ 

 $t_0 = \frac{|E(X) - E(Y)|}{\sqrt{S_X/n_X + S_Y/n_Y}}$ 

 $\phi$  t  $\phi$ 

$$
\phi=\frac{(S_X/n_X+S_Y/n_Y)^2}{(S_X/n_X)^2/(n_X-1)+(S_Y/n_Y)^2/(n_Y-1)}
$$

 $R$  t.test(X,Y,var.equal=F) var.equal  $Weich$  t.test(X,Y) t.test(X~C) var.equal  $t.test(X, Y, var.equals(var.test(X, Y)$ \$p.value>=0.05))  $\overline{2}$  $stripchart() boxplot() 2$ var.test()  $t. \text{test}()$  \*7

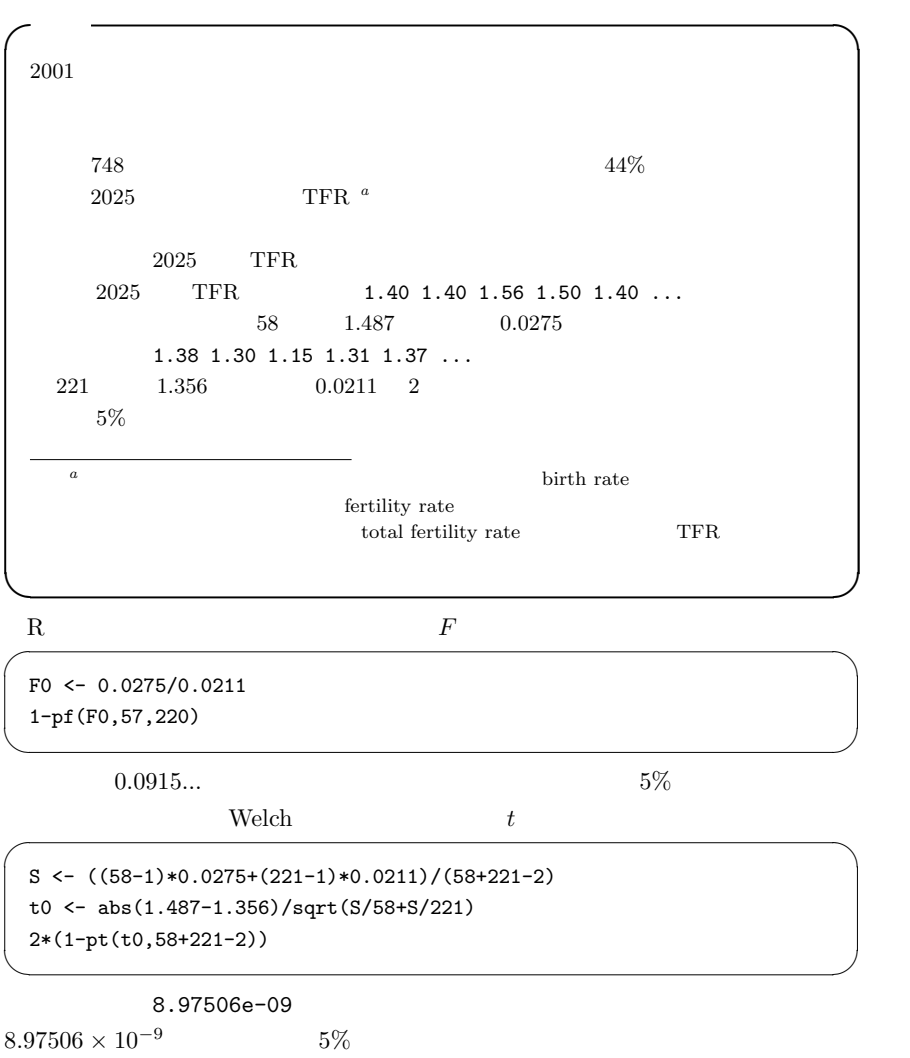

 $2025$ 

 $max(X+SX)$ 

 $barplot$   $vlim=c(0,max(X+SX)*1.5)$  $1.5$  Y and  $1.5$  $Y$ 

 $\overline{\phantom{a}}$ 

 $\qquad \qquad \qquad \qquad$ 

 $\qquad \qquad \qquad \qquad$ 

```
X \leftarrow c(1.487, 1.356)names(X) \leftarrow c("","")
SX <- c(sqrt(0.0275),sqrt(0.0211))
IX \le barplot(X,ylim=c(0,max(X+SX)*1.5),main=" 2025 TFR ")
arrows(IX,X,IX,X+SX,angle=90)
```
stripchart() boxplot()

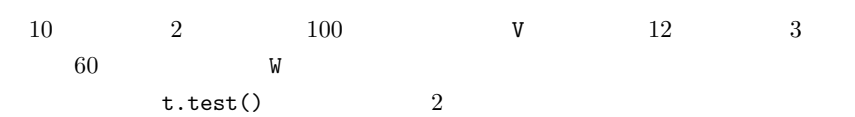

```
\sim c06-1.R \sim
```

```
RNGkind("Mersenne-Twister")
set.seed(1)
V \leftarrow \text{rnorm}(100, 10, 2)W \leftarrow \text{rnorm}(60, 12, 3)X \leftarrow c(V,W)C \leftarrow as.factor(c(rep("V", 100), rep("W", 60)))stripchart(X~C,method="jitter",vert=T,ylim=c(0,20))
MX <- tapply(X,C,mean)
SX <- tapply(X,C,sd)
IX \leftarrow c(1.1, 2.1)points(IX,MX,pch=18)
arrows(IX,MX-SX,IX,MX+SX,angle=90,code=3)
t.test(V,W,var.equal=(var.test(V,W)$p.value>=0.05))
```
 $6.3$  2

#### $2$

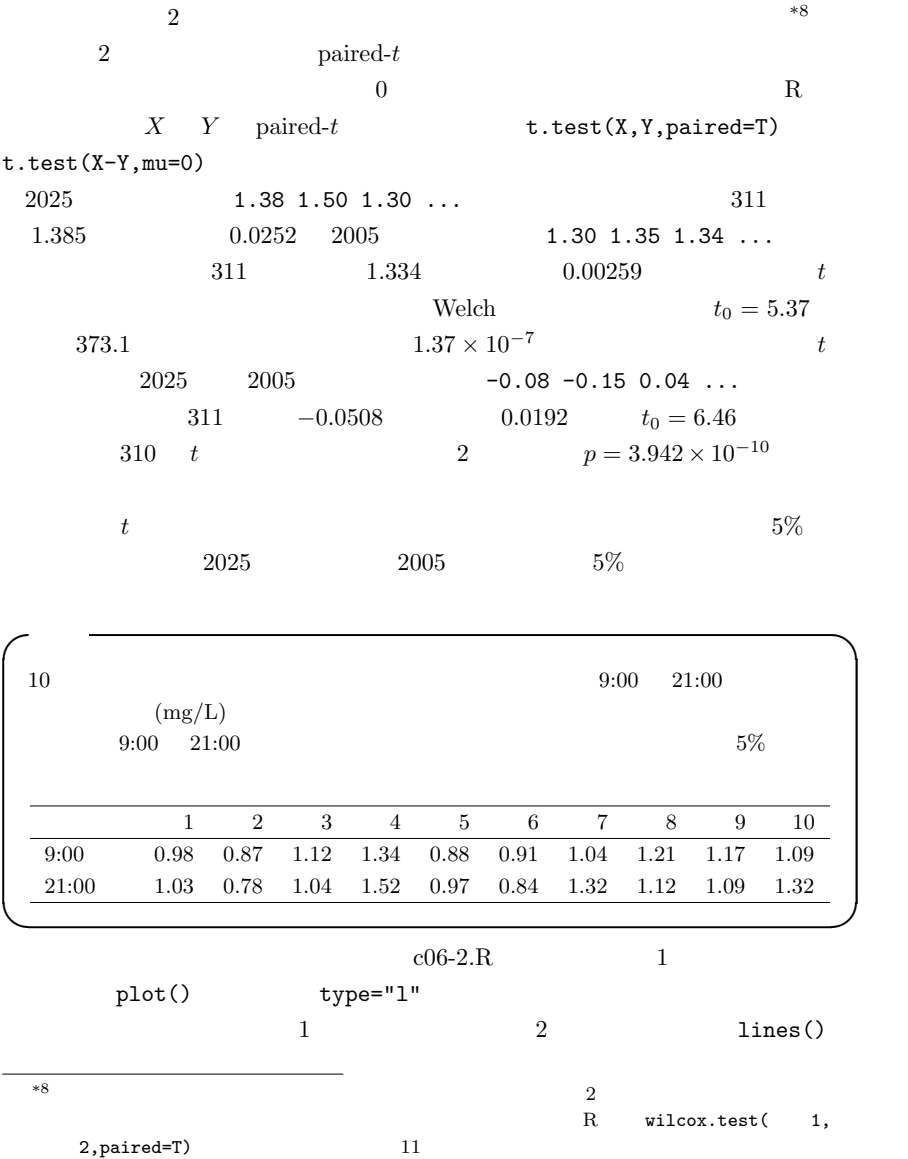

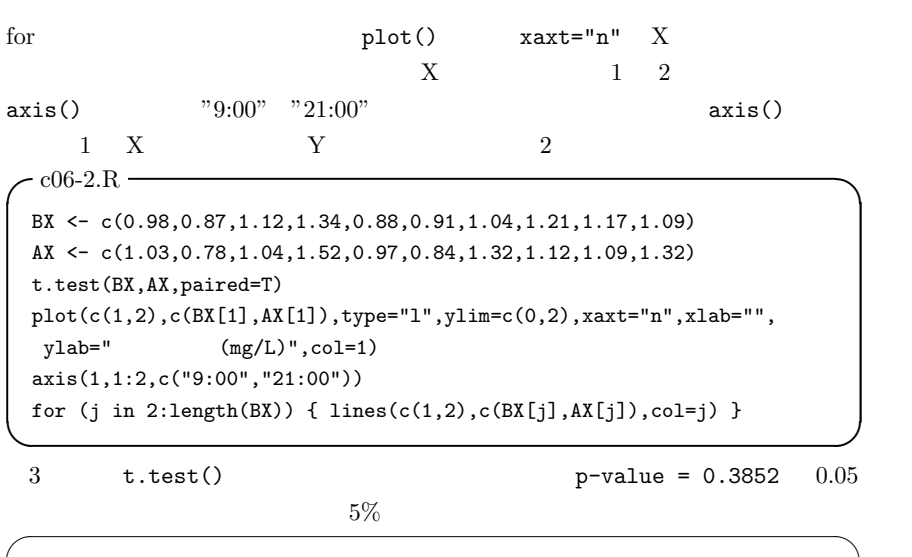

data: BX and AX  $t = -0.9128$ , df = 9, p-value = 0.3852 alternative hypothesis: true difference in means is not equal to 0 95 percent confidence interval: -0.14609201 0.06209201 sample estimates: mean of the differences -0.042 ✒ ✑

## 6.4

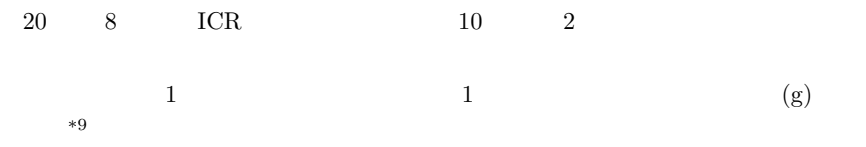

 $^{*9}$ http://phi.med.gunma-u.ac.jp/msb/data/p06.txt

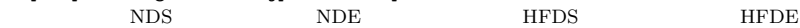

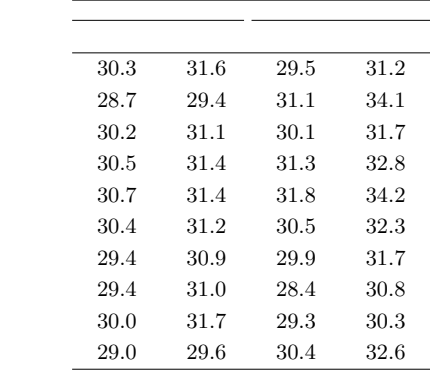

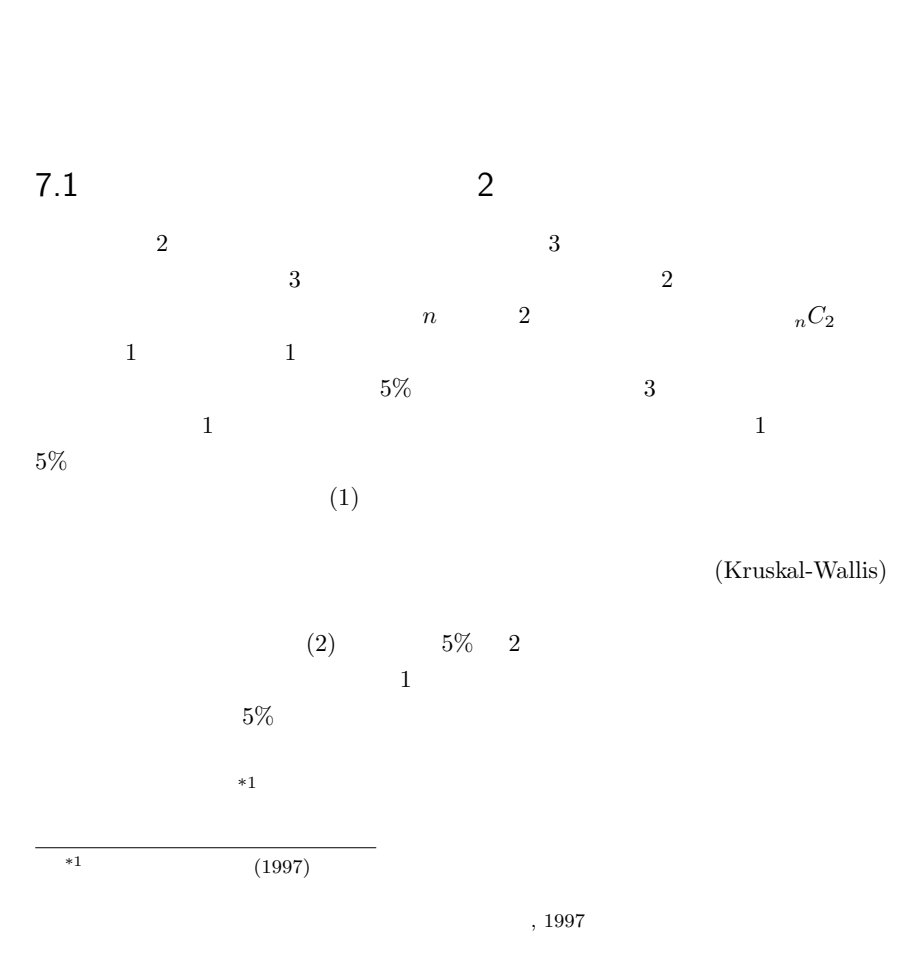

7

99

 $\sim$  2

post hoc

 $7.2$ 

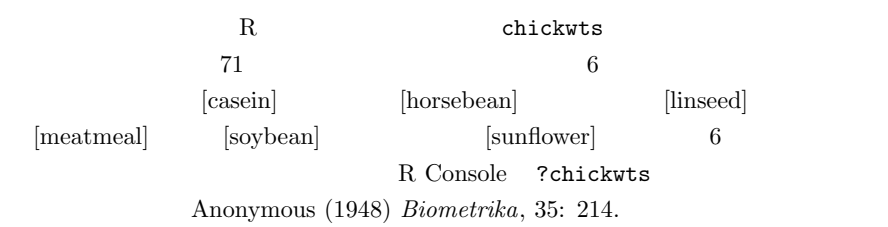

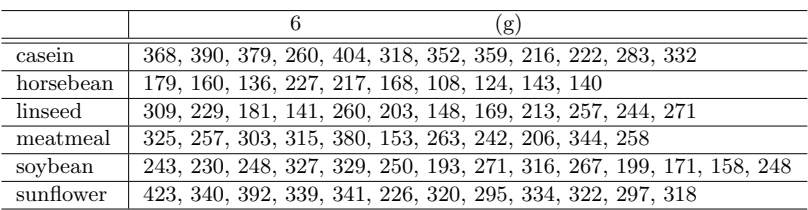

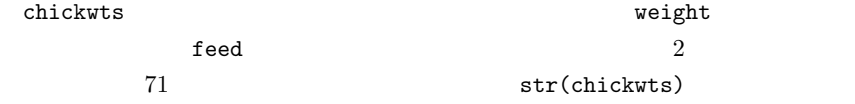

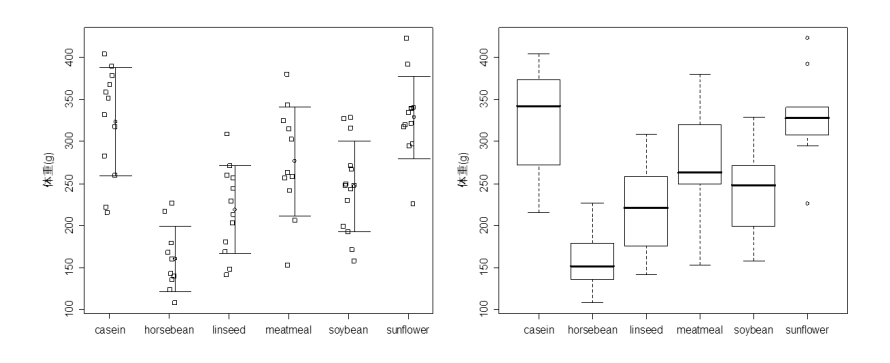

 $\mathbf{weight}$ 

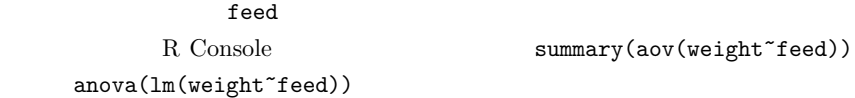

R Console Summary(aov(weight~feed))

Df Sum Sq Mean Sq F value Pr(>F) feed 5 231129 46226 15.365 5.936e-10 \*\*\* Residuals 65 195556 3009  $-$ --Signif. codes: 0 '\*\*\*' 0.001 '\*\*' 0.01 '\*' 0.05 '.' 0.1 ' ' 1  $\qquad \qquad \qquad$ 

 $\overline{\phantom{a}}$ 

```
\starSignif. codes ***0.001Pr(\geq F)Sum Sq (sum of squares) feed Sum Sq 231129
```
teed Residuals Sum Sq  $195556$ 

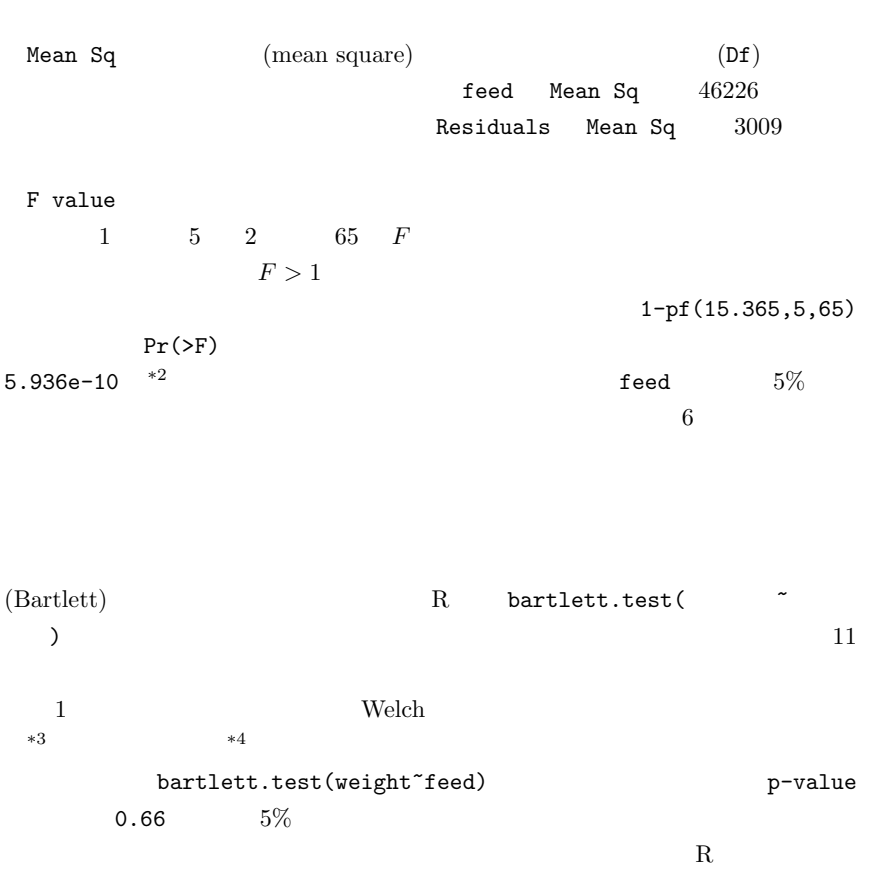

\*2  $5.936 \times 10^{-10}$  1-pf(15.365,5,65)  $10^{-13}$  1 F value \*3 oneway.test() var.equal=FALSE Welch oneway.test() var.equal=TRUE

 $*4$  http://aoki2.si.gunma-u.ac.jp/lecture/BF/sankouzu.html

 $*5$  Windows

 $*5$ 

```
\sim c07-1.R \simattach(chickwts)
 mw <- tapply(weight,feed,mean)
 sw <- tapply(weight,feed,sd)
 ix <- 1:length(table(feed))+0.1
 layout(t(1:2))stripchart(weight~feed,vert=T,method="jitter",ylab=" (g)")
 points(ix,mw)
 arrows(ix,mw-sw,ix,mw+sw,angle=90,code=3)
 boxplot(weight*feed, ylab=" (g)")print(res.bt <- bartlett.test(weight~feed))
 ifelse(res.bt$p.value<0.05,
 cat(" Bartlett p="rs.bt$p.value,''\n"Welch p=",oneway.test(weight~feed,var.equal=F)$p.value),
 summary(aov(weight"feed)))
 detach(chickwts)
```
### $7.3$

 $\overline{2}$ 

layout(t(1:2))  $win.metafile("./c07-1.emf",width=12,height=6, pointsize=12)$  $par(family="sans")$  boxplot(...)  $dev.off()$ Extended IrfanView Adobe 2014 <u>Acrobat Distiller J 2cm,</u> 6cm EPS Encapsulated Postscript pLAT<sub>F</sub>X2e

✒ ✑

#### $-$  c07-2.R  $-$

```
attach(chickwts)
 kf <- names(table(feed))
 k <- length(kf)for (i \in [1:(k-1)) \{ for (j \in [1:1]:k) \}cat("** Compare ",kf[i], "and ",kf[j], " **\n")print(RV <- var.test(weight[feed==kf[i]],weight[feed==kf[j]]))
   ifelse(RV$p.value<0.05,VRES<-FALSE,VRES<-TRUE)
   print(t.test(weight[feed==kf[i]],weight[feed==kf[j]],var.equal=VRES))
 }}
 detach(chickwts) \qquad \qquad \qquad \qquad
```
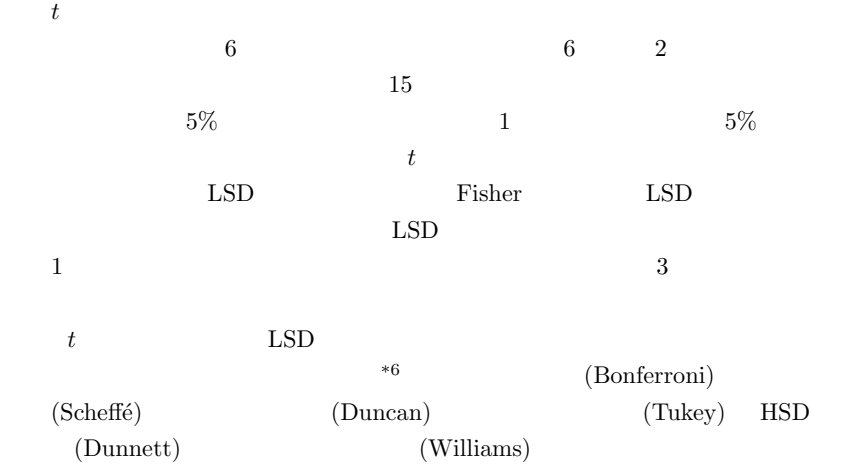

 $\rm HSD$ 

 $*7$ 

 $t$ 

 $*7$ 

 $(Holm)$ 

 $(Peritz)$ 

 $3$  $\mu_1 = \mu_2 = \mu_3$  $H_{\{1,2,3\}}$  1 3 μ<sub>1</sub> ∼ μ<sub>3</sub>  $H_{\{1,2,3\}}$ :  $\mu_1 = \mu_2 = \mu_3$  $H_{\{1,2\}}: \mu_1 = \mu_2 \quad H_{\{1,3\}}: \mu_1 = \mu_3 \quad H_{\{2,3\}}: \mu_2 = \mu_3 \quad 4$  $H_{\{1,2,3\}}$  $\overline{2}$  $\{H_{\{1,2\}}, H_{\{1,3\}}, H_{\{2,3\}}\}\$  1  $1$  ${H_{1,2}}, {H_{1,3}}$ 

 $\mathbf 1$  or a strategies of  $\mathbf 1$ 

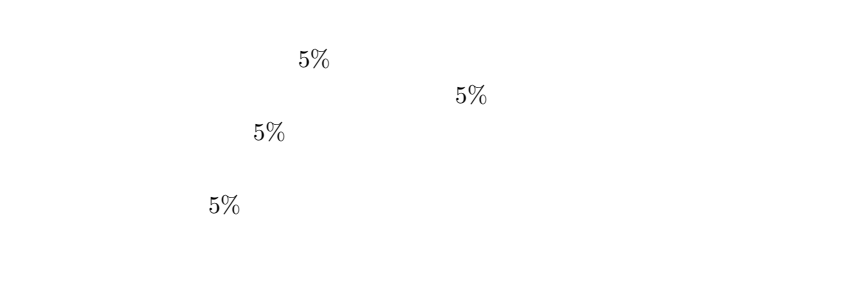

 $HSD$ 

 $(1997)$ 

 $7.3.1$ 

$$
E_i \ (i = 1, 2, ..., k)
$$
\n
$$
Pr(\bigcup_{i=1}^k E_i) \le \sum_{i=1}^k Pr(E_i)
$$
\n
$$
E_i
$$
\n
$$
E_i
$$

 $k$ 

$$
\{H_{01}, H_{02}, ..., H_{0k}\}\qquad E_i \qquad H_{0i}
$$

$$
Pr(\n\leq \sum_{i=1}^{k} Pr(\n\alpha\n\alpha/k\n\alpha\n\alpha/k\n\alpha\n\ast\alpha\n\ast\alpha\n\ast\alpha\n\ast\alpha\n\alpha\n\ast\alpha\n\alpha\n\ast\alpha\n\alpha\n\ast\alpha\n\alpha\n\ast\alpha\n\alpha\n\ast\alpha\n\alpha\n\ast\alpha\n\alpha\n\ast\alpha\n\alpha\n\ast\alpha\n\alpha\n\ast\alpha\n\alpha\n\ast\alpha\n\ast\
$$

 $*8$ 

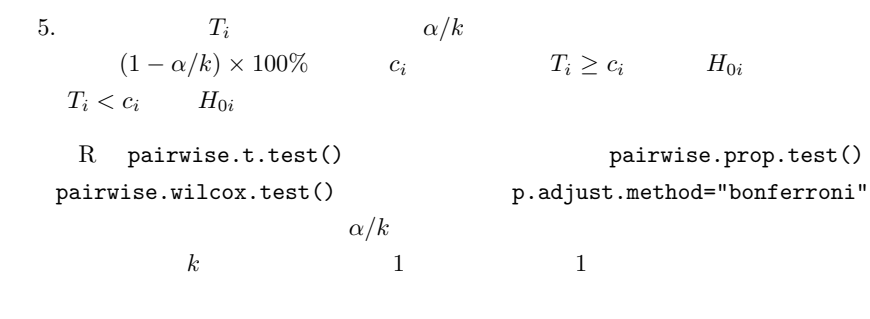

 $7.3.2$ 

$$
H_{0i} \hspace{20mm} \alpha/k
$$

1.  
\n2.  
\n2.  
\n
$$
\alpha \qquad \alpha = 0.05 \qquad \alpha = 0.01
$$
\n3.  
\n
$$
\alpha_1 = \alpha/k \quad \alpha_2 = \alpha/(k-1) \quad \dots \quad \alpha_k = \alpha
$$
\n4.  
\n1, 2, ..., k)  
\n5.  
\n6.  
\n7.  
\n7.  
\n8.  
\n
$$
P_i \le \alpha_i \qquad H_{0i} \qquad P_i
$$
\n6.  
\n7.  
\n
$$
P_i
$$
\n8.  
\n
$$
P_i > \alpha_i
$$
\n9.  
\n
$$
P_i \qquad \alpha_i
$$
\n17.  
\n
$$
P_i
$$
\n18.  
\n
$$
P_i \le \alpha_i \qquad H_{0i}
$$
\n19.  
\n
$$
P'_i = P_i \times (k-i+1)
$$

7.3.3 HSD

 $HSD$ 

 $\label{eq:1} n_i \qquad i=1,2,...,a$ i j  $x_{ij}$  i  $\bar{x_i}$   $V_i$  $\bar{x}_i = \sum_{j=1}^{n_i} x_{ij}/n_i$  $V_i = \sum_{j=1}^{n_i} \frac{x_{ij}}{n_i} (x_{ij} - \bar{x}_i)^2 / (n_i - 1)$ 

$$
P_E \qquad V_E
$$
  
\n
$$
P_E = N - a = n_1 + n_2 + ... + n_a - a
$$
  
\n
$$
V_E = \sum_{i=1}^{a} \sum_{j=1}^{n_i} (x_{ij} - \bar{x}_i)^2 / P_E = \sum_{i=1}^{a} (n_i - 1) V_i / P_E
$$

#### $HSD$

 $t_0$  to the set of the set of the set of the set of the set of the set of the set of the set of the set of the set of the set of the set of the set of the set of the set of the set of the set of the set of the set of the (Studentized range distribution)  $(1 - \alpha) \times 100\%$   $\sqrt{2}$ 

 $\alpha$ 

1.  $HSD$ 

 ${H_{1,2}, H_{1,3}, ..., H_{1,a}, H_{2,3}, ..., H_{a-1,a}}$ 2.  $\alpha = 0.05$   $\alpha = 0.01$ 3.  $\bar{x_i}$  $\bar{x_i}, V_i$   $P_E, V_E$ 4.  $2 \qquad t_{ij}$  $t_{ij} = (\bar{x_i} - \bar{x_j})/$  $\overline{a}$  $V_E(1/n_i + 1/n_j)$  $i, j = 1, 2, ..., a; i < j$ 5.  $|t_{ij}| \geq q(a, P_E; \alpha)/\sqrt{2}$   $H_{\{i,j\}}$   $i$   $j$  $|t_{ij}| < q(a, P_E; \alpha)/\sqrt{2}$   $H_{\{i,j\}}$   $q(a, P_E; \alpha)$ a and  $P_E$  (1 − α) × 100%

 $\alpha = 0.05$   $q(a, P_E, 0.05)$   $a$   $P_E$
$95\%$  and  $R$  $a$  df qtukey(0.95,a,df) TukeyHSD()

 $\overline{\text{R}}$ 

 $\qquad \qquad \qquad \qquad$ 

attach(chickwts) pairwise.t.test(weight,feed,p.adjust.method="bonferroni") detach(chickwts)

 $t \rightarrow 10$ p.adjust.method p.adjust.method="holm" TukeyHSD(aov(weight~feed)) HSD  $\texttt{TukeyHSD}() \qquad \qquad \texttt{aov()} \qquad \qquad \texttt{``11}$  $2 \quad \text{HSD}$  $95\%$  lwr upr  $\blacksquare$  $5\%$ CRAN multcomp  $*12$ 

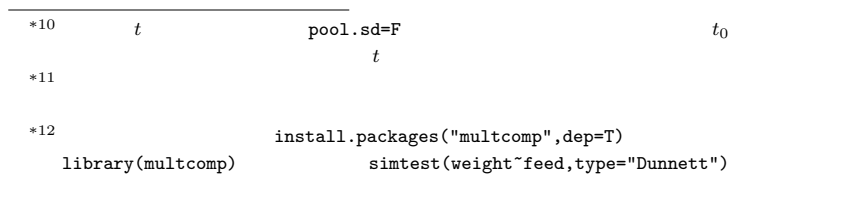

casein  $\alpha$ 

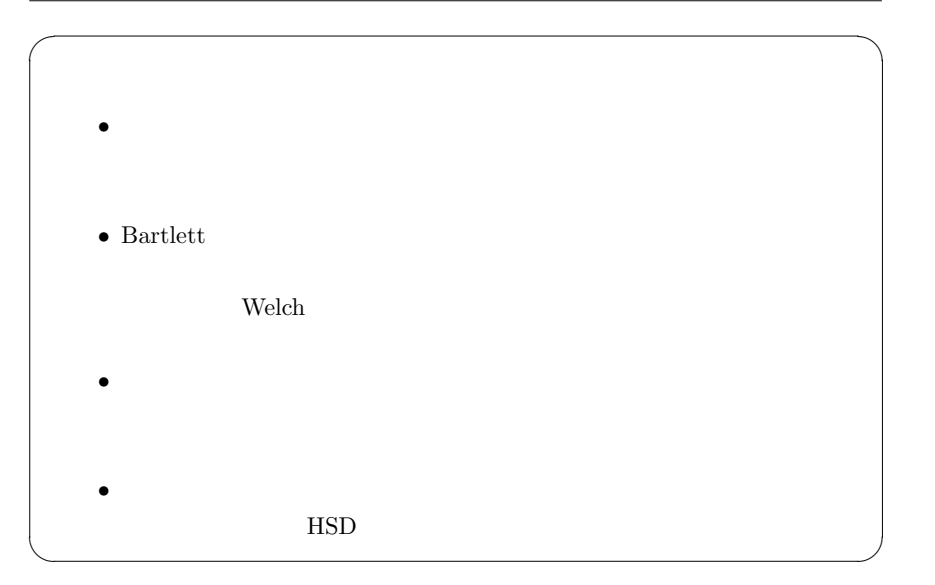

## $7.4$

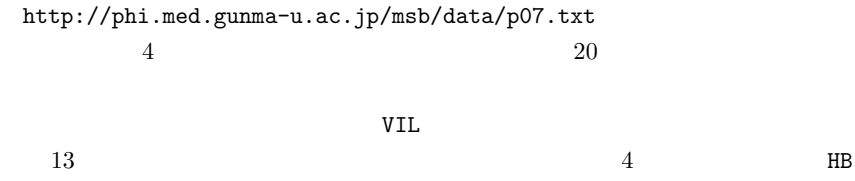

 $(g/dL)$ 

8

 $8.1$ 

8.2 相関

 $100\%$ 

 $2$ 

 $2$ 

 $\bf{X}$ 

 $pV = nRT$ 

 $\overline{c}$ 

(correlation)  $\qquad \qquad \textbf{(positive correlation)} \qquad \qquad \textbf{(negative correlation)}\\$ 

(spurious correalation)

 $15$ 

 $8.2.2$ 

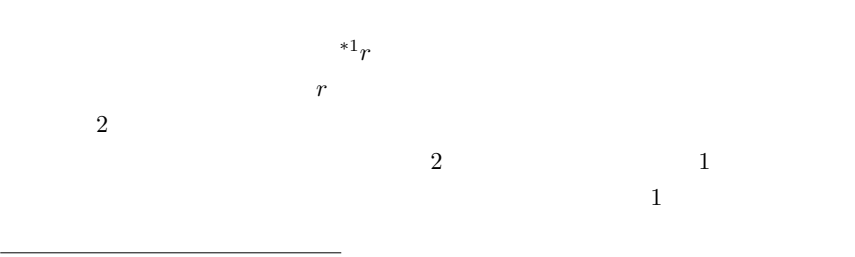

 $\ast 1$  <br/> $\qquad \qquad$  (Pearson's Product Moment Correlation

Coefficient)  $r$ 

(Spearman)

$$
\begin{array}{l}\rho\\{\hspace{7.2cm}}&\begin{array}{ccccc}&&{\rm (Kendall)}\\&X&Y&X&Y\\&X&Y&\\&&r&X&\bar{X}&Y\end{array}\\\bar{Y}\end{array}
$$

$$
r = \frac{\sum_{i=1}^{n} (X_i - \bar{X})(Y_i - \bar{Y})}{\sqrt{\sum_{i=1}^{n} (X_i - \bar{X})^2 \sum_{i=1}^{n} (Y_i - \bar{Y})^2}}
$$

$$
t_0 = \frac{r\sqrt{n-2}}{\sqrt{1-r^2}}
$$
\nR X Y\n\*3 1 X Y\n
$$
var(Y)
$$
 sqrt() 2 length() 1  
\nprint(r < - cor(X,Y)) 2 length() 4  
\nt\n
$$
t
$$
\nprint(r < - cov(X,Y)/sqrt(var(X)\*var(Y))) 1  
\nprint(r < - cov(X,Y)/sqrt(var(X)\*var(Y)))

 $\qquad \qquad \qquad \qquad$ 

 $n \leftarrow length(X)$ t0 <- r\*sqrt(n-2)/sqrt(1-r^2) print(2\*(1-pt(abs(t0),n-2)))

 $*2$ 

 $0.01$ 

 $1$  $2$ \*3  $\text{corr.test}(X,Y)$ 

 $0.05$ 

 $a=\frac{1}{2}$  $\frac{1}{2} \ln \frac{1+r}{1-r} - \frac{1}{\sqrt{n-3}} Z(\alpha/2)$ ,  $b = \frac{1}{2}$  $\frac{1}{2} \ln \frac{1+r}{1-r} + \frac{1}{\sqrt{n-3}} Z(\alpha/2)$ \*4  $100 \times (1 - \alpha)\%$   $(\exp(2a) -$ 1)/(exp(2a) + 1)  $(\exp(2b) - 1)/(\exp(2b) + 1)$  \*5

 $20$ 

 $\rho$  \*6

$$
X_i \t R_i \t Y_i \t Q_i
$$
  

$$
\rho = 1 - \frac{6}{n(n^2 - 1)} \sum_{i=1}^n (R_i - Q_i)^2
$$

 $10$ 

$$
T = \frac{\rho \sqrt{n-2}}{\sqrt{1-\rho^2}}
$$

 $\overbrace{a-2 \quad t}$ 

methods(cor.test) # cor.test default formula S3 getS3method("cor.test","default")

 $\qquad \qquad \qquad \qquad$ R cor.test()

 $1290$  exact=F

\*4  $Z(\alpha/2)$   $100 \times (1 - \alpha/2)$   $\alpha$  alpha qnorm(1-alpha/2,0,1)  $5\%$   $\alpha = 0.05$  $qnorm(0.975, 0, 1)$  $^{*5}$  ln exp  $^{*5}$  $-1$   $-1$   $1$ \*6  $r_s$ 

$$
\tau = \frac{(A - B)}{n(n-1)/2}
$$
  
A

R では cor.test(X, Y, method="pearson") とすれば(あるいは method=オプ ションをつけなければ)ピアソンの積率相関係数が,cor.test(X, Y, method="spearman") でスピアマンの順位相関係数が,cor.test(X, Y, method="kendall") でケン ドールの順位相関係数が得られる。同時に,alternative を指定しないときは,「相 関係数がゼロである」を帰無仮説として両側検定した有意確率と 95% 信頼区間が表 示される。なお,例えば cor.test(X, Y, alternative="greater") とすれば,

exact=T

exact  $50$ 

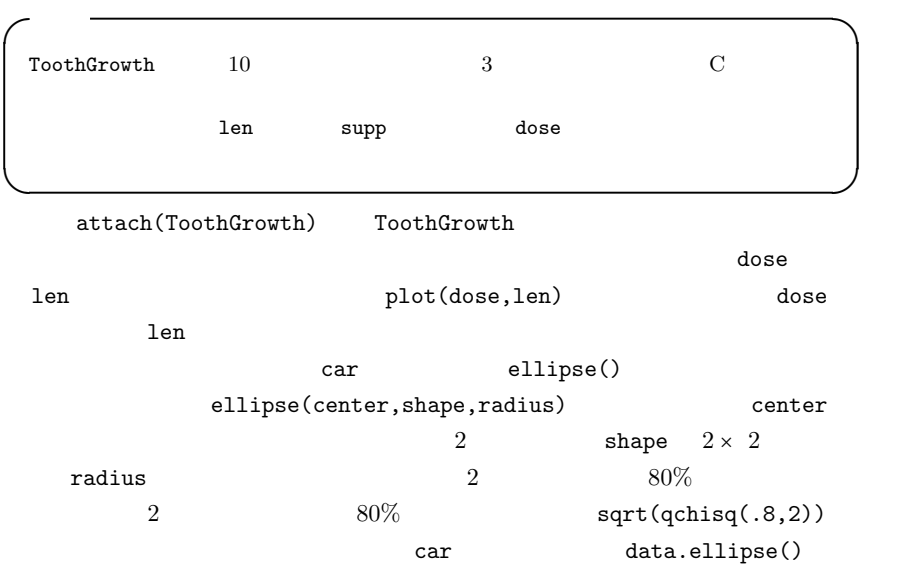

 $\tau$ 

```
require(car)
data.ellipse(dose,len,levels=0.8,col="black",lty=2,lwd=1,
xlim=c(0,2.5), ylim=c(0,40), \text{main} = "80", (1)
```
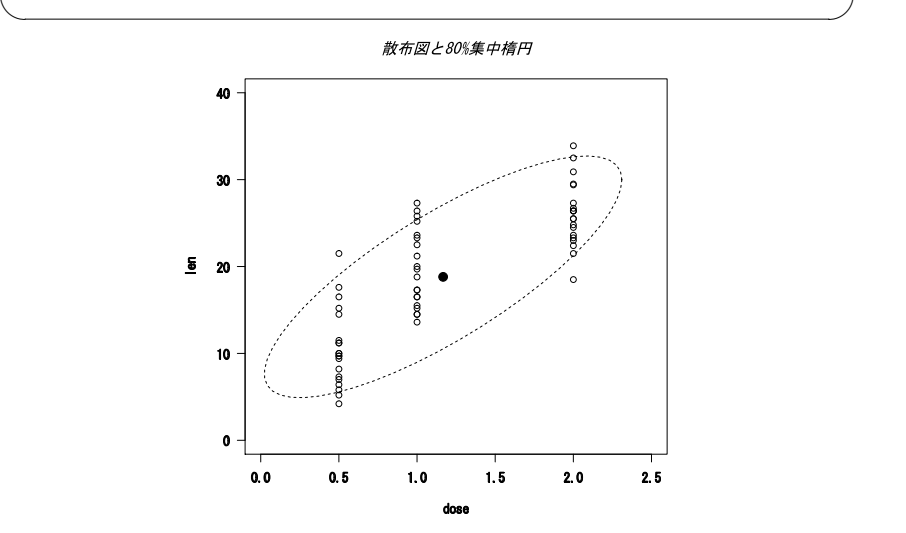

✓ ✏

 $\overline{\phantom{a}}$ cor.test(dose,len)

```
Pearson's product-moment correlation
data: dose and len
t = 10.2501, df = 58, p-value = 1.243e-14
alternative hypothesis: true correlation is not equal to 0
95 percent confidence interval:
0.6892521 0.8777169
sample estimates:
     cor
0.8026913
```
 $0.80\quad 95\%$ 

 $[0.69, 0.88]$ 

 $[0.68, 0.88]$  95%

 $\qquad \qquad \qquad \qquad$ 

 $5\%$ 

```
p-value=1.243e-14
```
 $\overline{\phantom{a}}$   $\overline{\phantom{a}}$   $\overline{\$ method="spearman" method="kendall" ✒ ✑ 8.3  $\mathbf 1$  $98\%$ linear  $\frac{1}{2}$  $(A)$  $(B)$  $\bm{x}$  $y \qquad y = bx + a$  $a \quad b$  expecting to the system of  $y$  $x = (y - a)/b$   $x = (y - a)/b$  $2 \t 0.98$ 

 $*7$   $*8$ 

 $*7$ 

$$
(x_1, y_1), (x_2, y_2), ..., (x_n, y_n)
$$
\n
$$
y = bx + a
$$
\n
$$
s
$$
\n
$$
f(a, b) = \sum_{i=1}^{n} \{y_i - (bx_i + a)\}^2
$$
\n
$$
= b^2 \sum_{i=1}^{n} x_i^2 - 2b \sum_{i=1}^{n} x_i y_i + 2ab \sum_{i=1}^{n} x_i - 2a \sum_{i=1}^{n} y_i + na^2 + \sum_{i=1}^{n} y_i^2
$$
\n
$$
a \quad b
$$
\n
$$
a \quad b
$$

 $0$ 

$$
\frac{\partial f(a,b)}{\partial a} = 2na + 2(b\sum_{i=1}^{n} x_i - \sum_{i=1}^{n} y_i) = 0
$$
  
*i.e.*  $na = \sum_{i=1}^{n} y_i - b\sum_{i=1}^{n} x_i$   
*i.e.*  $a = (y - ) - (x - ) * b$   

$$
\frac{\partial f(a,b)}{\partial b} = 2b\sum_{i=1}^{n} x_i^2 + 2(a\sum_{i=1}^{n} x_i - \sum_{i=1}^{n} x_i y_i) = 0
$$
  
*i.e.*  $b\sum_{i=1}^{n} x_i^2 = \sum_{i=1}^{n} x_i y_i - a\sum_{i=1}^{n} x_i$   
*a b*

$$
b = \frac{n \sum_{i=1}^{n} x_i y_i - \sum_{i=1}^{n} x_i \sum_{i=1}^{n} y_i}{n \sum_{i=1}^{n} x_i^2 - (\sum_{i=1}^{n} x_i)^2}
$$

$$
b = \sum_{i=1}^{n} x_i y_i / \sum_{i=1}^{n} x_i^2
$$
  
R 
$$
\ln(\mathbf{Y}^{\tau} \mathbf{X} - \mathbf{1}) \qquad \ln(\mathbf{Y}^{\tau} \mathbf{0} + \mathbf{X})
$$

plot(X,Y)

matlines(XX,plim,col=1,lty=c(1,2,2)) matlines(XX,clim,col=1,lty=c(1,3,3))

 $*10$  b a  $a$  $y = bx + a$  $b$  (regression coefficient) a (intercept)  $(slope)$ R  $lm()$   $lm(Y^*X)$  $plot(Y^*X)$  abline(lm(Y<sup>\*</sup>X))  $95\%$   $95\%$  $95\%$  65%  $95\%$ predict()  $*11$  4 rnorm() 2 runif()  $\text{matrix}()$  $\sim$  c08-1.R  $\sim$ RNGkind("Mersenne-Twister") set.seed(1)  $X \leftarrow \text{norm}(100, 10, 1)$  $Y \leftarrow X + \text{runif}(100, 0, 1)$  $summary(res \leftarrow lm(Y^*X))$  $XX \leftarrow data.frame(X=seq(min(X),max(X),length=20))$ plim <- predict(res, XX, interval="prediction") clim <- predict(res, XX, interval="confidence")

 $\qquad \qquad \qquad \qquad$ 

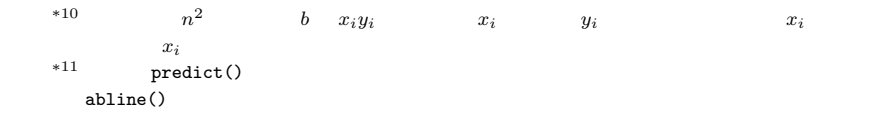

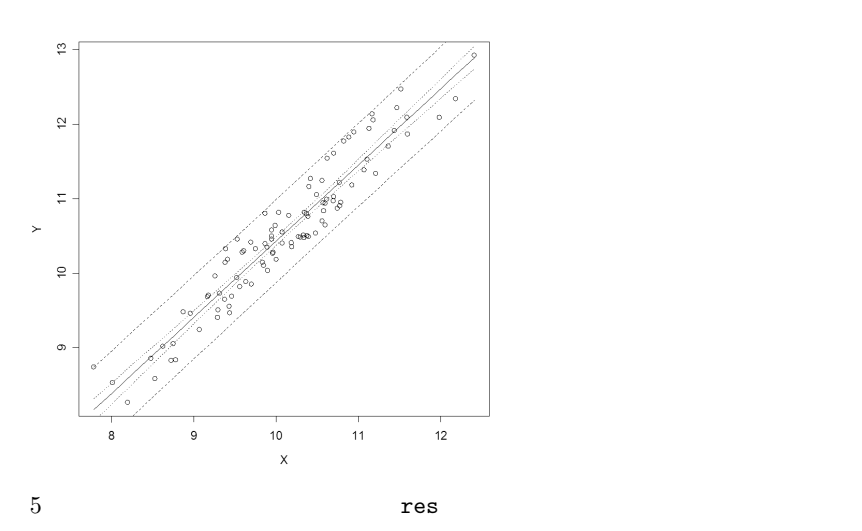

```
りである。 ✓ ✏
 Call:
 lm(formula = Y \sim X)Residuals:
     Min 1Q Median 3Q Max
 -0.39958 -0.24095 -0.04863 0.20490 0.57297
 Coefficients:
          Estimate Std. Error t value Pr(>|t|)
 (Intercept) 0.17392 0.31703 0.549 0.585
 X 1.02583 0.03124 32.837 <2e-16 ***
 ---Signif. codes: 0 '***' 0.001 '**' 0.01 '*' 0.05 '.' 0.1 ' ' 1
 Residual standard error: 0.2792 on 98 degrees of freedom
 Multiple R-Squared: 0.9167, Adjusted R-squared: 0.9158
 F-statistic: 1078 on 1 and 98 DF, p-value: < 2.2e-16 \qquad \qquad \qquad \qquad
```
Residuals:

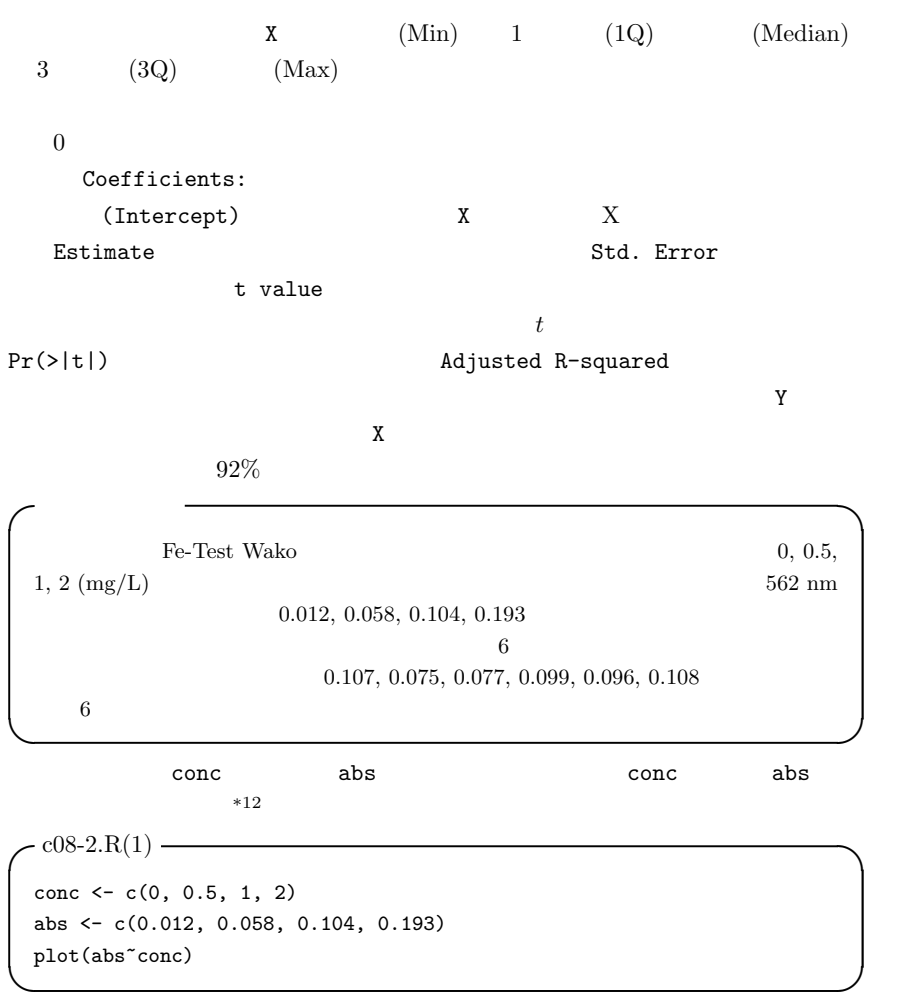

res contracts reserves that  $r$ 

$$
c08-2.R(2)
$$
\nres < - ln(abs<sup>+</sup> conc)  
\nabline (res)  
\nsummary(res)

Adjusted R-squared: 0.9999  $0.0904571$  0.0126000  $res$coeff[2] res$coeff[1]$   $*13$ 

✒ ✑

 $\qquad \qquad \qquad \qquad$ 

 $-$  c08-2.R(3)  $$ dat <- c(0.107, 0.075, 0.077, 0.099, 0.096, 0.108) print((dat-res\$coef[1])/res\$coef[2])

 $8.3.1$ 

$$
a \t b \t z_i = a + bx_i
$$
  

$$
e_i = y_i - z_i \t (residual) \t y_i
$$

$$
Q = \sum_{i=1}^{n} e_i^2 = \sum_{i=1}^{n} (y_i - z_i)^2
$$
  
= 
$$
\sum_{i=1}^{n} y_i^2 - (\sum_{i=1}^{n} y_i)^2/n - \frac{(n \sum_{i=1}^{n} x_i y_i - \sum_{i=1}^{n} x_i \sum_{i=1}^{n} y_i)^2}{n \sum_{i=1}^{n} x_i^2 - (\sum_{i=1}^{n} x_i)^2}/n
$$
  
*Q*  
*Q*  
*q*  
*Var(Y)*  
*r*  
*r*<sup>2</sup> = 1 - var(*e*)/var(*Y*)  
*r*<sup>2</sup>  
*r*<sup>2</sup> 1

 $\overline{13}$  res\$coef coef(res)

 $Y$  and  $X$  $X$   $Y$ AIC BIC Deviance  $12$ 8.3.2  $b\qquad a$  $t$  $Y \quad X \quad Y = a_0 + b_0 X + e$  e  $0 \qquad \sigma^2$  a  $\sigma$  $a_0 \qquad \qquad (\sigma^2/n)(1 + M^2/V) \qquad \qquad M \qquad V \qquad x$  $Q \qquad \qquad \sigma^2 \qquad \qquad Q/\sigma^2 \qquad \qquad (n-2)$  $t_0(a_0) =$  $\frac{\sqrt{n(n-2)}(a-a_0)}{\sqrt{(1+M^2/V)Q}}$  $(n-2)$  t  $a_0$  $a_0 \quad 0 \qquad \qquad a_0 = 0 \qquad \qquad t_0(0)$  $t$  to the total state to the total state to the total state of  $t_0(a_0)$  $(n-2)$  t 97.5%  $t$  97.5%  $2$  $t$  0  $t$  $\overline{0}$  $t_0(b) =$  $\frac{\sqrt{n(n-2)V}b}{\sqrt{Q}}$  $(n-2)$  t 0

 $summary(ln())$ 

 $8.3.3$ 

 $*14$ 

 $8.3.4$ 

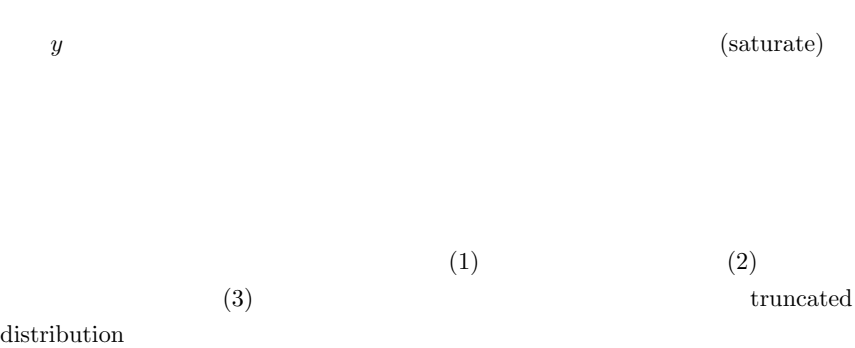

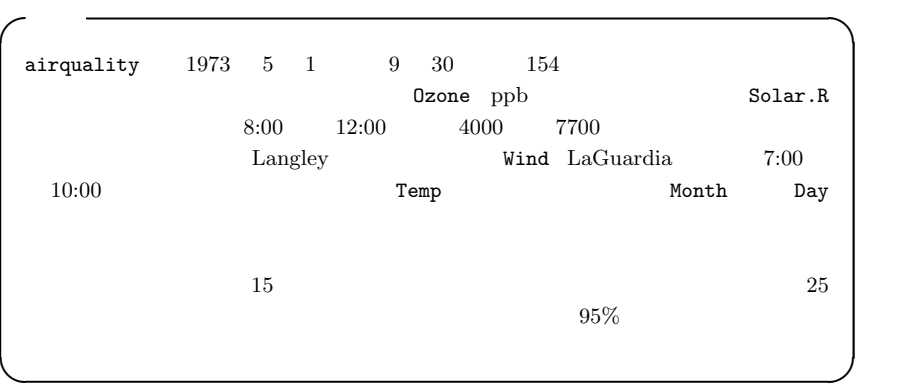

airquality attach Shapiro-Wilk

```
c08-3.R(1) –
 attach(airquality)
 shapiro.test(Wind)
 shapiro.test(Ozone)
 layout(t(1:2))hist(Wind)
 hist(Ozone) \qquad \qquad \qquad \qquad
```
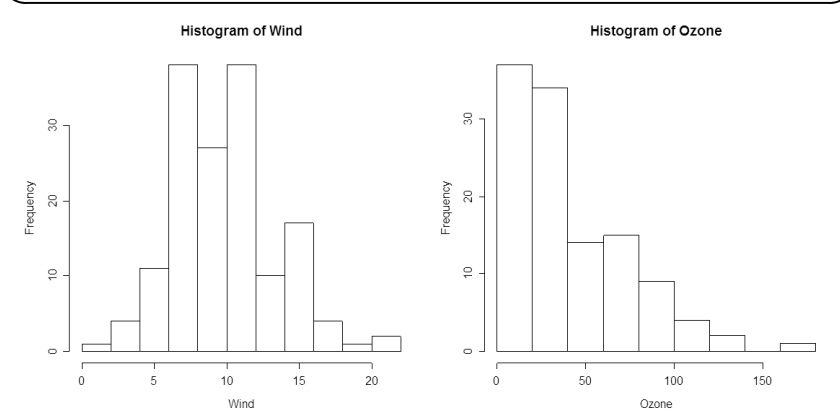

✓c08-3.R(2) ✏ cOzone <- log(Ozone+10)  $\qquad \qquad \qquad \qquad$ 

 $*15$ 

 $95\%$   $95\%$ 

Wind, COzone

 $*16$ 

 $*15$ 

 $10$ 

log(Ozone+10)

 $*16$   $*16$ 

exp(fitted.values(res))-10 とした。横軸は res\$model\$X として独立変数の値をとる場合

residuals(res)

8.3  $127$ 

```
c08-3.R(3) –
layout(t(1:2))cOzone <- log(Ozone+10)
shapiro.test(cOzone)
plot(cOzone~Wind,yaxt="n",ylab="Ozone",ylim=c(0,log(210)),
main="1973 NY (0zone) (Window) ")
yi <- 0:4*50
axis(2,log(yi+10),yi)
res <- lm(cOzone~Wind)
X <- data.frame(Wind=seq(min(Wind),max(Wind),length=20))
Y <- predict(res,X,interval="predict")
matlines(X,Y,col=1,ltyec(1,2,2))plot(exp(fitted.values(res))-10,residuals(res),main="
 xlab="Ozone (expected)")
exp(predict(res,list(Wind=15),interval="confidence"))-10
exp(predict(res,list(Wind=25),interval="confidence"))-10
summary(res)
detach(airquality)
```
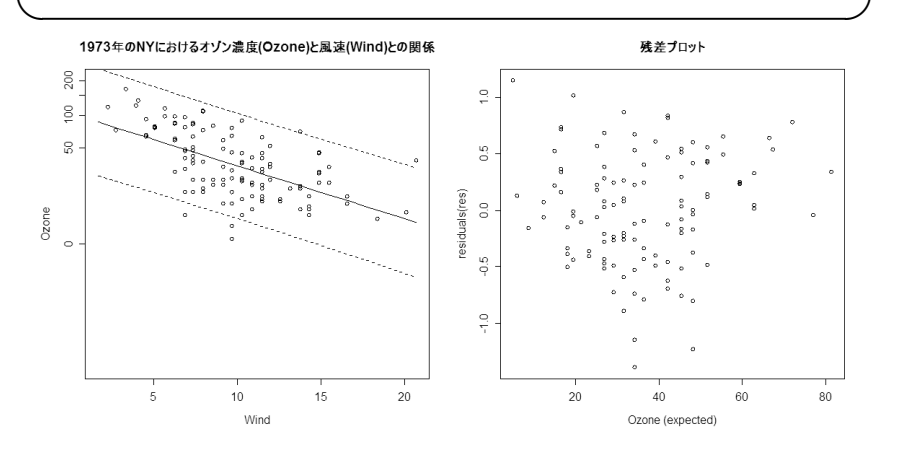

 $log(Ozone + 10) = 4.74 - 0.0985 \cdot Wind$ 

 $6.8 \times 10^{-12}$ 

 $33\%$ 

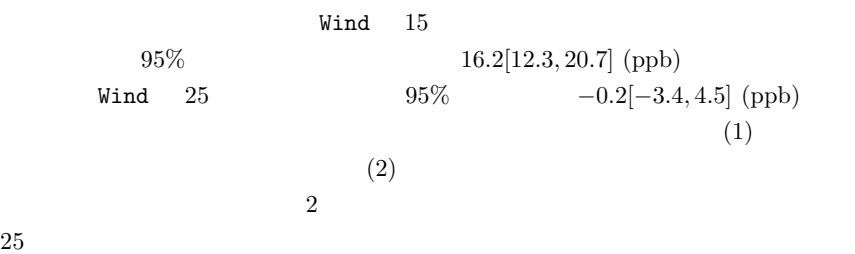

## $8.4$

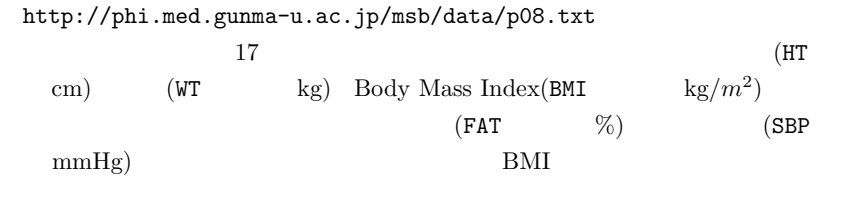

- $(1)$  BMI
- $(2)$

 $155$  cm  ${~}$  kg  ${~}$   $95\%$ 

9

 $9.1$ 

and the contract of the contract of  $1$  or the contract of the contract of the contract of the contract of the contract of the contract of the contract of the contract of the contract of the contract of the contract of th

 $20$ 

Capture-Mark-Recapture;

 $CMR$ 

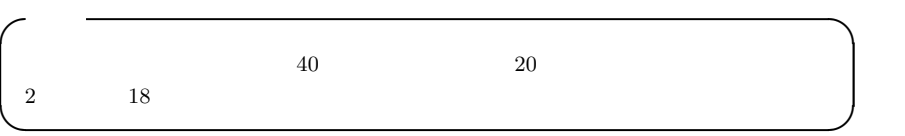

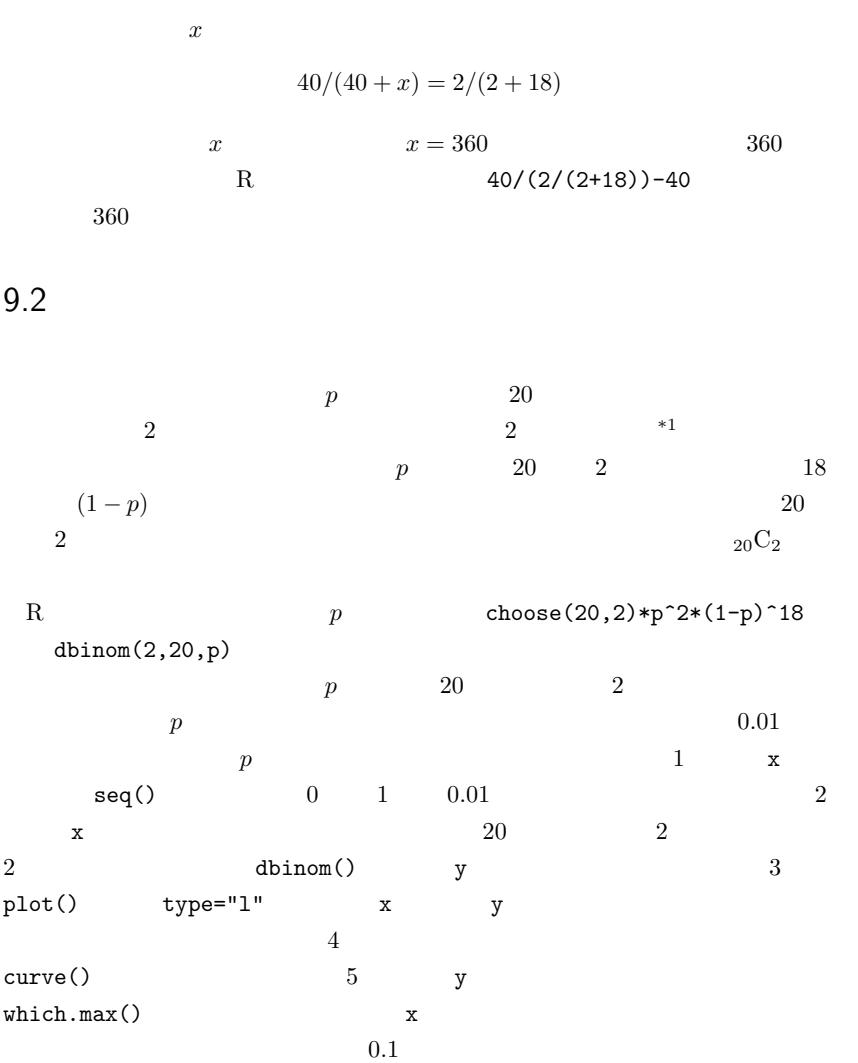

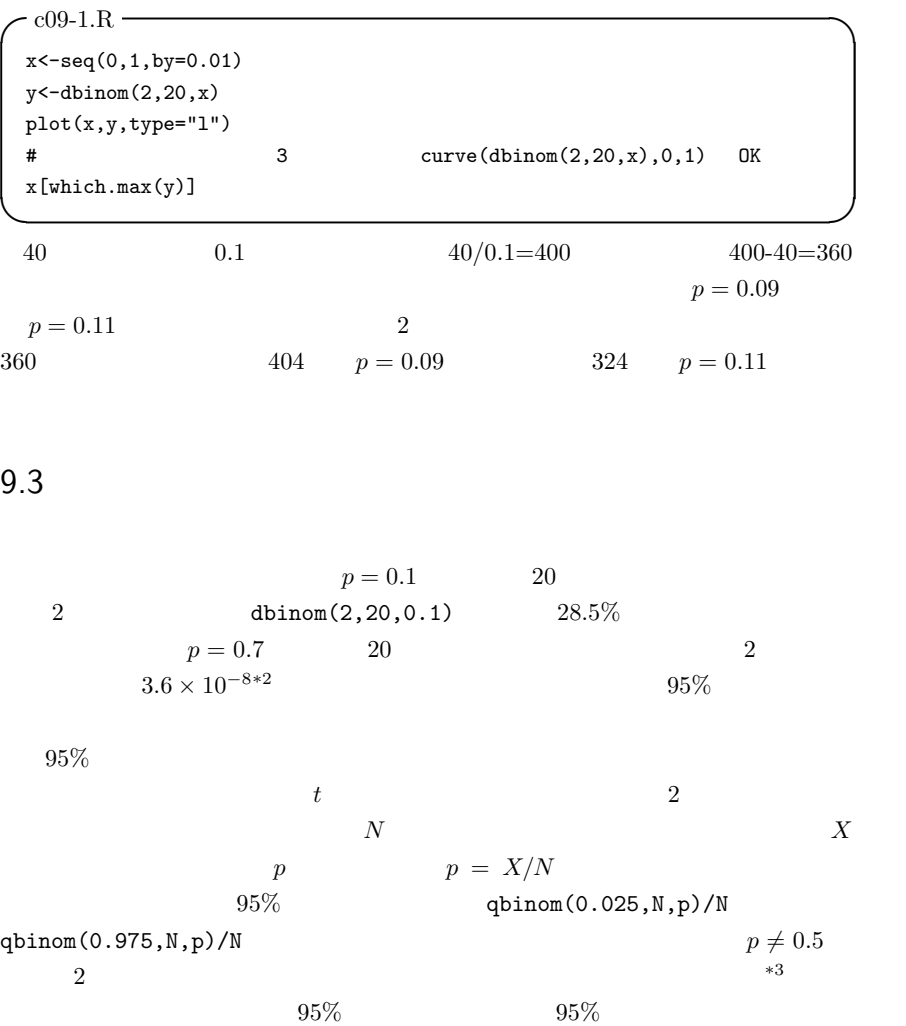

R Clopper CJ, Pearson ES: The use of confidence or fiducial limits illustrated in the case of the binomial.  $Biometrika$ , 26: 404-413, 1934.

 $^{*3}$  N  $_2$ 

 $\frac{1}{2}$  dbinom(2,20,0.7)<br> $\frac{1}{2}$ 

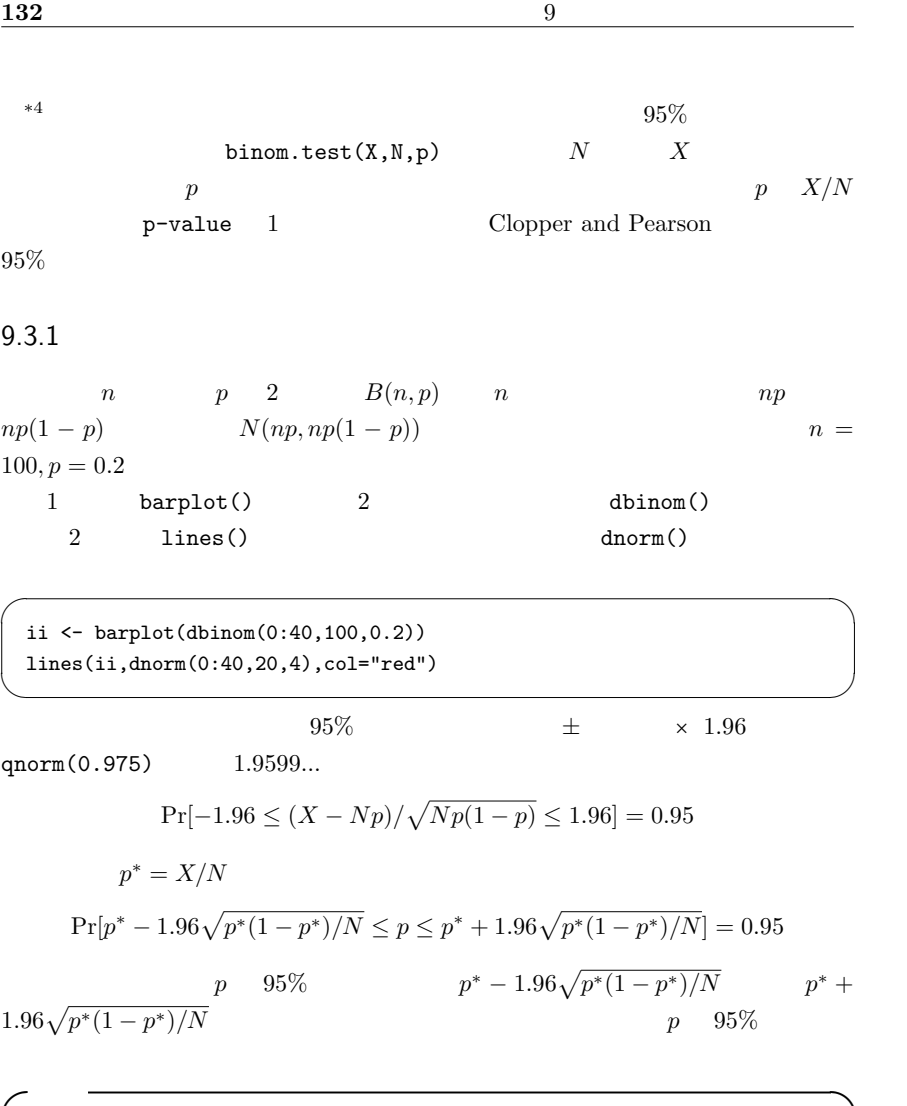

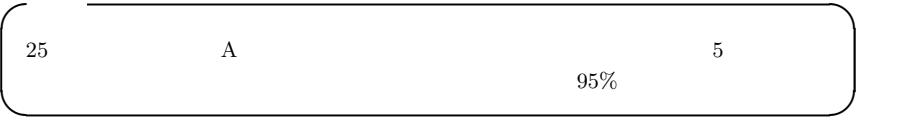

 $\begin{tabular}{ll} \hline \texttt{\texttt{**4}} & \texttt{R} & \texttt{binom}.\texttt{test} \\ \hline \end{tabular}$ 

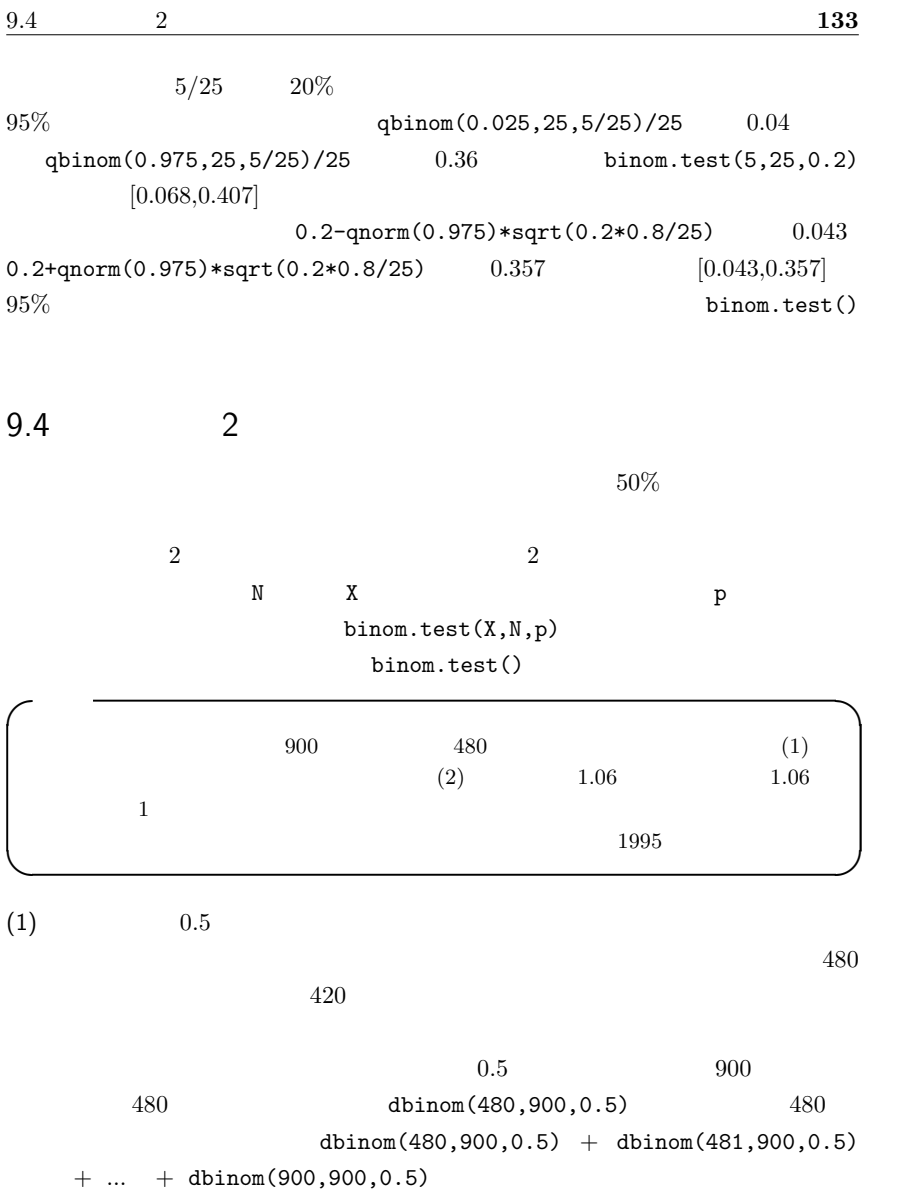

 $1$ -pbinom(479,900,0.5)  $420$ 

pbinom(420,900,0.5)

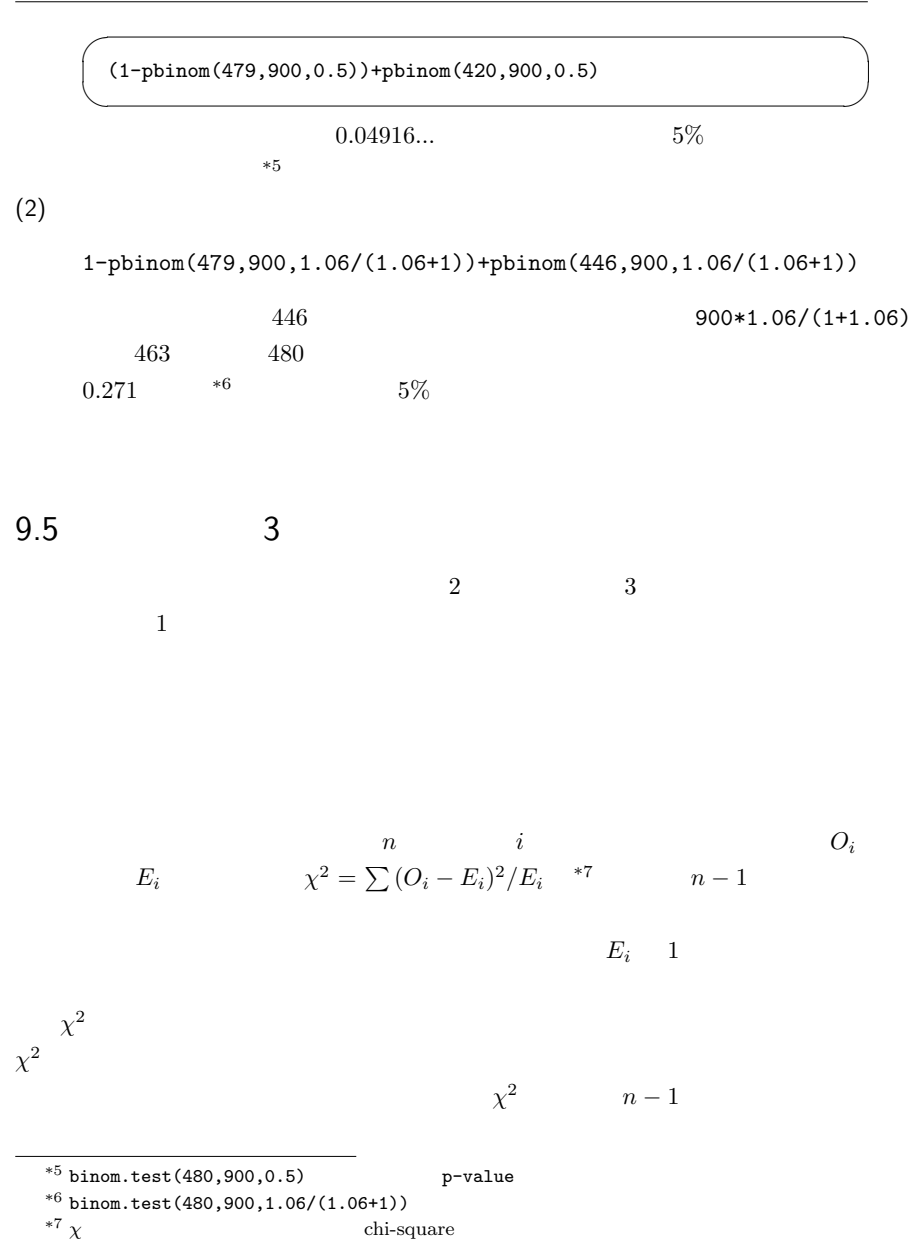

 $95\%$ 

 $\frac{1}{\sqrt{2}}$ R  $1$  $curve(dchisq(x,1),0,5)$  $\qquad \qquad \qquad \qquad$  $\chi^2$  $1$   $1$ -pchisq $(1,1)$ 0.317  $\hbar$ dchisq(x,n)  $x > 0$  $f_n(x) = 1/(2^{(n/2)} \Gamma(n/2)) x^{(n/2-1)} \exp(-x/2)$  $n \t 2n$  (degrees of freedom; d.f.)  $\sum E_i$   $E_i$   $n-1$ <br> $\sum E_i$   $E_{n-1}$   $E_{n-1}$  $n-1$   $\sum E_i$   $\sum O_i$  $2$  $(1)$  $\chi^2$  X <- (480-450)^2/450+(420-450)^2/450  $R = 1-\text{pchisq}(X,1)$  $900 \t\t 480$ 0.0455...  $5\%$  $(2)$  $-$  c09-2. $R(1)$  – EM <- 900\*1.06/2.06 EF  $<-$  900 $*1/2.06$ X <- (480-EM)^2/EM+(420-EF)^2/EF  $1-$  pchisq $(X,1)$  $\qquad \qquad \qquad \qquad$  $0.26$   $900$   $480$  $26\%$  $900$   $480$  $95\%$  R Console  $[1.0005, 1.3059]$ binom.test() res

conf.int

```
- c09-2.R(2) —
res <- binom.test(480,900,480/900)
res$conf.int/(1-res$conf.int)
```
## $9.5.1$

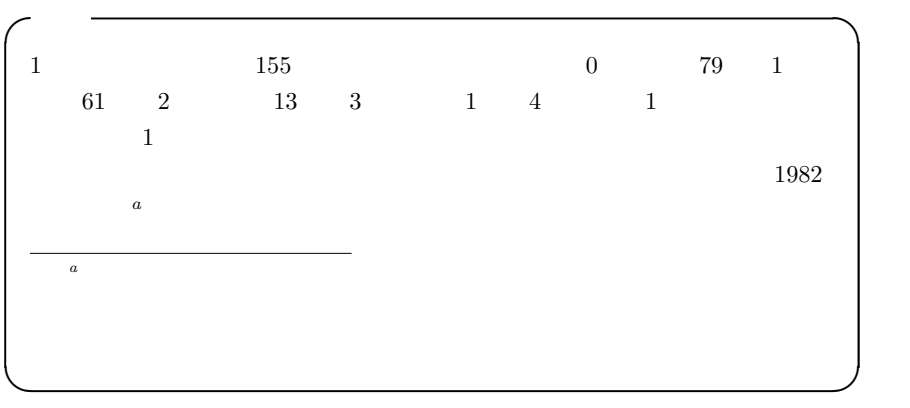

✒ ✑

 $R$ 

dpois(  $\qquad \qquad \text{ ) }$ 

$$
\frac{(0 \times 79 + 1 \times 61 + 2 \times 13 + 3 \times 1 + 4 \times 1)}{155}
$$

✒ ✑

で得られる。この値を Ehh として計算し,観測度数の分布をプロットするスクリプ

```
- c09-3.R(1) -cc < -0:4hh <- c(79,61,13,1,1)
names(hh) <- cc
print(Ehh <- sum(cc*hh)/sum(hh))
barplot(hh)
```
 $1$  Ehh  $\sum$  $0 \quad 4$  epp epp  $\leq -$  dpois(cc,Ehh)\*sum(hh)  $X \leftarrow \text{sum}((\text{hh-epp})^2/(epp))$  $3\hspace{7.5cm}5$  $5 - 1 - 1 = 3$  1-pchisq(X,3) 0.05  $epp[5]$   $epp[cc==4]$  $1$  \*8  $epp[5]$   $epp[4]$  $c09-3.R(2)$  ep <- epp[cc<4] ep[4] <- ep[4]+epp[5]  $\qquad \qquad \qquad \qquad$  $\ell$  ep ep  $-$  c09-3.R(3)  $$ h  $\leftarrow$  hh $[cc<4]$  $h[4] < - h[4] + hh[5]$  $\qquad \qquad \qquad \qquad$  $h$  $XX \leftarrow \text{sum}((h-\text{ep})^2/\text{ep})$  1-pchisq(XX,2)  $1$  1 2 0.187

 $\overline{\phantom{a}}$ 

 $\qquad \qquad \qquad \qquad$ 

 $19\%$ 

 $R$ 

chisq.test(as.table(h),p=ep/sum(ep),correct=F)

 $\overline{2}$ 

 $\overline{2}$ 

ks.test(h,ep)

 $KSS$ 

 $5\%$ 

 $9.6$ 

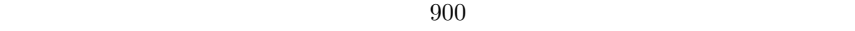

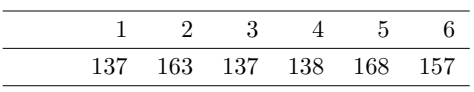

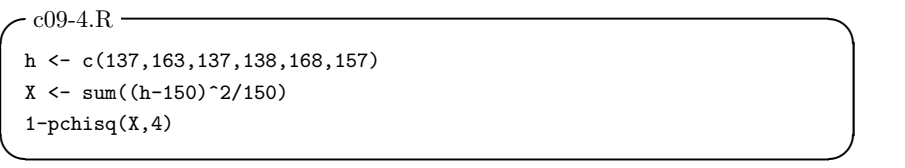

 $1$ 

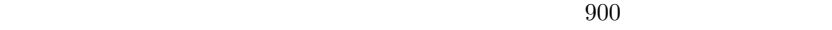

 $150$  0.145...  $5\%$ 

 $9.7 \quad 2$ 

 $n_1$  and  $n_2$  and  $r_1$ 

 $r_2$ 

 $2$ 

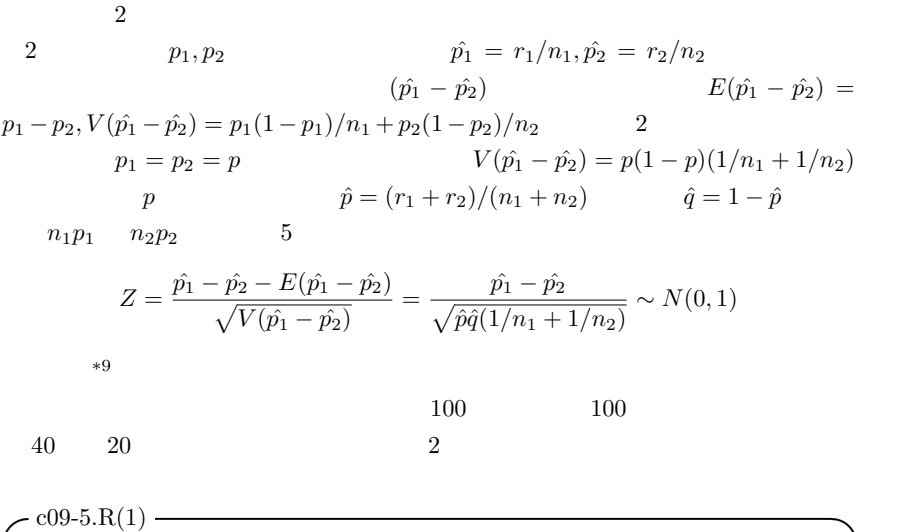

 $p \leftarrow (40+20)/(100+100)$  $q \leftarrow 1-p$ Z <- (abs(40/100-20/100)-(1/100+1/100)/2)/sqrt(p\*q\*(1/100+1/100)) print(2\*(1-pnorm(Z)))  $\qquad \qquad \qquad \qquad$ 

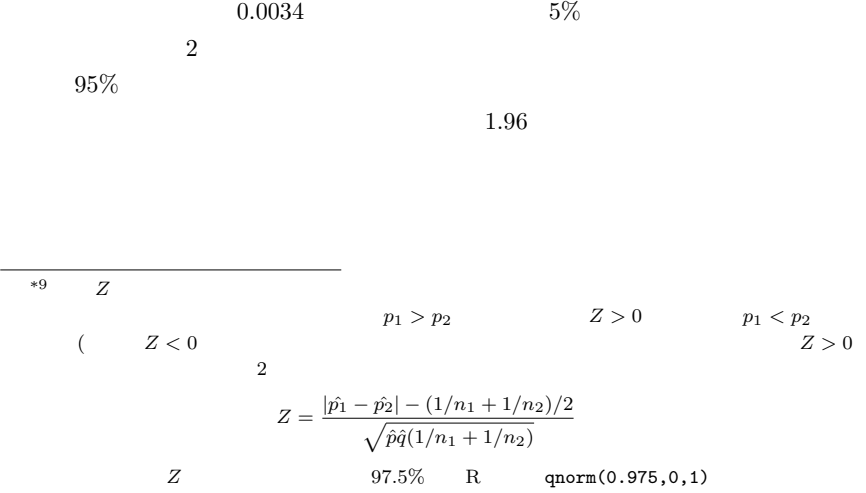

 $5\%$ 

 $-$  c09-5.R(2) dif <- 40/100-20/100 vardif <- 40/100\*(1-40/100)/100+20/100\*(1-20/100)/100 difL  $\leftarrow$  dif - qnorm $(0.975)*sqrt(vardif)$ difU <- dif + qnorm(0.975)\*sqrt(vardif) cat(" = ",dif,"  $95% = [" ,diff, ",diff, "]]\n$ ") ✒ ✑

 $[0.076, 0.324]$  cat

 $(1/100 + 1/100)/2 = 0.01$  95%  $[0.066, 0.334]$  $R$  prop.test()

 $(1/n_1 + 1/n_2)/2 =$ 

 $*10$ 

 $-$  c09-5.R(3) smoker <- c(40,20) pop <- c(100,100) print(prop.test(smoker,pop)) ✒ ✑

 $^{*11}$ , 95% en extension 95% for  $95\%$ 

 $9.8 \quad 3$ 

 $prop.test()$  3

R pairwise.prop.test()

 $\sim$  2

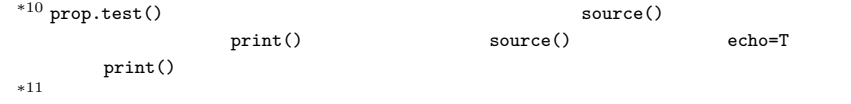

 $1$ 

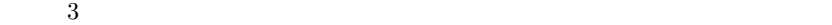

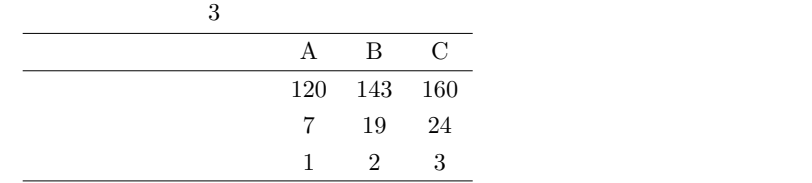

disease <- c(7,19,24) total <- c(120,143,160) prop.test(disease,total) pairwise.prop.test(disease,total) score  $\leftarrow$  c $(1,2,3)$ prop.trend.test(disease,total,score)

 $prop.test()$  3  $5\%$ 

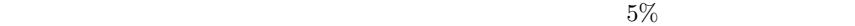

 $\mathbf 1$ 

?prop.trend.test  $*12$ 

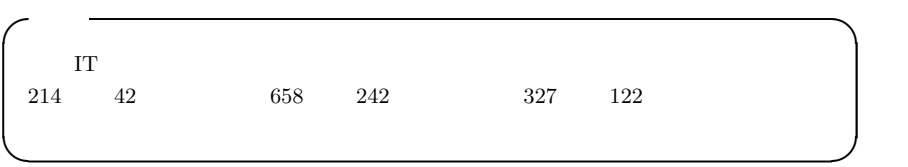

 $\overline{\phantom{a}}$ 

 $\qquad \qquad \qquad \qquad$ 

 $*12$ 

 $7.5 \times 10^{-6}$  5%

 $\mathbf 1$ 

 $5\%$ 

 $\sim$  c09-6.R  $\sim$ smoker <- c(42,242,122) names(smoker)  $\left\langle -c(\mathbf{N}, \mathbf{N}, \math$ pop <- c(214,658,327) crosstab <- rbind(smoker,pop-smoker) rownames(crosstab)  $\leq$  c("",""") print(crosstab)  $l$ ayout $(t(1:2))$ barplot(crosstab,legend=T,main="") barplot(crosstab/rbind(pop,pop),legend=T,main="" print(prop.test(smoker,pop)) print(pairwise.prop.test(smoker,pop))  $\qquad \qquad \qquad \qquad$ 

9.9

 $3$  $180$ 人中 6 人,川沿いでは 220 人中 10 人,海岸では 80 人中 18 人が原虫陽性だったと  $1$  2,  $4$  10

 $10.1$  $*1$ vcd epitools  $*2$ library(vcd) require(vcd)

 $\boldsymbol{\mathrm{vcd}}$ 

goodfit()

 $*3$ 

 $*1$   $2$  $\overbrace{R \quad \text{vcd}}$  $\begin{pmatrix} \text{install. packages} (\text{"vcd",dep=T)} \end{pmatrix}$ Japan(Tokyo) Japan(Tsukuba)  $\mathbf 1$  , and  $\mathbf 1$  , and  $\mathbf 1$  $^{*3}$  ML MinChisq  $^*$ goodfit getS3method("summary","goodfit") UseMethod generic.class generic.class entries getS3method("generic","class")

library(vcd) hh <- as.table(c(79,61,13,2))  $names(hh)$  <- 0:3 print(res <- goodfit(hh,"poisson","ML")) summary(res) plot(res)  $\qquad \qquad \qquad \qquad$ 

✓ ✏

 $10.2 \quad 2$ 

 $2$ 

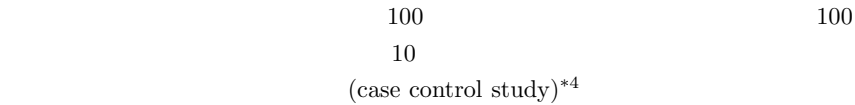

 $200$ 

 $\ast$ 5

 $10.2.1$ 

 $\overline{2}$ 

 $*4$ 

 $*5$ 

cross-sectional study

 $100 \qquad \qquad \text{(cohort study)}$ 

では,非喫煙群に比べて,喫煙者ではどれくらい肺がんの発生率が高くなるかを評価できる。「……
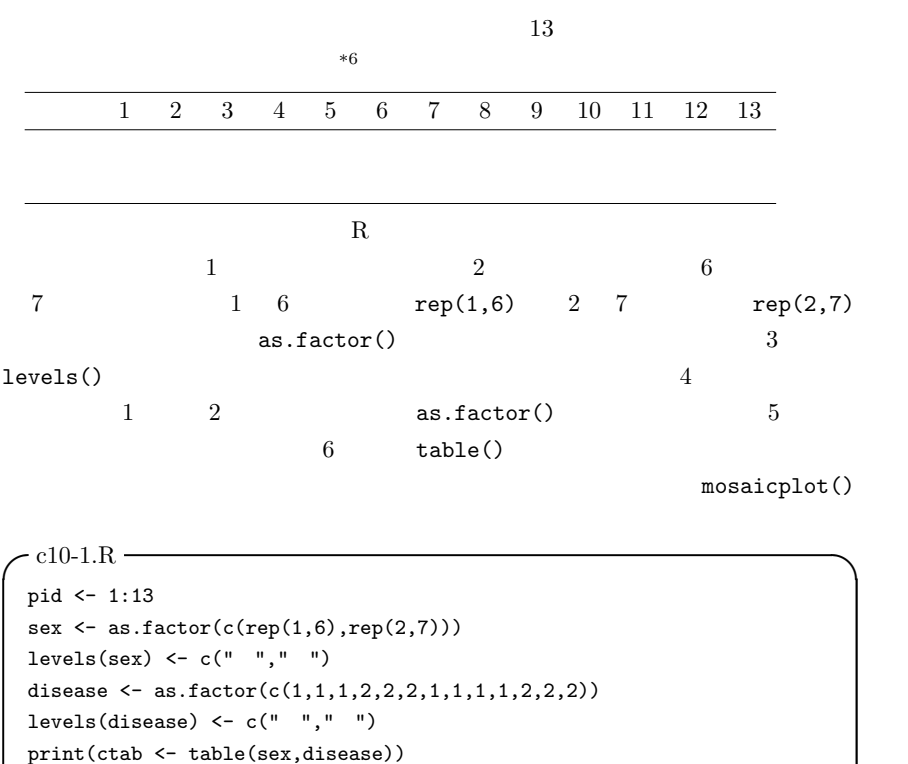

 $\overline{\phantom{a}}$ disease  $sex$ 3 3 4 3  $\qquad \qquad \qquad \qquad$  $\overline{2}$  , 2  $\overline{2}$  $2 \times 2$   $2 \times 2$ 

✒ ✑

 $\texttt{mosaicplot}(\texttt{ctab},\texttt{main}="2\times 2)$  ")

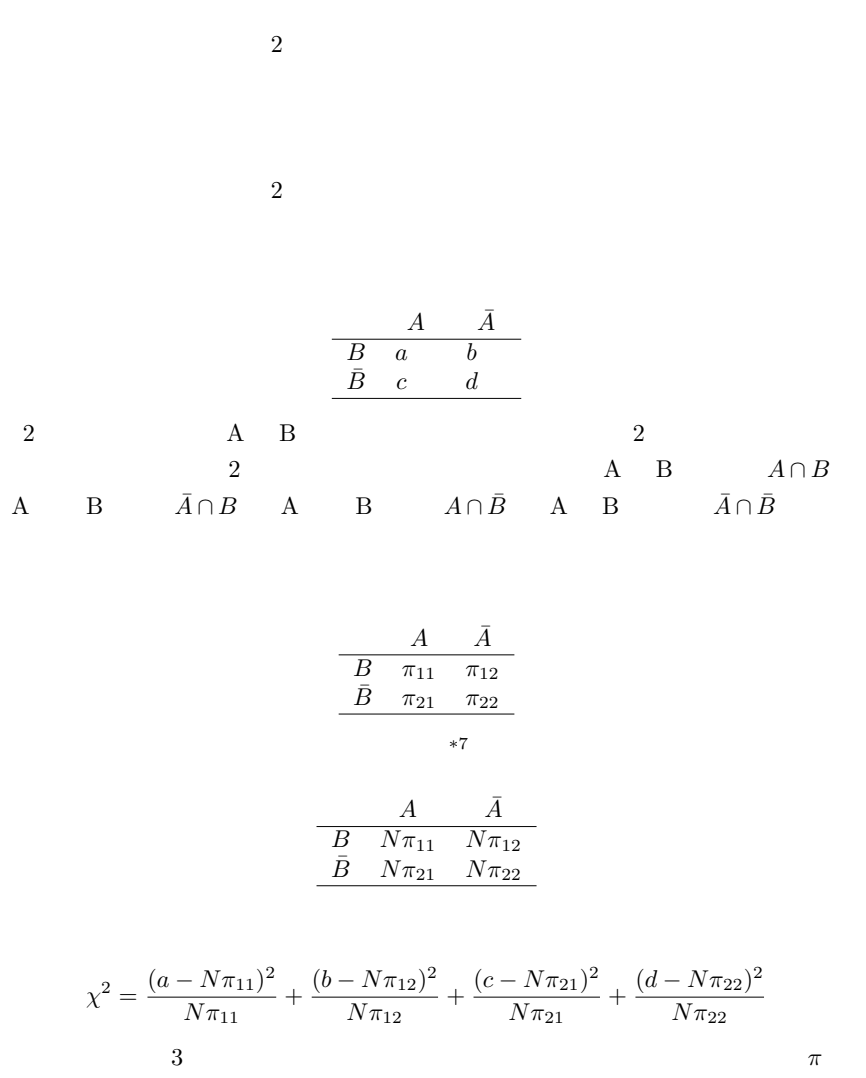

$$
\Pr(\bar{A}) = 1 - \Pr(A) \qquad \qquad \mathbf{2}
$$

\*7  $N = a + b + c + d$ 

$$
Pr(A \cap B) = Pr(A) Pr(B)
$$
  
\n
$$
*^{8} 2
$$
  
\n
$$
3 \qquad 2 \qquad 1
$$
  
\n
$$
Pr(A) \qquad B \qquad A \qquad (a + c)/N
$$
  
\n
$$
\pi_{11} = Pr(A \cap B) = Pr(A) Pr(B) = (a + c)(a + b)/(N^{2})
$$

$$
\pi_{12} = (b+d)(a+b)/(N^2)
$$
  
\n
$$
\pi_{21} = (a+c)(c+d)/(N^2)
$$
  
\n
$$
\pi_{22} = (b+d)(c+d)/(N^2)
$$

$$
\chi^2 = \frac{\{a - (a + c)(a + b)/N\}^2}{\{(a + c)(a + b)/N\}} + \frac{\{b - (b + d)(a + b)/N\}^2}{\{(b + d)(a + b)/N\}} \n+ \frac{\{c - (a + c)(c + d)/N\}^2}{\{(a + c)(c + d)/N\}} + \frac{\{d - (b + d)(c + d)/N\}^2}{\{(b + d)(c + d)/N\}} \n= \frac{(ad - bc)^2 \{(b + d)(c + d) + (a + c)(c + d) + (b + d)(a + b) + (a + c)(a + b)\}}{(a + c)(b + d)(a + b)(c + d)N}
$$

 $N^2$ 

$$
\chi^{2} = \frac{N(ad - bc)^{2}}{(a + c)(b + d)(a + b)(c + d)}
$$

ただし通常は,Yates の連続性の補正を行う。カイ二乗分布は連続分布なので,各

 $0.5$ 

 $\chi_c^2 = \frac{N(|ad-bc|-N/2)^2}{(m+1)(m+1)(m+1)(m+1)}$  $(a + c)(b + d)(a + b)(c + d)$  $1$ 

 $R$  a=12,

b=8, c=9, d=10  $*9$ 

 $\frac{8}{10} \frac{\text{Pr}(X)}{10}$  X

 $2$  chisq.test(x,correct=F)

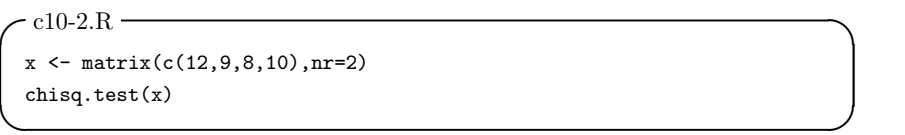

#### $A \quad B$

 $*10$ 

 $table(A, B)$  chisq.test(table(A,B))

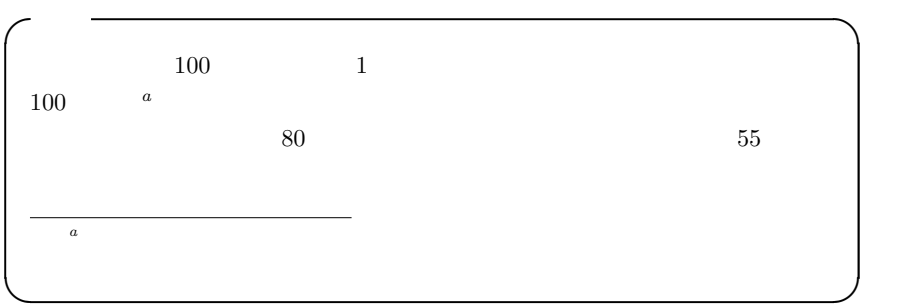

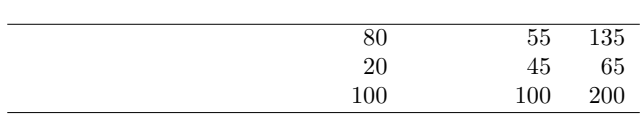

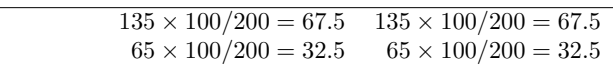

Yates **Yates** 

\*10 chisq.test $(A, B)$ 

R chisq.test() simulate.p.value=TRUE

$$
\chi_c^2 = (80 - 68)^2 / 67.5 + (55 - 67)^2 / 67.5 + (20 - 32)^2 / 32.5 + (45 - 33)^2 / 32.5 = 13.128...
$$

```
1 - \text{pchisq}(13.128,1)0.00029... 5%
```
chisq.test()

```
X <- matrix(c(80,20,55,45),nr=2)
chisq.test(X)
```
 $\overline{\phantom{a}}$ 

```
Pearson's Chi-squared test with Yates' continuity correction
data: X
X-squared = 13.1282, df = 1, p-value = 0.0002909
```
 $\qquad \qquad \qquad \qquad$  $\overline{\phantom{a}}$ 

 $\qquad \qquad \qquad \qquad$ 

 $\overline{\phantom{a}}$ 

 $\qquad \qquad \qquad$ 

prop.test()

```
smoker <- c(80,55)
pop <- c(100,100)
prop.test(smoker,pop)
```
 $20\%$  \*11

 $5$ 

10.2.3

 $^{*11}$  2 × 2  $1$  5

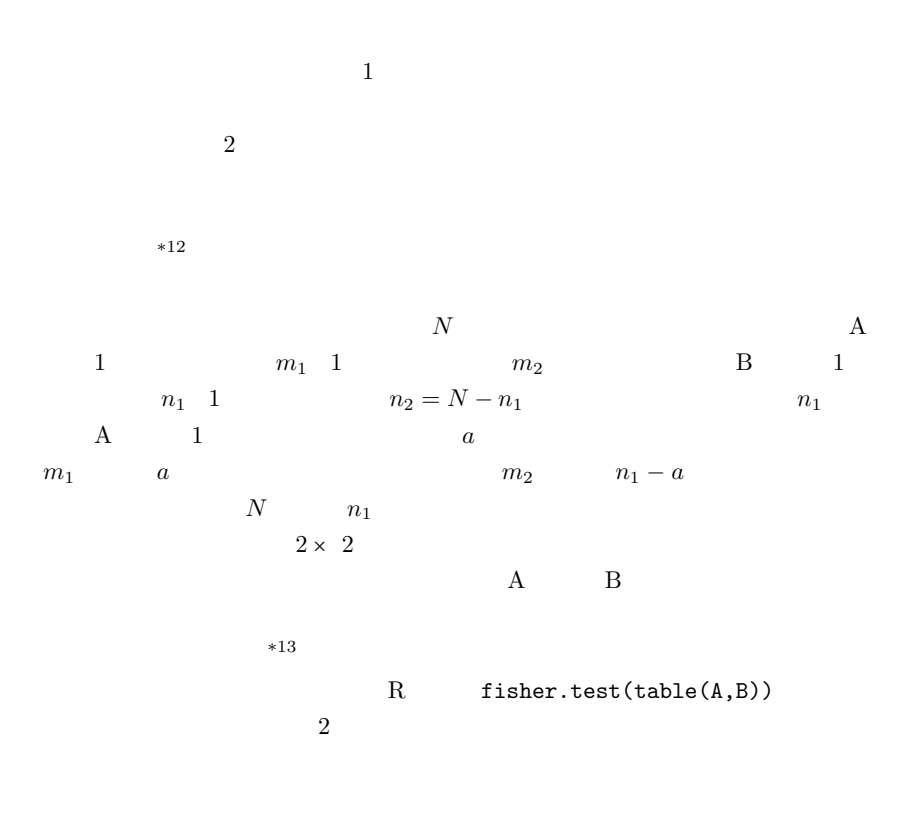

 $\begin{array}{ll} *12 \\ *13 \end{array}$  Fisher's exact probability test

$$
E(a) = n_1 m_1 / N
$$

 $V(a) = \frac{(N - n_1)}{(N - 1)} n_1(m_1/N)(m_2/N) = \frac{(m_1 m_2 n_1 n_2)}{(N^2 (N - 1))}$ 

 $E(a)$   $V(a)$ 

#### $10.2 \quad 2 \quad 151$

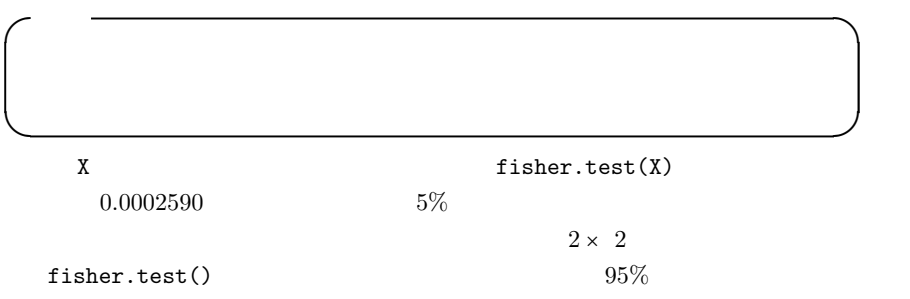

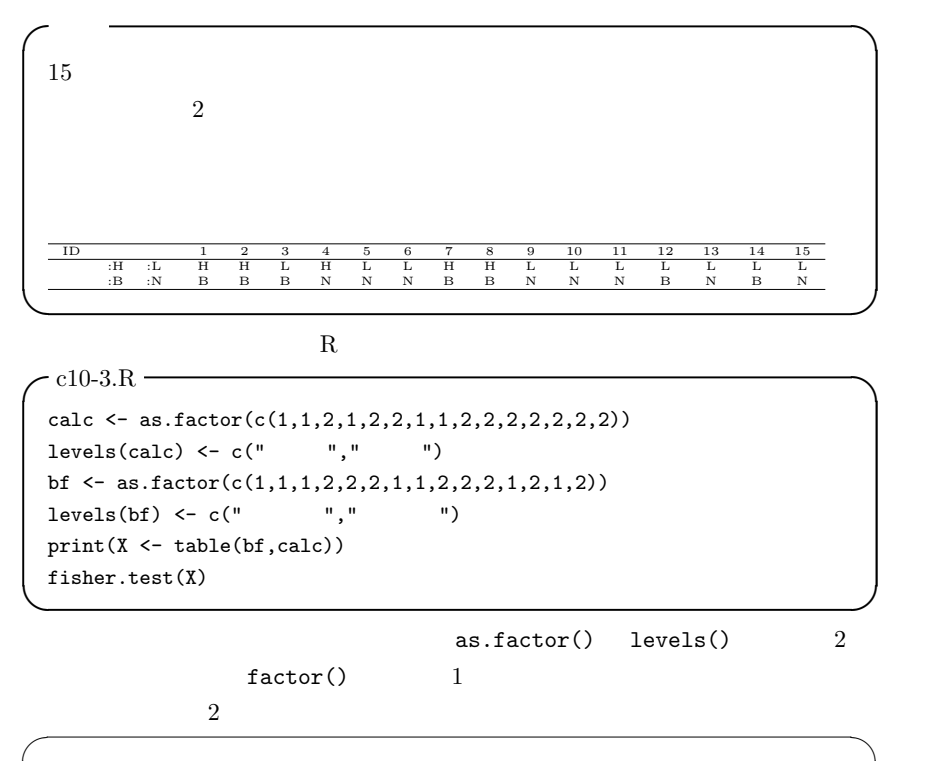

✒ ✑

calc <- factor(c(1,1,2,1,2,2,1,1,2,2,2,2,2,2,2), levels= $c(1,2)$ , labels= $c(" "," "'))$ 

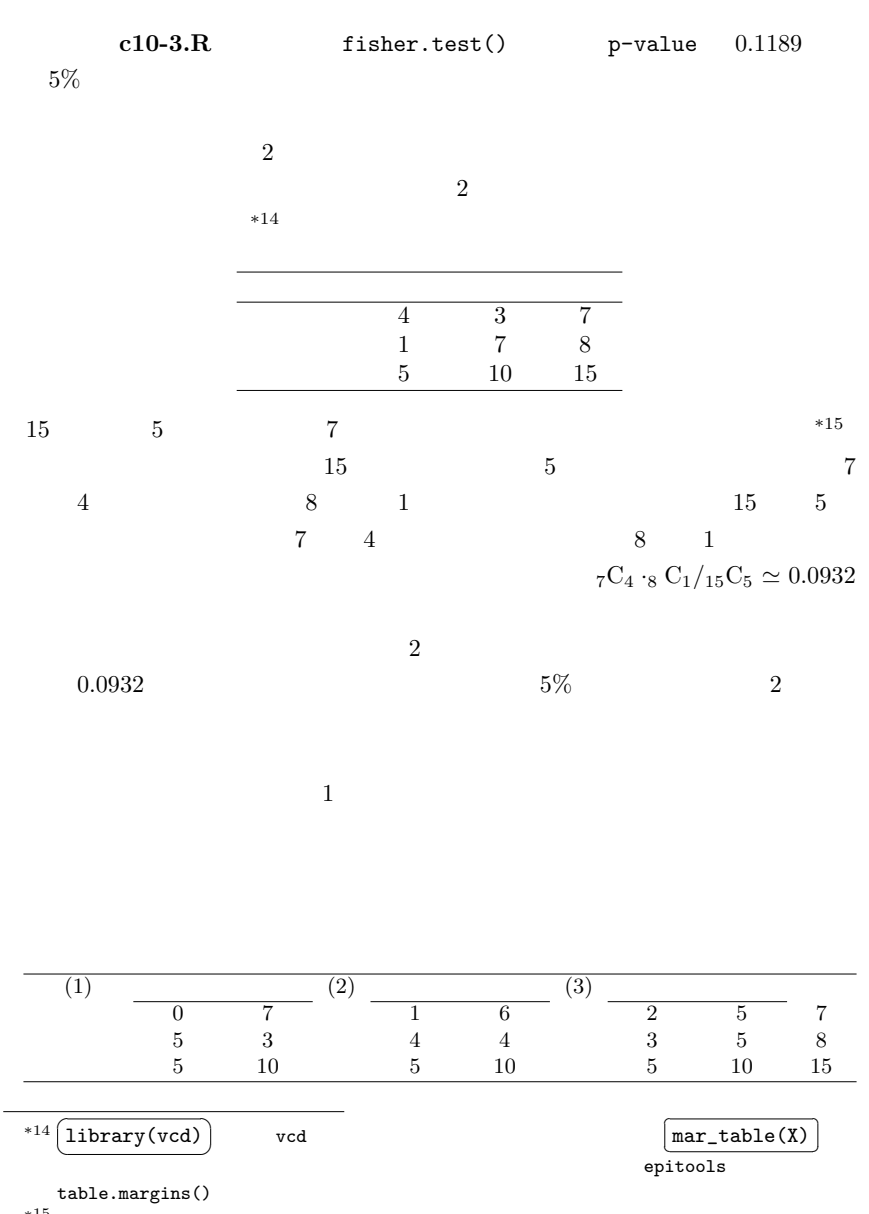

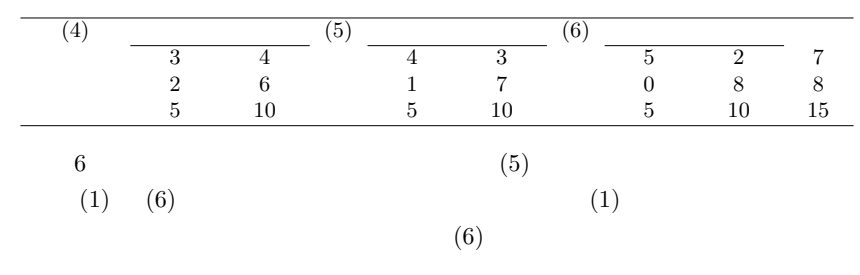

 $*16$ 

- (1)  $_{7}C_0$  ·<sub>8</sub> C<sub>5</sub>/<sub>15</sub>C<sub>5</sub>  $\simeq$  0.0186
- (2)  $_{7}C_{1}$  ·<sub>8</sub>  $C_{4}/_{15}C_{5} \simeq 0.1632$
- (3)  $7C_2 \cdot_8 C_3 /_{15}C_5 \simeq 0.3916$
- (4)  $_{7}C_{3} \cdot _{8}C_{2}/_{15}C_{5} \simeq 0.3263$
- (5)  $7C_4 \cdot_8 C_1 /_{15}C_5 \simeq 0.0932$
- (6)  $7C_5 \cdot_8 C_0 /_{15}C_5 \simeq 0.0070$

 $(5)$ 

 $(1)$  (6)

 $*17$ 

 $0.0932 + 0.0186 + 0.0070 = 0.1188$ fisher.test()  $4 \t 1$ 

 $10.3$ 

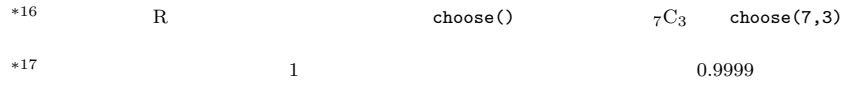

これは丸め!それは丸め!それは丸め!

 $*18$ 

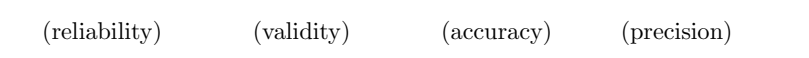

 $10.3.1$ 

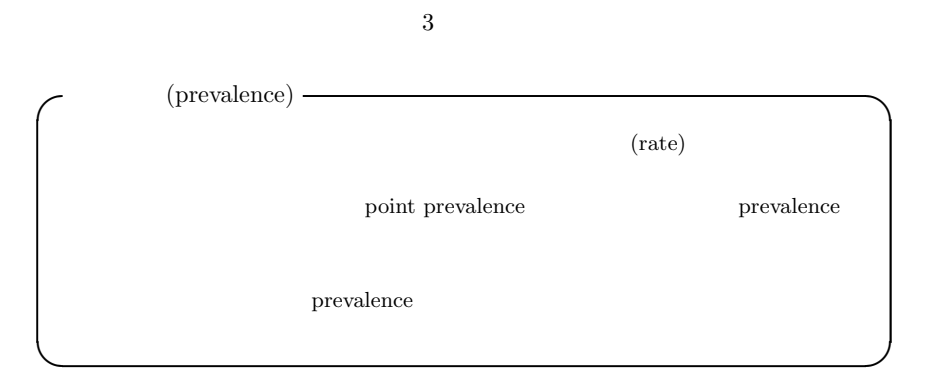

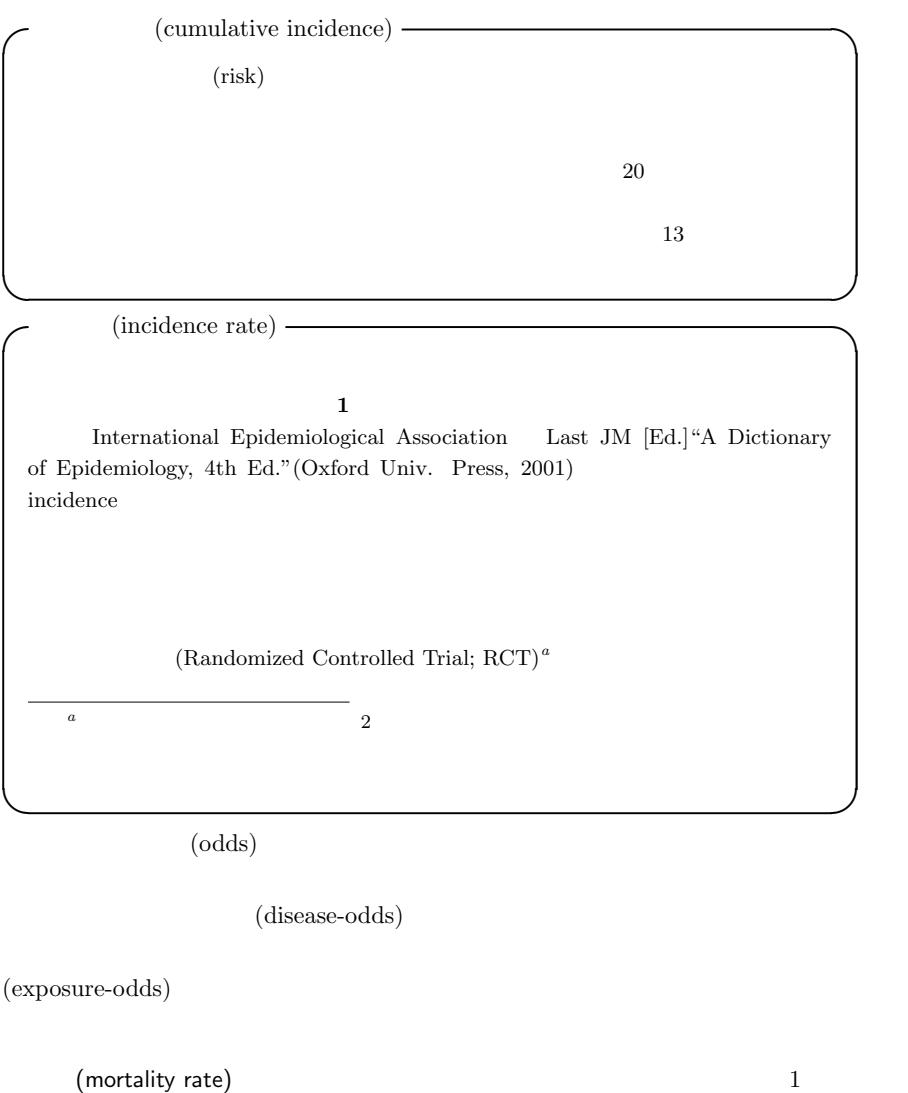

 $\frac{1}{\sqrt{1-\frac{1}{\sqrt{1-\frac{1$ 

 $(category-specific$  mortality rate) (age-sex specific mortality rate)

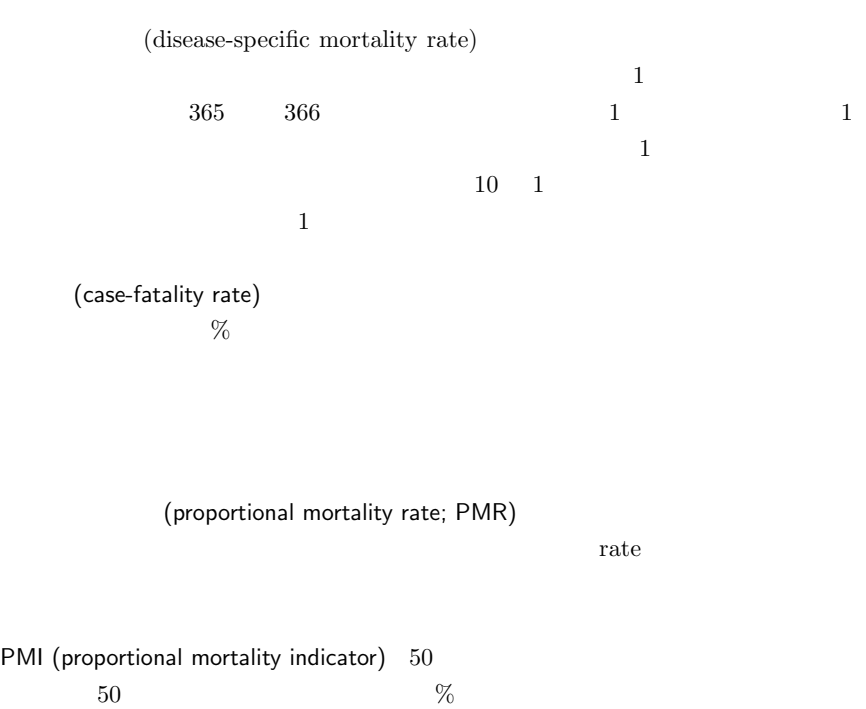

 $2$ 

 $10.3.2$ 

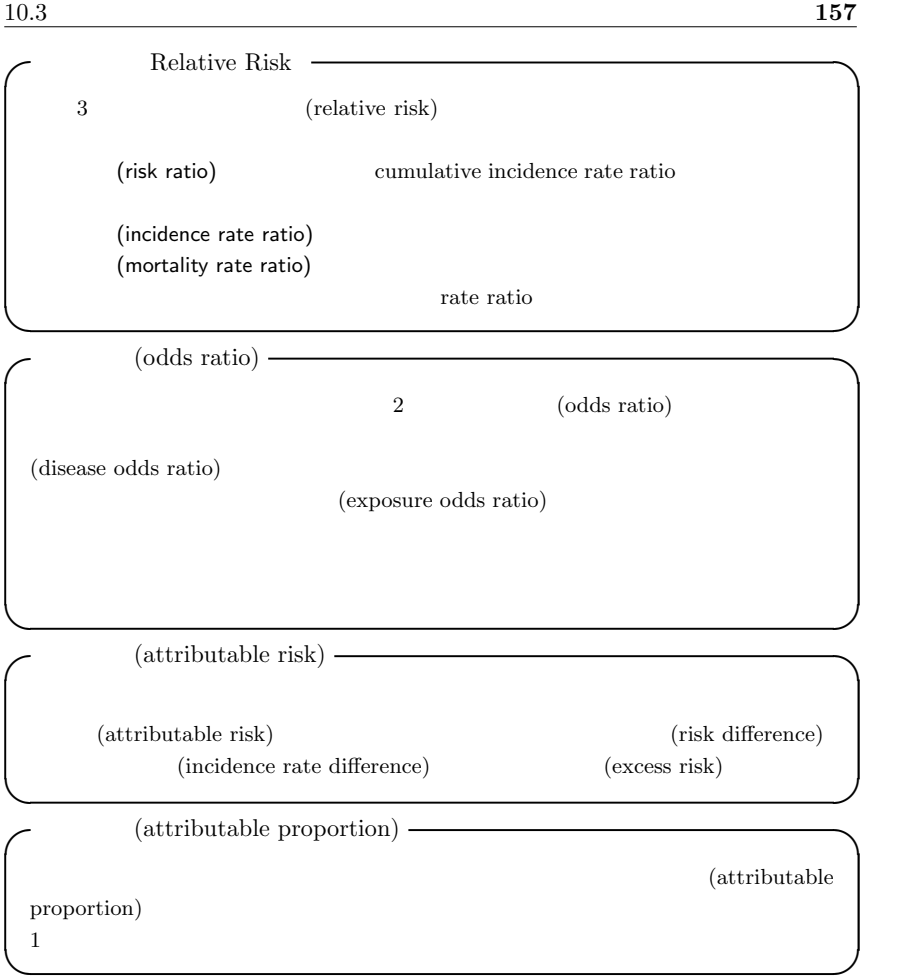

 $1$ 

 $\pi_2$   $(\pi - \pi_2)/\pi$ 

 $\pi$ 

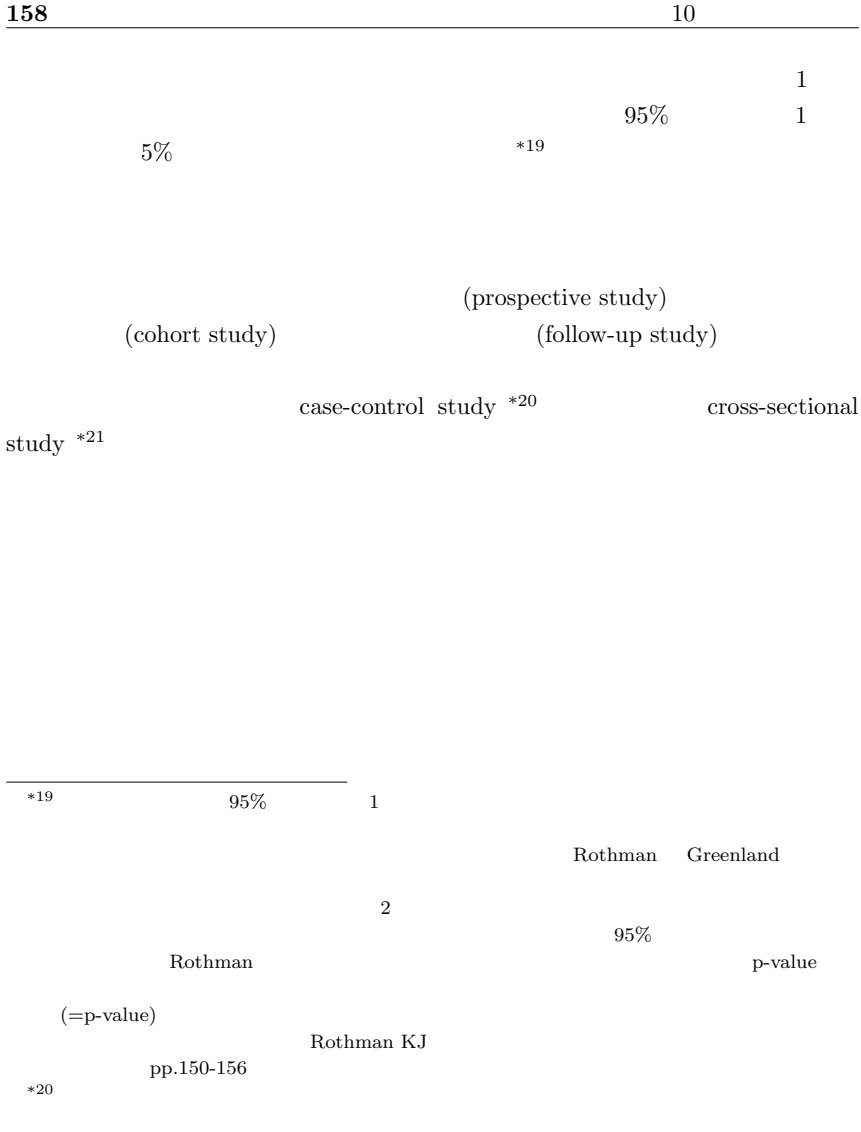

 $*21$ 

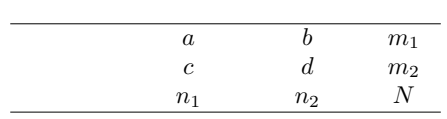

10.3.3

$$
\frac{a/m_1}{c/m_2} = \frac{am_2}{cm_1}
$$
\n
$$
\frac{a/b}{c/d} = \frac{ad}{bc}
$$
\n
$$
\frac{a/c}{b/d} = \frac{ad}{bc}
$$
\n
$$
(ad)/(bc)
$$
\nR fisher.test()\n
$$
(ad)/(bc)
$$
\nfisher.test()

vcd oddsratio()  $log=F$  $(ad)/(bc)$  a d 0  $(a+0.5)(d+0.5)$  $(b+0.5)(c+0.5)$  $log=F$ 

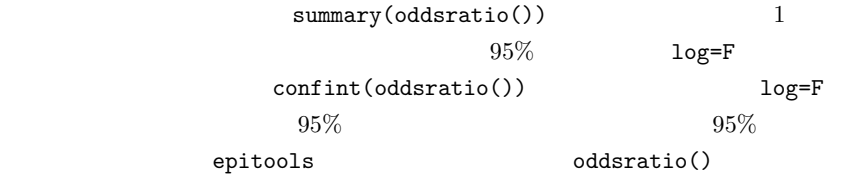

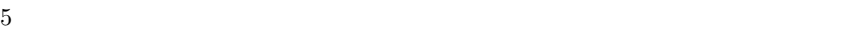

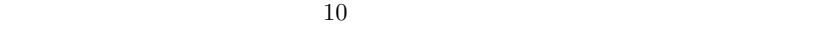

 $5$ 

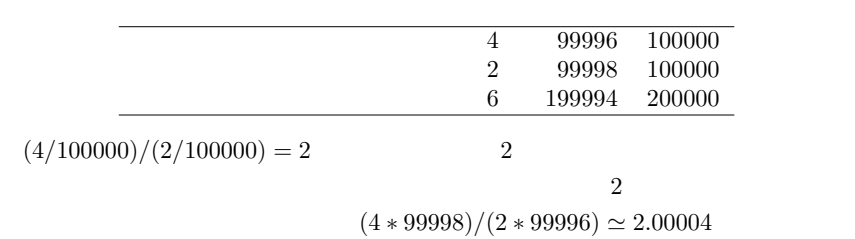

 $100$ 

 $100$ 

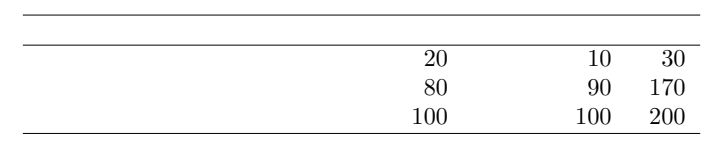

 $20$ 

 $10.3.4$  95%

 $95\%$ 

 $X$  y  $Y$  $X \qquad m_1 - X \qquad m_1$  $Y \qquad m_2 - Y \qquad m_2$  $X + Y$  N – X – Y N

 $m_1$  and  $m_2$ 

 $\pi_1 = X/m_1$  $\pi_2 = Y / m_2$   $RR = \pi_1 / \pi_2 =$ 

 $(Xm_2)/(Ym_1)$ 

 $N$ 

 $Bailey \t\t 95\%$ 

$$
RR \cdot \exp(-\text{qnorm}(0.975)\sqrt{1/X - 1/m_1 + 1/Y - 1/m_2})
$$
  

$$
RR \cdot \exp(\text{qnorm}(0.975)\sqrt{1/X - 1/m_1 + 1/Y - 1/m_2})
$$
  

$$
RR
$$

```
p RR = 1- c10-4.R -riskratio2 \leftarrow function(X,Y,m1,m2) {
  data \leq matrix(c(X, Y, m1-X, m2-Y, m1, m2), nr=2)
  colnames(data) \leq c(",","","")
  rownames(data) \leq c("", "")
  print(data)
  RR < - (X/m1)/(Y/m2)n1 \leftarrow X+Y; T \leftarrow m1+m2; n2 \leftarrow T-n1p.v <- 2*(1-pnorm(abs((X-n1*m1/T)/sqrt(n1*n2*m1*m2/T/T/(T-1)))))
  RRL <- RR*exp(-qnorm(0.975)*sqrt(1/X-1/m1+1/Y-1/m2))
  RRU \leftarrow RR*exp(qnorm(0.975)*sqrt(1/X-1/m1+1/Y-1/m2))
  cat(": ", RR, "({p}="p}, p, v, ...)") 95% =[" , RRL, " , " , RRU, " ] \n1"}
 riskratio2(4,2,100000,100000) \qquad \qquad \qquad \qquad
```
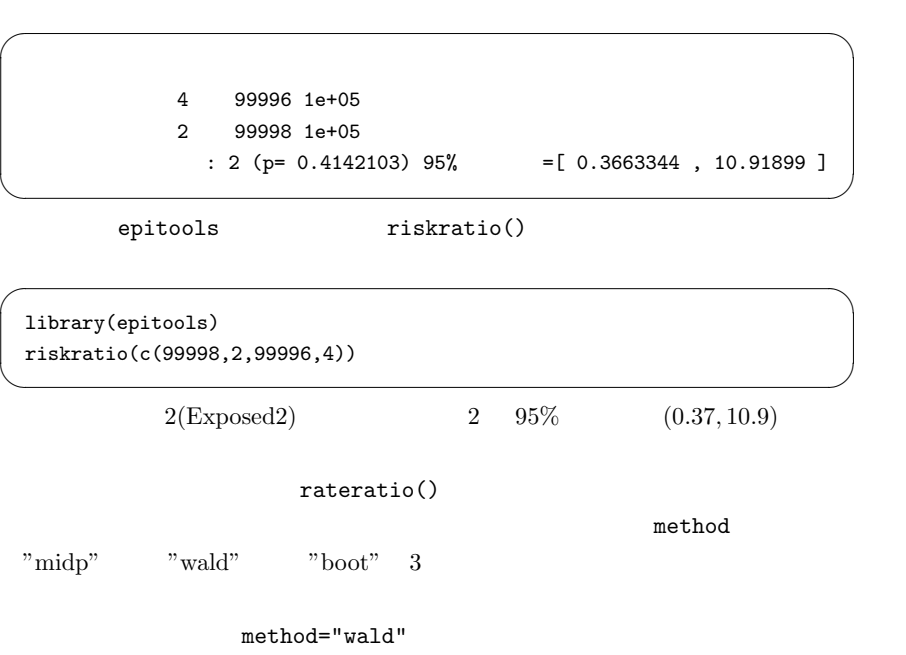

median-unbiased

 $\overline{\phantom{a}}$  ,  $\overline{\phantom{a}}$  ,  $\overline{\phantom{a}}$ library(epitools) rateratio(c(2,4,5\*100000,5\*100000),method="wald")  $\qquad \qquad \qquad$  $2\quad 95\%$   $(0.37, 10.9)$ median-unbiased  $a, b, c, d$  $OR$   $OR$  =  $(ad)/(bc)$  $\rm Cornell$  (1956)  $95\%$  expecting to  $95\%$  $OR \cdot \exp(-\text{qnorm}(0.975)\sqrt{1/a + 1/b + 1/c + 1/d})$  $OR \cdot \exp(-\text{quorm}(0.975)\sqrt{1/a + 1/b + 1/c + 1/d})$ <br> $OR \cdot \exp(\text{quorm}(0.975)\sqrt{1/a + 1/b + 1/c + 1/d})$ Cornfield 0.000 to the cornfield of the cornfield of the cornfield of the cornfield of the cornfield of the cornfield of the cornfield of the cornfield of the cornfield of the cornfield of the cornfield of the cornfield of  $\emph{Exact}$  $fisher.test()$  R p  $OR = 1$  $\sim$  c10-5.R  $\sim$ oddsratio2 <- function(a,b,c,d) { data  $\leftarrow$  matrix $(c(a,b,a+b,c,d,c+d,a+c,b+d,a+b+c+d),nr=3)$ colnames(data)  $\leftarrow$  c(",","") rownames(data)  $\langle -c($ " "," "," ") print(data)  $OR < - (a*d)/(b*c)$ N1 <- a+c; M1 <- a+b; N0 <- b+d; M0 <- c+d; T <- a+b+c+d p.v <- 2\*(1-pnorm(abs((a-N1\*M1/T)/sqrt(N1\*N0\*M1\*M0/T/T/(T-1))))) ORL <- OR\*exp(-qnorm(0.975)\*sqrt(1/a+1/b+1/c+1/d)) ORU <- OR\*exp(qnorm(0.975)\*sqrt(1/a+1/b+1/c+1/d)) cat(" $:$ ",OR," (p=",p.v, ") 95% =  $[", ORL", ", ORU", "\] \n^"$ } oddsratio2(4,2,99996,99998)

✒ ✑

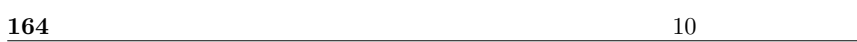

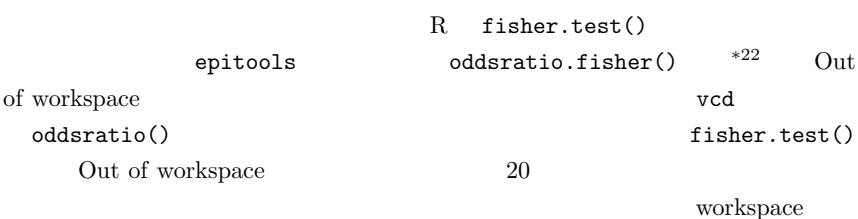

```
- c10-6.R -
```
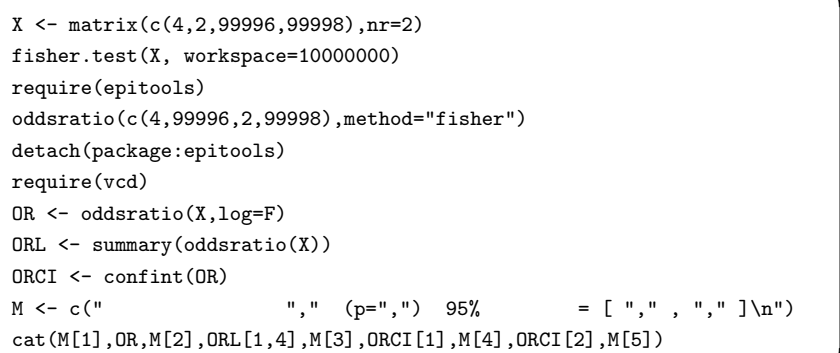

✒ ✑

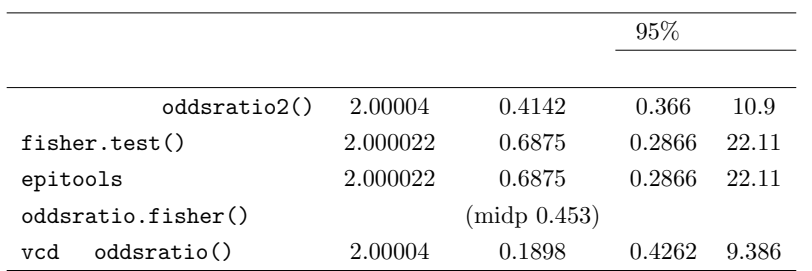

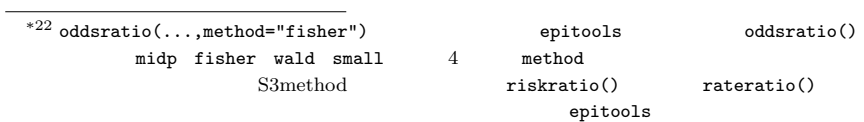

10.3.5

 $2$  $\overline{2}$ (Yule) Q  $V$  $Q = -1 \t 1$  $(OR-1)/(OR+1)$  0  $(\phi)$  example 1,0  $\theta_1, \theta_2$  $\phi = \sqrt{(\pi_1 - \pi_2)(\theta_1 - \theta_2)}$   $\times$   $k \times m$  $\sqrt{\chi_0^2/n}$  a  $\sqrt{t-1}$  k m  $\chi_0^2$  n  $\frac{2}{0}$  n ピアソンのコンティンジェンシー係数 C ファイ係数はカテゴリ数の影響を受けるの  $C = \sqrt{\phi^2/(1 + \phi^2)}$ <br>
V  $V = \phi/\sqrt{t - 1}$  $0 \t 1$ 

 $\sim$ 

 ${\rm V}$ vcd assocstats()

 $0.002$ 

require(vcd) assocstats(matrix(c(4,2,99996,99998),nr=2)) ✒ ✑  $10.3.6$ 

 $\operatorname{reliability}$ 

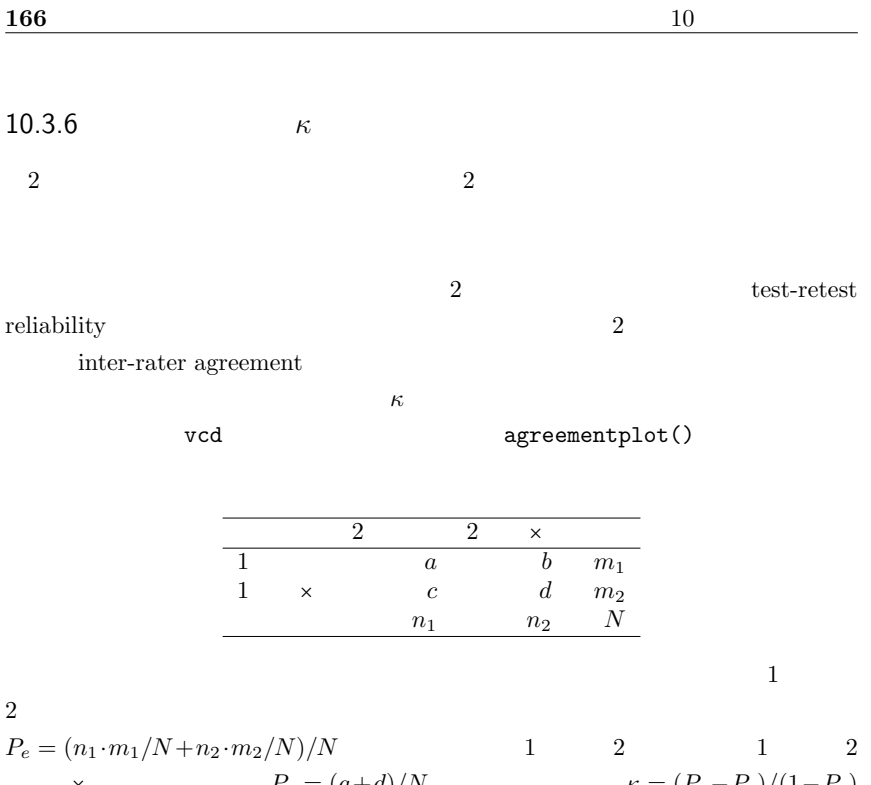

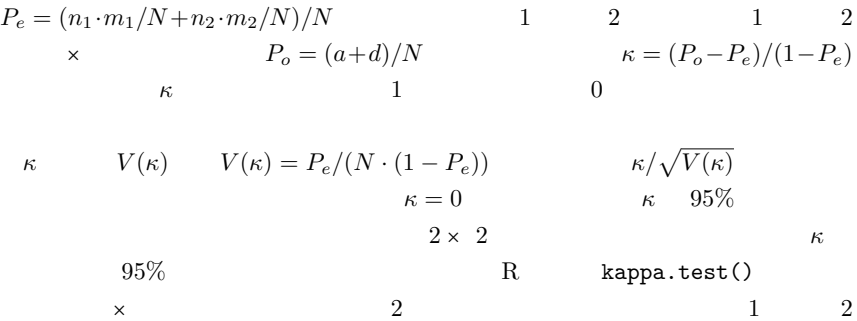

 $\begin{array}{ccccccc}\n 10 & & 1 & & 2 & \times & & 2 & 1\n \end{array}$  $\begin{array}{cccccccccccccc} \times & 2 & & & & 3 & 1 & 2 & \times & & & 19 \end{array}$ 

```
\sim c10-7.R \simkappa.test \leftarrow function(x) {
  x \leftarrow \text{as_matrix}(x)a \leftarrow x[1,1]; b \leftarrow x[1,2]; c \leftarrow x[2,1]; d \leftarrow x[2,2]m1 \leftarrow a+b; m2 \leftarrow c+d; n1 \leftarrow a+c; n2 \leftarrow b+d; N \leftarrow sum(x)
  Pe <- (n1*m1/N+n2*m2/N)/N
  Po \leftarrow (a+d)/N
  kappa \leftarrow (Po-Pe)/(1-Pe)
  seK0 <- sqrt(Pe/(N*(1-Pe)))
  seK <- sqrt(Po*(1-Po)/(N*(1-Pe)^2))
  p.value <- 1-pnorm(kappa/seK0)
  kappaL<-kappa-qnorm(0.975)*seK
  kappaU<-kappa+qnorm(0.975)*seK
  list(kappa=kappa,conf.int=c(kappaL,kappaU),p.value=p.value)
 }
 kappa.test(matrix(c(10,3,2,19),nr=2)) ✒ ✑
```
vcd  $Kappa()$   $m \times m$ 

```
\kappa and \kappa ^{*23} confint()
```
 $*24$ 

```
require(vcd)
print(myKappa \leftarrow Kappa(matrix(c(10,3,2,19),nr=2)))
confint(myKappa)
```

```
*23 Po Pe weights=
        weights="Equal-Spacing"
    weights="Fleiss-Cohen"<br>
nc
 1-(abs(outer(1:nc,1:nc,'--"))/(nc-1))^2 weights="Equal-Spacing"
     1-\text{abs}(\text{outer}(1:\text{nc},1:\text{nc},\text{""-}^{\mathsf{m}-\mathsf{m}}))/(\text{nc}-1)2 \text{matrix}(c(1,0,0,1),nc=2)*24 * \kappa 95\gamma_{\rm 0.02} poor \gamma_{\rm 0.02} slight \gamma_{\rm 0.21-0.4} fair
 0.41-0.6 moderate 0.61-0.8 substantial 0.81-0.99 almost perfect
     1 perfect Landis and Koch, 1977, Biometrics, 33: 159-174
  vcdd\kappa = 0
```
 $\qquad \qquad \qquad \qquad$ 

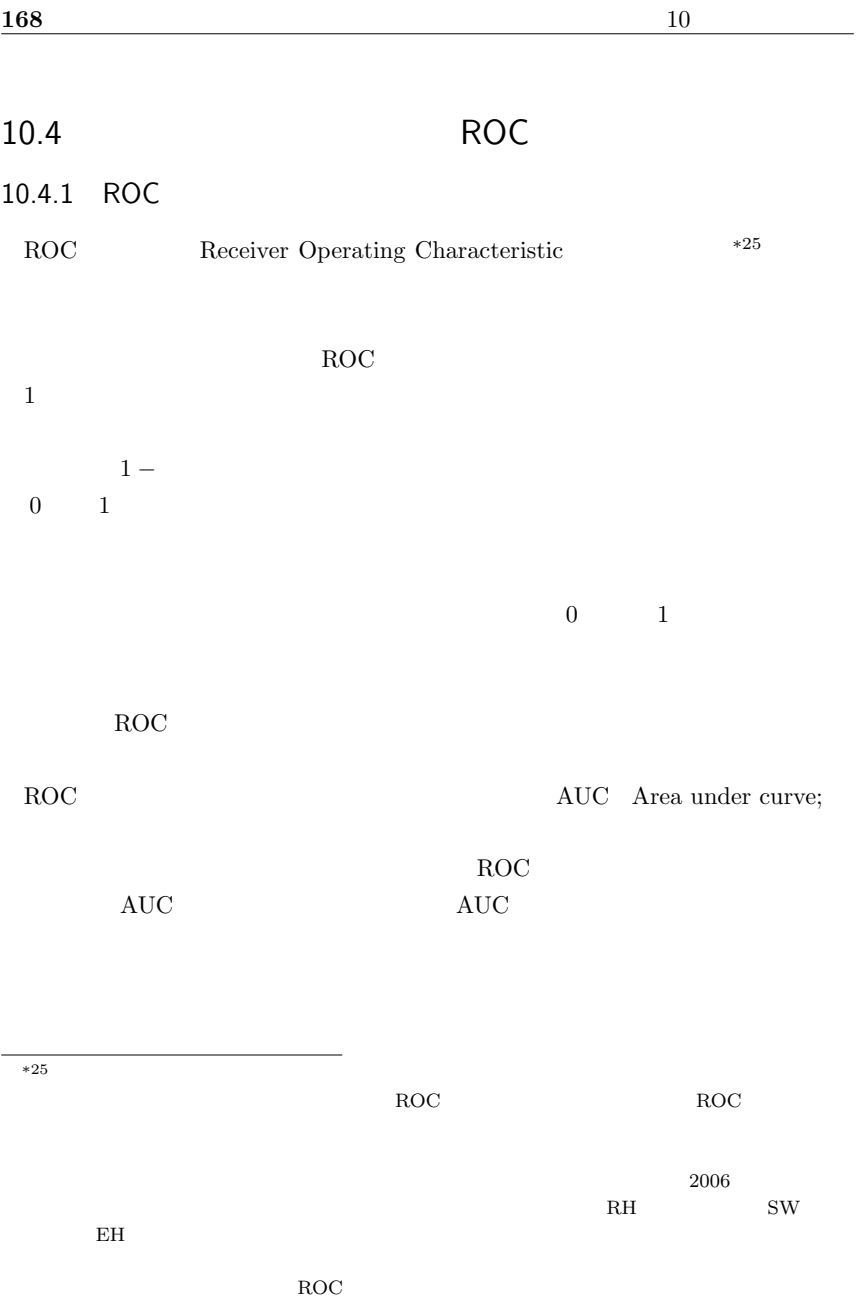

 $10.4.2$ 

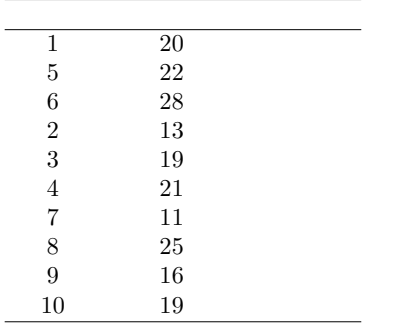

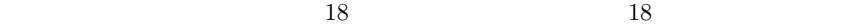

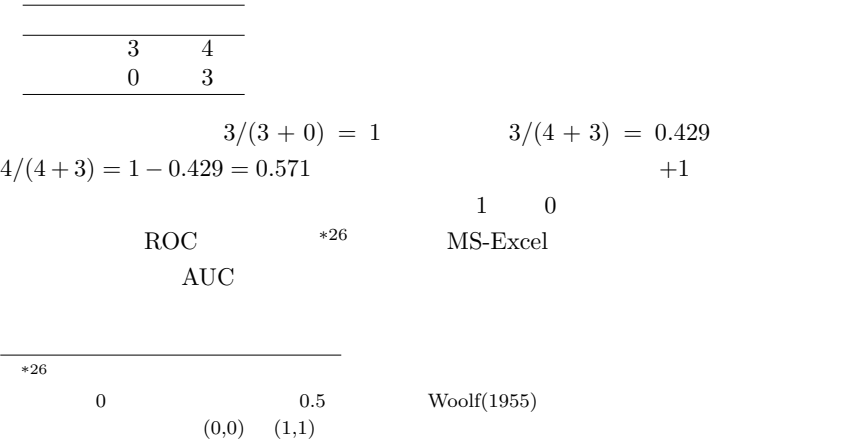

 $ROC$  and  $R$ 枠内のような関数 roc を定義することができる。この関数はカットオフポイントを  $0\qquad \qquad 1$ 

 $(AUC)$   $*27$ 

```
roc <- function(values,iscase) {
 cutoffs <- unique(sort(values))
 cutoffs <- c(cutoffs,max(values)+1)
 ns <- length(cutoffs)
 sensitivity <- rep(0,ns)
 falsepositive \leftarrow \text{rep}(0, \text{ns})dist \leftarrow \text{rep}(0,\text{ns})aucp \leftarrow \text{rep}(0,\text{ns})D <- sum(iscase==1)
 H \leftarrow sum(iscase==0)for (i in 1:ns) {
  cutoff <- cutoffs[i]
  positives <- ifelse(values >= cutoff,1,0)
  PinD <- sum(positives==1 & iscase==1)
  NinH <- sum(positives==0 & iscase==0)
  sensitivity[i] <- PinD/D
  falsepositive[i] <- 1-NinH/H
  dist[i] \leftarrow sqrt((PinD/D)^2+(NinH/H)^2)
  aucp[i] <- ifelse(i==1,(1-falsepositive[i])*sensitivity[i],
               (falsepositive[i-1]-falsepositive[i])*sensitivity[i])
 }
 list(cutoffs,sensitivity,falsepositive,dist,aucp)
}
```
 $\rm{ROC}$ 

 $\qquad \qquad \qquad \qquad$ 

 $*27$ 

Zhou XH  $(2003)$  Evaluation of diagnostic test's accuracy in the presence of verification bias. In: Lu Y and Fang JQ [Ed.] Advanced Medical Statistics, World Scientific Publishing Co. Pte. Ltd.

```
rocc \le function(...) {
  res \leq roc( \ldots )cat("cutoff\tsensitivity\t1-specificity\tdistance\n",
  sprintf("%5.3f\t%5.3f\t%5.3f\t%5.3f\n",
  res[[1]],res[[2]],res[[3]],res[[4]]))
  mlcs \leq "\frac{1}{5.3f} : "
  mlcs \text{-} paste(mlcs," %5.3f\nAUC=%5.3f\n",sep="")
  mlcc <- which.max(res[[4]])
  cat(sprintf(mlcs,res[[1]][mlcc],res[[2]][mlcc],1-res[[3]][mlcc],
  sum(res[5])))
  plot(res[[3]], res[[2]], type="1", lwd=2, xlab="1- (specificity)",
   ylab=" (sensitivity)")
  lines(c(0,1),c(0,1),lwd=1,lty=2)
 } \qquad \qquad \qquad
```
✒ ✑

✓ ✏

```
2x <- scan("clipboard")
                 \text{rocc}(x, y)20, 10, 0.714
```
 $\overline{0.857}$ 

x <- c(20,22,28,13,19,21,11,25,16,19) y <- c(rep(1,3),rep(0,7))  $rocc(x,y)$ 

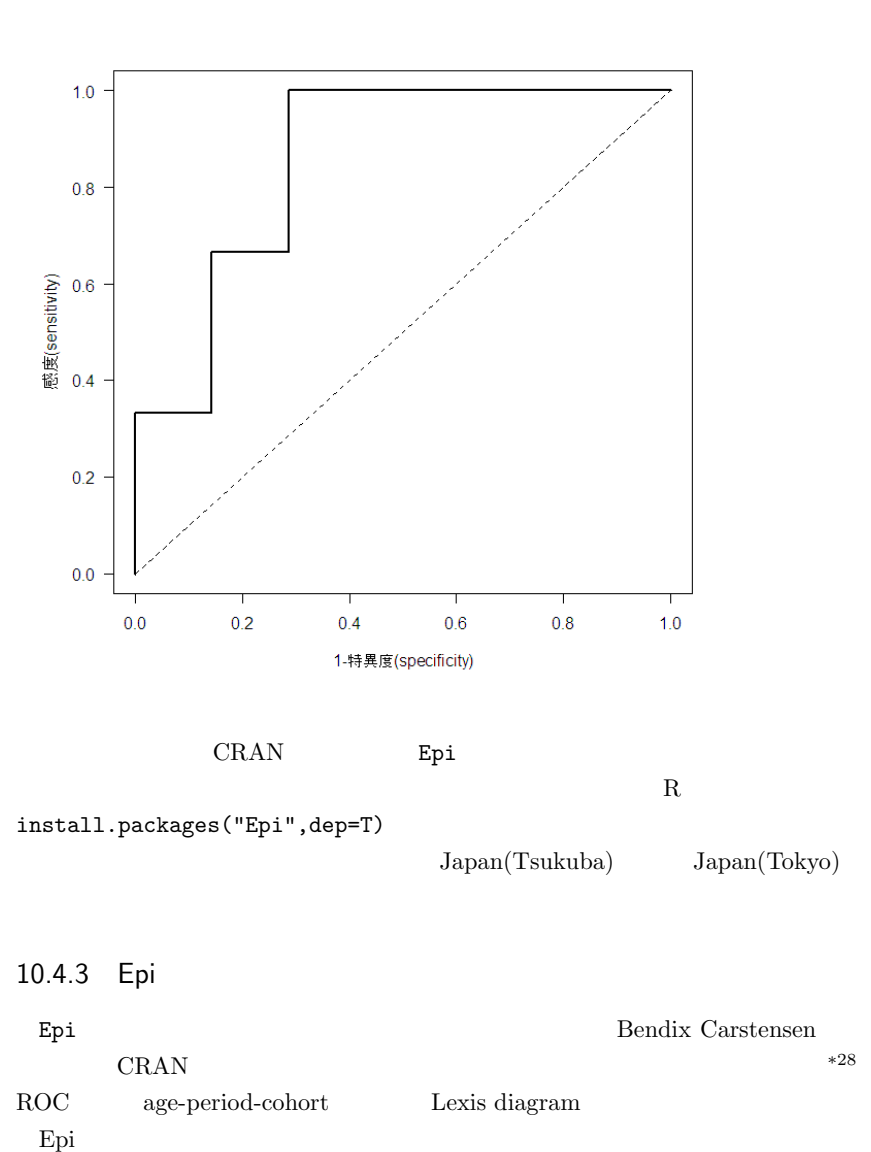

\*28  $http://staff.pubhealth.ku.dk/~bxc/Epi/$ 

require(Epi) ROC(x,y,plot="ROC")

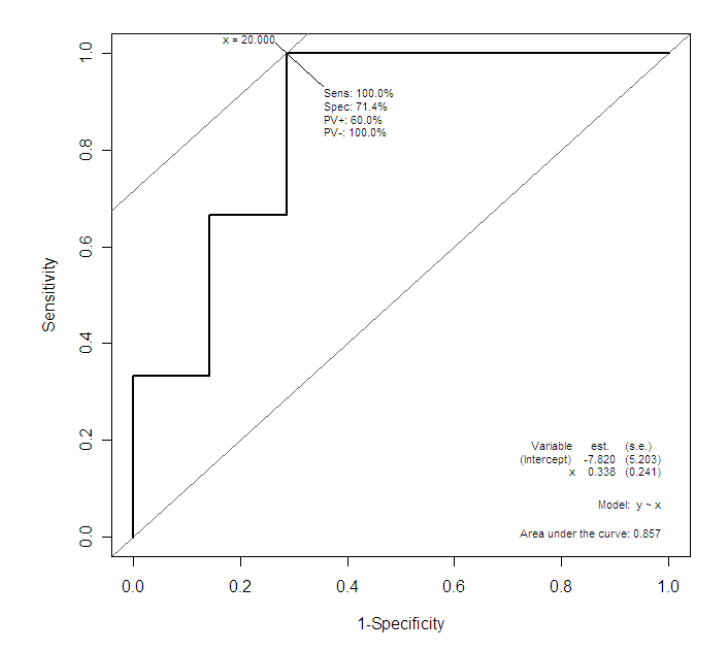

 $\overline{\phantom{a}}$ 

 $\qquad \qquad \qquad$ 

 $10.5$ 

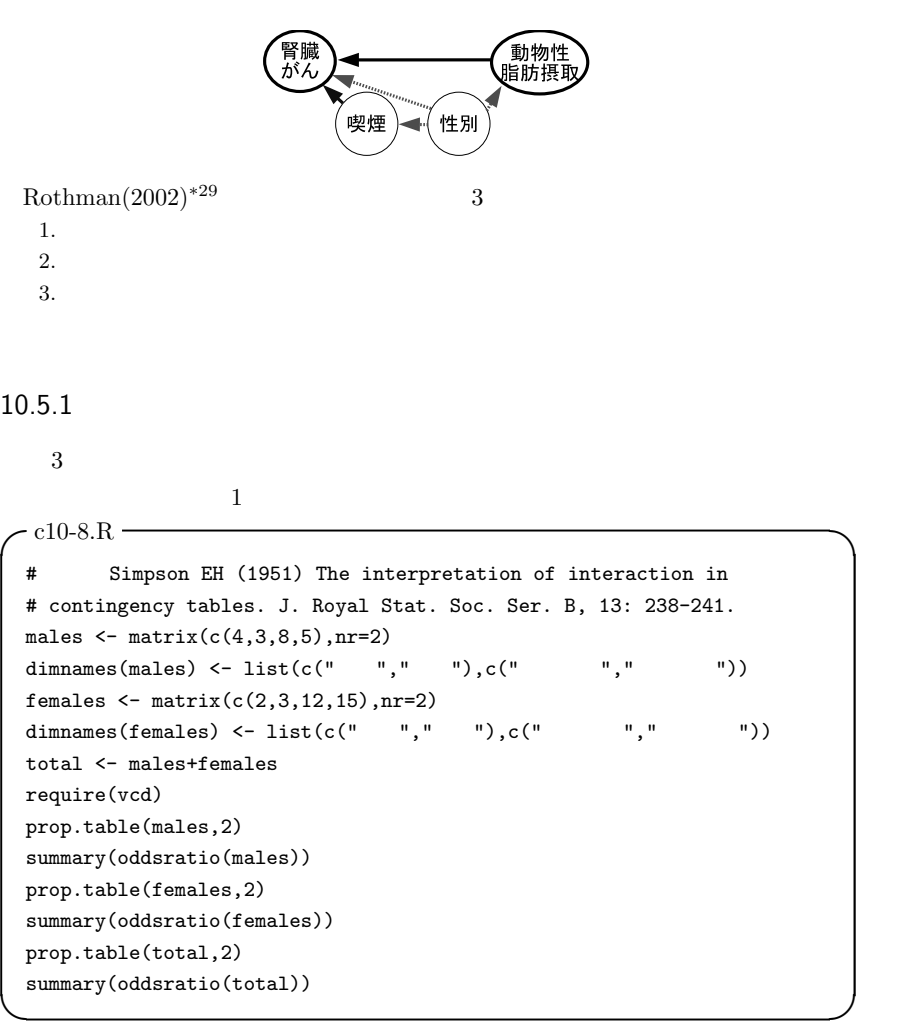

Simpson

<sup>\*29</sup> Rothman, KJ (2002) Epidemiology: An Introduction. Oxford Univ. Press. (2004)  $(2004)$ 

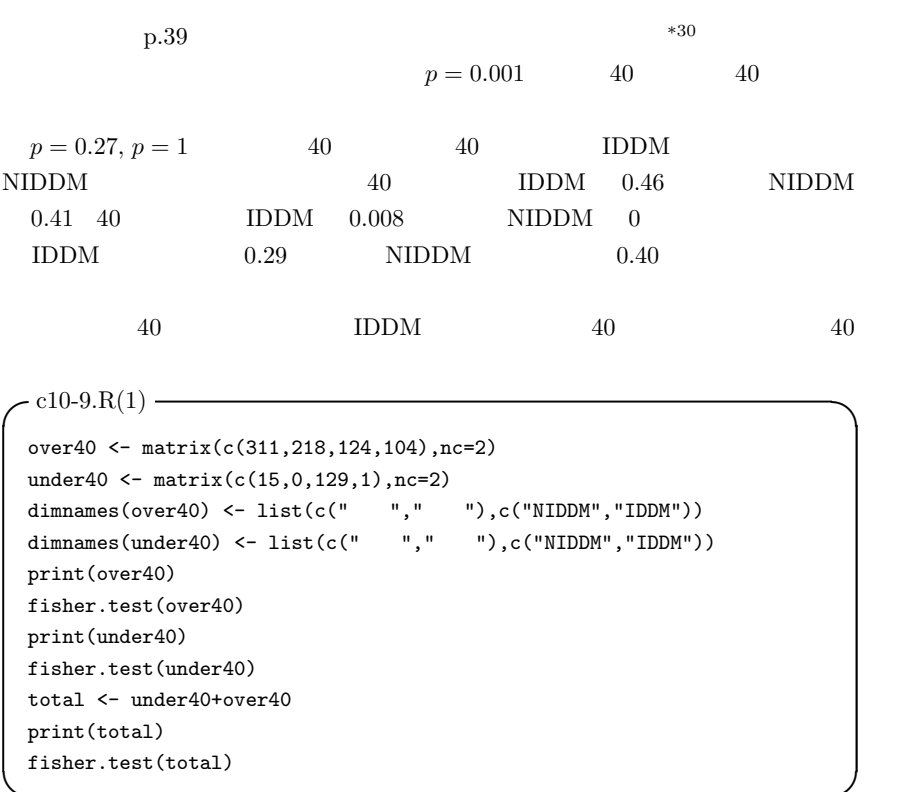

 $10.5.2$ 

 $*30$  censored  $*30$ 

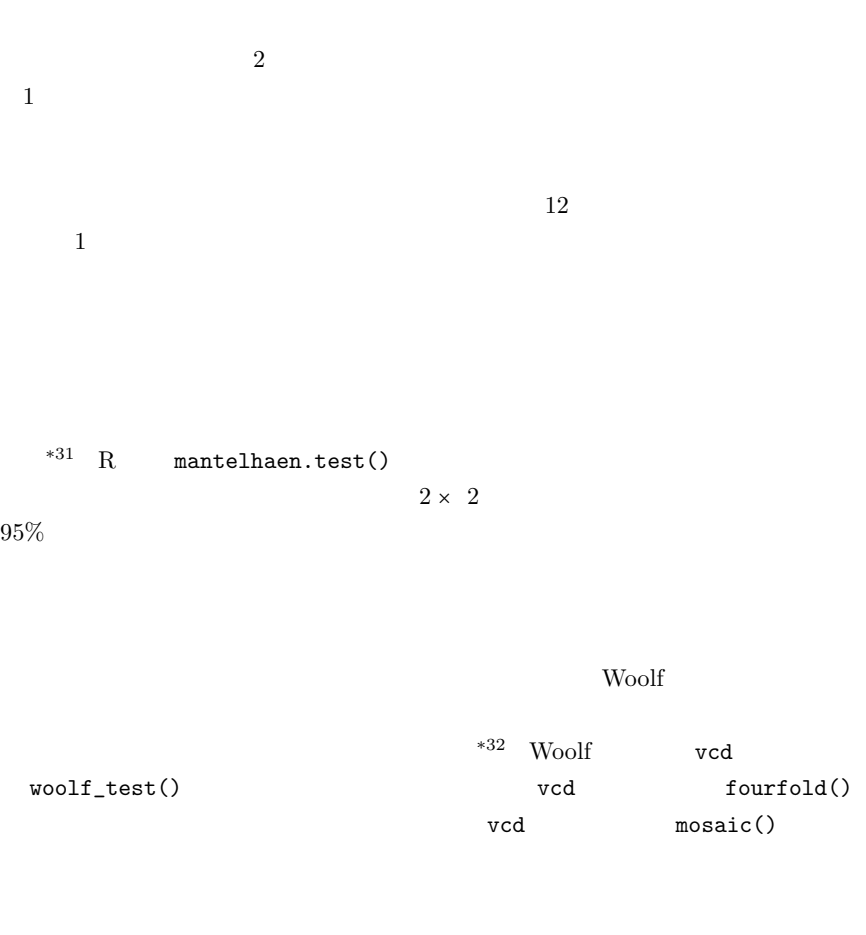

 $*31$  $\mathbf Q$  (1987)  $\mathbf Q$ , 34(5): 255-260.  $*32$ 1 a contract  $k$  a contract  $k$  a contract  $k$ 

 $2 \times 2$  under40 over40  $3$  x  $x$  $-$  c10-9.R(2)  $$  $x \leftarrow \text{array}(c(\text{over40},\text{under40}),\text{dim=c}(2,2,2))$ dimnames(x) <- list(c("  $", " "$ ),c("NIDDM","IDDM"),  $c("40" "."40"")$ print(x)

```
array()
```
Woolf 0.000 million was a contract to the Woolf of the Woolf of the Woolf of the Woolf of the Vietnam of the Vietnam of the Vietnam of the Vietnam of the Vietnam of the Vietnam of the Vietnam of the Vietnam of the Vietnam

fourfold() grid

✒ ✑

 $\qquad \qquad \qquad \qquad$ 

layout()

```
\sim c10-10.R \simx \leftarrow \text{array}(c(311, 218, 124, 104, 15, 0, 129, 1), \text{dim=c}(2, 2, 2))dimnames(x) <- list(c(" "," "),c("NIDDM","IDDM"),
  c("40", "40 "))
 require(vcd)
 woolf test(x)mantelhaen.test(x)
 y \leftarrow \text{array}(c(x[1,1,],x[2,1,],x[1,2,],x[2,2,]),\text{dim=c}(2,2,2))dimnames(y) <- list(c("40 '',"40 ''),c(" ''," "),
 c("NIDDM","IDDM"))
 structable(y,split_vertical=T)
 fourfold(x)
 mosaic(y)
```
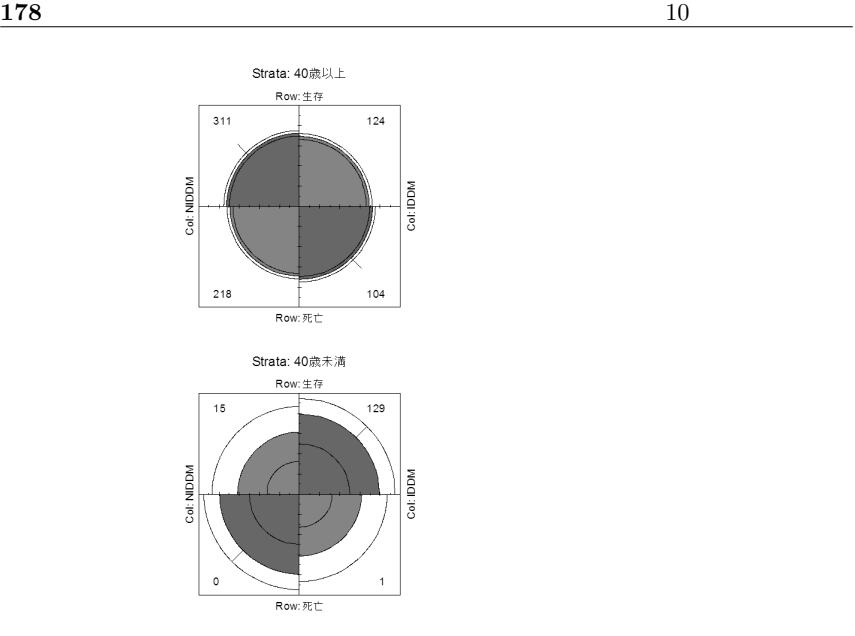

# $10.6$

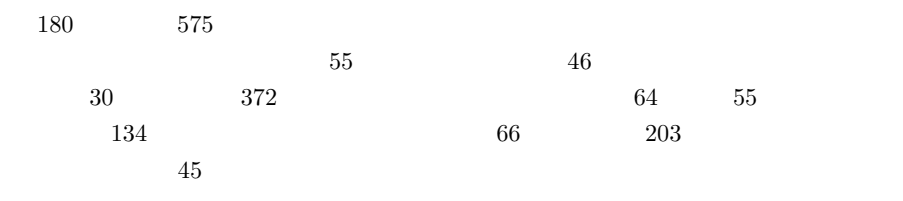

11

# $11.1 \quad 2$

### $11.1.1$

parameter

 $t$  for  $F$  and  $\tau$ 

 $*1$ 

 $^{*1}$  (1)

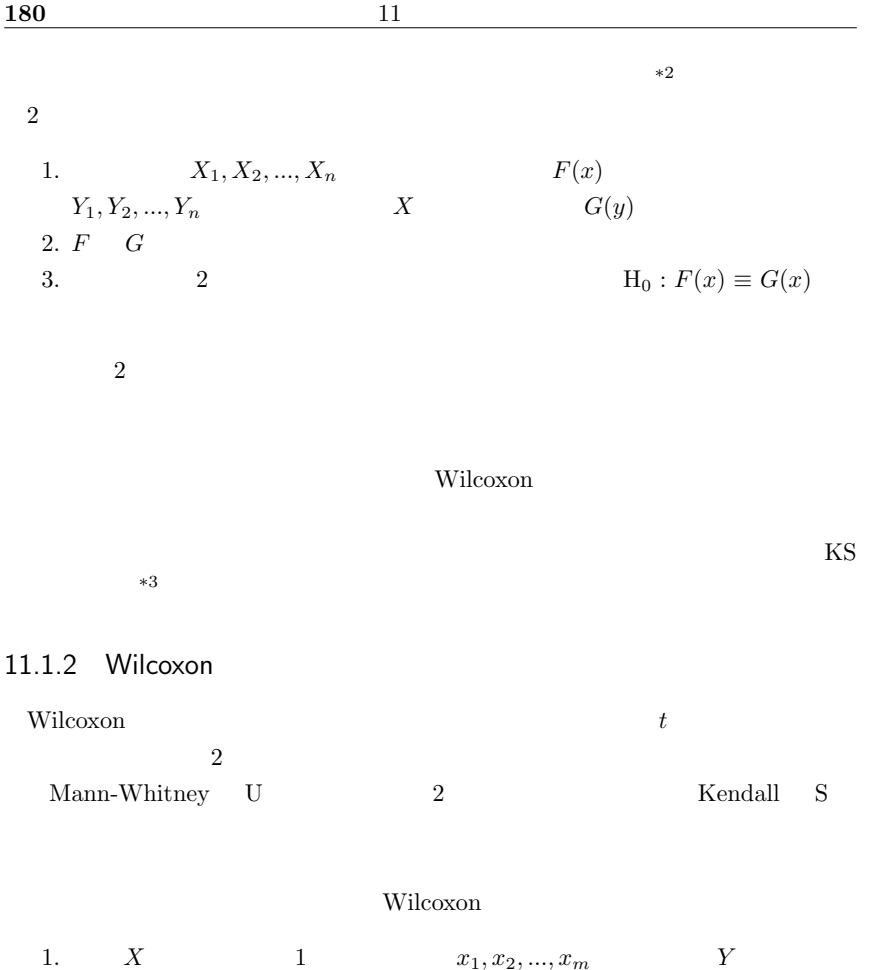

\*2 Wilcoxon 2 Wilcoxon  $t$   $\frac{95\%}{400}$  $\overline{c}$  2 or contract t  $\overline{c}$  95%  $\overline{c}$ 

 $^{*3}$  R  $\;$  ks.test( $\;$  1, 2)
2  $y_1, y_2, ..., y_n$ 2.  $*4$  $x_8[1], y_2[2], y_{17}[3], ..., x_4[N]$   $N = m + n$  $3.$  $(N+1)N/2$  $X$ 4. X  $x_i$   $i = 1, 2, ..., m$   $R_i$  X  $R_X =$  $\frac{m}{\sqrt{m}}$  $i=1$  $R_i$  $R_X$  is the property of  $X$  is the  $Y$  ${\rm H_0}$  $R_X$  \*5 5.  $X$   $Y$   $X$   $N$   $m$  $Y$  $1, 2, 3, ..., N$  m  $N\overline{C}_m$  \*6 6.  $X > Y$   $N C_m$  Rx  $k$   $X < Y$   $R_X$  $k$ 7.  $k/(N C_m)$   $\alpha$  H<sub>0</sub>  $N$  $N$  \*7  $*4$  $*5$  Wilcoxon  $R$  $R_X, R_Y$   $U_X = mn + n(n + 1)/2 - R_Y$   $U_Y = mn + m(m + 1)/2 - R_X$  $U_X$   $U_Y$   $U_Y$   $U_Y$   $\ldots$   $U_Y$   $\ldots$   $U_X$ U  $U_X - U_Y$  Kendall S は,これら 3 つですべて異なる)が,数学的に等価な検定である。R では,Wilcoxon の順位和統  $\mathop{\mathrm{RS}}$  $2*(1-pwilcox(RS,m,n))$ \*6 R choose(N,m)  $*7$  R wilcox.test(X,Y,exact=T)  $50$ 

 $15$ 

8. H<sub>0</sub>  
\n
$$
E(R) = \sum_{i=1}^{m} E(R_i) = m(1 + 2 + ... + N)/N = m(N + 1)/2
$$
\n1 N 
$$
var(R) = E(R^2) - (E(R)^2)
$$
\n
$$
E(R^2) = E((\sum_{i=1}^{m} R_i)^2) = \sum_{i=1}^{m} E(R_i^2) + 2 \sum_{i < j} E(R_i R_j)
$$
\n\*8  
\n
$$
E(R_i^2) = (1^2 + 2^2 + ... + N^2)/N = (N + 1)(2N + 1)/6
$$
\n
$$
E(R_i R_j) = \frac{1}{N(N - 1)} \{(\sum_{k=1}^{N} k)^2 - \sum_{k=1}^{N} k\}
$$
\n
$$
= \frac{1}{N(N - 1)} (\frac{N^2(N + 1)^2}{4} - \frac{N(N + 1)(2N + 1)}{6})
$$

$$
= \frac{(N+1)(3N+2)}{12}
$$

$$
var(R_X) = m(N+1)(N-m)/12 = mn(N+1)
$$

 $1)/12$ 

<sup>\*</sup><sub>8</sub> 1   
\n
$$
E((\sum_{i=1}^{2} R_i)^2) = E((R_1 + R_2)^2) = E(R_1^2 + R_2^2 + 2R_1R_2) = \sum_{i=1}^{2} E(R_i^2) + 2 \sum_{i < j} E(R_iR_j)
$$

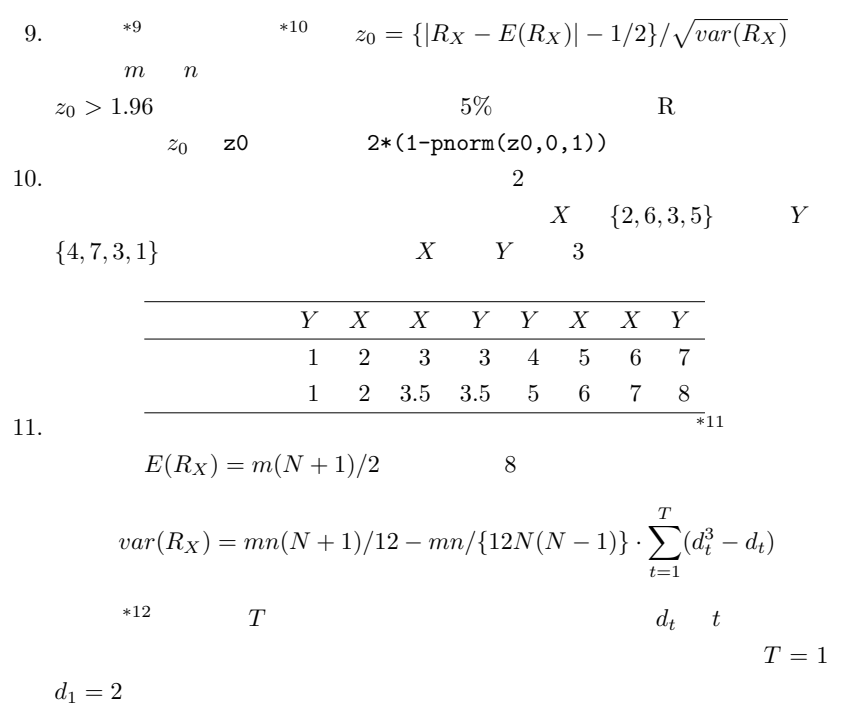

Cochran-Armitage

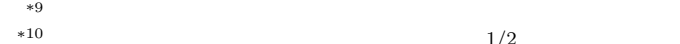

\*10  $1/2$ 

 $*11$   $*11$   $*11$ 

exactRankTests wilcox.exact()

\*12

$$
var(R_X) = mn / \{12N(N-1)\} \times \{N^3 - N - \sum_{t=1}^{T} (d_t^3 - d_t)\}
$$

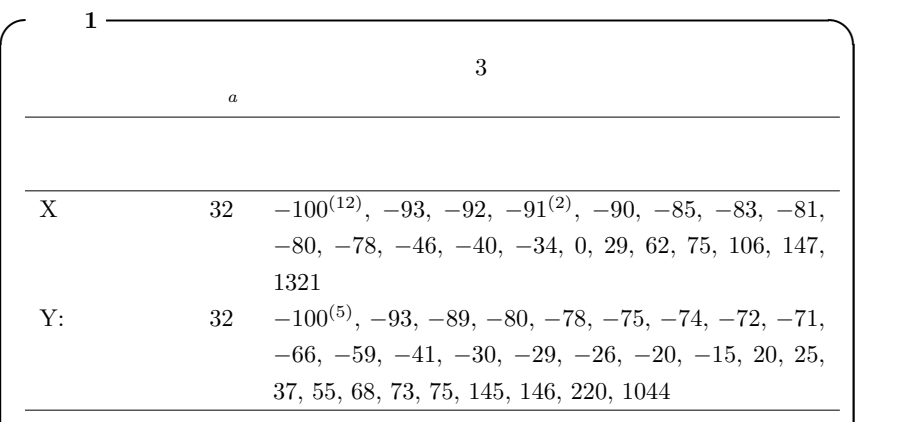

Wilcoxon

Doll R, Pygott F: Factors influencing the rate of healing of gastric ulcers: admission to hospital, phenobarbitone, and ascorbic acid. Lancet, i: 171-175, 1952. Armitage P, Berry G, Matthews JNS: Statistical Methods in Medical Research 4th ed. Blackwell Publishing, 2002, pp.281.

 $\qquad \qquad \qquad \qquad$ 

#### $2\,$

```
- c11-1.R(1) -X \leftarrow c(\text{rep}(-100, 12), -93, -92, \text{rep}(-91, 2), -90, -85, -83, -81,-80, -78, -46, -40, -34, 0, 29, 62, 75, 106, 147, 1321)
Y \leftarrow c(\text{rep}(-100, 5), -93, -89, -80, -78, -75, -74, -72, -71,-66, -59, -41, -30, -29, -26, -20, -15, 20, 25, 37, 55, 68,
73, 75, 145, 146, 220, 1044)
d \leq data.frame(gr=factor(c(rep('X',length(X)),rep('Y',length(Y)))),
 val=c(X,Y))
rnk <- rank(d$val)
dd <- data.frame(d,rk=rnk)
RX <- dd$rk[dd$gr=='X']
RY <- dd$rk[dd$gr=='Y']
```
 $\qquad \qquad \qquad \qquad$ 

R  $X \leftarrow \text{scan}("clipboard")$  $R \t Y \leftarrow scan("clipboard")$  $2$  rank()  $\overline{2}$  [ ]  $\begin{array}{ccc} \tt RX & X & \tt RY & Y & -100 \end{array}$  $9 \t 1 \t 17 \t -100 \t 9$  $\begin{array}{ccc} \tt RX & \tt RY & \tt 9.0 \end{array}$ RX RY  $sum(RX)$   $R_X = 858$  sum(RY)  $R_Y = 1222$ となる。RY の合計の方が大きいのでそちらを検定統計量として採用し,同順位がある  $R_Y$  E(Ry) E(Ry)=32 × (32 + 32 + 1)/2 = 1040  $V(R_V)$   $V(R_V) = 32 \times 32 \times (32 + 32 + 1)/12 - 32 \times 32/(12 \times (32 +$  $32-1$ ) ×  $(32+32)$ } ×  $\{17^3-17+(2^3-2)$  ×  $5\}$  = 5442.413  $\frac{R_Y - E(R_Y) - 1/2}{\sqrt{V(R_Y)}}$  $= 2.460259$ \* $^{13}$  2\*(1-pnorm(2.460259,0,1))=0.01388366  $*14$   $5\%$  $\mathbf{R}$  $\text{- } \text{c11-1.R(2)} \longrightarrow$ print(sum(RX)) print(sum(RY))  $N < -32+32+1$ print(ERY <- 32\*N/2) print(VRY <- 32\*32\*N/12-32\*32/(12\*(N-2)\*(N-1))\*(17^3-17+(2^3-2)\*5)) print(z0 <- (sum(RY)-ERY-0.5)/sqrt(VRY)) print(2\*(1-pnorm(z0,0,1)))  $\qquad \qquad \qquad \qquad$ 

 $^{*13}$  2  $^{*13}$  RX RY  $*14$  wilcox.test(X,Y,exact=F)  $p$ -value exact=F

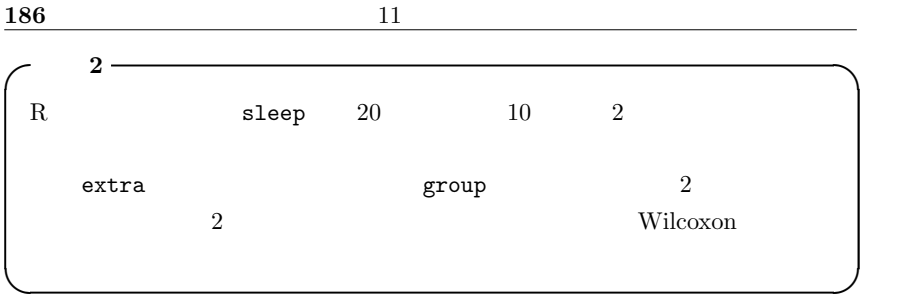

 $\sim$ 

attach(sleep) boxplot(extra~group) wilcox.test(extra~group,exact=F) detach(sleep)  $\qquad \qquad \qquad \qquad$ 

exact=F  $p$ 

 $50$ 

 $W = 25.5, p = 0.069$  2  $5\%$ 

 $11.1.3$ 

 $i$  and  $s(R_i)$  $i \geq [(N+1)/2]$  1  $i < [(N+1)/2]$  $0$ m  $X \quad n \quad Y \quad N = m + n$  $2$  $\times$  2

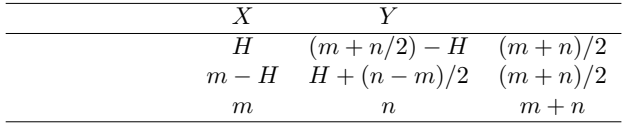

 $H \quad m/2$ 

$$
Pr(H = h') = {}_{n}C_{h'} \cdot {}_{n}C_{(m+n)/2 - h'}/m + {}_{n}C_{(m+n)/2}
$$

$$
Pr(H \ge h')
$$
  
2  
median.test (rnorm(100).rnorm(100))

Wilcoxon **Wilcoxon** 

```
median.test \leftarrow function(X, Y) {
 M \leftarrow \text{median}(c(X,Y))fisher.test(cbind(table(X>=M),table(Y>=M))) }
```
✒ ✑  $X^{\sim}C$ 

median.test(sleep\$extra[sleep\$group==1],sleep\$extra[sleep\$group==2])

 $\qquad \qquad \qquad \qquad$ 

 $\begin{picture}(180,10) \put(0,0){\vector(1,0){100}} \put(10,0){\vector(1,0){100}} \put(10,0){\vector(1,0){100}} \put(10,0){\vector(1,0){100}} \put(10,0){\vector(1,0){100}} \put(10,0){\vector(1,0){100}} \put(10,0){\vector(1,0){100}} \put(10,0){\vector(1,0){100}} \put(10,0){\vector(1,0){100}} \put(10,0){\vector(1,0){100}} \put(10,0){\vector(1,0){100}}$ 

 $\qquad \qquad \qquad$  $\sim$  3  $\sim$  3  $\sim$  3  $\sim$  3  $\sim$  3  $\sim$  3  $\sim$  3  $\sim$  3  $\sim$  3  $\sim$  3  $\sim$  3  $\sim$  3  $\sim$  3  $\sim$  3  $\sim$  3  $\sim$  3  $\sim$  3  $\sim$  3  $\sim$  3  $\sim$  3  $\sim$  3  $\sim$  3  $\sim$  3  $\sim$  4  $\sim$  5  $\sim$  5  $\sim$  5  $\sim$  5  $\sim$  5  $\sim$  5  $\sim$  5  $\sim$ 

 $p$ -value  $0.18$ 

 $5\%$  $\sim$  c11-2.R  $\sim$ attach(sleep) X <- subset(extra,group==1,drop=T) Y <- subset(extra,group==2,drop=T) M <- median(extra) fisher.test(cbind(table(X>=M),table(Y>=M))) detach(sleep)

 $2$  sleep  $1$ 

#### $11.1.4$

 $t$  $X \hspace{1.6cm} i \hspace{1.6cm} i \hspace{1.6cm} 1 \hspace{1.6cm} n \hspace{1.6cm} x_i = e_i + \theta_i$  $e_i \hspace{1.5cm} \theta_i \hspace{1.5cm} X \hspace{1.5cm} Y$  $X-Y$  X Y  $U_i = x_i - y_i = e_i - e_i$  eine  $e_i$  equals to  $e_i$  and  $e_i$ 

 $U_i$  is a set of the set of the set of the set of the set of the set of the set of the set of the set of the set of the set of the set of the set of the set of the set of the set of the set of the set of the set of the se  $R_i$   $\varepsilon_i = 1(U_i > 0), \varepsilon_i = -1(U_i < 0)$  $Pr(\varepsilon_i = 1) = Pr(\varepsilon_i = -1) = 1/2$ 

$$
R^* = \sum_{i=1}^n \varepsilon_i R_i
$$

 $R^*$ 

$$
\begin{array}{llll}\n\varepsilon_i & i & 2 & 2^n \\
\ast 15 & n & & n \geq 15\n\end{array}
$$

$$
E(R^*) = \sum_{i=1}^{n} R_i E(\varepsilon_i) = \sum_{i=1}^{n} R_i (1 \times 1/2 + (-1) \times 1/2) = 0
$$

$$
\operatorname{var}(R^*) = \sum_{i=1}^n R_i^2 \operatorname{var}(\varepsilon_i)
$$

$$
= \sum_{i=1}^n R_i^2 (1^2 \times 1/2 + (-1)^2 \times 1/2)
$$

$$
= \sum_{i=1}^n R_i^2 = n(n+1)(2n+1)/6
$$

$$
\frac{|R^*|-1/2}{\sqrt{var(R^*)}}
$$

 $R$  and  $2$ 

X Y wilcox.test(X,Y,paired=T)

 $*16$ 

 $*15$  R. A. Fisher (permutation test) R exactRankTests perm.test() \*16 exactRankTests vilcox.exact() paired=T

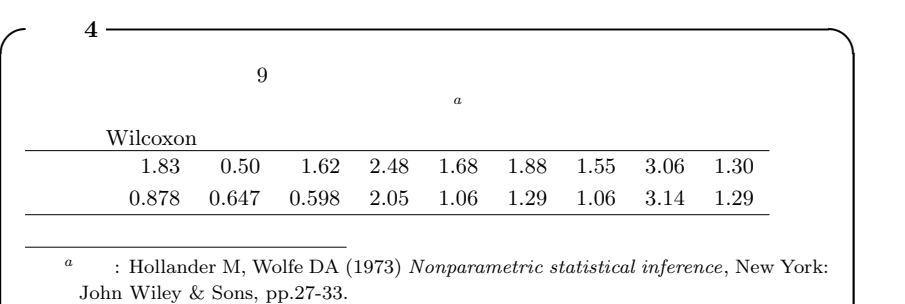

 $X$   $Y$  $t$ 

 $\qquad \qquad \qquad \qquad$ 

 $-$  c11-3. $R -$ X <- c(1.83, 0.50, 1.62, 2.48, 1.68, 1.88, 1.55, 3.06, 1.30) Y <- c(0.878, 0.647, 0.598, 2.05, 1.06, 1.29, 1.06, 3.14, 1.29) wilcox.test(X, Y, paired=T, alt="greater") # wilcox.test(X-Y, alt="greater") ✒ ✑

 $11.2$ 

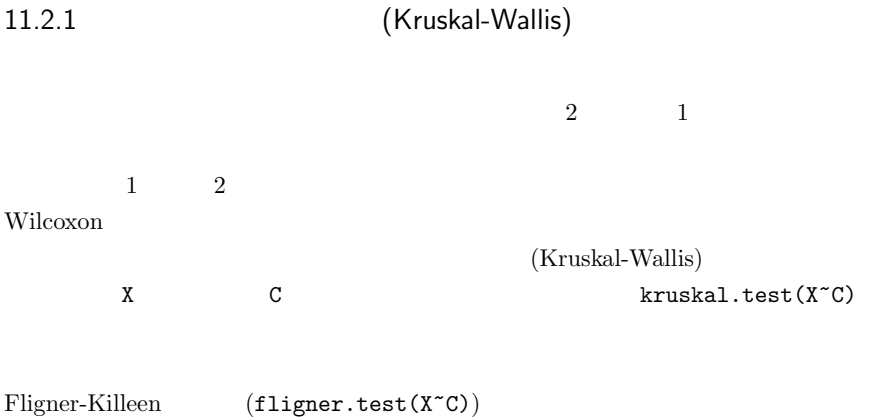

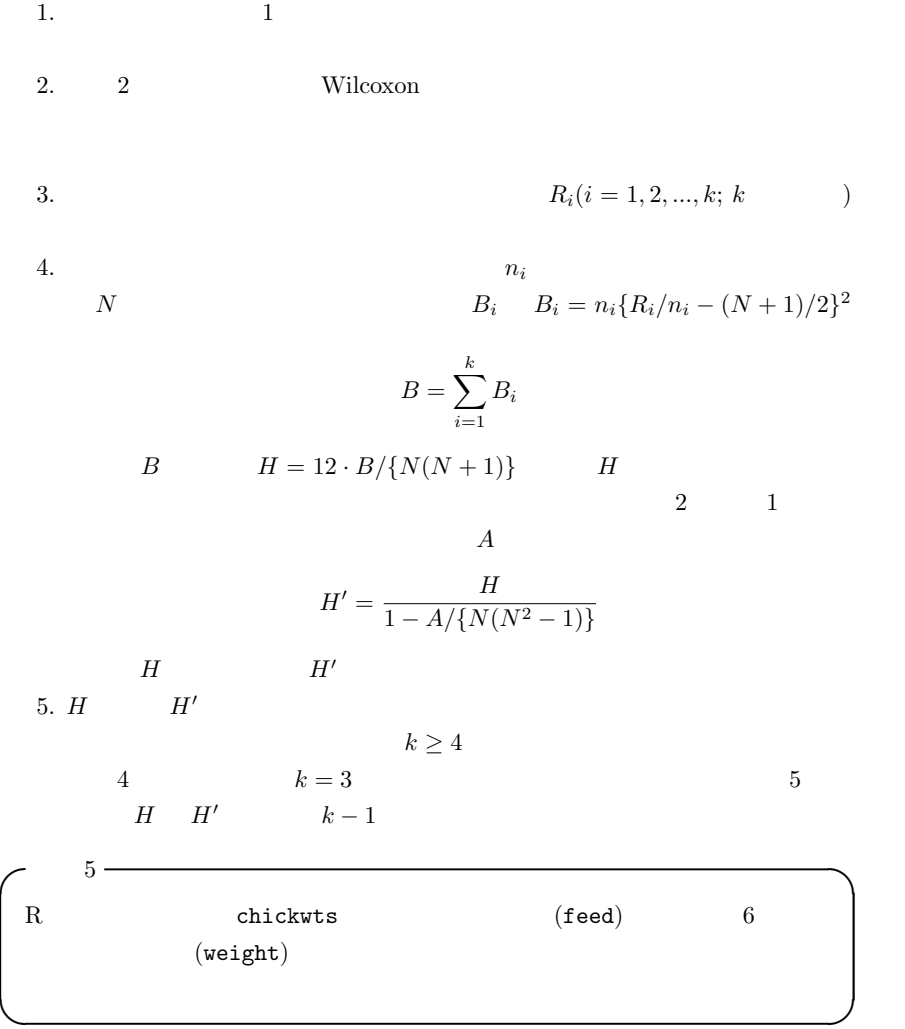

boxplot()

 $-$  c11-4. $R$ attach(chickwts) boxplot(weight~feed) fligner.test(weight"feed) kruskal.test(weight~feed) detach(chickwts) ✒ ✑

## 11.2.2 (Friedman)

(Friedman)

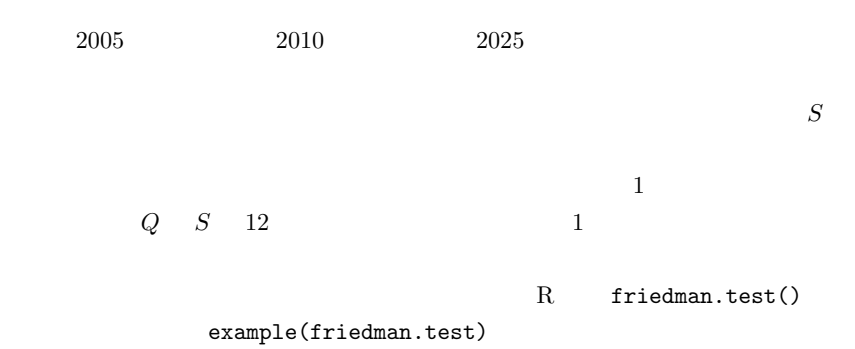

 $(mixed)$ 

(Repeated Measures ANOVA) 

Friedman

Repeated Measures ANOVA

 $\mod$ el)  $*17$ 

 $*17$  hime  $\text{line}()$ B. R S-PLUS 2007 9

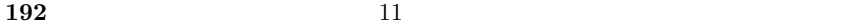

### $11.2.3$

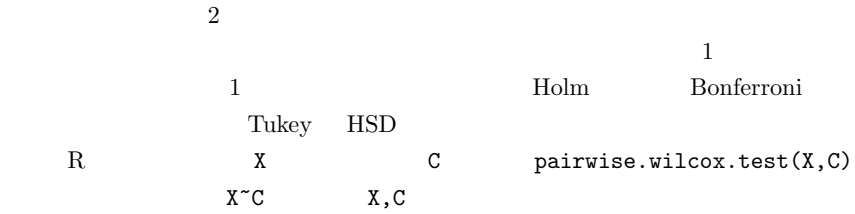

 $\qquad \qquad \qquad \qquad$ 

✒ ✑

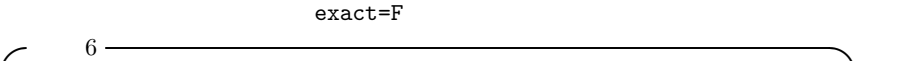

 $5$  chickwts

exact=F  $\sim$  c11-5.R  $\frac{ }{ }$ 

```
attach(chickwts)
pairwise.wilcox.test(weight,feed,exact=F)
detach(chickwts)
```
# 11.3

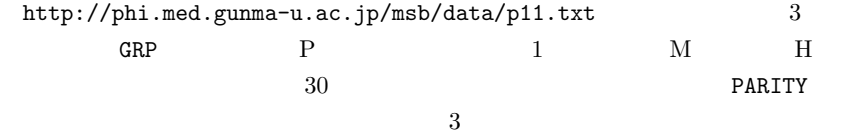

 $5\%$ 

12

 $12.1$ 

(Generalized Linear Model)  $Y = \beta_0 + \beta X + \varepsilon$  $Y$   $*1$   $X$  $β_0$  β ε

 $*2 \quad R \quad \text{glm}()$ 

 $*1$ 

 $*2$ 

 $CRAM$ 

 $nls()$ 

## $12.2$

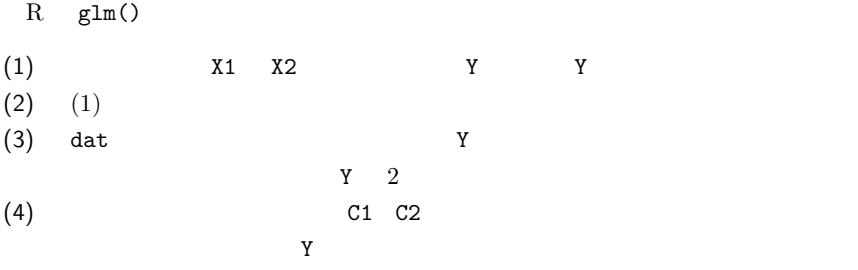

```
\simglm(Y \sim X1+X2)glm(Y \sim X1+X2-1)glm(Y ~ ., data=dat, family="binomial")
glm(Y \  \  \, \text{C1+C2+C1:C2})\qquad \qquad \qquad \qquadfamily "gaussian" 2 family
              (1) lm(Y \sim X1+X2)summary(lm()\text{lm}(\text{)}(4) \ln()
```
\* (4)  $C1*C2$  (4)  $anova(lm(Y ~ C1*C2))$ 

 $\zeta$  : and  $\zeta$  and  $\zeta$  and  $\zeta$  and  $\zeta$  and  $\zeta$  and  $\zeta$  and  $\zeta$  and  $\zeta$  and  $\zeta$  and  $\zeta$  and  $\zeta$  and  $\zeta$  and  $\zeta$  and  $\zeta$  and  $\zeta$  and  $\zeta$  and  $\zeta$  and  $\zeta$  and  $\zeta$  and  $\zeta$  and  $\zeta$  and Type I Type II Type III Type II  $\mathbf 1$  or  $\mathbf 1$  or  $\mathbf 1$ Type II SS  $2$ Type III Type II Type IV SAS  $SAS$ I  $MANOVA$ Type II Type II Type II Type II 16 ML Type III  $\rm R$   $\rm{a nov}$  anova $\rm{O}\quad\rm{a ov}$  ()  $\rm{Type\ I}$  $\texttt{anova}(\texttt{lm}())$  aov() car  $\texttt{Anova}()$  Type II Type III type="III"  $\text{library}(car)$  help(Anova)  $\text{Anova}()$ Type II SAS Type II Type III car John Fox "An R and S-PLUS companion to applied regression."  $(SAGE \; Publications)$  p.140 Type III  $A$  and  $B$  and  $A$  and  $B$  b  $A$  and  $B$  $\rm A$ Type III  $R$  $\text{library}(car)$  Anova $(\text{lm}(Y^cC1*C2))$ Type II  $\qquad \qquad \qquad \qquad$  $res \leftarrow \text{glm}(Y \sim X1+X2)$  $r$ es  $r$ 

```
plot(residuals(res)) として残差プロットをしたり,summary(res) として詳細
```
 $12.3$ 

|                                  |                        |                                                         |         | (Y)          |            |         | (X)     |            |
|----------------------------------|------------------------|---------------------------------------------------------|---------|--------------|------------|---------|---------|------------|
| $\boldsymbol{t}$                 | $\,1$                  |                                                         |         | $\,1\,$      | $\,2$      |         | $\,1$   |            |
|                                  |                        |                                                         |         | $\mathbf{1}$ |            |         | $\,1\,$ |            |
|                                  |                        | $\,2$                                                   |         | $\,1$        |            |         |         |            |
|                                  |                        |                                                         |         | $\,1\,$      |            |         | $\,1$   |            |
|                                  |                        |                                                         |         | $\,1\,$      |            |         |         | $\sqrt{3}$ |
|                                  |                        |                                                         |         | $\,1$        |            | $\bf 4$ |         |            |
|                                  |                        |                                                         | $\,2$   | $\,1$        | $\sqrt{2}$ |         |         |            |
|                                  |                        |                                                         |         |              |            |         |         |            |
| $\mathbf 1$                      | $\operatorname{Welch}$ |                                                         |         |              |            |         |         |            |
| $\overline{c}$                   | $\sqrt{3}$             |                                                         |         |              |            |         | $\,2$   |            |
|                                  |                        |                                                         |         |              |            |         |         |            |
|                                  |                        |                                                         |         |              |            |         |         |            |
|                                  |                        | $\begin{tabular}{ll} Type I & Type IV \\ \end{tabular}$ | $\,4$   |              |            |         |         |            |
|                                  |                        |                                                         |         |              |            |         |         |            |
| 3                                |                        |                                                         |         |              |            |         |         |            |
|                                  |                        |                                                         |         |              |            |         |         |            |
| $\overline{\mathbf{4}}$<br>$\,2$ |                        | $\,1\,$                                                 | $\,1\,$ |              |            |         | $\,2$   |            |
| $\,1$                            |                        |                                                         |         | $\,1\,$      |            |         |         |            |
|                                  |                        |                                                         |         |              |            |         |         |            |
|                                  |                        | $\boldsymbol{t}$                                        |         |              |            |         |         |            |

 $t$ 

 $\mathbf 1$  or  $\mathbf 1$  or  $\mathbf 1$  or  $\mathbf 2$  or  $\mathbf 3$  . The experimension of  $\mathbf 2$ 

 $AIC$ 

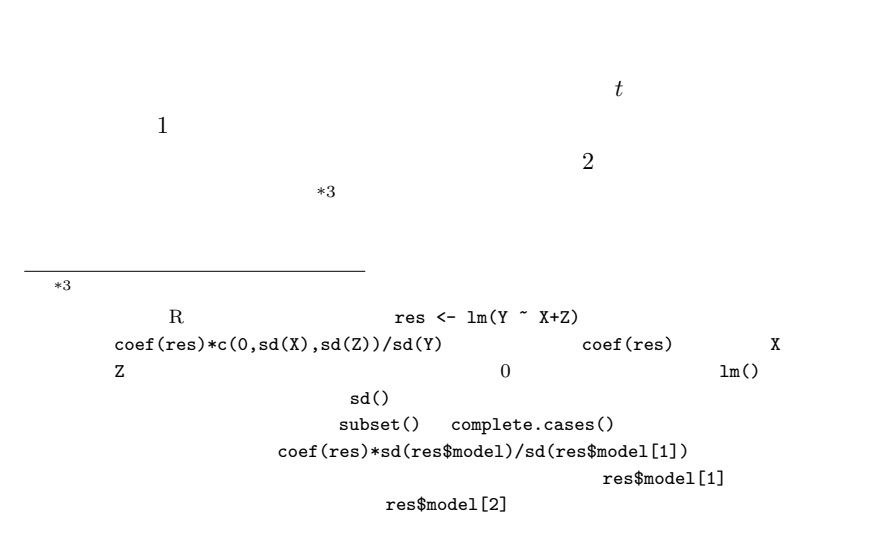

 $\sim$  2

12.5 (multicolinearity)  $Y = X1 - X2$  $lm(Y \sim X1+X2)$   $X1$   $X2$  $X1$  $x_2$   $x_2$ (multicolinearity)  $\bf 1$  $\overline{2}$  1 VIF Variance Inflation Factor;  $VIF 10$ Armitage et al., 2002  $DBP$  SBP  $\overline{2}$ centring R MASS lm.ridge() DAAG DAAG Maindonald and Braun, 2003 vif() WIF  $*4$ 

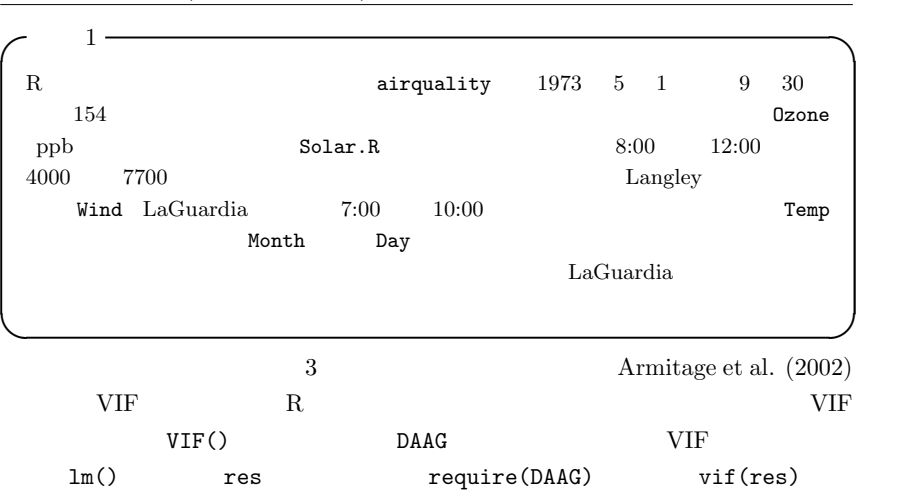

$$
\begin{pmatrix}\n\text{cl2-1.R} \\
\text{attack}(airquality)\n\end{pmatrix}
$$

```
res <- lm(Ozone ~ Solar.R+Wind+Temp)
VIF \leftarrow function(X) { 1/(1-summary(X)$r.squared) }
VIF(lm(Solar.R ~ Wind+Temp))
VIF(lm(Wind ~ Solar.R+Temp))
VIF(lm(Temp ~ Solar.R+Wind))
summary(res)
coef(res)*sd(res$model)/sd(res$model[1])
AIC(res)
detach(airquality)
```
✒ ✑

 $3$  virtually  $3\sqrt{3}$ 

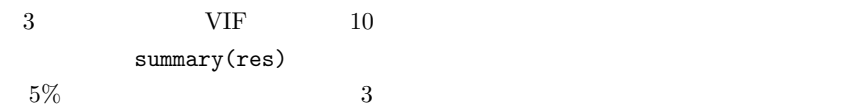

 $Solar.R$  Temp

wind two sets of the sets of the sets of the sets of the sets of the sets of the sets of the sets of the sets of the sets of the sets of the sets of the sets of the sets of the sets of the sets of the sets of the sets of t

Adjusted R-squared (absoluted R-squared) and  $2$ 

 $\mathbf 1$ 

れることがわかる。 ✓ ✏

Call:  $lm(formula = Oxone \text{ }\text{~~} Solar.R + Wind + Temp)$ Residuals: Min 1Q Median 3Q Max -40.485 -14.219 -3.551 10.097 95.619 Coefficients: Estimate Std. Error t value Pr(>|t|) (Intercept) -64.34208 23.05472 -2.791 0.00623 \*\* Solar.R 0.05982 0.02319 2.580 0.01124 \* Wind -3.33359 0.65441 -5.094 1.52e-06 \*\*\* Temp 1.65209 0.25353 6.516 2.42e-09 \*\*\* --- Signif. codes: 0 '\*\*\*' 0.001 '\*\*' 0.01 '\*' 0.05 '.' 0.1 ' ' 1 Residual standard error: 21.18 on 107 degrees of freedom Multiple R-Squared: 0.6059, Adjusted R-squared: 0.5948 F-statistic: 54.83 on 3 and 107 DF, p-value: < 2.2e-16  $\qquad \qquad \qquad$ 

 $\cot(\text{res})*sd(\text{res}\text{fmodel})/sd(\text{res}\text{fmodel}[1])$ 

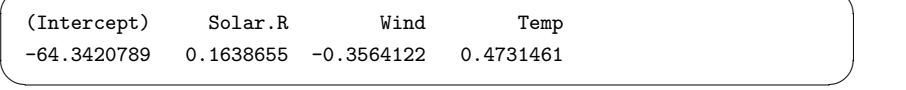

がもっとも大きいことがわかる。 ✓ ✏

 $\rm{AIC}$ 

. ニューヨーク市のオゾン濃度に寄与する要因の重回帰分析結果

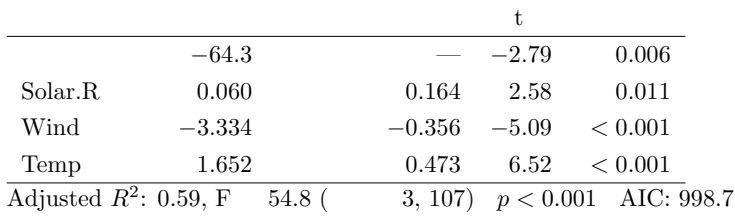

 $(1)$ 

## $12.6$

 $(2)$ 

 $2$ 

#### $AIC$

### $12.6.1$

res Wind plot(residuals(res)~res\$model\$Wind)

plot(residuals(res))

predict()

 $Nind$ 

Wind  $95\%$ 

Ozone extensive the contract of the contract of the contract of the contract of the contract of the contract of the contract of the contract of the contract of the contract of the contract of the contract of the contract o

 $95\%$  $1$  $\sim$  c12-2.R  $\sim$ attach(airquality) res <- lm(Ozone ~ Solar.R+Wind+Temp) EW <- seq(min(Wind),max(Wind),len=100) ES <- rep(mean(Solar.R,na.rm=T),100) ET <- rep(mean(Temp,na.rm=T),100) Ozone.EWC <- predict(res,list(Wind=EW,Solar.R=ES,Temp=ET), interval="conf") plot(Ozone~Wind) lines(EW,Ozone.EWC[,1],lty=1) lines(EW,Ozone.EWC[,2],lty=2) lines(EW,Ozone.EWC[,3],lty=2) detach(airquality)

✒ ✑

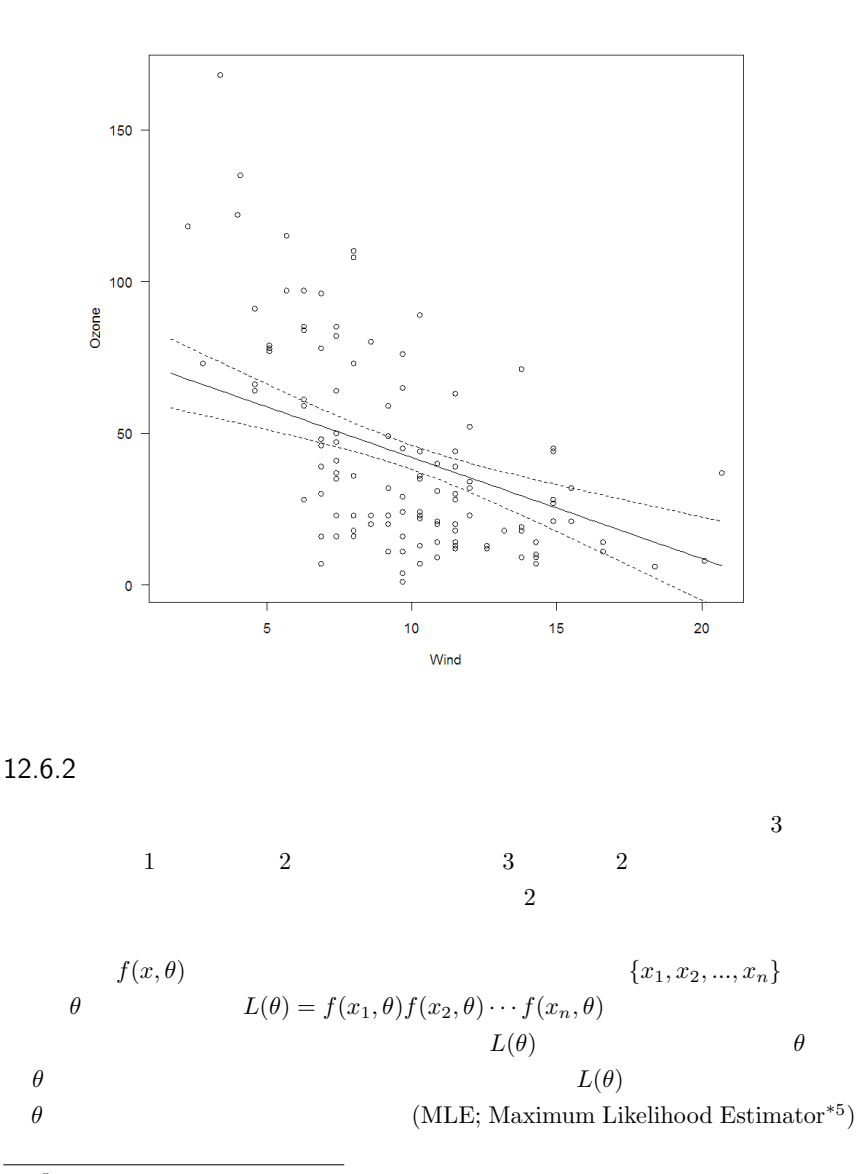

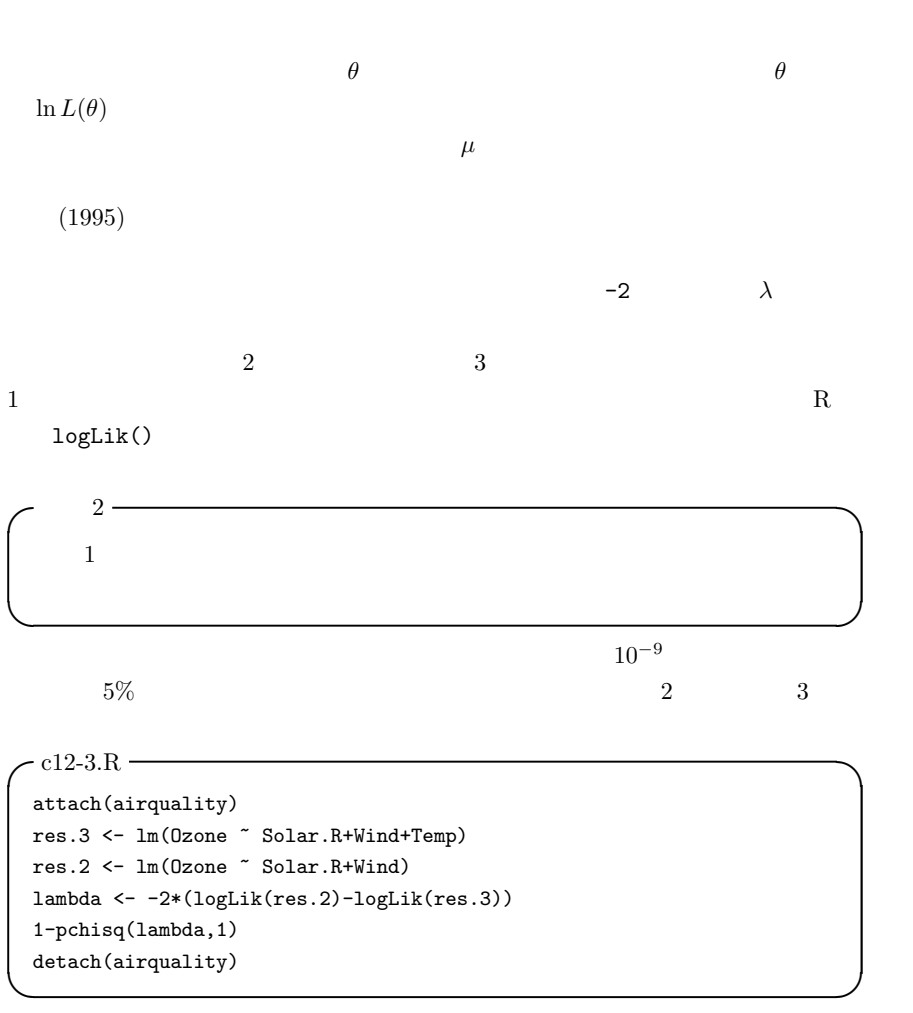

 $lm()$ 

 $nls()$ 

 $2 \qquad \qquad \text{glm}(\text{)}$ 

12.6.3 AIC:  $\rm AIC$  $L$  and  $n$ AIC =  $-2 \ln L + 2n$  $\rm{AIC}$ R AIC() extractAIC() 2 "Akaike's An Information Criterion" となっていて,後者は "The (generalized) Akaike  $^*A^*n^*I^*n$  formation  $^*C^*$ riterion for a fitted parametric model" extractAIC() MASS  $S4$  $step()$  $2 \qquad \qquad 2 \qquad \qquad \text{AIC}$   $\qquad \qquad \text{AIC}$   $\qquad \qquad \text{AIC}$   $\qquad \qquad \text{AIC}$ -2\*logLik(res.3)+2\*attr(logLik(res.3),"df")  $998.7$  extractAIC(res.3)  $681.7$ res.2  $AIC(res.2)$   $1033.8$  extractAIC(res.2)  $716.8$  $3$  and  $AIC$  $AIC$   $AIC$ extractAIC() step()  $*6$  $*6$  http://www.is.titech.ac.jp/~shimo/class/gakubu200409.html  $R$  extended by  $8$ AIC()  $-2 \ln L + 2\theta L$   $\theta$  $\begin{array}{ccc} \hline n & p & \sigma \end{array}$  $n(1 + \ln(2\pi\sigma^2)) + 2(p+1)$ extractAIC()  $n\ln(\sigma^2)+2p$ 

 $n(1 + \ln(2\pi)) + 2$ 

## 12.7

```
step(lm(Ozone~Wind+Solar.R+Temp)) step()
               *7 (direction="forward")
  (direction="backward") (direction="both")direction="backward"
step()step() direction
          ress <- step(lm(Ozone~Solar.R+Wind+Temp))
3 \overline{\phantom{a}} AIC 682\rm{ress} \hspace{2cm} AIC \hspace{2cm} step()extractAIC() and \overline{AIC}AIC(res) lm()111 Ozone Solar.R
AIC(ress)-111*(1+log(2*pi))-2 681.7127
step() 関数の出力に出てくる値と一致することがわかる。まとめると,変数減少法
```

```
- c12-4.R(1) -attach(airquality)
res <- lm(Ozone~Solar.R+Wind+Temp)
ress <- step(res)
summary(ress)
AIC(ress)
```
✒ ✑

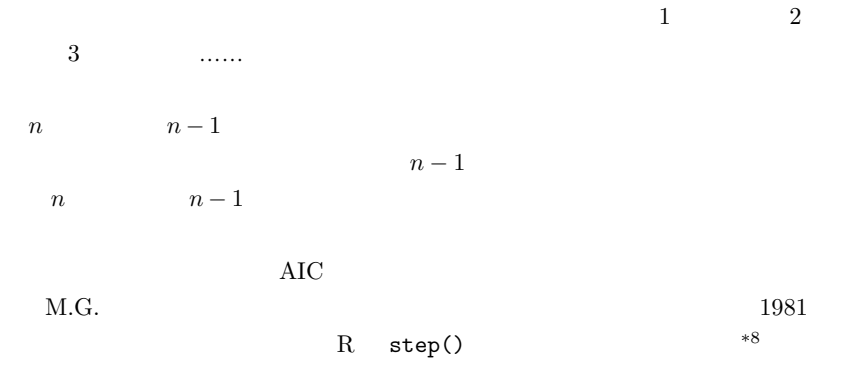

 $12.8$ 

predict()

res<-lm(Ozone~Solar.R+Wind+Temp)

 $*9$ 

 $\mathrm{CRAM}$  haps the contract of  $\mathrm{CRAM}$  and  $\mathrm{D}}$ http://aoki2.si.gunma-u.ac.jp/R/All\_possible\_subset\_selection.html  $R$ \*9 mean(Solar.R) mean(res\$model\$Solar.R) mean(Solar.R,na.rm=T)  $\mathbf{1}$ res\$model\$Solar.R

Solar.R Temp

 $-$  c12-4.R(2)  $\longrightarrow$ 

predict(res,list(Solar.R=mean(res\$model\$Solar.R), Wind=mean(res\$model\$Wind),Temp=mean(res\$model\$Temp)))

 $\qquad \qquad \qquad \qquad$ 

$$
\begin{array}{cc}\n\text{Wind=25} \\
-8.1 \\
\text{AIC} \\
\text{Wind} \\
\text{Wind} \\
\text{Vind} \\
\text{Ozone} \\
\text{Wind} \\
\text{Solar.R} \\
2\n\end{array}
$$

 $nls()$  start=list()

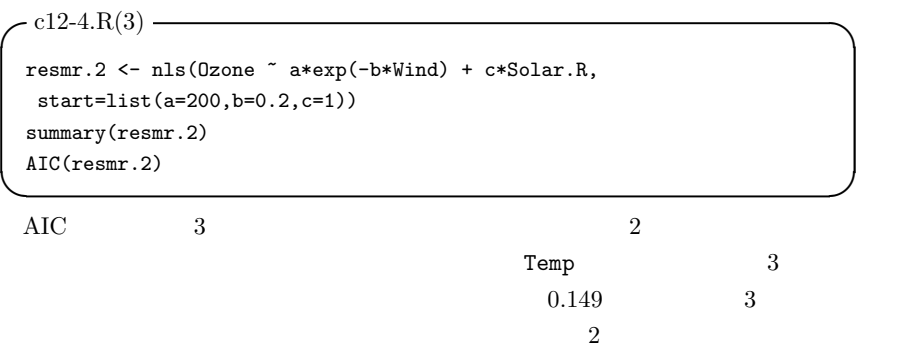

 $*10$ 

```
- c12-4.R(4) -resmr.3 <- nls(Ozone ~ a*exp(-b*Wind) + c*Solar.R + d*Temp,
start=list(a=200,b=0.2,c=1,d=1))
summary(resmr.3)
AIC(resmr.3)
lambda <- -2*(logLik(resmr.2)-logLik(resmr.3))
print(1-pchisq(lambda,1))
```

```
*11
```
 $\qquad \qquad \qquad \qquad$ 

```
- c12-4.R(5) —
 SRM <- mean(subset(Solar.R,complete.cases(Ozone,Solar.R,Wind)))
 predict(resmr.2,list(Wind=25,Solar.R=SRM))
 detach(airquality) \qquad \qquad \qquad \qquad
```
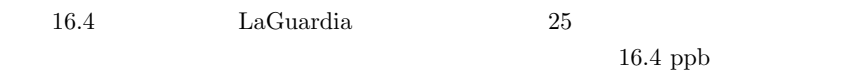

## 12.9

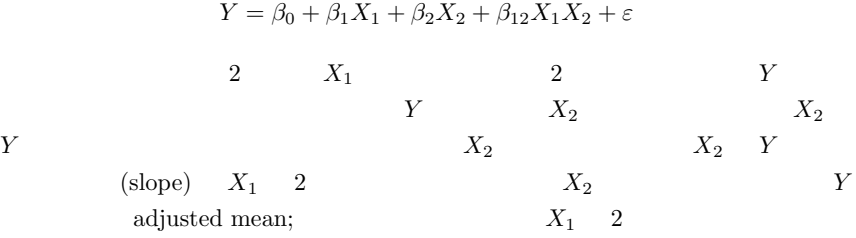

 $\zeta$  , and the contract of the contract of the contract of the contract of the contract of the contract of the contract of the contract of the contract of the contract of the contract of the contract of the contract of t  $C$  2  $(X, Y)$   $y = \alpha_1 + \beta_1 x$  $y = \alpha_2 + \beta_2 x$  2 1.  $H_0: \beta_1 = \beta_2 \ H_1: \beta_1 \neq \beta_2$ 2.  $y$  $\beta_1 = \beta_2$   $H'_0: \alpha_1 = \alpha_2$   $H'_1: \alpha_1 \neq \alpha_2$  $\begin{array}{ccc} \hspace{5mm} \text{X} & \hspace{5mm} \text{Y} & \hspace{5mm} & \hspace{5mm} & \hspace$  $N1 \t 1 \t x_i, y_i \t E_{X1} = \sum x_i/N1 \t SS_{X1} =$  $\begin{array}{ccc} & \lambda & 1 & (E_X - E_Y) & (S_X - S_Y) & (S_X - S_Y) \ N1 & 1 & x_i, y_i & E_{X1} = \sum x_i/N1 & S S_{X1} = \ \sum (x_i - E_{X1})^2 & E_{Y1} = \sum y_i/N1 & S S_{Y1} = \sum (y_i - E_{Y1})^2 & E_{XY1} = \sum x_i y_i/N1 \end{array}$  $SS_{XY1} = \sum (x_i y_i - E_{XY1})$ 2  $2$  $H_1$  $d_1 = SS_{Y1} - (SS_{XY1})^2/SS_{X1} + SS_{Y2} - (SS_{XY2})^2/SS_{X2}$  $H_0$  $d_2 = SS_{Y1} + SS_{Y2} - (SS_{XY1} + SS_{XY2})^2/(SS_{X1} + SS_{X2})$  $F = (d_2 - d_1)/(d_1/(N-4))$   $H_0$  1 1 2  $N-4$  $F$  $H_0$   $\beta_1 = SS_{XY1}/SS_{X1}$   $\beta_2 = SS_{XYZ}/SS_{X2}$  $y \alpha$  $H_0$   $\beta = (SS_{XY1} + SS_{XY2})/(SS_{X1} + SS_{X2})$  $y$  y and  $H_0$  $H_0'$  $\frac{7}{0}$  $d_3 = SS_Y - (SS_{XY})^2$  $F = (d_3 - d_2)/(d_2/(N-3))$  $1 \quad 2 \quad N-3 \quad F$  $H_0'$  $\frac{1}{0}$  $\sim$  2  $\sim$  2  $\qquad \qquad \qquad \qquad$ R  $X_1$ C( $C$ ) factor,  $X_2$  $X$   $Y$   $Y$ 1. 2  $\hskip 10.2$  2  $(slope)$ 

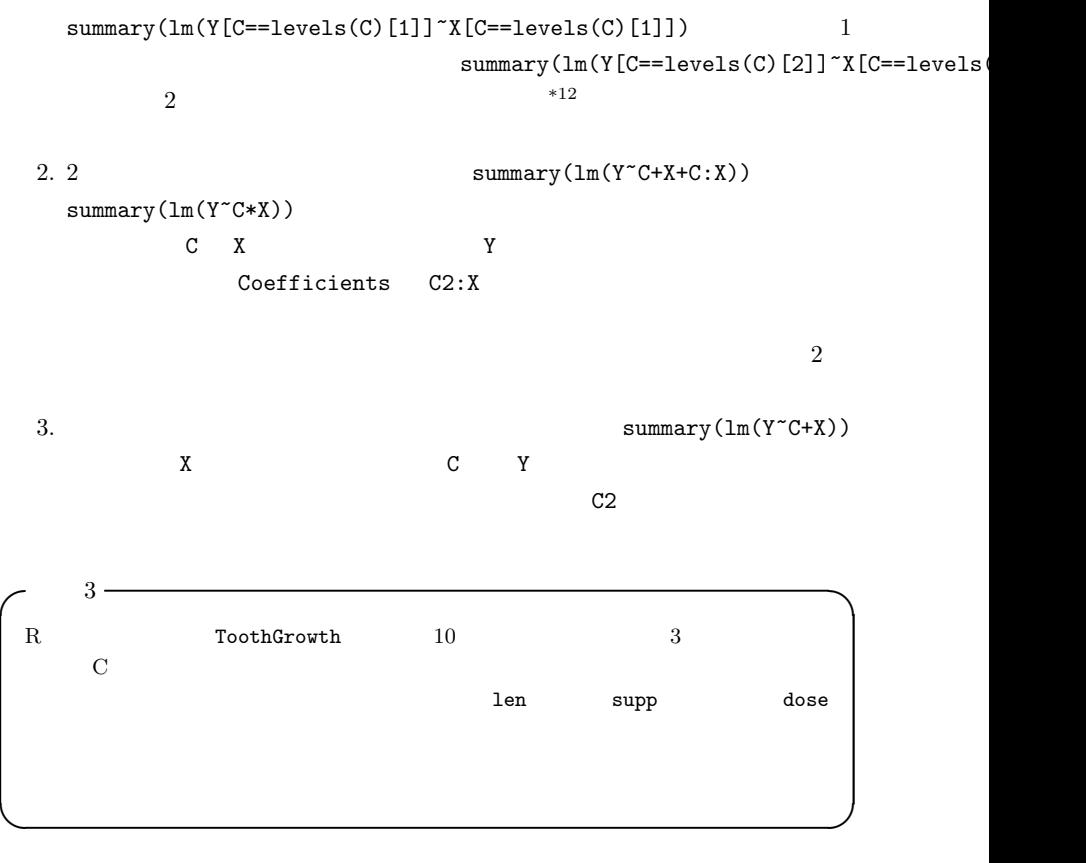

 $\texttt{coplot}(\texttt{len}^* \texttt{dose} \mid \texttt{supp})$  2

<sup>\*&</sup>lt;sup>12</sup> C==levels(C)[1]  $\qquad$  as.integer(C)==1

```
- c12-5.R(1) -attach(ToothGrowth)
 plot(dose,len,pch=as.integer(supp),ylim=c(0,35))
 legend(max(dose)-0.5,min(len)+1,levels(supp),pch=c(1,2))
 abline(lm1 <- lm(len[supp=='VC')]~dose[supp=='VC']))
 abline(lm2 <- lm(len[supp=='OJ']~dose[supp=='OJ']),lty=2)
 summary(lm1)
 summary(lm2) ✒ ✑
```
 $summary(lm1)$  summary(lm2)

 $\overline{2}$ 

 $\qquad \qquad \qquad \qquad$ 

 $-$  c12-5.R(2)  $-$ 

lm3 <- lm(len ~ supp\*dose) summary(lm3) detach(ToothGrowth)

```
Call:
 lm(formula = len \text{supp } * dose)Residuals:
     Min 1Q Median 3Q Max
 -8.22643 -2.84625 0.05036 2.28929 7.93857
 Coefficients:
          Estimate Std. Error t value Pr(>|t|)
 (Intercept) 11.550 1.581 7.304 1.09e-09 ***
 suppVC -8.255 2.236 -3.691 0.000507 ***
 dose 7.811  1.195  6.534  2.03e-08 ***
 suppVC:dose 3.904 1.691 2.309 0.024631 *
 ---
 Signif. codes: 0 '***' 0.001 '**' 0.01 '*' 0.05 '.' 0.1 ' ' 1
 Residual standard error: 4.083 on 56 degrees of freedom
 Multiple R-Squared: 0.7296, Adjusted R-squared: 0.7151
 F-statistic: 50.36 on 3 and 56 DF, p-value: 6.521e-16 ✒ ✑
```
✓ ✏

suppVC:dose len  $0.024631$  5%

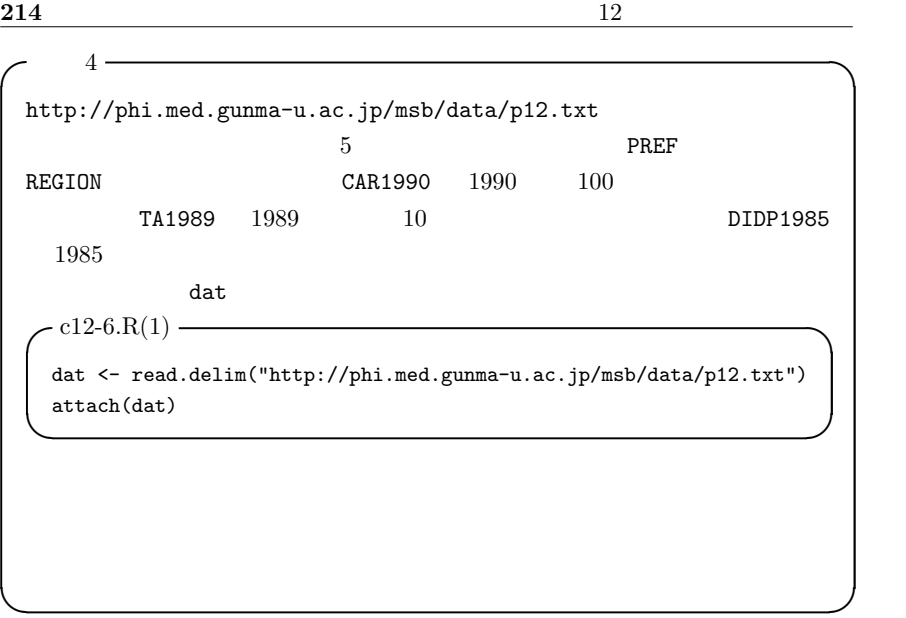

 ${\tt REGION}$ 

p-value 5.72e-05

0.00267  $5\%$  $2$ REGIONWest:CAR1990 p-value 0.990

REGIONWest 0.0319

 $5\%$ 

```
- c12-6.R(2) -plot(CAR1990,TA1989,pch=as.integer(REGION))
 legend(max(CAR1990)-10,min(TA1989)+1,levels(REGION),pch=c(1,2))
 abline(lm1 <- lm(TA1989[REGION=='East']~CAR1990[REGION=='East']))
 abline(lm2 <- lm(TA1989[REGION=='West']~CAR1990[REGION=='West']),lty=2)
 summary(lm1)
 summary(lm2)
 lm3 <- lm(TA1989 ~ REGION*CAR1990)
 summary(lm3)
 lm4 <- lm(TA1989 ~ REGION+CAR1990)
 summary(lm4)
 detach(dat) ✒ ✑
```
12.10

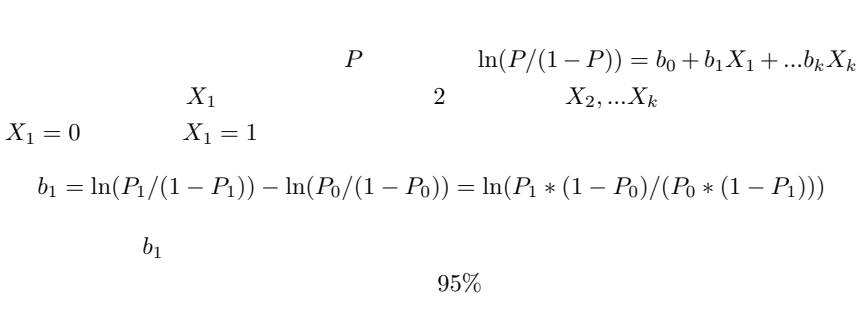

 $2 \qquad \qquad \text{glm}(\text{)}$ 

 $\exp(b_1 \pm 1.96 \times \text{SE}(b_1))$ 

度調整済み重相関係数の二乗(いわゆる決定係数)を一般化したもので,Faraway

 $AIC$  Nagelkerke  $R^2$ 

 $(2006)$ 

$$
R^{2} = \frac{1 - (\hat{L}_{0}/\hat{L})^{2/n}}{1 - \hat{L}_{0}^{2/n}} = \frac{1 - \exp((D - D_{null})/n)}{1 - \exp(-D_{null}/n)}
$$
  
\nL L  $L_{0}$  D Deviance  
\n $D_{null}$  Divariate  
\n0 1  
\nrequired (MASS) MASS \*13 birthwt  
\nSpringfield Baystate 189  
\n $\begin{array}{|l|}\n\hline\n\text{low} & 2 & 2.5 \text{ kg} & 1 \\
\text{age} & \text{lwt} & a \\
\text{wrt} & \text{ace} & 1 = , 2 = , 3 = \\
\text{moke} & 1 = & 1 = \\
\text{pt} & \text{ht} & 1 = & 1 = \\
\text{d} & \text{d} & \text{d} & \text{d} & \text{d} \\
\hline\n\end{array}$ 

 $\overline{a}$  1  $\overline{a}$  0 factor()

 $2$ 

 $3$ 

 $\overline{\phantom{a}^{*13}$  require() library()
いカテゴリになる。つまり,論理型なら FALSE の方が TRUE より水準が低いので,

 $\text{FALSE}$ 

levels()

relevel()

 $\mathbf 1$ 

 $-$  c12-7.R(1)  $$ require(MASS) attach(birthwt) low <- factor(low) race <- factor(race, labels=c("white","black","other")) print(table(low,race)) smoke <- (smoke>0); print(table(low,smoke)) ht <- (ht>0); print(table(low,ht)) ui <- (ui>0); print(table(low,ui))  $\qquad \qquad \qquad \qquad$ 

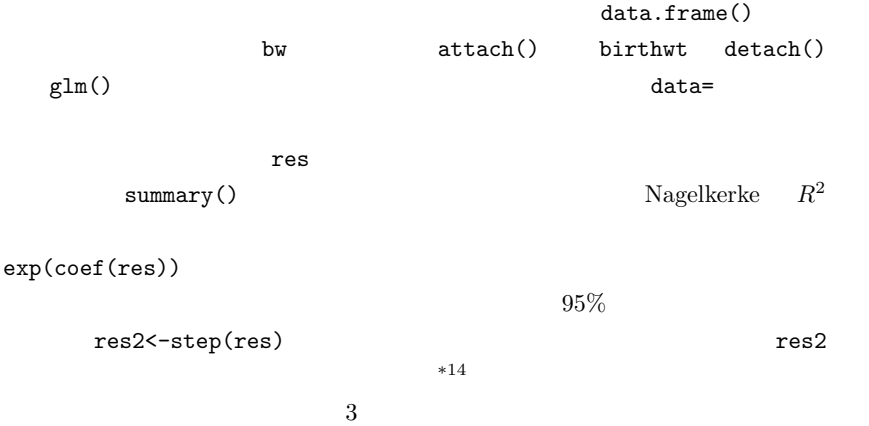

```
2.56
```

```
bw <- data.frame(low,age,lwt,race,smoke,ptl,ht,ui,ftv)
detach(birthwt)
print(summary(res <- glm(low ~ ., family=binomial, data=bw)))
NagelkerkeR2 <- function(rr,n) {
 (1-exp((rr$dev-rr$null)/n))/(1-exp(-rr$null/n))}
print(NagelkerkeR2(res,nrow(bw)))
print(exp(coef(res)))
print(exp(confint(res)))
print(summary(res2 <- step(res)))
print(NagelkerkeR2(res2,nrow(bw)))
print(exp(coef(res2)))
print(exp(confint(res2)))
```
. Baystate

 $-$  c12-7. $R(2)$  –

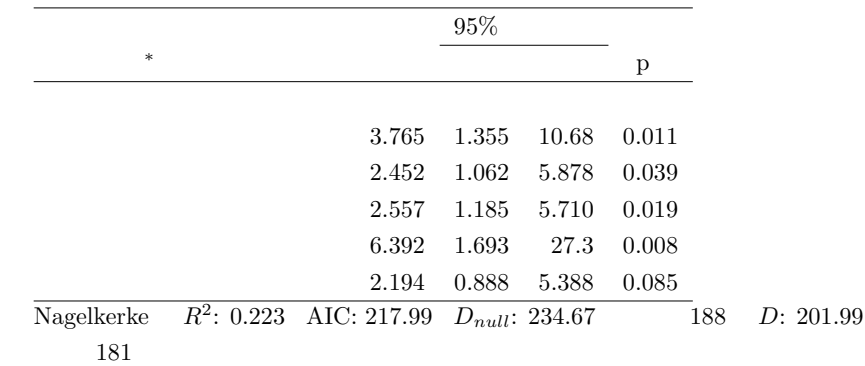

✒ ✑

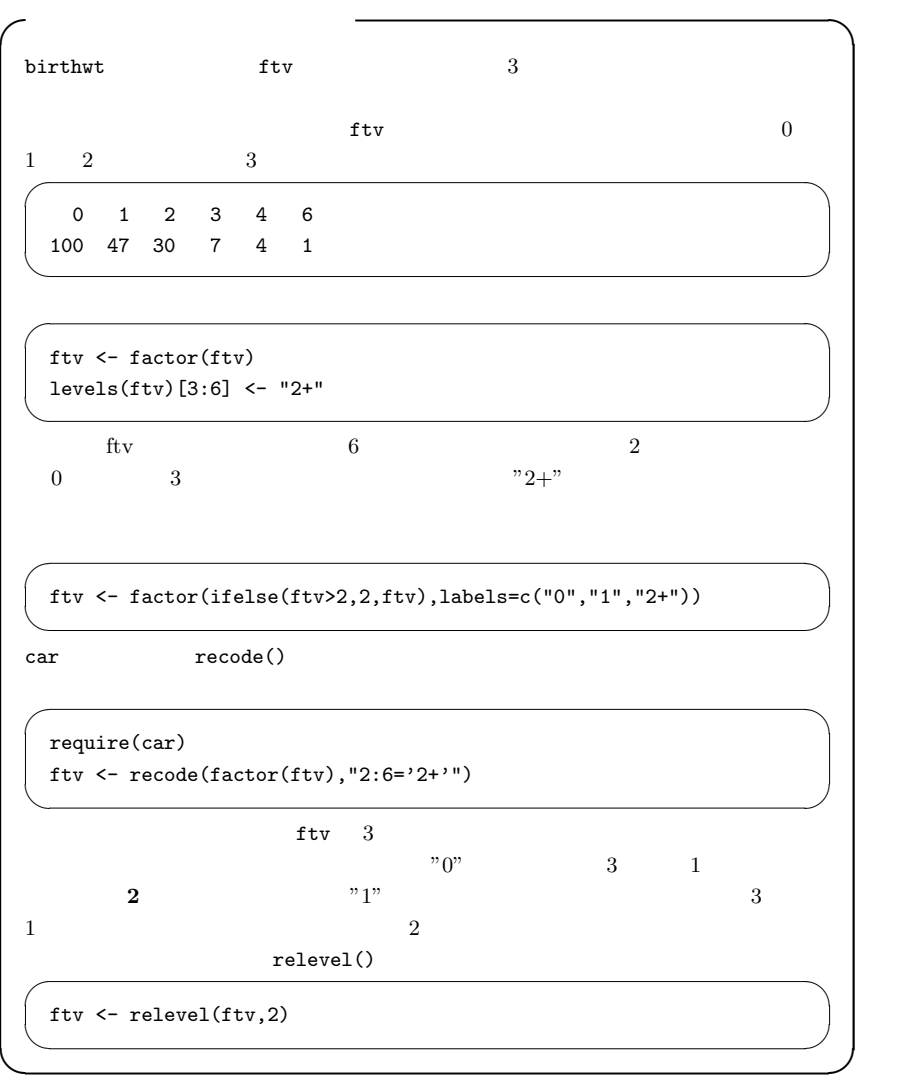

 $glm()$  R

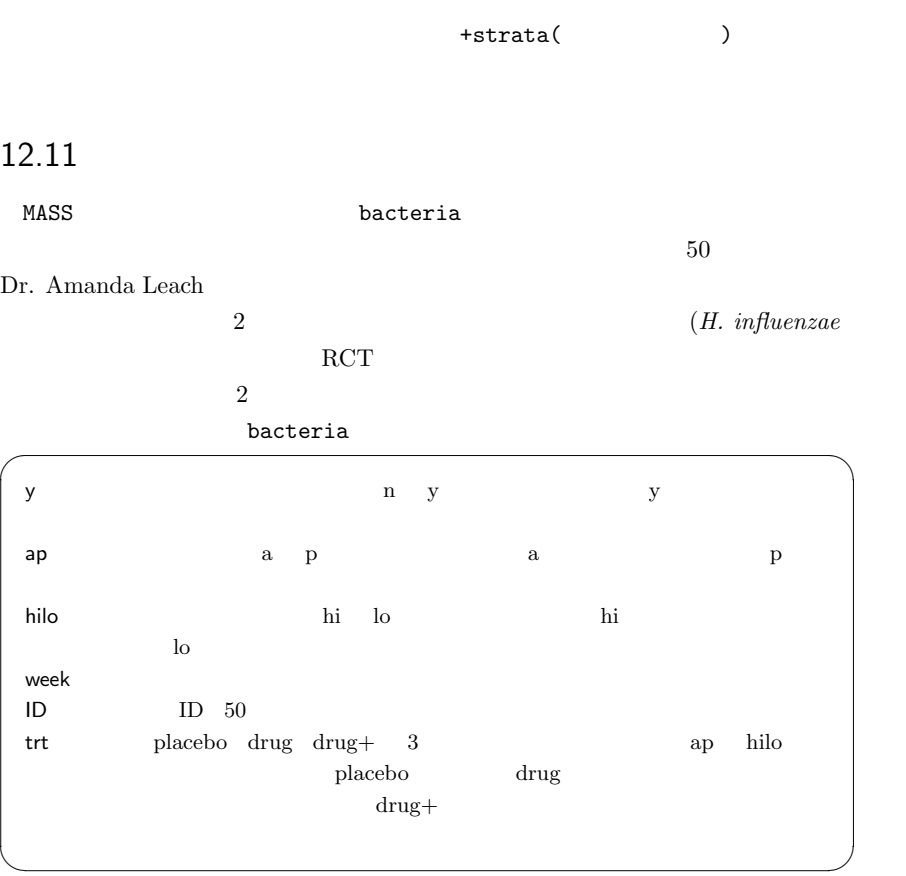

 $0, 2, 4, 6$  220

 $\mathbf{1}$ 

 $220$ 

13

 $13.1$ 

 $\mathbf 1$ 

 $*1$ 

(Survival Analysis Event History

Analysis)

### Kaplan-Meier

 $*2$ 

 $\mathbf{1}$  , the last state  $\mathbf{1}$  of the last state  $\mathbf{1}$  and  $\mathbf{1}$  and  $\mathbf{1}$  and  $\mathbf{1}$  $0.5\qquad 50\%$ 

 $*1$  censoring

 $^{*2}$  population at risk  $\hskip 1.6cm (1995)$ 

a

 $\zeta$  and  $\zeta$  $\overline{0}$ , the set of  $q_x$  and  $10$  $x$  and  $x$  and  $x$  and  $x$  and  $x$  and  $x$  and  $x$  and  $x$  and  $\ell_x$  $x \rightarrow x$  $[x, x+1)$   $q_x$  $\ell_x(1 - q_x/2)$   $x$   $x + 1$   $L_x$ 

 $m_x$  x  $d_x$  $x$  and  $q_x$  and  $q_x$  and  $q_x$  and  $\frac{1}{2}$  $\bar{b}$  $\ell_x$ 

 $x$  and  $x$ 

 $\ell_x$ 

 $\ell_x$ 

$$
\mu_x = -\frac{1}{\ell_x} \frac{d\ell_x}{dx}
$$

$$
x \hspace{7.7cm} \mu_x
$$

 $\qquad \qquad \qquad \qquad$ 

 $\binom{b}{5}$ Greville  $\mathfrak{s} q_x = \frac{\mathfrak{s} m_x}{1/5 + \mathfrak{s} m_x \left[ 1/2 + 5/12 \left[ \mathfrak{s} m_x - \ln(\mathfrak{s} m_{x+5}/\mathfrak{s} m_x)^{1/n} \right] \right]}$  $5m_x$ 

 $a$ 

- $\exp(\sum \beta_i z_i)$
- survreg()  $R$  survival survival library(survival) require(survival)  $*3$
- 13.2 survfit()

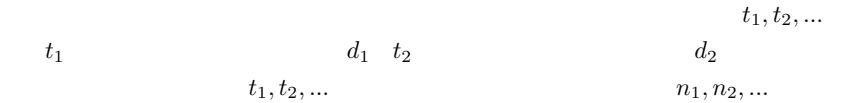

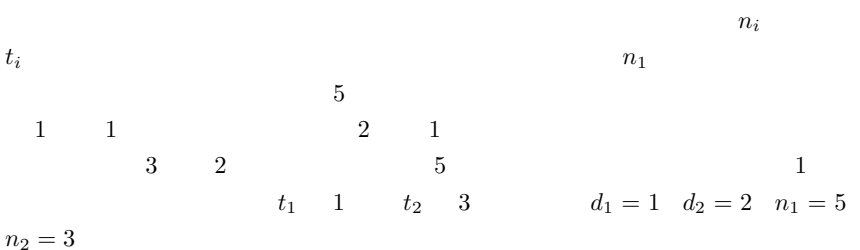

\*3 survival  $^{*3}$  survival R  $R$ base, datasets, grDevices, graphics, grid, methods, splines, stats, stats4, tcltk, tools, utils survival **Maximum** KernSmooth, MASS, boot, class, cluster, foreign, lattice, mgcv, nlme, nnet, rpart, spatial search() .packages(all.avail=T) detach(package:survival)

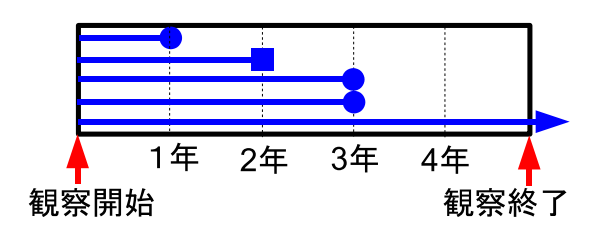

 $\hat{S}(t)$ 

$$
\hat{S}(t) = (1 - d_1/n_1)(1 - d_2/n_2) \dots = \prod_{i < t} (1 - d_i/n_i)
$$

$$
\text{var}(\hat{S}) = \hat{S}^2 \times \sum_{i < t} \frac{d_i}{n_i(n_i - d_i)}
$$

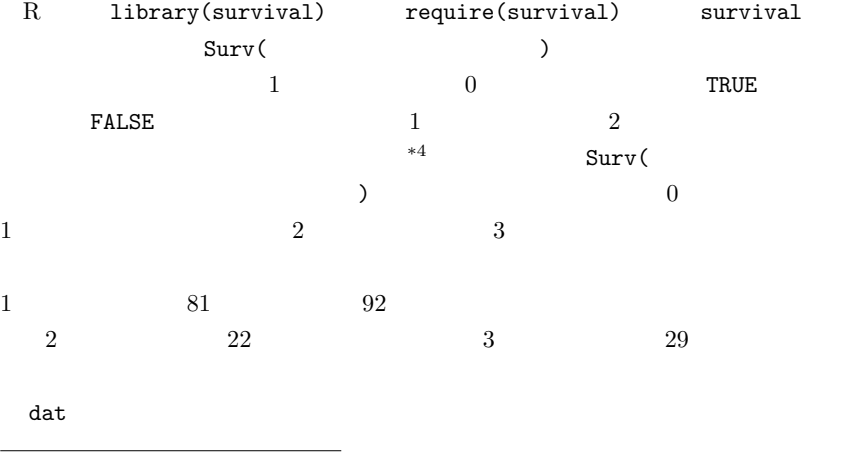

 $*4$ 

✓ ✏

 $\qquad \qquad \qquad \qquad$ 

time  $<-c(81,22,29)$ time2 <- c(92,22,NA) event  $<-c(3,1,0)$ dat <- Surv(time,time2,event,type="interval")

dat the contract of the contract of the contract of the contract of the contract of the contract of the contract of the contract of the contract of the contract of the contract of the contract of the contract of the contra plot(res) summary(res)

```
\zeta and \zetadifftime() ISOdate()
 \bf x and \bf x is the manufactor \bf x is the manufactor \bf x is the manufactor \bf x(dob), dod(\qquad \qquad \text{difftime}()4 人分の死亡年月日と誕生年月日の差(=生存日数)を計算し,[x$names=="Robert"]
   Robert()
                alivedays 365.24\text{as.numeric}() \text{difftime}()difftime <u>difftime</u>
 t.test() difftime \frac{d}{dt}difftime() as.numeric()
 RSys.getlocale("LC_ALL") \qquad \qquad \text{Win-}dows ^{\prime\prime} Japanese_Japan.932"
             Sys.setlocale("LC_ALL","eng")
         Sys.setlocale("LC_ALL","jpn")
                                              as.Date()
           \text{as. character}() ISOdate( , ,
  ) and the contract of the contract of the contract of the contract of the contract of the contract of the contract of the contract of the contract of the contract of the contract of the contract of the contract of the cont
 "1749-5-17"
         as.Date()
 4 \t 2007 \t 1\sim c13-1.R \simx <- data.frame(
      names = c("Edward","Shibasaburo","Robert","Hideyo"),
      dob = c("1749-5-17", "1853-1-29", "1843-12-11", "1876-11-9"),dod = c("1823-1-26", "1931-6-13", "1910-5-27", "1928-5-21"))alivedays <- difftime(x$dod,x$dob)[x$names=="Robert"]
   as.numeric(alivedays/365.24)
   as.numeric(difftime(ISOdate(2007,1,22),x$dob)/365.24) \Box
```
✒ ✑

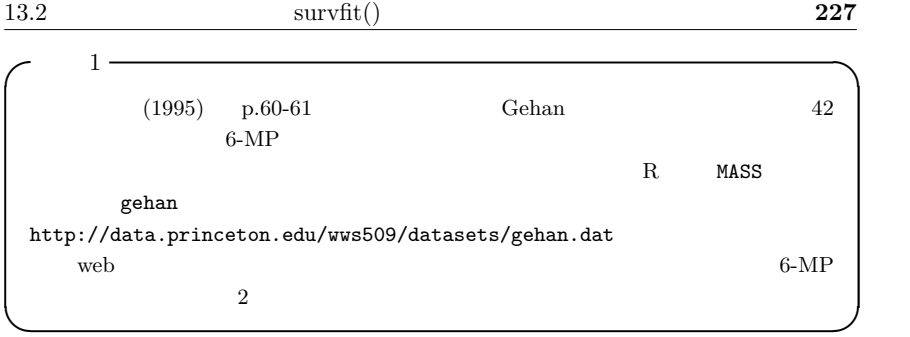

 $-$  c13-2. $R$ require(MASS) require(survival) print(res<-survfit(Surv(time,cens)~treat,data=gehan)) par(family="sans",las=1)  $plot(res, lty=c(1,2), main="Gehan$  ") legend(30,0.2,lty=c(1,2),legend=levels(gehan\$treat)) summary(res) ✒ ✑

 $3$   $2$ 

 $\overline{\phantom{a}}$ 

95%  $\qquad \qquad \qquad$ 

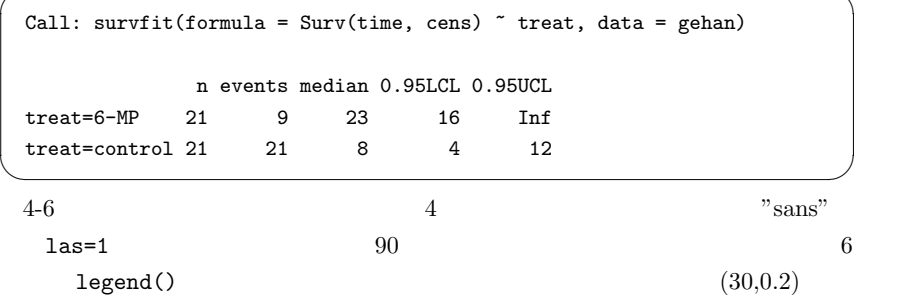

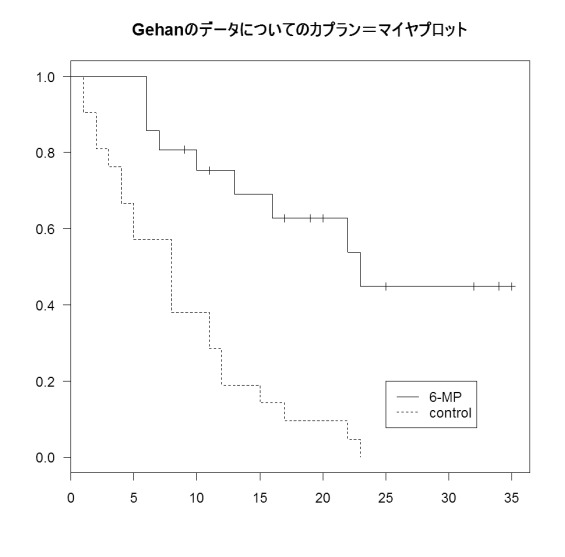

7 summary(res)  $95\%$ 

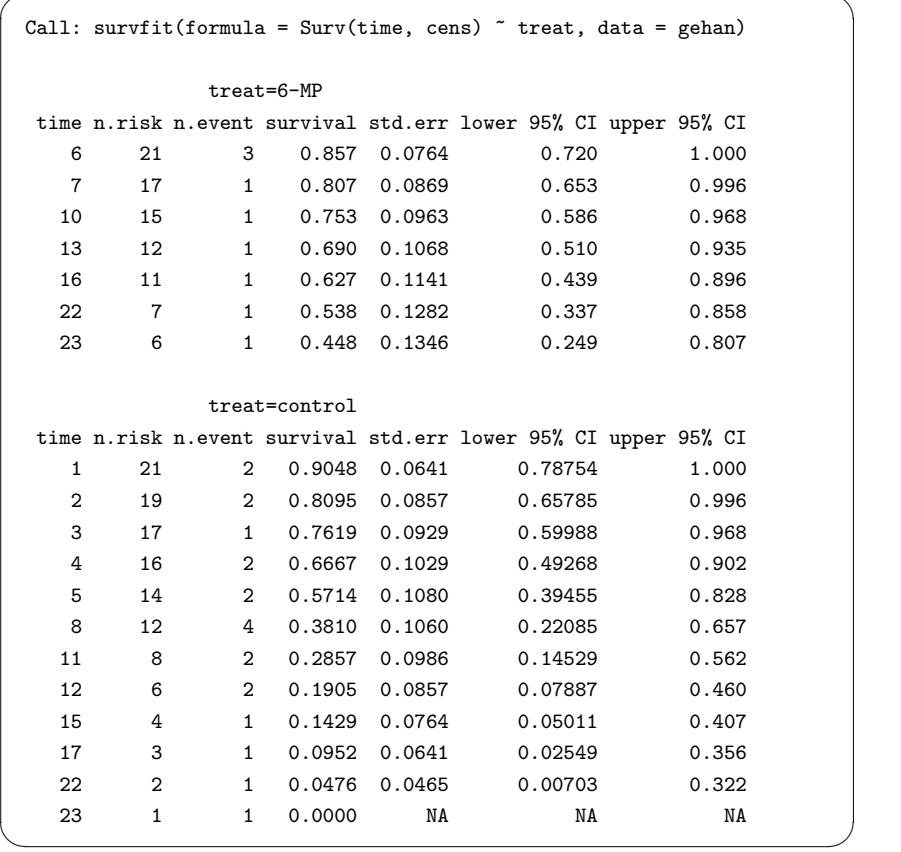

✓ ✏

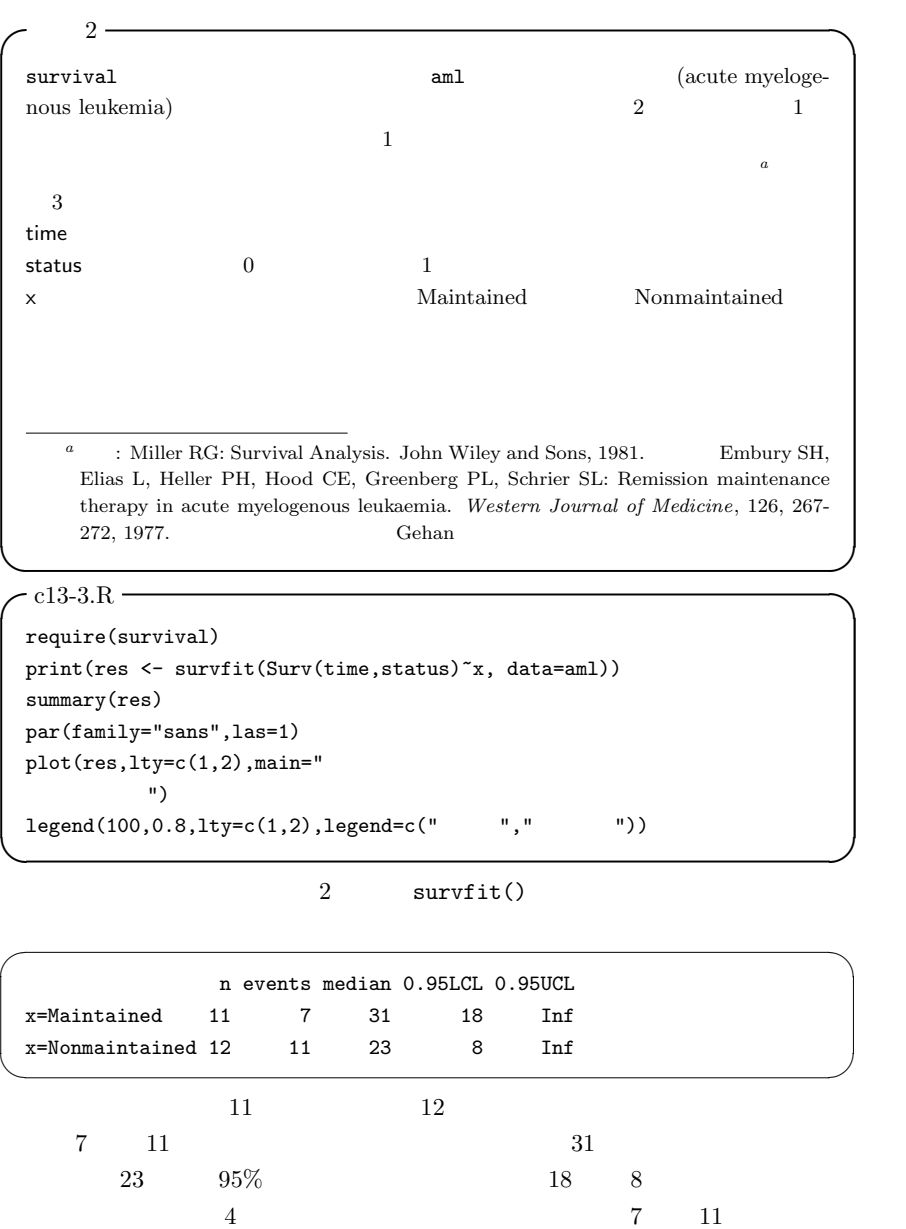

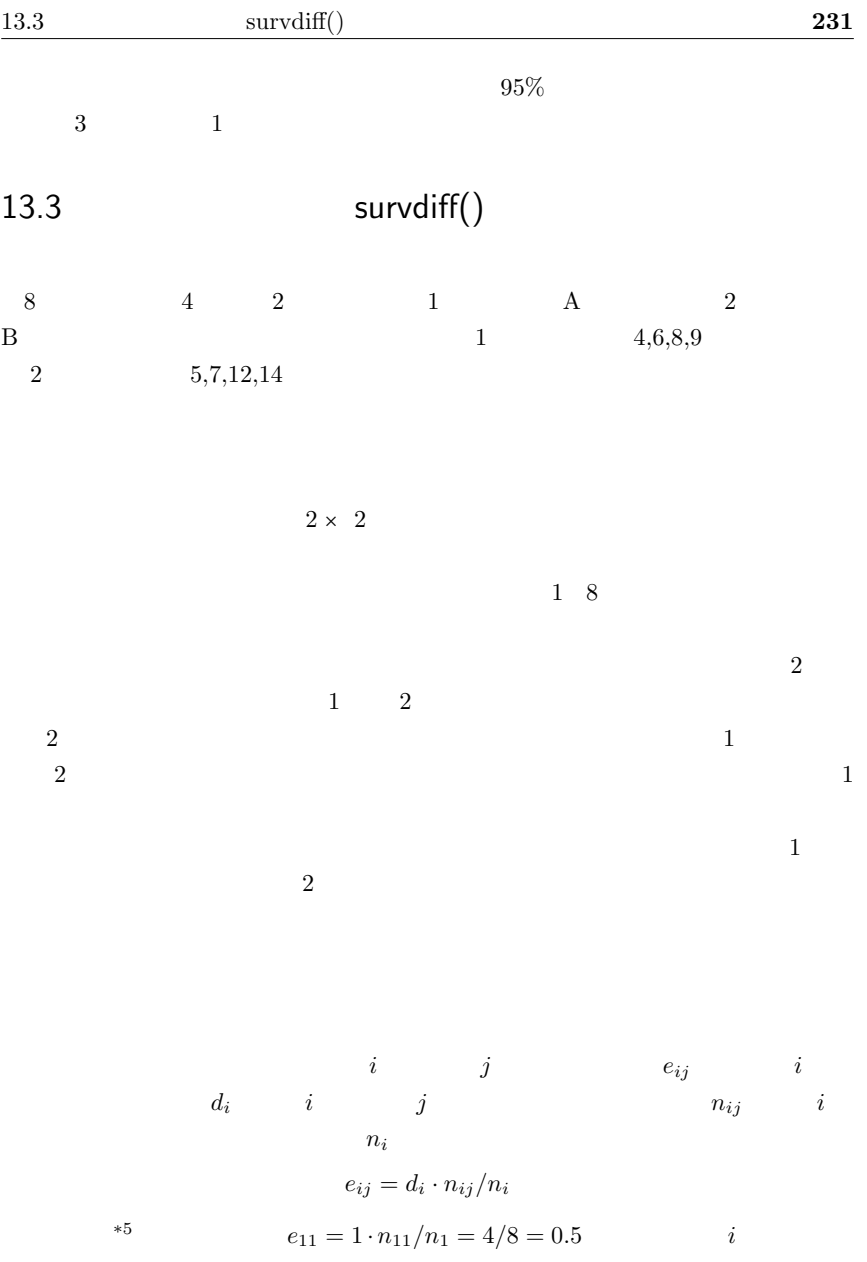

 $232$   $13$  $j$  and  $d_{ij}$  and  $w_i$  i  $j$  and  $u_{ij}$  $u_{ij} = w_i(d_{ij} - e_{ij})$ 

 $\mathbf 1$  or  $\mathbf 1$  or  $\mathbf 1$ 

$$
u_1 = \sum_i (d_{i1} - e_{i1})
$$

 $u_1 = (1-4/8)+(0-3/7)+(1-3/6)+(0-2/5)+(1-2/4)+(1-1/3)+(0-0/2)+(0-0/1)$ 

 $1.338$ 

$$
V = V_{jj} = \sum_{i} \frac{(n_i - n_{ij})n_{ij}d_i(n_i - d_i)}{n_i^2(n_i - 1)}
$$

$$
V = \frac{(8-4) \times 4}{8^2} + \frac{(7-3) \times 3}{7^2} + \frac{(6-3) \times 3}{6^2} + \frac{(5-2) \times 2}{5^2} + \frac{(4-2) \times 2}{4^2} + \frac{(3-1) \times 1}{3^2}
$$
  
\n4\*4/64+4\*3/49+3\*3/36+3\*2/25+2\*2/16+2\*1/9  
\n
$$
\chi^2 = 1.338^2/1.457 = 1.23
$$
  
\n95% 3.84 5%

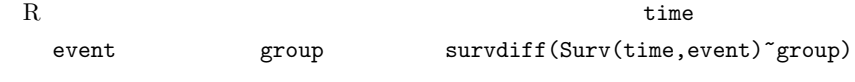

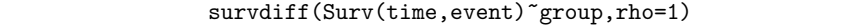

 $-$  c13-4. $R =$ require(survival) time  $<-c(4,6,8,9,5,7,12,14)$ event  $\leq c(1,1,1,1,1,1,1,1,1)$ group  $\leftarrow c(1,1,1,1,2,2,2,2)$ survdiff(Surv(time, event)~group) ✒ ✑

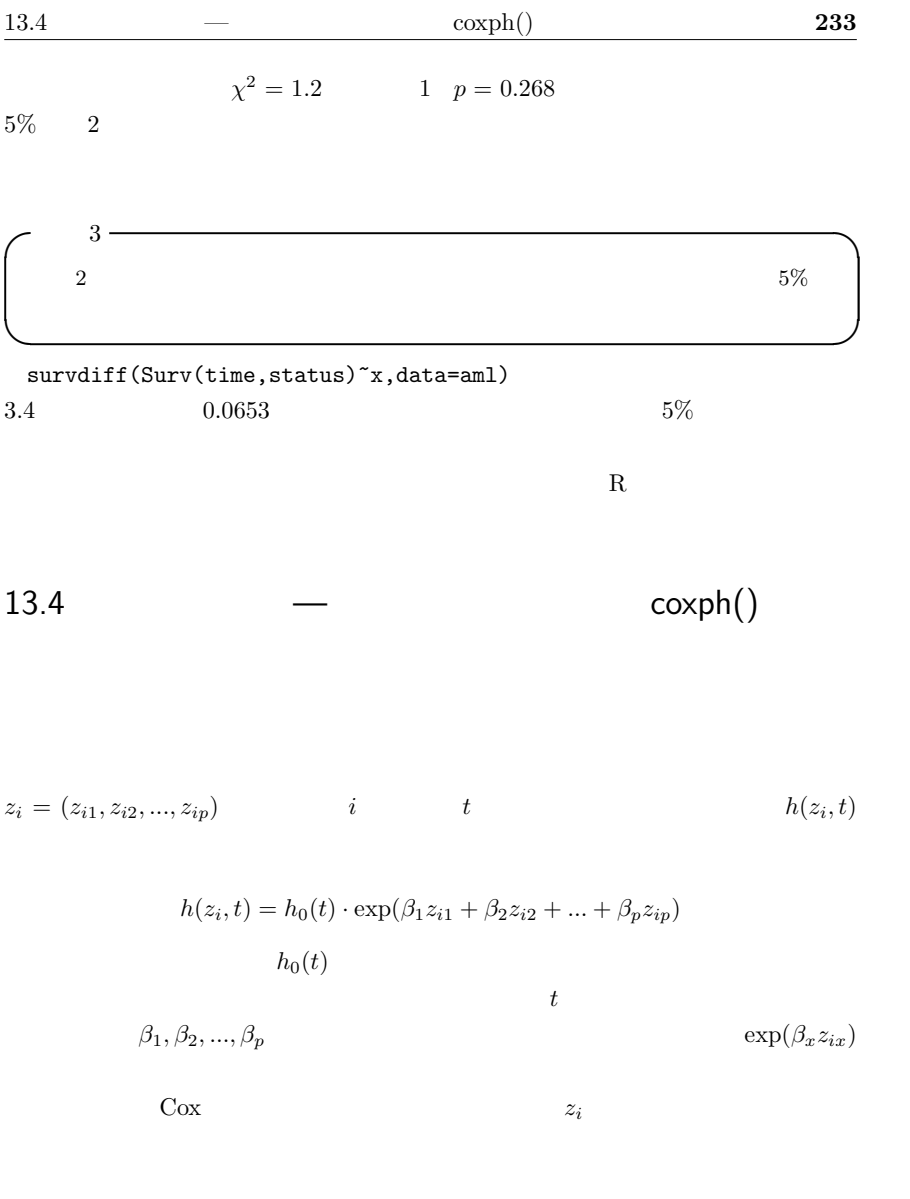

 $\tag{1} h_0(t)$ 

$$
\frac{\exp(\beta_1 z_{11} + \beta_2 z_{12} + \dots + \beta_p z_{1p})}{\exp(\beta_1 z_{21} + \beta_2 z_{22} + \dots + \beta_p z_{2p})}
$$

# $13.4.1$

$$
S(0) = 1
$$
\n
$$
T \geq t
$$
\n
$$
S(t) \qquad T \geq t
$$
\n
$$
h(t)
$$

 $t$ 

$$
h(t) = \lim_{\Delta t \to 0} \frac{\Pr(t \le T < t + \Delta t | T \ge t)}{\Delta t}
$$
\n
$$
= \lim_{\Delta t \to 0} \frac{S(t) - S(t + \Delta t)}{\Delta t S(t)}
$$
\n
$$
= -\frac{dS(t)}{dt} \frac{1}{S(t)} = -\frac{d(\log(S(t)))}{dt}
$$
\n
$$
H(t) = \int_0^t h(u) du = -\log S(t)
$$
\n
$$
S(t) = \exp(-H(t))
$$
\n
$$
z \qquad S(z, t)
$$

 $H(z, t)$ 

$$
H(z,t) = \int_0^t h(z,u)du = \int_0^t h_0(u) \exp(\beta z) du = \exp(\beta z)H_0(t)
$$

$$
S(z,t) = \exp(-H(z,t)) = \exp\{-\exp(\beta z)H_0(t)\}
$$

$$
\log(-\log S(z,t)) = \beta z + \log H_0(t)
$$

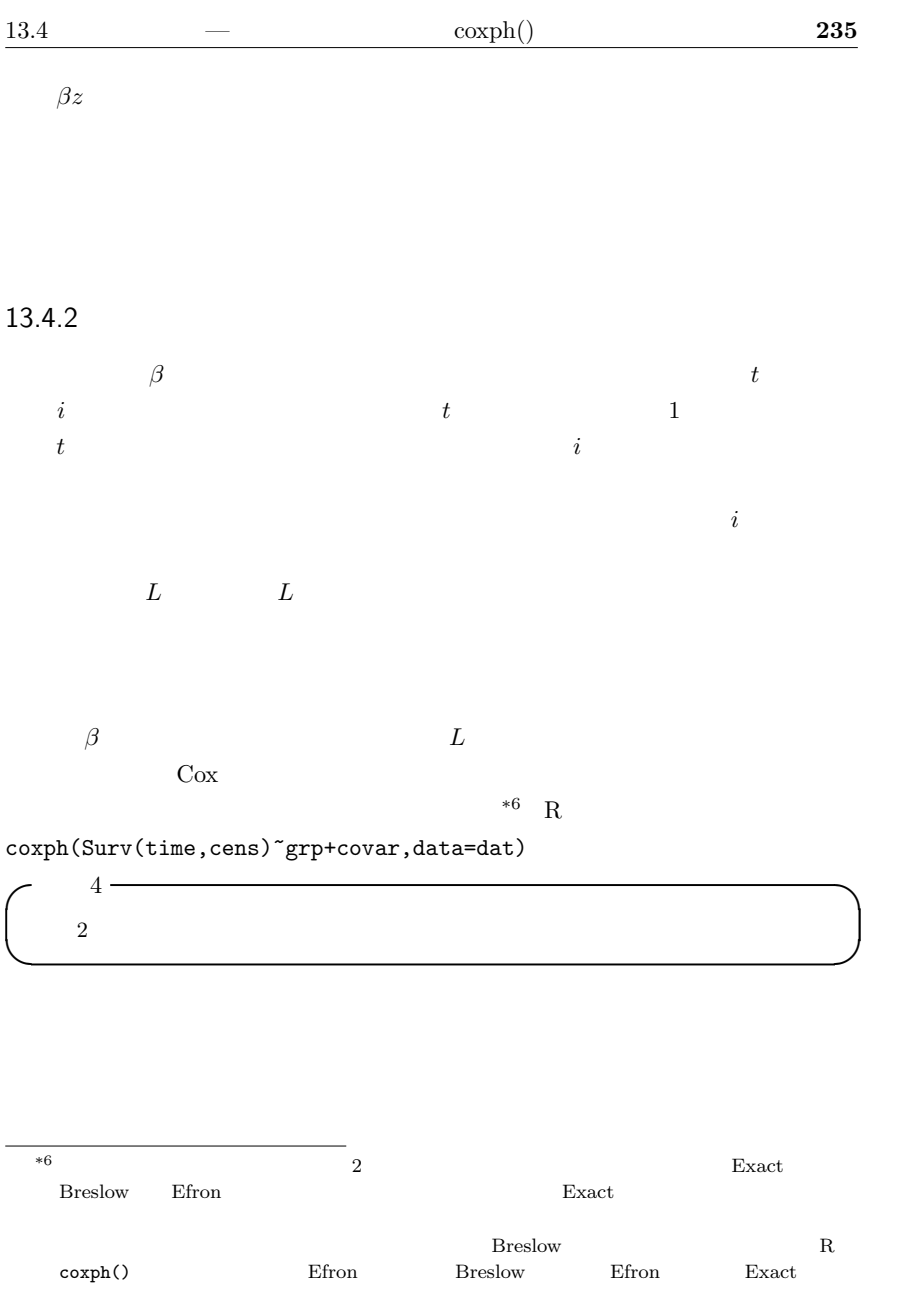

```
\sim c13-5.R \sim
```

```
require(survival)
 summary(res <- coxph(Sury(time, status)<sup>*</sup>x, data=aml))
 loglogplot <- function(X) {
  S <- X$surv
  T <- X$time
  G <- X$ntimes.strata
  GG <- names(X$strata)
  GX \leftarrow rep(GG,G)xr \leftarrow c(0, max(T) * 1.5)\text{mas} \leftarrow \text{ifelse}(\text{max}(S)=1, 0.99, \text{max}(S))mis \leftarrow ifelse(min(S)=0,0.01,min(S))yr \leftarrow c(log(-log(max)), log(-log(mis)))plot(T[GX==GG[1]],log(-log(S[GX==GG[1]])),type="l",lty=1,
   xlim=xr,ylim=yr,xlab="time",ylab="log(-log(S))",
   main=""for (i in 2:length(GG)) {
   lines(T[GX==GG[i]],log(-log(S[GX==GG[i]])),lty=i)
  }
  legend(max(T),-2,legend=GG,lty=1:length(GG))
 }
 KM <- survfit(Surv(time, status)~x, data=aml)
 par(family="sans",las=1,mfrow=c(1,2))
 plot(KM,main="aml ")
 loglogplot(KM) ✒ ✑
```
 $2$ 

```
✓ ✏
Call:
cosph(formula = Surv(time, status) x, data = aml)n= 23
         coef exp(coef) se(coef) z p
xNonmaintained 0.916 2.5 0.512 1.79 0.074
         exp(coef) exp(-coef) lower .95 upper .95
xNonmaintained 2.5 0.4 0.916 6.81
Rsquare= 0.137 (max possible= 0.976 )
Likelihood ratio test= 3.38 on 1 df, p=0.0658
Wald test = 3.2 on 1 df, p=0.0737Score (logrank) test = 3.42 on 1 df, p=0.0645\qquad \qquad \qquad \qquad5\%\begin{array}{ccc} *7 & \text{exp}(\text{coef}) & 2.5 \end{array}2 \frac{2.5}{10.5}95\% 1 5\%3 and 2*7 \text{Score} (logrank) test \text{Rao} Score
  survdiff()
 *8 1\sim 2
  95\%plot(survfit(coxph(Surv(time,cens)~treat+pair,data=gehan)))
               plot(survfit(Surv(time,cens),data=gehan))
      2 \qquad \qquad \text{cosh}() \qquad \qquad \text{subset}(\text{treat}=="6-MP")2 par(new=T)
```
# ✓例題 5 ✏ 例題 1 にあげた Gehan の白血病治療データで,対照群に対する 6-MP 処置群のハザード

✒ ✑

 $\qquad \qquad \qquad \qquad$ 

<u> </u>

```
\sim c13-6.R \simrequire(MASS)
 require(survival)
 res <- coxph(Surv(time,cens)~treat,data=gehan)
 summary(res)
 plot(survfit(res))
```

```
summary(res) plot(survfit(res))
95\%
```

```
Call:
 cosph(formula = Surv(time, cens) \tilde{ } treat, data = gehan)
  n= 42
          coef exp(coef) se(coef) z p
 treatcontrol 1.57 4.82 0.412 3.81 0.00014
          exp(coef) exp(-coef) lower .95 upper .95
 treatcontrol 4.82 0.208 2.15 10.8
 Rsquare= 0.322 (max possible= 0.988 )
 Likelihood ratio test= 16.4 on 1 df, p=5.26e-05
 Wald test = 14.5 on 1 df, p=0.000138Score (logrank) test = 17.3 on 1 df, p=3.28e-05\qquad \qquad \qquad5\% 6-MP
```
 $\exp(\text{coef})$  4.82 2  $6-MP$   $4.82$   $95\%$ 

 $[2.15, 10.8]$  6-MP

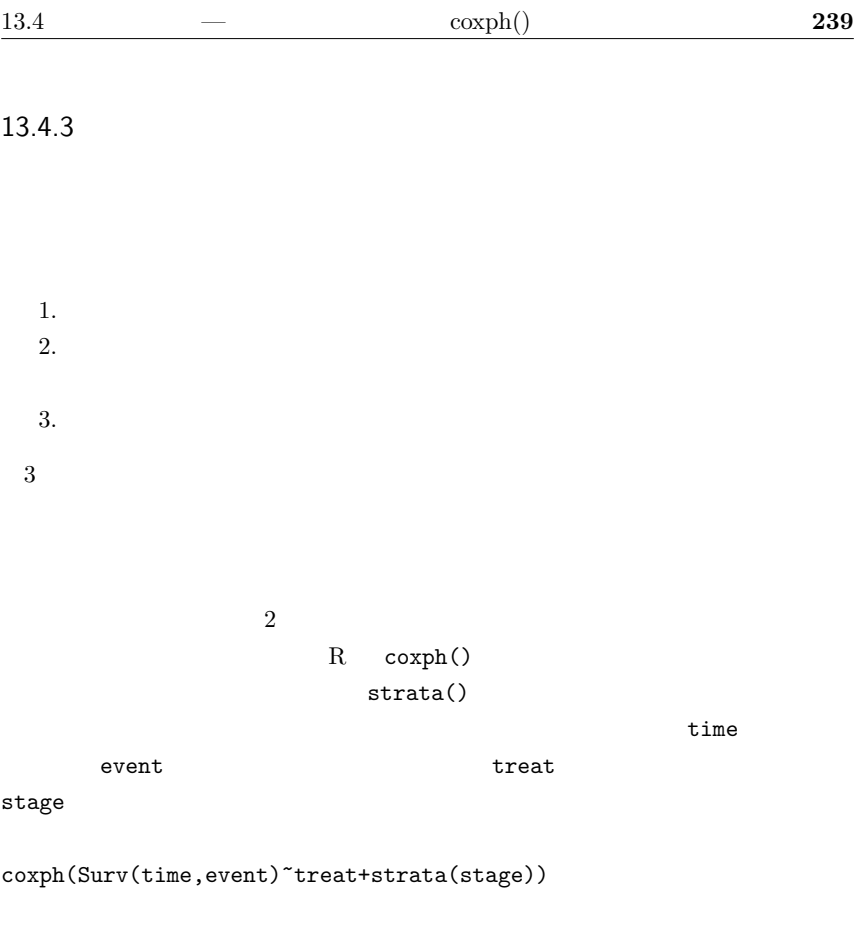

 $2$ 

 $AIC$ 

 $240$  13  $\zeta$  6  $\sim$ survival survival survival survival survival that  $\mathcal{L}$ 1 Levamisole  $5-FU$  1  $\overline{\phantom{a}}$  $2$ id 個人の id 番号 study  $1$ rx  $3$  Obs  $Lev$  Levamisole  $Lev+5FU$ sex  $1$   $0$ age  $\,$ obstruct $\,$ perfor  $1$   $0$ adhere  $1$   $0$ nodes status  $1$   $0$ differ  $1$   $2$   $3$ extent  $1$   $2$   $3$   $4$ surg  $0$   $1$ node4  $4$   $1$   $0$  $time$ etype  $1 \qquad \qquad 2$  $\Box$  $\begin{minipage}{0.9\linewidth} \textbf{Levamisole} & \begin{minipage}{0.9\linewidth} \begin{tabular}{cc} \multicolumn{2}{c}{\textbf{Levamisole}} & \multicolumn{2}{c}{\textbf{S-FU}} \end{tabular} \end{minipage} \end{minipage} \vspace{0.1in}$ 

 $\overbrace{\hspace{2.5cm}}$ 

 $\qquad \qquad \qquad \qquad$ 

 $\qquad \qquad \qquad$ 

colon2 <- subset(colon,etype==2)

 $loglogplot()$   $cl3-5.R$ 

```
colon2$sex <- factor(colon2$sex)
KM <- survfit(Surv(time, status)~rx, data=colon2)
layout(1:2)plot(KM)
loglogplot(KM)
res <- coxph(Surv(time,status)~rx+age+sex,data=colon2)
summary(res)
```

```
Levamisole 5-FU
                     0.688 95\% [0.545,0.869]
1 0.0017
      R^2 = 0.013\chi^2 = 12.5 \, d.f. = 4, p = 0.014
```
 $\qquad \qquad \qquad \qquad$ 

 $95\%$ 

 $\overline{\phantom{a}}$ 

```
attach(colon2)
xls < -c(0, max(time))plot(survfit(coxph(Surv(time,status)~age+sex,subset=(rx=="Obs"))),
col=1,xlim=xls)
par(new=T)
plot(survfit(coxph(Surv(time,status)~age+sex,subset=(rx=="Lev"))),
col=2,xlim=xls)
par(new=T)
plot(survfit(coxph(Surv(time,status)~age+sex,subset=(rx=="Lev+5FU"))),
 col=3,xlim=xls)
detach(colon2)
```
 $\qquad \qquad \qquad \qquad$ 

 $(1995)$  A

 $-$  pcancer. $R$  —

```
242 13
\sim 7 \sim 7 \sim 7 \sim 7 \sim 7 \sim 7 \sim 7 \sim 7 \sim 7 \sim 7 \sim 7 \sim 7 \sim 7 \sim 7 \sim 7 \sim 7 \sim 7 \sim 7 \sim 7 \sim 7 \sim 7 \sim 7 \sim 7 \sim 7 \sim 7 \sim 7 \sim 7 \sim 7 \sim 7 \sim 7 \sim 7 \sim\mathbf Rp.138-150
            SAS R coxph()
    dat <- read.delim("http://phi.med.gunma-u.ac.jp/msb/data/p13.txt")
```

```
dat$CENSOR <- 1-dat$CENSOR
dat$SEX <- factor(dat$SEX, labels=c(" "," "))
dat$TREAT <- factor(dat$TREAT, labels=c("","""))
dat$CH <- ordered(dat$CH,labels=c("CH0","CH1","CH2","CH3"))
dat$STAGE <- ordered(dat$STAGE,labels=c("III","IV"))
dat$PS <- ordered(dat$PS,labels=c("0,1","2","3","4"))
# data from (1995) SAS
      \Delta \beta# Nishimura et al. 1988.#\# Minato Nakazawa 20/1/2007 R \qquad 1 CENSOR
# *** 変数リスト ***
# CASENO
# TIME
\# CENSOR \qquad \qquad 1, 0,
R 1# AGE
# SEX 0 1
# TREAT 0 1
# BUI 0 1
# CH   1 CHO   2:CH1 3:CH2   4:CH3
# P 0 1
```

```
# STAGE TNM 3:III 4:IV
 # PS Performance Status(活動度) 順序尺度  1:0,1 2:2 3:3 4:4
\Box✒ ✑
```
pcancer.R  $*10$ 

 $SAS$  Breslow

 $^{*10}$  source("http://phi.med.gunma-u.ac.jp/msb/pcancer.R")

### method="breslow"
Efron

### Exact

```
\sim c13-7.R \simrequire(survival)
 summary(coxph(Surv(TIME,CENSOR)~AGE+SEX+TREAT, data=dat,
  method="breslow"))
 summary(coxph(Surv(TIME,CENSOR)~AGE+SEX+TREAT, data=dat,
  method="efron"))
 summary(coxph(Surv(TIME,CENSOR)~AGE+SEX+TREAT, data=dat,
  method="exact"))
 res <- step(coxph(Surv(TIME,CENSOR)~AGE+SEX+TREAT+BUI+CH+P+STAGE+PS,
  data=dat, method="breslow"))
 summary(res)
```
✒ ✑ Breslow SAS

 $SAS$ 

TREAT BUI STAGE  $*11$ 

# $13.5$

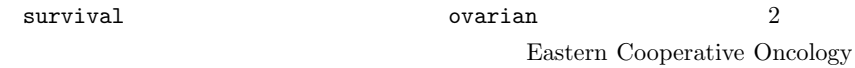

Group

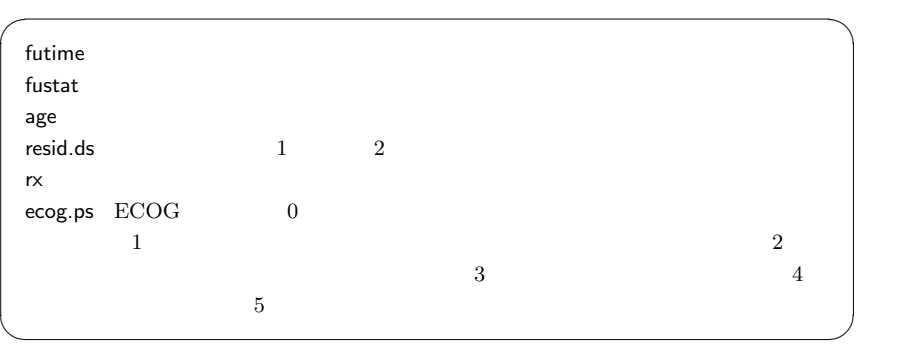

# 14

# $14.1 \quad R$

 $\bullet$  (2003) R •  $(2004)$  The R Book

•  $(2004)$  The R Tips  $\cdot$ 

シュプリンガー・ジャパン.

- U.  $(2006)$  R
- Peter Dalgaard (2007) R • B.  $(2007)$  R S-PLUS
- $(2007)$  R

ガー・ジャパン.

# 14.2 R

- Faraway JJ (2006) Extending the linear models with R: Generalized linear, mixed effects and nonparametric regression models. Chapman and Hall.
- Maindonald J, Braun J (2003) Data analysis and graphics using R, Cambridge Univ. Press.

# $14.3$

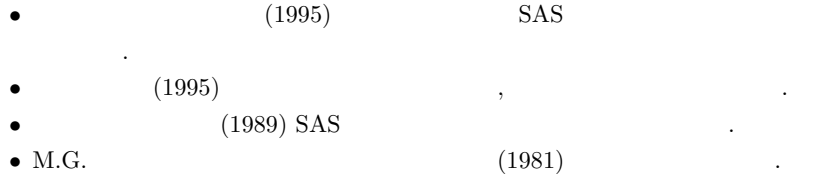

- Armitage P, Berry G, Matthews JNS (2002) Statistical Methods in Medical Research, 4th ed., Blackwell Publishing.
- Nagelkerke N (1991) A note on a general definition of the coefficient of determination. Biometrika, 78: 691-692.

# 14.4 R

- http://phi.med.gunma-u.ac.jp/swtips/R.html R Tips
- http://aoki2.si.gunma-u.ac.jp/R/ $R$
- http://www.okada.jp.org/RWiki/  $RjpWiki$
- http://www.r-project.org/ R Project
- http://cran.r-project.org/ CRAN
- $\bullet$  http://cran.md.tsukuba.ac.jp/  $\text{CRAN}$

# 15

# 1

http://phi.med.gunma-u.ac.jp/msb/data/p01.xls  $p01.txt$  R p01 <- read.delim("p01.txt")  $str(p01)$ 100  $\rm pid\quad int\qquad \rm sex\quad \rm ``F''\quad \rm ``M''\qquad \rm 2$  $\frac{1}{2}$ Factor ht wt num 'data.frame': 100 obs. of 4 variables: \$ pid: int 1 2 3 4 5 6 7 8 9 10 ... \$ sex: Factor w/ 2 levels "F","M": 1 2 1 1 2 1 2 2 1 1 ... \$ ht : num 165 169 160 163 172 ... \$ wt : num 61.3 65.7 57.6 62.9 58.3 55.2 70.2 60.6 60.3 58.9 ...  $\qquad \qquad \qquad \qquad$  $summary(p01)$   $NA$ 

 $pid$  sex 100 ht 99 1 wt 98 2

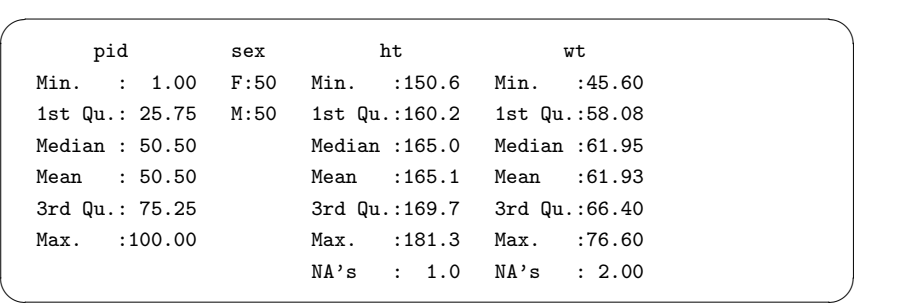

p01s <- subset(p01,complete.cases(p01))

 $p01s$ 

 $\overline{\phantom{a}}$ 

 $\qquad \qquad \qquad \qquad$ 

 $str(p01s)$  summary(p01s)  $97$ 

2

```
dat <- read.delim("http://phi.med.gunma-u.ac.jp/msb/data/p01b.txt")
dat2 <- subset(dat,complete.cases(dat))
rm(dat)
attach(dat2)
mwt <- tapply(wt,sex,mean)
swt <- tapply(wt,sex,sd)
IS \leftarrow c(1,2)+0.15layout(matrix(c(1,2,5,5,1,2,5,5,3,3,6,6,4,4,6,6),4,4))
hist(wt[sex=="F"],main="\lambdan
\lambda",
 xlab=" (kg)", xlim=c(45,80))hist(wt[sex=="M"],main=" \hbar \n ",
 xlab=" (kg)", xlim=c(45,80))qqnorm(wt[sex=="F"],main="\lambdan\lambda",
 ylab=" (kg)", ylim=c(45,80))
qqline(wt[sex=="F"],lty=2)
qqnorm(wt[sex=="M"],main="\n\t\frac{}{}ylab=" (kg)", ylim=c(45,80))
qqline(wt[sex=="M"],lty=2)
levels(sex) \leftarrow c(" " " " "")boxplot(wt<sup>*</sup>sex,main="\qquad \qquad",ylab="\qquad(kg)",
ylim=c(45,80))
stripchart(wt~sex,method="jitter",vert=T,main="<br>",
ylab=" (kg)", ylim=c(45,80))
points(IS,mwt,pch=18)
arrows(IS,mwt-swt,IS,mwt+swt,code=3,angle=90,length=.1)
detach(dat2)
```
✒ ✑

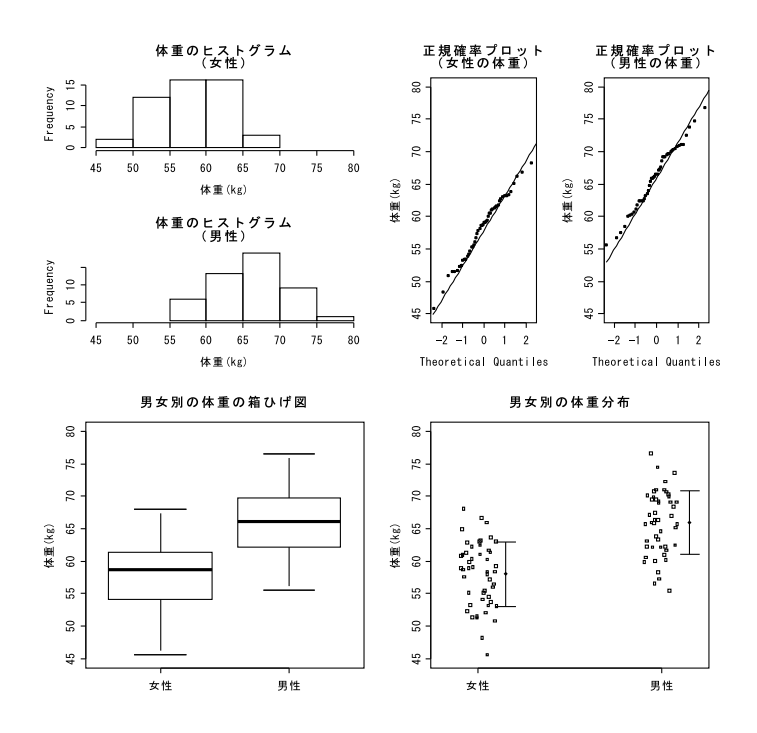

 $\overline{\phantom{a}}$ 

## 3

 $s$ leep  $s$ 

attach(sleep)  $l$ ayout $(c(1,2))$ hist(extra[group=="1"]) hist(extra[group=="2"]) detach(sleep)  $\qquad \qquad \qquad \qquad$ 

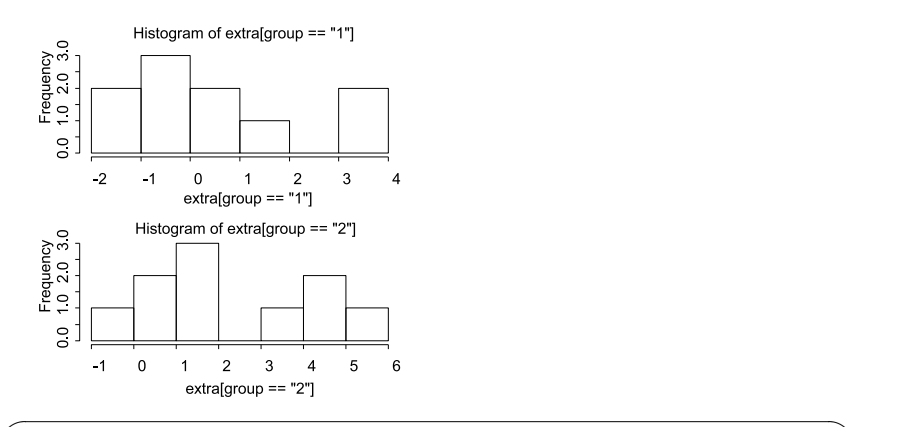

SIQR  $\leftarrow$  function(x) { (fivenum(x)[4]-fivenum(x)[2])/2 } attach(sleep) tapply(extra,group,median) tapply(extra,group,SIQR) detach(sleep)  $\qquad \qquad \qquad \qquad$ 

tapply

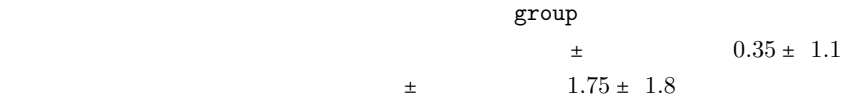

4

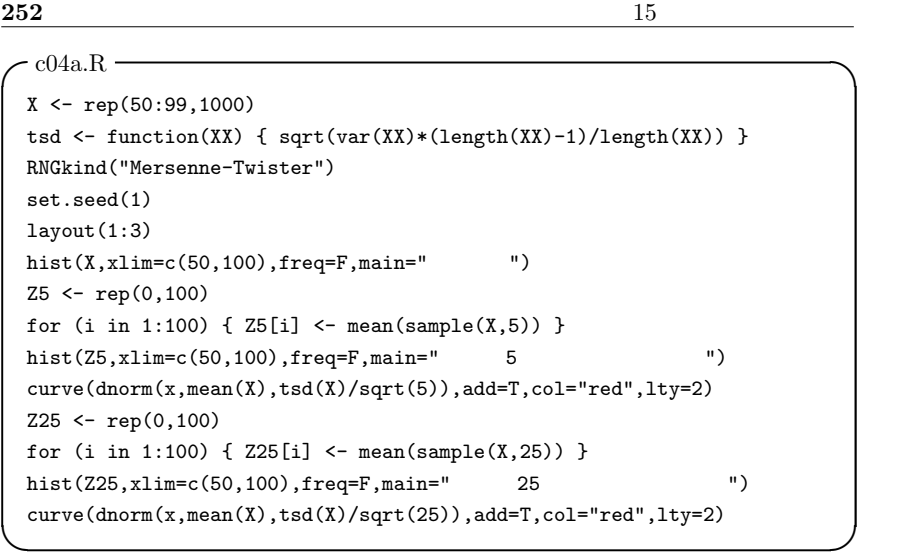

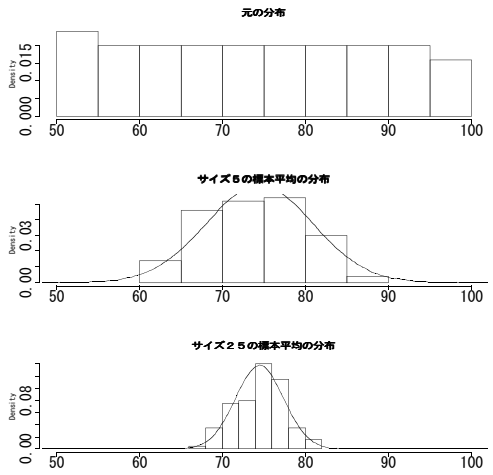
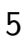

```
c05a.R –
 library(MASS)
 attach(birthwt)
 layout(t(1:2))hist(bwt,main="\qquad \qquad",xlab="\qquad (g)")
 qqnorm(bwt,main="出生体重の正規確率プロット",ylab="出生体重 (g)")
 qqline(bwt,lty=2)
 shapiro.test(bwt)
 source("http://phi.med.gunma-u.ac.jp/msb/msb-funcs.R")
 geary.test(bwt)
 detach(birthwt) \qquad \qquad \qquad \qquad
```
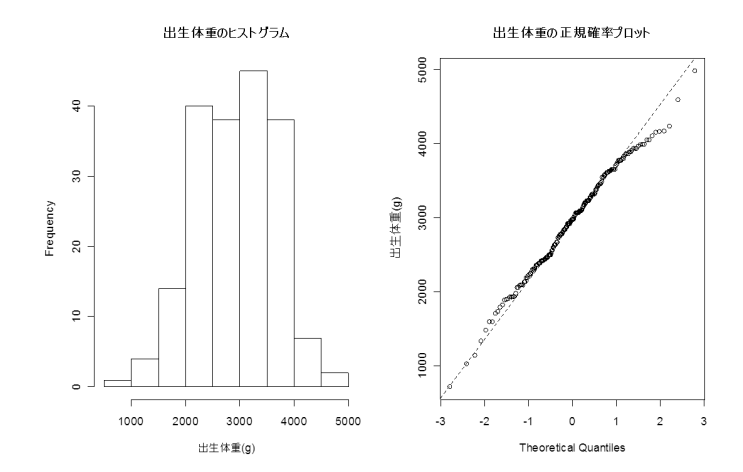

```
Shapiro-Wilk normality test
data: bwt
W = 0.9924, p-value = 0.4354
Geary's test for normality:
G= 0.8126568 / p= 0.1693836
```
 $5\%$ 

✓ ✏

✒ ✑

Shapiro-Wilk Geary  $5\%$  (p )  $0.05$ 

6

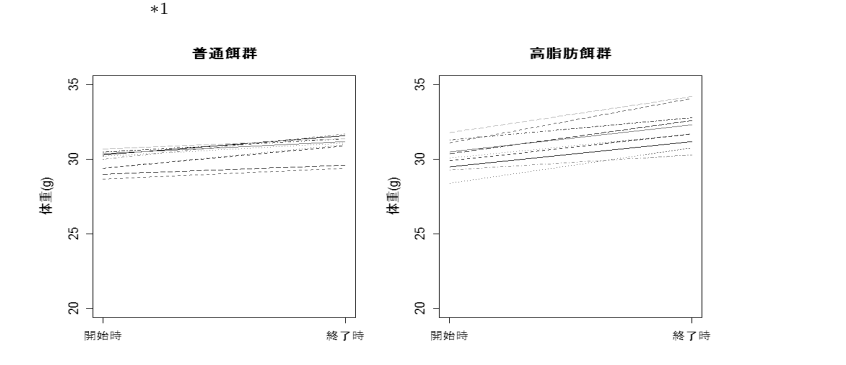

 $*1$ 

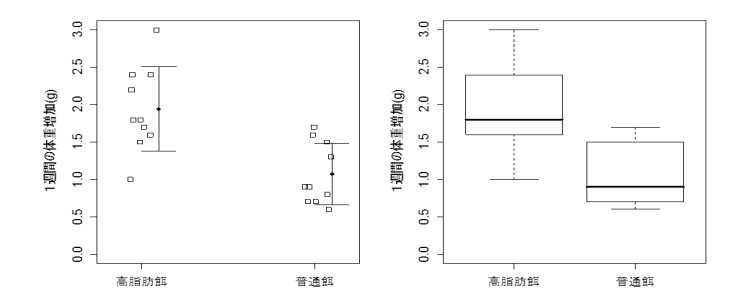

 $F = 0.5306$ , num df = 9, denom df = 9, p-value = 0.3591  $5\%$ 

 $\overline{F}$ 

 $t$ 

t = -3.9148, df = 18, p-value = 0.001015  $5\%$ 

## $\sim$  c06a.R  $\sim$

```
dat <- read.delim("http://phi.med.gunma-u.ac.jp/msb/data/p06.txt")
 attach(dat)
 layout(\text{matrix}(c(1,3,2,4),2,2))matplot(rbind(rep(1,10),rep(2,10)),rbind(NDS,NDE),type="l",
 ylim=c(20,35), ylab=" (g)",main=" "x指="n",xak="n",xlab="")axis(1.1:2.c(" "." "")matplot(rbind(rep(1,10),rep(2,10)),rbind(HFDS,HFDE),type="l",
  ylim=c(20,35), ylab=" (g)", main=" "xaxt="n",xlab="")axis(1,1:2,c(" "," "")NDD <- NDE-NDS
 HFDD <- HFDE-HFDS
 WeightGain <- c(NDD, HFDD)
 Diet \leq as.factor(c(rep(" \qquad",10),rep(" \qquad",10)))
 IX \leftarrow c(1.1, 2.1)MWG <- tapply(WeightGain,Diet,mean)
 SDWG <- tapply(WeightGain,Diet,sd)
 stripchart(WeightGain~Diet,method="jitter",vert=T,ylim=c(0,3),
  ylab=" (g)"points(IX,MWG,pch=18)
 arrows(IX,MWG-SDWG,IX,MWG+SDWG,angle=90,code=3)
 boxplot(WeightGain~Diet,ylim=c(0,3),ylab=" (g)")
 print(res<-var.test(NDD,HFDD))
 VAREQ <- ifelse(res$p.value < 0.05, FALSE, TRUE)
 t.test(NDD,HFDD,var.equal=VAREQ)
 detach(dat) ✒ ✑
```
7

 $\frac{1}{1}$  attach  $\frac{2}{1}$  $\frac{1}{2}$ VIL  $\frac{3}{2}$ dat <- read.delim("http://phi.med.gunma-u.ac.jp/msb/data/p07.txt") attach(dat) VIL <- as.factor(VIL)  $\qquad \qquad \qquad$ 

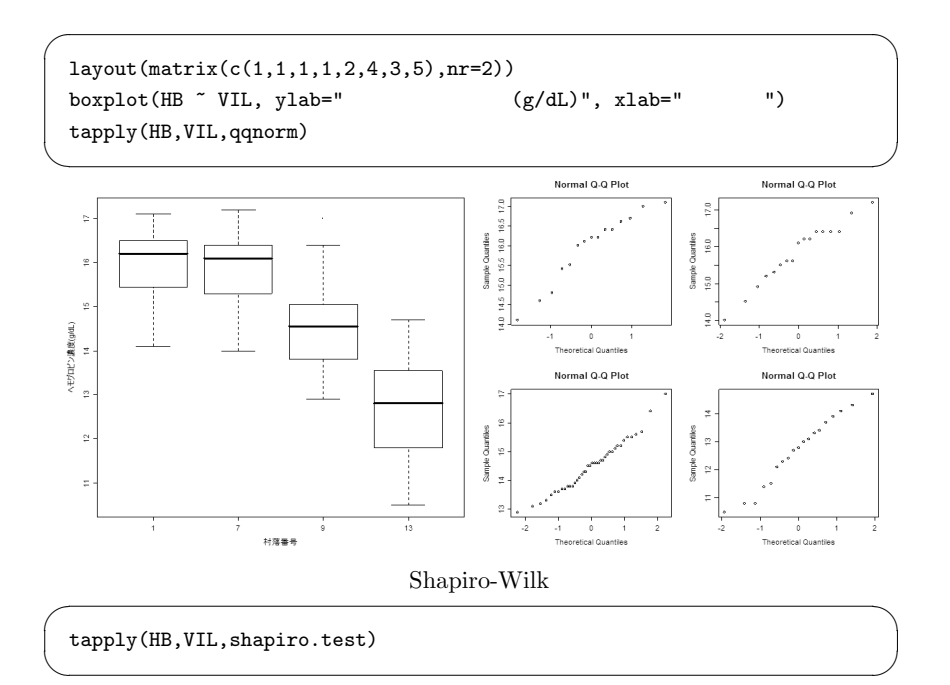

 $\overline{\phantom{a}}$ 

```
$'1' \t W = 0.9274, p-value = 0.2492$'7' W = 0.9597, p-value = 0.6255
 $9' W = 0.975, p-value = 0.5104
 $'13' W = 0.9637, p-value = 0.6463\qquad \qquad \qquad \qquadbartlett.test(HB,VIL) Bartlett
Bartlett's K-squared = 3.7251, df = 3, p-value = 0.2927
```

```
5\%
```
summary(aov(HB~VIL))

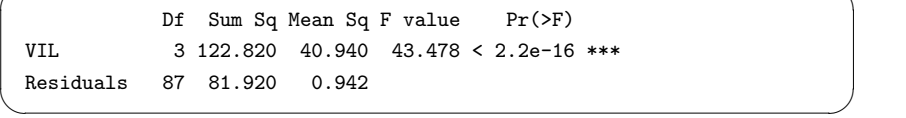

 $\overline{\phantom{a}}$ 

Tukey HSD

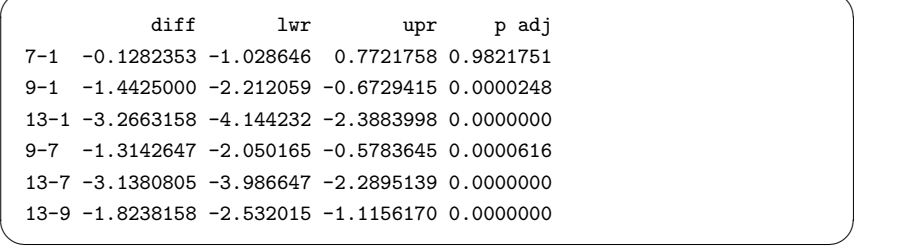

 $^{*2}$  1  $\hskip 10pt 7$ 

8

(1) BMI FAT  $*3$ 

 $*2$ 

TukeyHSD(aov(HB~VIL))

```
dat <- read.delim("http://phi.med.gunma-u.ac.jp/msb/data/p08.txt")
attach(dat)
plot(BMI,FAT,xlab="Body Mass Index",ylab=" (%)",xlim=c(15,35),
vlim=c(10.45), main="BMI 80%
 ")
require(car)
ellipse(c(mean(BMI),mean(FAT)),cov(cbind(BMI,FAT)),sqrt(qchisq(.8,2)),
lty=2,lwd=1,col="blue")
cor.test(BMI,FAT)
cor.test(BMI,FAT,method="spearman")
cor.test(BMI,FAT,method="kendall")
```
 $\qquad \qquad \qquad$ 

✓ ✏

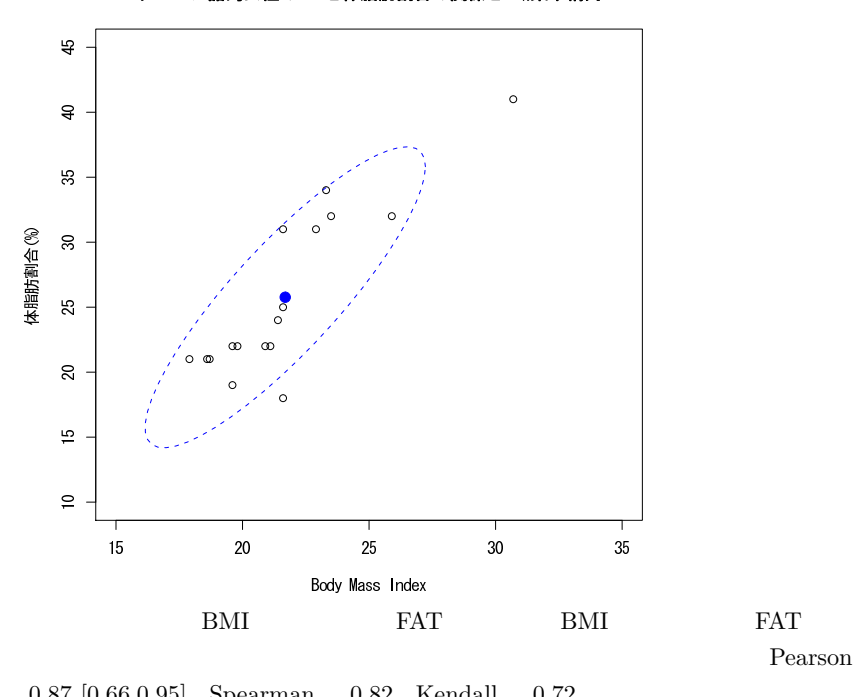

ソロモン諸島女性のBMIと体脂肪割合の関係と80%集中楕円

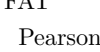

 $5\%$ 

(2)  $\overline{z}$ 

```
layout(t(1:2))plot(WT ~ HT, xlab=" (cm)", ylab=" (kg)",
main=" "res \leftarrow \text{lm(WT} " HT)
LHT \leftarrow seq(min(HT), max(HT), length=20)
matlines(LHT,predict(res,list(HT=LHT),interval="confidence"),
lty=c(1,2,2),col=0)
plot(residuals(res) ~ fitted.values(res),xlab=",
vlabel"")
summary(res)
predict(res,list(HT=155),interval="confidence")
detach(dat)
```
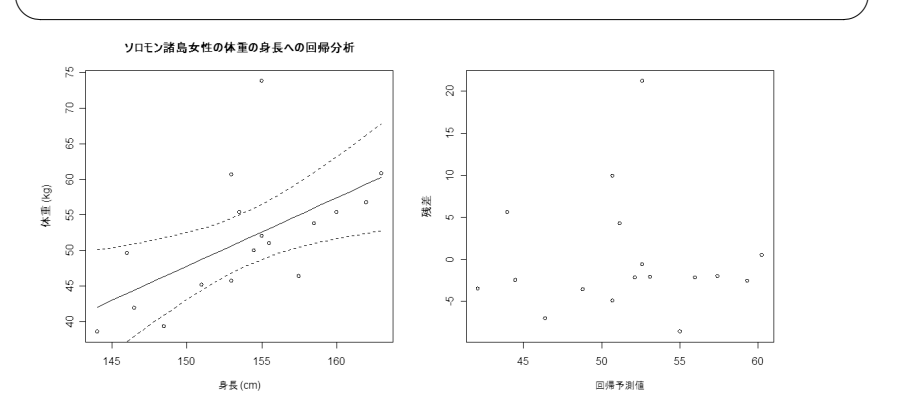

 $= 0.957 \times -95.7$ 

 $155 \text{ cm}$ 

 $0.0116$   $0.312$ 

 $30\%$ 

 $52.6$  [48.7, 56.5] kg

```
\overline{\phantom{a}}
```

```
dat2 <- subset(dat,WT<70,drop=T)
attach(dat2)
res2 \leq \text{lm(WT} \text{ T HI})layout(t(1:2))plot(WT ~ HT, xlab=" (cm)", ylab=" (kg)",
 main="\lambdan \lambda")
LHT \leq seq(min(HT), max(HT), length=20)
matlines(LHT,predict(res2,list(HT=LHT),interval="confidence"),
 lty=c(1,2,2),col=0)
plot(residuals(res2) ~ fitted.values(res2), xlab="",
v \cdot \text{lab} = "summary(res2)
predict(res2,list(HT=155),interval="confidence")
detach(dat2)
```
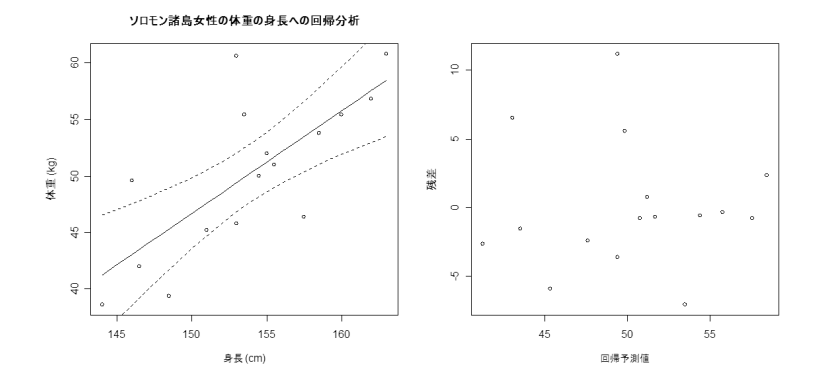

 $= 0.906 \times -89.2$ 

 $\qquad \qquad \qquad \qquad$ 

 $5\%$   $t =4.142, p =0.001$  2

 $0.519$ 

 $*4$ 

 $155 \text{ cm}$   $51.2 \text{ } [48.6, 53.8] \text{ kg}$  $95\%$ 9 てんしゃ malaria malaria しょうしょう pop  $\Box$  $\sim$  c09a.R  $\sim$ malaria <- c(6,10,18) pop <- c(180,220,80) names(malaria)  $\leftarrow c(" "," " " "")$ positive <- malaria/pop negative <- 1-positive tab <- rbind(positive,negative) rownames(tab)  $\leq$  c("","") print(tab) op <- par(mar=c(5,4,4,6.5)+0.1,xpd=NA) ip <- barplot(tab,main="  $\qquad$ ",col=c("red","white")) legend(ip[3]+0.7,0.7,legend=rownames(tab),fill=c("red","white")) text(ip-0.05,positive+0.05,paste(malaria," /",pop," ")) par(op) prop.test(malaria,pop) pairwise.prop.test(malaria,pop) mosquito  $\leftarrow c(1,2,4)$ prop.trend.test(malaria,pop,mosquito)

✒ ✑

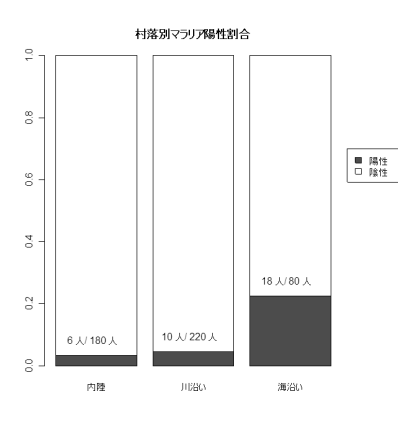

prop.test()  $10^{-8}$  $5%$ 

pairwise.prop.test()

 $1.3 \times 10^{-5}$  5%

 $Holm$  $0.72$   $8.0 \times 10^{-6}$ 

mosquito

 $\chi^2 = 30.043$   $10^{-8}$ 

10

 $55$   $55$  $55 \qquad p = 3.35 \times 10^{-11} \quad 55 \qquad p = 3.01 \times 10^{-7} \quad 55$  $55$ Woolf 0  $5\%$  $\chi^2 = 5.47,$ 

 $p = 0.019$ 

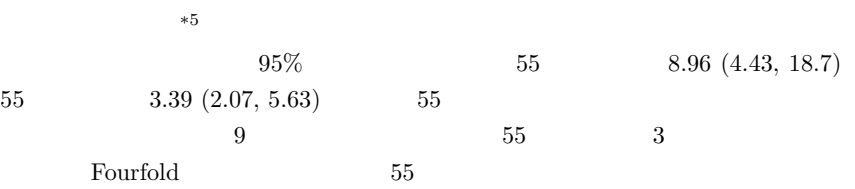

```
\sim c10a.R \sim
```

```
under55 <- matrix(c(30,16,64,308),nc=2)
 fisher.test(under55)
 over55 <- matrix(c(66,68,45,158),nc=2)
 fisher.test(over55)
 allbyage <- array(c(under55,over55),dim=c(2,2,2))
 dimnames(allbyage) \leftarrow list(c(" "," "),
 c(",",""),c("55 ","55 "))
 allbyage
 library(vcd)
 woolf_test(allbyage)
 mantelhaen.test(allbyage)
 fourfold(allbyage)
 detach(package:vcd) ✒ ✑
```
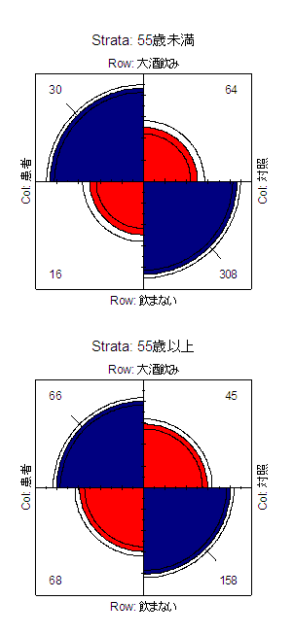

## 11

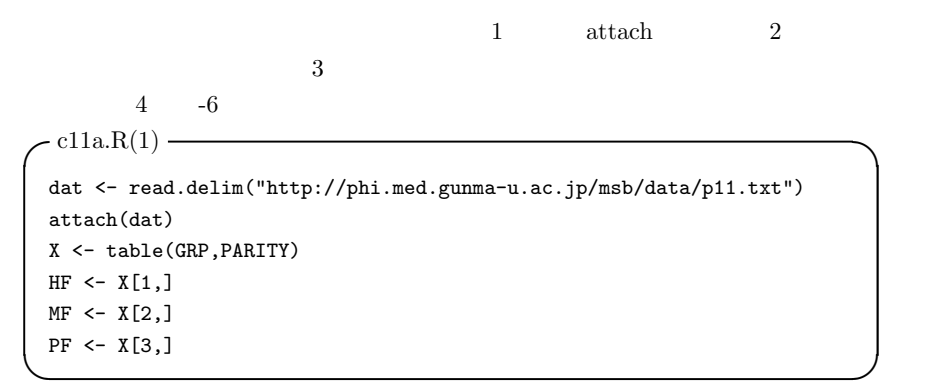

barplot(HF)

boxplot(PARITY~GRP)

Fligner-Killeen  $\chi^2 = 0.75, p = 0.69$ Kruskal-Wallis  $\chi^2_{\text{\tiny KW}} = 11.2, p = 0.0036$  $H$  M  $M$  P  $H$  $Holm$ pairwise.wilcox.test() H M  $0.0251$  H P  $0.0054$  M P  $0.4030$ H  $M$  P  $5\%$  $M$  P  $P$  $- c11a.R(2)$ win.metafile("it11-ans-2006-1.emf",width=6,height=6,pointsize=14) par(family="sans",mai=c(0.4,0.4,0.4,0.4),las=1) boxplot(PARITY~GRP,main="
") dev.off() fligner.test(PARITY~GRP) kruskal.test(PARITY~GRP) pairwise.wilcox.test(PARITY,GRP,exact=F)

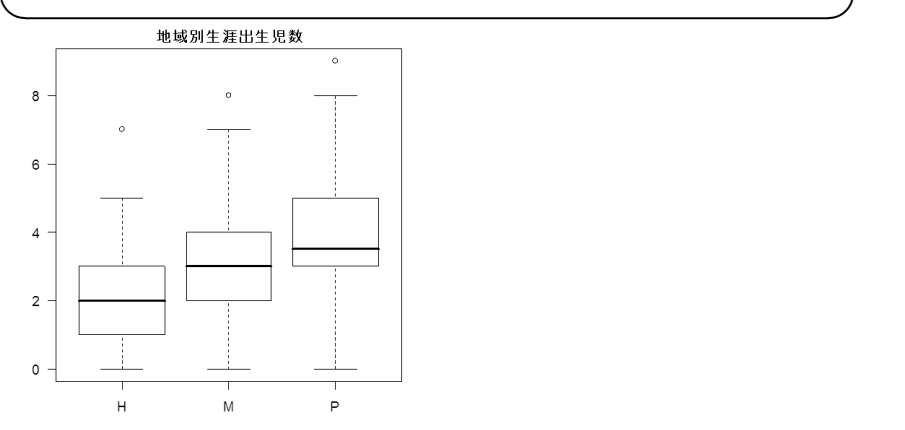

✓ ✏

 $\qquad \qquad \qquad \qquad$ 

 $\overline{\phantom{a}}$ 

 $\qquad \qquad \qquad \qquad$ 

right=F

tapply()

 $l$ ayout $(1:3)$ barplot2 <- function(...) { barplot(table(...)) } tapply(PARITY,GRP,barplot2)

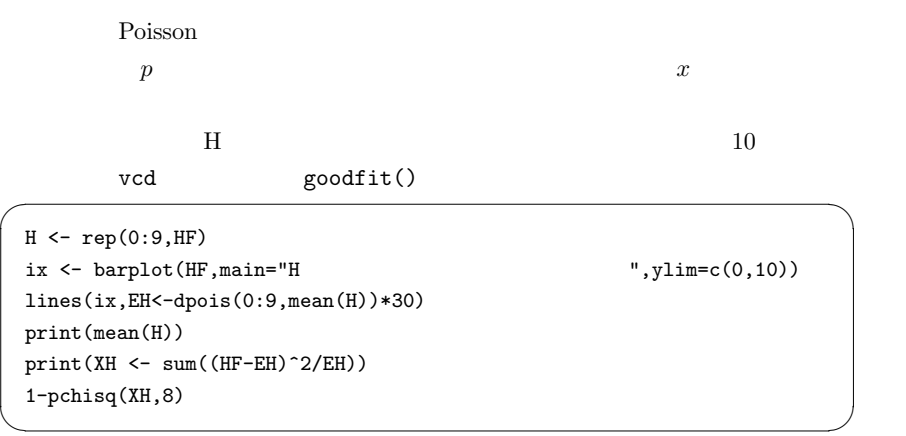

 $\begin{minipage}{0.9\linewidth} \label{eq:1} \begin{minipage}{0.9\linewidth} \textbf{Figure:} \begin{minipage}{0.9\linewidth} \textbf{Figure:} \end{minipage} \begin{minipage}{0.9\linewidth} \begin{minipage}{0.9\linewidth} \textbf{Figure:} \end{minipage} \begin{minipage}{0.9\linewidth} \begin{minipage}{0.9\linewidth} \textbf{Value:} \end{minipage} \end{minipage} \begin{minipage}{0.9\linewidth} \begin{minipage}{0.9\linewidth} \textbf{Value:} \end{minipage} \begin{minipage}{0.9\linewidth} \begin{minipage}{0.9\linewidth}$ 

```
- c11a.R(3) -H \leq -\text{rep}(0:9.HF): M \leq -\text{rep}(0:9.MF): P \leq -\text{rep}(0:9.PF)library(vcd)
win.metafile("it11-ans-2006-2.emf",width=8,height=12,pointsize=14)
par(family="sans",mai=c(0.4,0.4,0.4,0.4),las=1,mfrow=c(3,1))
XHP \leftarrow \text{goodfit}(H, "poisson"); SXHP \leftarrow \text{summary}(XHP); TXHP \leftarrow \text{past}(H)(p=",sprintf("%4.2f",SXHP[3]),")")
XHN <- goodfit(H, "nbinom"); SXHN <- summary(XHN); TXHN <- paste("
          (p = ", sprintf("%4.2f", SXHN[3]),")")
ix <- barplot(HF,main="H 市の出生児数分布と分布の当てはめ",ylim=c(0,10))
lines(ix,predict(XHP,newcount=0:9),lty=1,col="red")
lines(ix,predict(XHN,newcount=0:9),lty=2,col="blue")
legend(8,max(HF),lty=c(1,2),legend=c(TXHP,TXHN),col=c("red","blue"))
XMP \leftarrow \text{goodfit}(M, "poisson"); XMP \leftarrow \text{summary}(XMP); TXMP \leftarrow \text{past}(M)(p=",sprintf("%4.2f",SXMP[3]),")")
XMN <- goodfit(M, "nbinom"); SXMN <- summary(XMN); TXMN <- paste("
          (p=",sprintf("%4.2f",SXMN[3]),")")
ix \leq barplot(MF, main="M \leq \leq \leq \leq \leq \leq \leq \leq \leq \leq \leq \leq \leq \leq \leq \leq \leq \leq \leq \leq \leq \leq \leq \leq \leq \leq \leq \leq \leq \leq \leq \leq 
lines(ix,predict(XMP,newcount=0:9),lty=1,col="red")
lines(ix,predict(XMN,newcount=0:9),lty=2,col="blue")
legend(8,max(MF),lty=c(1,2),legend=c(TXMP,TXMN),col=c("red","blue"))
XPP \leftarrow \text{goodfit}(P, "poisson"); XPP \leftarrow \text{summary}(XPP); TXPP \leftarrow \text{paste}("A)(p=",sprintf("%4.2f",SXPP[3]),")")
XPN \leftarrow goodfit(P, "nbinom"); SXPN \leftarrow summary(XPN); TXPN \leftarrow paste("b)(p = ", sprintf("%4.2f", SXPN[3]),")")
ix <- barplot(PF,main="P 村の出生児数分布と分布の当てはめ",ylim=c(0,10))
lines(ix,predict(XPP,newcount=0:9),lty=1,col="red")
lines(ix,predict(XPN,newcount=0:9),lty=2,col="blue")
legend(8,max(PF),lty=c(1,2),legend=c(TXPP,TXPN),col=c("red","blue"))
dev.off()
```
✒ ✑

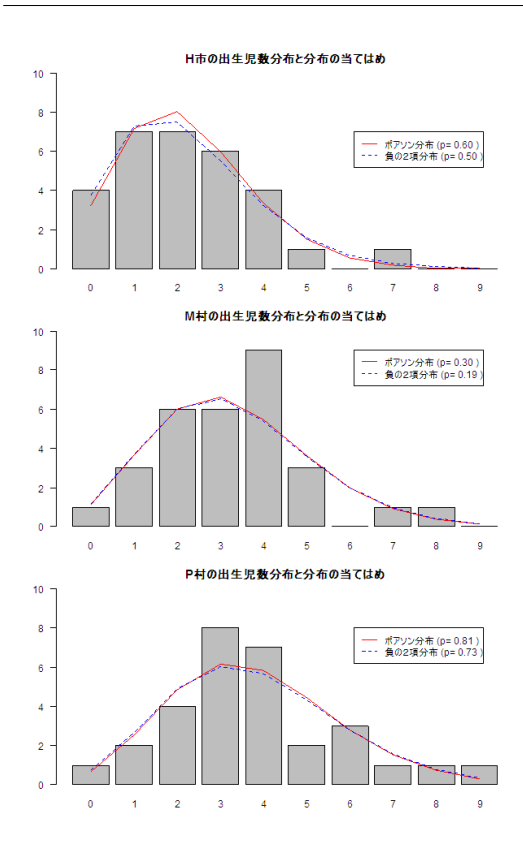

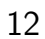

## $\sim$  c12a.R  $\sim$

```
NagelkerkeR2 <- function(rr) {
print(n <- nrow(rr$model))
 (1-exp((rr$dev-rr$null)/n))/(1-exp(-rr$null/n))}
require(MASS)
table(bacteria$y,bacteria$week)
table(bacteria$y,bacteria$trt)
res <- glm(y ~ week+trt, family=binomial, data=bacteria)
NagelkerkeR2(res)
summary(res)
exp(coef(res))
exp(confint(res))
```
✒ ✑

 $\overline{\phantom{a}}$ 

 $\qquad \qquad \qquad \qquad$ 

 $3$ 

 $*6$ 

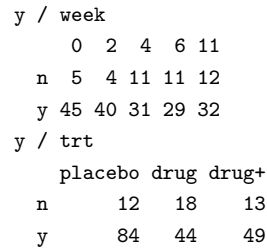

0  $2$   $4$ 

RCT

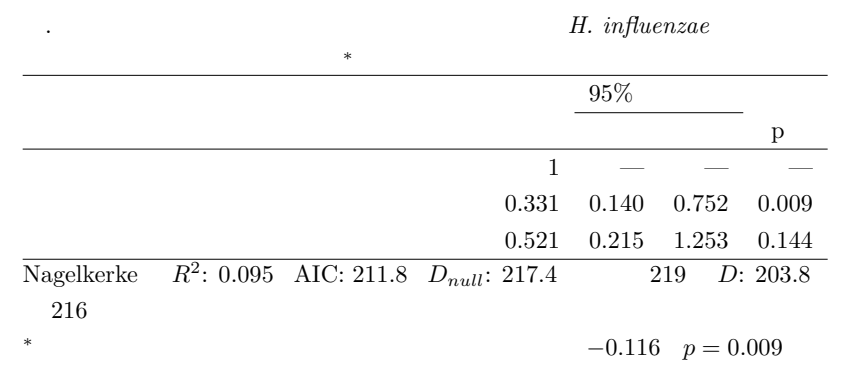

 $1/3$ 

 $5\%$ 

13

```
- c13a.R(1) -require(survival)
loglogplot <- function(X) {
S <- X$surv
T <- X$time
G <- X$ntimes.strata
 GG <- names(X$strata)
GX \leftarrow rep(GG,G)xr \leftarrow c(0, max(T) * 1.5)yr \leftarrow c(log(-log(max(S))), log(-log(min(S))))plot(T[GX==GG[1]],log(-log(S[GX==GG[1]])),type="l",lty=1,
 xlim=xr,ylim=yr,xlab="time",ylab="log(-log(S))",
 main=""for (i in 2:length(GG)) {
 lines(T[GX==GG[i]],log(-log(S[GX==GG[i]])),lty=i)
 }
legend(max(T),-2,legend=GG,lty=1:length(GG))
}
#
print(KM <- survfit(Surv(futime,fustat)~rx,data=ovarian))
pdf("p13a.pdf",width=16,height=8,pointsize=14)
par(family="Japan1GothicBBB",las=1,mfrow=c(1,2))
plot(KM,
main="ovarian ",
lty=1:2)
loglogplot(KM)
```

```
dev.off()
```
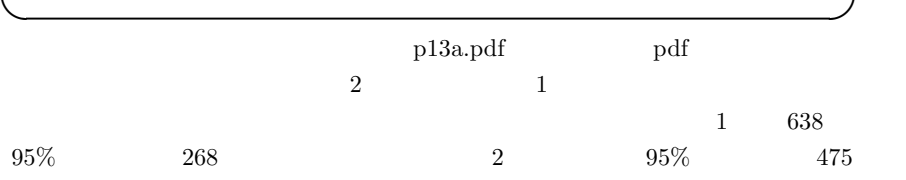

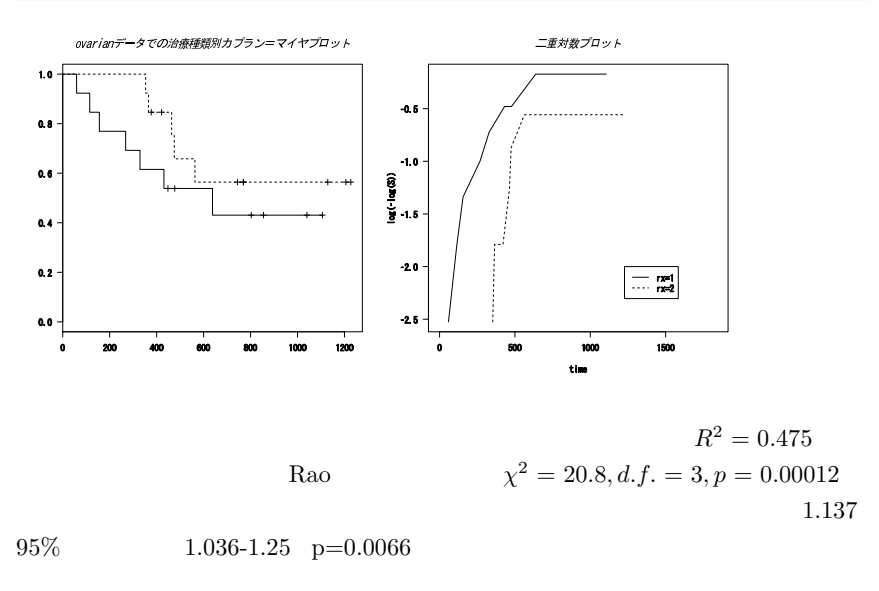

```
- c13a.R(2) —
 res <- coxph(Surv(futime,fustat)~rx+age+factor(resid.ds),
 data=ovarian)
 summary(res) \qquad \qquad \qquad \qquad
```
 $1 \quad 2$ 

$$
\verb+http://phi.med.gunma-u.ac.jp/msb/c13a2.R\n2
$$

 $<-, 14$  $<< -, 14$ .Renviron, 13 .packages, 15, 223 :, 56 ?, 10, 15 [ ], 185 abline, 119, 214 abs, 63, 162, 163, 167 agreementplot (vcd), 166 AIC, 195, 199, 205, 206 anova, 101, 194, 195 Anova (car), 195 aov, 101, 109, 195 array, 177 arrows, 42 as.Date, 226 as.factor, 145, 151 as.integer, 23, 211 as.matrix, 33, 166 as.numeric, 23, 226 as.ordered, 23, 25 as.table, 144 assocstats (vcd), 165 attach, 20, 125, 199, 202, 204, 217 attr, 205 axis, 97 barplot, 32, 33, 132, 142 bartlett.test, 102 binom.test, 132–134 bonett.test (moments), 85 boxplot, 41, 93, 95, 190 c, 32, 138, 144 capture.output, 40 car, 115, 195 cat, 139, 162–164 cbind, 33 chisq.out.test (outliers), 51 chisq.test, 11, 148, 149 correct, 147

simulate.p.value, 148 choose, 79, 153 clogit (survival), 219  $+$ strata, 220 cm.colors, 46 cochran.test (outliers), 51 coef, 122, 197, 199, 217 colnames, 33, 162, 163 complete.cases, 19, 41, 197 confint, 159, 164, 167 coplot, 211 cor, 113 cor.test, 113–116 method=kendall, 117 method=spearman, 117 cov, 113 coxph (survival), 219, 235, 237, 239, 242 method=breslow, 243 strata, 239 subset, 237 cumsum, 33 curve, 59, 80–82, 130, 135 data.ellipse (car), 115 data.frame, 217 dbinom, 79, 130, 132, 133 dchisq, 81, 135 detach, 15, 20, 164, 199, 202, 204, 217, 223 df, 82 difftime, 226 dimnames, 177 dixon.test (outliers), 51 dnorm, 74, 79, 132 dotchart, 36 dpois, 136 dt, 79, 82 ellipse (car), 115 Epi, 172 exact cor.test, 115 example, 44, 191 exp, 58, 126, 162, 163, 217

extractAIC, 205, 206 factor, 19, 92, 151, 216, 217, 219 FALSE, 19 fisher.test, 150–152, 159, 163, 164 fitted.values, 126 fivenum, 61 fligner.test, 189 for, 33, 71 fourfold (vcd), 176, 177 friedman.test, 191 function, 14, 162, 163, 166, 170, 199 geary (moments), 85 geary.test ( $\qquad \qquad$ ), 86 getS3method, 114, 143 glm, 193, 194, 204, 215, 217, 219 data=, 217 family=gaussian, 194 goodfit, 143, 144 grubbs.test (outliers), 51  $gstem$  ( ), 40 heat.colors, 46 help, 195 help.search, 10 hist, 38, 70, 71, 74 identify, 43 ifelse, 78, 170, 219 install.packages, 14, 143, 172 integer, 19 ISOdate, 226 Kappa (vcd), 167 weights, 167 kruskal.test, 189 ks.test, 138, 180 layout, 70, 71, 73, 142, 177 legend, 214, 227 length, 33, 40, 51, 84, 113, 170 levels, 145, 151, 211, 217, 219 library, 109, 143, 144, 152, 162, 195, 216, 223, 224 lines, 74, 96, 132, 202 lty=, 202 list, 166, 177, 202 lm, 101, 119, 124, 194, 197, 199, 202, 204, 206, 214 lm.ridge (MASS), 198 lme (nlme), 191 log, 58, 126, 206

logical, 19 logLik, 204, 205 mantelhaen.test, 176 maptools, 45 mar table (vcd), 152 MASS, 38 matlines, 119 matplot, 43 matpoints, 43 matrix, 33, 149, 162–164 max, 94, 170, 202, 214 mean, 14, 16, 51, 202 na.rm=T, 202, 207 median, 53 median.test 187 methods, 114 min, 202, 214 mosaic, 176 mosaicplot, 145 NA, 18 names, 32, 33, 142, 144 nls, 194, 204, 208 start=list $($ ), 208 numeric, 19 oddsratio (epitools), 159, 164 method, 164 oddsratio (vcd), 159, 164  $log=F$ , 159 oddsratio.fisher (epitools), 164 oneway.test, 102 var.equal, 102 ordered, 19 outer, 167 p.value var.test, 93 pairs, 43 pairwise.prop.test, 107, 140–142 pairwise.t.test, 107 p.adjust.method=bonferroni, 107 p.adjust.method=holm, 107 pairwise.wilcox.test, 107, 192 exact=F, 192 par, 31, 237 las=1, 227 paste, 33, 34 pbinom, 133, 134 pchisq, 81, 137, 138, 149, 204 perm.test (exactRankTests), 188 pf, 82, 91

pi, 206 pie, 37 plot, 43, 96, 119, 121, 130, 144, 195, 214, 225, 237, 238 pch, 43 xaxt, 97 pnorm, 80, 162, 163, 166 points, 42, 43 predict, 119, 201, 207 interval=conf, 202 print, 140, 142, 144, 162, 163, 177 prod, 58 prop.test, 140–142, 149 prop.trend.test, 141 pt, 82, 84 q, 14 qbinom, 131, 133 qchisq, 81, 115 qf, 82 qnorm, 80, 114, 133, 139, 162, 163, 166 qqline, 39 lty, 39 qqnorm, 39 qt, 75, 82 qtukey, 109 quantile, 61 rainbow, 46 rank, 185 rateratio (epitools), 162, 164 method, 162 rbind, 142 read.delim, 20, 226 read.xls (xlsReadWrite), 17 recode (car), 219 relevel, 217, 219 rep, 70, 145, 170, 202 require, 143, 164, 199, 216, 217, 219, 223, 224 residuals, 126, 195, 201 riskratio (epitools), 162, 164 RNGkind, 67, 70 rnorm, 67, 90, 119 roc (  $\qquad \qquad$  ), 170 rocc  $($ , 171 rownames, 33, 142, 162, 163 RSiteSearch, 10 runif, 119 sample, 70 scan, 171, 185 sd, 14, 42, 64, 197, 199

search, 15, 223 seq, 130, 202 set.seed, 67, 70 shapiro.test, 84 simtest (multcomp), 109 sort, 170 source, 14, 31, 140 echo, 140 sqrt, 113, 115, 133, 139, 162, 163, 166, 170 stars, 44 stem, 40 step, 195, 205–207, 217 str, 19, 100 stripchart, 41, 93, 95 structable (vcd), 177 subset, 19, 41, 197 sum, 33, 51, 137, 138, 166, 170 summary, 19, 101, 124, 144, 159, 164, 194, 195, 199, 214, 217, 225, 238 Surv (survival), 224, 232, 233, 237, 239 survdiff (survival), 232, 233, 237 rho, 232 survfit (survival), 225, 230, 237, 238 survreg (survival), 223 symbols, 43 Sys.getlocale, 226 Sys.setlocale, 226 t, 142 t.test, 15, 76, 84, 90, 93, 95, 226 alternative, 93 paired, 96 var.equal, 92, 93 table, 31, 32, 145, 148, 151 table.margins, 152 text, 33, 34, 40, 43 topo.colors, 46 TRUE, 19 truehist (MASS), 38  $truemedian$  (  $\qquad \qquad$  ), 55 TukeyHSD, 109 unique, 170 UseMethod, 143 var, 28, 63, 113 var.test, 91–93 vif (DAAG), 198, 199  $VIF$  ( ), 199 which.max, 130 wilcox.exact (exactRankTests), 183, 188 wilcox.test, 96, 183, 185

paired=T, 188 woolf test  $(\text{vcd})$ , 176

 $F \qquad , 91, 93, 179$  $\boldsymbol{F}$  ,  $91$  $F \qquad$ , 82, 91, 102, 210  $\alpha$   $83$  $\alpha$   $-$  , 26–28  $\beta$  , 83  $\chi^2$ , 82  $\kappa$ , 166, 167  $t \qquad$ , 15, 96, 104, 179, 180, 196 t , 123  $t$ , 75, 79, 82, 90, 96, 108, 113, 121, 123, 131, 197 0  $, 222$  $2 \times 2$  , 145, 149, 186, 231<br>  $2 \times 2$  . 145, 150, 151  $, 145, 150, 151$  $2 \qquad \quad \, , \, 78$  $\begin{array}{r} 2 \\ 2 \end{array}$ , 78–80, 130–133<br>2 145, 194, 209, 2 , 145, 194, 209, 215, 216  $50$  ,  $156$ 50 歳以上死亡割合, 156 65 , 45 95%, 131–133, 135, 139, 151, 159, 161–163, 166, 208, 215, 217, 227, 228, 230, 231, 237, 238, 241 accuracy, 154 AIC, 123, 195, 197, 200, 201, 205–208, 215, 239  $\frac{125, 199}{2}$ aml $\qquad \qquad ,\, 230$ ANACOVA. ANOVA,  $APC$  , 172 ArcExplorer, 45 attributable proportion, 157 attributable risk, 157 AUC, 168, 170 bacteria $\qquad \qquad , \; 220$ BIC, 123  $birthwt$ , 87, 216 BMI, 90, 128 Bonett-Seier, 85

Bonferroni, 104 Bonferroni . 192 Breslow , 242 C.V., 64 car (219) case-control study, 158 case-fatality rate, 156 censored, 175 censoring, 221 centring, 198  ${\rm chickwts}$   $\qquad \qquad , \, 100$ Clopper and Pearson , 132 CMR, 129 Cochran-Armitage , 183 cohort study, 158  $Comfield$  , 163 correlation, 111 CP932, 31 CRAN, 11–15, 45, 109, 172, 194, 246 cross-sectional study, 158 cumulative incidence, 155 CV,  $\begin{array}{ccc} {\rm DAAG} & \hspace{1.5cm} ,\hspace{1.5cm} 199 \end{array}$ Deviance, 123, 216 difftime  $, 226$ disease odds ratio, 157 disease-odds, 155 DIVA-GIS, 45 Efron , 235, 243 epitools (143, 152, 159, 162, 164) EPS, 103 ESRI, 45 event history analysis, 221 Exact , 163, 235, 243 excess risk, 157 exposure odds ratio, 157 FALSE, 217  $\begin{tabular}{ll} Fisher & LSD & , 104 \\ Fligner-Killeen & , 189 \end{tabular}$ Fligner-Killeen

follow-up study, 158 for , 71, 97 Friedman , 191 Geary ,  $85\,$ Gehan, 227 gehan( $227$ Generalized Linear Model, 193 GIS, 45 Greville , 222 erid 177 Holm, 105  $Holm$ , 192 HSD, 104  $ICR$ , 97 incidence, 155 incidence rate, 155 incidence rate difference, 157 incidence rate ratio, 157 intercept, 119 IQR. IT , 141 Kaplan-Meier , 221 Kendall  $\tau$ , 113 Kendall S , 180 Kruskal-Wallis スの検定, 189 KS , 138, 180 leaps  $\qquad \qquad ,\, 207$ Lexis , 172 linear, 117 Mann-Whitney  $U$ , 92, 180 MASS  $, 205, 216, 227$ median, 41 median-unbiased, 163 Microsoft Excel, 184 MLE, 203 moments 55 mortality rate, 155 mortality rate ratio, 157 multcomp $\qquad \qquad ,\, 109$ multicolinearity, 198 Nagelkerke  $R^2$ , 215, 217 nlme $\qquad \qquad ,\ 191$ odds, 155 odds ratio, 157

OpenOffice.org, 184 Out of workspace, 164 outliers 51 p-value, 85, 158  $\begin{tabular}{ll} p-value & , 158 \\ paired-t & , 96 \end{tabular}$  $\text{paired-}t$ Peritz, 105 PMI, 156 PMR, 156 point prevalence, 154 population at risk, 221 precision, 154 prevalence, 154 proportional mortality indicator, 156 proportional mortality rate, 156 prospective study, 158 proxy, 13 Q1, 61 Q2, 61 Q3, 61 Randomized Controlled Trial, 155 rank sensitive, 53 Rao Score  $, 237$ rate ratio, 157 Rcmdr(ライブラリ), 20 RCT, 155 regression coefficient, 119 relative risk, 157 reliability, 154 Repeated Measures ANOVA, 191 residual, 122 risk, 155 risk difference, 157 risk ratio, 157 ROC, 168  $ROC$  , 168 R  $, 20$ S4 ,  $205$ SAS, 195, 242, 243 SBP, 128 Scheffé, 104 SD,  $SE$ . Shapiro-Wilk , 84 SIOR. slope, 119 Spearman  $\rho$ , 113 survival analysis, 221 survival (319, 223, 224)

TFR, 94 tie, 54  $\begin{tabular}{cc} \textbf{ToothGrowth} & \textbf{0.115} \\ \end{tabular}$ TRUE, 217 Tukey, 104 Type III , 195<br>Type II , 195 Type II  $\begin{tabular}{ll} Type IV & , 195 \\ Type I & , 195 \end{tabular}$ Type I URL, 19 validity, 154 value sensitive, 53 Variance Inflation Factor, 198 vcd (143, 152, 164–167, 176 VIF. Welch  $102, 110$ Welch , 92, 93, 96, 102 Wilcoxon 92, 180, 184, 186, 189, 190  $\begin{tabular}{c} Wilcoxon \\ Windows \end{tabular} , 189 \end{tabular}$ Windows<br>Woolf  $, 176, 177$ Woolf , 169 workspace, 164 xls, 17 X , 111 Yates  $, 11, 147, 148$ y , 210 アスコルビン酸, 115  $, 122$ アルコール, 178 アルゴリズム, 52, 53, 132 アンケート, 141 安定性, 123 アンロード, 223 意思決定, 83, 89, 113 一元配置分散分析, 99–105, 110, 140, 189, 196, 257 位置母数, 180, 190 一様乱数, 119  $, 167$  $, 203$  $, 222, 231$ 一般化線型モデル, 123, 176, 193, 194, 196, 204, 239  $, 221-223, 231$ 

イベント発生順位, 231  $, 221$ 医療資源, 154 因果関係, 124 因果の向き, 124 因子, 195, 196 , 143, 223  $, 19$  $, 201$ ウィリアムズ, 104 180, 231 ウィルコクソンの符号順位検定, 96 ウェルチの方法, 92 打ち切り, 57, 175, 223, 227, 231, 233 , 224, 232, 239 うつのスクリーニング, 169 疫学, 89, 153 疫学研究, 158, 207 エディティング, 15 エラー, 164, 179 エラーバー, 41, 94 円グラフ, 37 エンドポイント, 221  $, 125$ , 155, 157, 158, 219 , 144, 151, 156-159, 161, 163, 215–217 帯グラフ, 35 オブザーベーション, 206 重み, 167 回帰, 111 回帰係数, 119, 121–123, 141 回帰式, 117, 121, 141, 200 回帰直線, 111, 117, 119, 123, 124, 209, 210 原点を通る, 117 切片のある, 117 回帰の外挿, 118, 208 回帰分析, 121, 196 ,  $201$ 階級幅, 56 回収率, 18, 94 有効, 18 階段関数, 112 , 11, 146, 149, 150, 165, 180  $, 137, 233$ カイ二乗適合度検定, 135, 137, 138, 140, 141, 146 , 147, 148, 165, 180, 231

カイ二乗分布, 81, 82, 123, 134, 135, 137, 147, 149, 180, 190, 191, 204, 231, 232  $, 112$ 拡張期血圧, 198 拡張子, 17 拡張モザイクプロット, 176 確率, 130, 131, 135, 139 確率関数, 136 確率構造, 146 確率楕円, 111 確率分布, 113 確率変数, 50, 69, 79, 81, 234 確率母関数, 79, 80, 90 確率密度関数, 79–82, 85, 132, 135, 203 下限, 114, 139, 179 過小評価, 144, 158, 221 , 160 仮説検定, 77, 89, 158 河川工学, 124 加速モデル, 223 片側検定, 83, 90, 92, 113, 115 型変換, 219, 226 傾き, 119, 209, 210 カットオフポイント, 168 カテゴライズ, 219  $, 219$ , 134, 135 カテゴリ変数, 19, 23, 24, 58, 129, 134, 138, 143, 144, 153, 165, 194, 196 カテゴリ別死亡率, 155 , 224, 230 , 221, 223, 224, 227 カプラン=マイヤプロット, 237 , 225, 227, 233 間隔データ, 222 , 221, 222 , 155, 221 観察値, 135 , 155, 162 患者, 138, 139, 148 患者数, 154 患者対照研究, 症例対照研究, 144 感受性, 53, 155 関数定義, 171 観測度数, 134, 136–138, 146 官庁統計, 222 感度, 168, 169  $, 40$ 管理者権限, 143 関連性, 153, 158 関連性の指標, 153, 165 関連の程度, 165 ,  $111$ 

外挿, 124 外的基準, 141 頑健, 53  $, 81, 82$ 幾何平均, 58 ,  $154\,$ 期間データ, 221 棄却, 83, 102, 113, 135, 139, 149, 151, 237 棄却限界, 107  $, 111$ 危険因子, 156 , 117 期首人口, 155, 158, 221 記述統計量, 49 ,  $168\,$ 基準ハザード関数, 233, 234 期待死亡数, 231 期待値, 69, 74, 128, 137, 143, 182, 183, 185, 188 期待度数, 134, 137, 138, 146, 149, 150 期待日数, 137 期待頻度, 138 喫煙, 139, 141, 144, 148 喫煙割合, 142 帰無仮説, 82–84, 90, 91, 93, 100, 102, 105, 113, 115, 121, 132, 134, 135, 137–139, 141, 142, 144, 148–152, 158, 159, 162, 166, 181, 183, 186, 190, 197, 204, 207, 210, 216, 231, 232, 237, 238, 241  $, 105–108$ 級間変動, 100, 101 吸光度, 117, 121, 124 急性感染症, 154 共分散, 113 共分散行列, 115 共分散分析, 193, 196, 209, 210 共変動, 113, 210 共変量, 209, 211, 216, 218, 233, 234, 237, 239, 241 共有, 198 極限, 80 曲線下面積, 168, 170 共通オッズ比, 176 寄与危険, 157 寄与率, 123 寄与割合, 157 近似, 132, 147, 150, 188 ギアリーの検定, 85 擬似相関, 112, 173 逆関数法, 70

逆算, 117 逆変換, 126 行列, 119 行列言語, 195 偽陽性率, 168, 169 ギリシャ文字, 50 クイックソート, 53 区間, 54  $, 224$  $, 74, 89$ , 130, 150, 153 組み込み済みのライブラリ, 223 , 99, 102, 189 V, 165 繰り返し制御文, 71 繰り返し調査, 166 繰り返しのある分散分析, 191 , 24, 143, 144, 148, 150-152, 158, 159, 165, 166, 169, 173, 183, 217  $\alpha$  ,  $\alpha$ 偶然, 150 偶然誤差, 154 グラデーション, 46 , 31, 102  $, 224$  $\,$ ,  $\,$  $\frac{100, 101}{100, 101}$ 群別変数, 95, 237 群分け変数, 93, 99, 189, 239  $\overline{\phantom{a}}$ 経験的ロジスティック変換, 176 経験分布, 180 傾向, 141 警告メッセージ, 186 計算用メモリ, 164  $, 191$ 係数, 121, 193, 198  $, 13$  $, 201$ 桁落ち, 63 血清鉄, 96, 121 欠損値, 17, 19, 41, 197, 206, 207 決定係数, 121–123, 197, 201, 215, 216  $, 142$  $, 158$ 検査再検査信頼性, 166 検出限界, 18 検出力, 83, 104, 180 健診, 141

検定, 57, 76, 77, 82, 89, 113, 132, 139, 144, 149, 159, 162, 204, 209, 210, 231, 241 検定結果, 121 検定統計量, 84, 106–108, 113, 121, 181, 185 検定の多重性, 99, 110, 140, 189, 192 検量線, 117–119, 121, 122 原虫陽性, 142 限定, 112, 176 コーディング, 15 コード, 143  $, 16$  $, 11$  $, 156$  $, 156$  $, 154$ 高コレステロール血症, 154 交互作用, 193, 194, 211 高脂肪餌, 97  $, 160$  $, 94$  $, 136, 137$ 交絡, 173, 175, 176, 207, 215 交絡因子, 217 効率, 180 国民栄養調査, 90 コクラン=アーミテージの検定, 141 コクラン=マンテル=ヘンツェル, 231 , 219, 222, 223, 233, 235, 237–239, 241  $, 222$ , 144, 157, 158, 160, 165  $, 222$ , 138, 180 コロプレス図, 45  $\,$ 碁石, 129  $, 94$ 誤差, 193  $, \, 123$ 誤差自由度, 108 誤差分散, 108, 109, 123 誤差変動, 100, 102  $, 61$ ゴセット, 82 再現性, 154 サイコロ, 138  $, 60, 121$ 最小二乗法, 117, 118, 123, 124, 193  $, 104$ 

再生産, 192  $, 60, 121$  $, 204, 205$ 最適値, 168 , 51, 57  $, 159$ 最尤推定量, 203, 221 最尤法, 170, 193 最尤方程式, 204 最良線型不偏推定量, 84 作業ディレクトリ, 13, 19  $, 41$ 三元配置分散分析, 196  $, 112$ ,  $50\,$ 散布図, 43, 111, 117, 121, 126, 198, 234, 235 サンプリング, 158  $, 17, 49, 71, 91, 160$ , 50, 69, 71, 114, 131, 139, 150, 164, 175, 192, 216, 232, 235 残差, 120, 122, 201 残差分散, 122, 123 残差分析, 201, 206, 239 残差プロット, 126, 195 残差平方和, 122, 195, 210, 216 死因別死亡率, 155 死因別死亡割合, 156 シェイプファイル, 45 シェフェ, 104 シェルソート, 53 視覚的評価, 168 , 112 指数, 126, 217 指数関数, 114, 208 指数分布, 223  $, 114, 204$ 市町村コード, 45  $, 142$ 疾病, 154 疾病オッズ, 155, 157  $, 157, 159, 160$  $, 60$  $, 41, 60–62, 92$ 四分位偏差, 60–62, 64, 92, 250, 251 死亡, 155 死亡数, 156 死亡率, 155 死亡率比, 157 シミュレーション, 70, 148, 149, 191  $, 154$ 

間隔, 23 順序, 23 , 23 名義, 23 シャピロ=ウィルクの検定, 125  $, 117$ 集合論, 50 収縮期血圧, 128, 198  $, 209 - 211$ 集団, 154 集中楕円, 111, 115 周辺度数, 150, 152, 159 主効果, 194 出生率, 94 出生性比, 133, 135 出現順, 201 出現頻度, 138  $\,$ , 233  $, 192$  $, 94$  $, 226$ 将来予測, 124 , 157, 158 , 144, 148, 155, 157, 158, 160, 161, 219 初期値, 67, 208 食道がん, 178  $, 222$ 診断基準, 154  $, 128$ ,  $55$ シンプソンのパラドックス, 174 信頼区間, 75, 90, 111, 114, 117, 119, 128, 131, 132, 158, 161–163, 167, 201, 207 , 27, 131, 154, 156 時間依存性共変量, 233 時系列, 112 ,  $155\,$ 事象生起確率, 141 実線, 39 実測値, 120 時点の重み, 231 ジャックナイフ, 170  $, 207$  $, 193, 197, 200, 206$  $, 197–199, 206, 207$  $, 46, 115, 123$ 重相関係数, 194, 197, 198, 207, 215, 239  $, 199, 201$ 従属変数, 111, 117, 121, 123, 124, 128, 141, 176, 193, 194, 197, 198, 207, 215–217 ,  $156\,$ 

受信者動作特性曲線, 168 受診者動作特性曲線, 168 順位, 180, 190 順位和, 181, 190, 191 順序, 164 順序型, 19 順序尺度, 129 順序統計量, 84 純水, 117 自由度, 63, 75, 76, 81, 82, 93, 96, 102, 108, 113, 123, 134, 135, 137, 146, 147, 149, 190, 191, 231, 232 自由度調整済み, 194 自由度調整済み相関係数の二乗, 121 条件付き確率, 69 , 219, 220 上限, 114, 139, 179 上側確率, 83, 90, 96 情報量, 158 , 155 人口学, 222 人口統計, 156 人口ピラミッド, 38 推奨ライブラリ, 223 水準, 211, 216, 217, 219 推定, 74, 129, 135, 201 推定値, 123, 130 推定量, 203 数学的に等価, 181 数値型, 19, 51, 216, 219, 226 , 168 , 141, 186, 231 , 105 ステップワイズ, 217 <sub>, 108</sub>  $t \t , 81$ , 41  $, 27$ ズレのモデル, 180 正確さ, 154 正確な確率, 114, 115, 186, 188, 192 生活習慣, 158 生起確率, 77 正規確率プロット, 39 正規近似, 114, 133, 139, 149, 163, 180, 181, 183, 185, 186 正規分布, 39, 59, 74, 79, 80, 84, 89, 102, 108, 110, 123, 125, 129, 131, 132, 139, 161, 163, 179, 194, 204, 215, 235 正規乱数, 67, 95, 119

生残確率, 228 静止人口, 222 整数型, 19, 51 生存関数, 234, 237 生存曲線, 222, 224, 227, 228, 230, 231, 237, 238, 241 生存時間, 221, 230–232, 234, 235, 237, 239 生存時間解析, 155, 219, 221  $, 224$ ,  $222$  $, 235$  $, 110$  $, 222$  $, 154$ 正二十面体サイコロ, 78 性・年齢別死亡率, 155 正の相関, 111  $, 222$ 生命表解析, 222 世界人口, 124 折半法, 27 切片, 119, 121–123, 193, 194, 200 説明変数, 111 説明力, 121, 124 セミパラメトリック, 234 線型, 198 線型回帰, 117, 141, 215 線型混合効果モデル, 191 ,  $204$ 線型重回帰モデル, 194 線型モデル, 123, 196 先行研究, 83 線種, 39 尖度, 85 絶対値, 62, 83, 123, 139 ,  $85$ ゼロ歳平均余命, 222 ,  $117$ 全国市町村界データ, 45 全死亡, 156 全体, 158 総当り, 181 相関, 111, 128, 173, 198, 208, 209 相関関係, 111 相関係数, 20, 27, 112, 113, 115–117, 122, 165, 259–261 , 113–115 順位, 114, 180, 258  $, 113-115$ 属性, 165 ピアソンの積率, 112–116

相対危険, 157, 158 相対差, 157 相対度数, 69 相対密度, 142 送電線, 160  $, 52$ 層別, 41, 234  $, 239$ 層別化, 112 , 158, 176 , 180, 190  $, 117$ 測定誤差, 64, 111, 124  $, 64$ ソロモン諸島, 128 象牙芽細胞, 115 対応がある場合の図示, 96  $, 191$  $t \t 96, 187$ 対応のある 2 標本, 96 , 125, 199  $, 128$ 対照, 138, 139, 148, 149, 157, 158 体重, 128 対数, 126, 215, 234 対数オッズ比, 159, 215, 217 対数正規分布, 58 対数線型モデル, 223 対数変換, 112, 126, 161, 163, 179  $, 204$ 対立仮説, 83, 84, 91, 93, 115, 189, 210  $, 110$ 多群間の分布の位置の差, 189  $, 196$ 多重共線性, 198, 199 多重比較, 99, 100, 104, 105, 109, 142, 192 縦軸, 121, 201 , 17 ,  $208$ 単純ソート, 53 単調変換, 180 1, 41, 60, 121 1, 83, 99, 104, 142, 152, 192 3 四分位, 41, 60, 121 大小関係, 180, 186  $, 50 \choose 2$  $, 83, 152$  $, 18, 57$ 代表値, 49 脱落, 155

妥当性, 154 ダネット, 104, 109 ダミー変数, 19, 25, 196, 239  $, 216$  $, 104$ 団体コード, 45 断面研究, 145, 157, 158 地域情報, 226  $, 112$  $, 105$  $, 195$ , 45 致命率, 132, 156 中央値, 41, 51, 52, 61, 64, 92, 121, 221, 230 抽出, 67 中心極限定理, 64, 73, 74, 89  $, 49, 51$ 中心性, 51 中点, 54  $, 157$  $, 150, 186$ 調整, 193, 218 調整平均, 209, 211 調和平均, 58 直線的, 112 直交, 195 追跡調査, 144, 158, 160 通貨記号, 226 定義域, 24, 79, 80 ,  $205$  $, 216$ 適合, 210  $, 117, 241$  $, 143$  $, 52^{\degree}$  $, 104$ HSD, 108, 110 点推定量, 74, 121, 131, 132, 158, 159, 161, 162, 217 ,  $129$ , 19, 119, 194, 216, 217 , 144, 153, 175 統計学的に有意, 83 統計資料, 156 統計的に有意な関連, 146 統計量, 50, 57, 67, 191 , 168, 169 途上国, 156

ドーナツグラフ, 37  $, 43$  $, 224$ 同順位, 54, 181, 183, 185, 186, 190 毒物, 132 独立, 82, 136, 138, 144, 153 独立性のカイ二乗検定, 140, 148  $, 146, 150$ 独立 2 標本, 96 独立変数, 111, 117, 121, 123, 124, 128, 141, 176, 193, 194, 197–199, 201, 205–208, 216, 217, 219, 223, 237 度数, 57, 144 度数分布, 134, 219  $, 32$ 度数分布表, 55 ドットチャート, 36 内部処理, 143 生データ, 148  $, 52$  $, 188, 190$  $, 109, 194-196$  $, 112$ 二次元正規分布, 112 二重対数プロット, 235, 237, 241 二乗和, 63, 122  $, 57, 219$ 日本語文字コード, 31 日本語ロケール, 226 入力フォーム, 16 塗り分け地図, 45 , 156, 222 年齢, 156 ,  $55\,$  $2 \qquad , \, 156$  $, 222$ 年齢別人口, 45 濃縮, 117 濃度, 117, 121 延べ生存期間, 222 , 92, 102, 105, 112, 179, 180, 189, 190, 192, 221, 222 ノンパラメトリックな解析, 180 肺がん, 144, 148, 149 ハザード, 155, 223 ハザード関数, 222, 233, 234 ハザード比, 233, 234, 237, 238, 241

外れ値, 51, 57, 60, 179  $, 51$ 破線, 39 波長, 121 白血病, 160, 165 ,  $155\,$ 発生率, 144, 155  $, 142$ 範囲, 60 反応変数, 215 , 102, 110, 189 , 51, 148, 154, 170 曝露, 154, 156–158, 161, 221 , 155, 157, 160 曝露オッズ比, 157, 159  $, 53$  $, 49, 60, 121$ ばらつきの同等性, 189 パーセンタイル, 61 パプアニューギニア, 50, 62, 110, 142 高地辺縁部, 141 パラメータ, 123, 179, 235 パラメータ数, 204, 205 , 179, 180, 222, 223, 235 パラメトリックモデル, 234 非該当, 17, 18 引数, 164 非心超幾何分布, 159 非心度パラメータ, 159 , 38, 70, 125 非線型回帰, 208 非線型モデル, 194, 204  $, 224$ 日付, 226 日付形式, 226  $, 157$ 非復元抽出, 130, 150 非復元抽出, 69 皮膚疾患, 141 評価者, 166  $, 166$  $, 17, 184$ 表示単位, 54 , 139, 156, 183, 188 標準化偏回帰係数, 193, 197, 198, 200  $, 121$ 標準誤差, 64, 69, 74, 121, 224, 231 標準正規分布, 74, 80, 81, 89, 91, 139, 166, 182, 183, 188 標準物質, 117

標準偏差, 14, 19, 28, 41, 59, 60, 64, 69, 73, 74, 80, 86, 89, 92, 95, 132, 193, 205, 251, 252 不偏, 27, 60, 64, 71, 74, 75, 94, 197, 250 標本, 49, 89, 129, 179  $, 52, 63$ 標本抽出, 17, 67, 70, 73 標本統計量, 67 標本比率, 129, 130, 139 標本分布, 71 , 50, 69, 74, 89, 90, 204 比率, 131 比率の差の検定, 138 ,  $223$ 比例ハザード性, 223, 233–235, 237 比例ハザードモデル, 233–235 頻度, 52 , 154, 156 , 165  $\overline{\phantom{a}}$  $\overline{\phantom{a}}$ , 165 , 149–151, 179 , 149, 150 風速, 125 フォローアップ, 175 フォローアップ研究, 158 復元抽出, 69, 77, 130 符号化順位検定, 187 符号検定, 180 符号付き順位和検定, 187 符号付順位和検定, 180 付値, 19, 51 普通餌, 97 負の相関, 111  $(Friedman)$ , 191 ,  $111\,$  $, 105$  $, 235$ ブランク, 18  $, 60, 61$ 分位点関数, 80, 131 分散, 26, 49, 60, 63, 64, 67, 69, 71, 72, 91–94, 96, 108, 110, 122, 123, 132, 135, 139, 150, 166, 170, 181–183, 185, 188, 189, 197, 231, 232, 235, 255, 257 級間, 102 群間, 102 誤差, 102

不偏, 49, 60, 63, 64, 69, 71, 72, 76, 89–91, 94, 96, 102 分散共分散行列, 232 , 198 , 195  $, 101, 109, 195$ 分子の定義, 154 分布, 59, 143, 161, 163, 179, 222 正規, 49 , 79, 113, 133, 181 分布の位置, 49  $, 125$ 分布の正規性の検定, 84 分布の広がり, 49 分母の定義, 154 プログラム, 53 プロット, 201 プロンプト, 13 平滑化, 222 平均, 181, 183 重み付き, 52  $, 222$ , 183, 190 平均値, 19, 28, 41, 49, 50, 64, 67, 71, 80, 89, 91, 92, 94–96, 108, 110, 113, 123, 131, 132, 135, 139, 150, 209, 210  $, 51$ 平均平方和, 102  $, 60, 62, 86$ 平均有病期間, 155 併合, 137, 231 平方根, 182, 183 平方和, 63, 101 , 194 ヘモグロビン濃度, 110  $, 193, 194, 197, 199, 206-208$ 変換, 117 変曲点, 170 偏差, 51, 62 変数, 219 離散, 23 連続, 23 変数減少法, 206 変数選択, 195, 205, 206, 217 変数の型, 216 変数変換, 126 偏相関係数, 197, 206, 207 変動, 100, 113, 210  $, 28, 64$ 偏微分, 118, 204 偏尤度, 235

ベースライン, 237, 238, 241 ベースラインハザード, 239 ベータ関数, 82 ベルヌーイ試行, 77, 136 ペアマッチサンプリング, 148 ペリ, 105  $, 105$ 法則性, 193 飽和, 124 補間, 208 保健医療, 89 補集合, 50 保留, 107 ホルム, 105, 107, 140 ホルムの方法, 142 , 32, 94, 132 積み上げ, 33 母集団, 17, 49, 67, 69, 91, 108, 135, 146, 161, 179  $, 157$ 母集団統計量, 63 母数, 49, 67, 84, 134, 135, 137, 147, 179 位置, 49 尺度, 49 母相関係数, 113, 114 母標準偏差, 67 母比率, 129–133, 138, 150, 152 真の, 130 母比率の推定, 140 母分散, 49, 68, 89–92, 102, 108, 255 母平均, 67, 69, 74, 89, 90, 105, 204 母平均値, 100 , 104, 107, 109, 140 ボンフェローニの不等式, 106 ポアソン分布, 79, 136 ポストスクリプト, 103 , 132 前向き研究, 158 , 148, 158, 219 マラリア, 142 マルチンゲール理論, 235 丸め誤差, 153 稀な疾患, 160 慢性疾患, 154, 156 マンテル=ヘンツェル, 176 , 176, 177  $U \qquad , 180$ 

見かけの相関, 112, 173  $, 224$ 脈圧, 198 ミラーサーバ, 143  $, 17, 18$ 無作為, 67 無作為化比較試験, 155 無作為抽出, 70 無作為割付, 175 無次元, 155 LSD , 104 , 129, 148 メタアナリシス, 43 メタファイル, 31 メディアン検定, 186 , 225, 227  $, 70$ モーメント, 85 目的変数, 111 文字コード, 226 モデル, 193, 206, 207, 216, 239 モデル選択, 239 モデルの当てはめ, 176 , 161 Q, 165 有意, 206, 207 有意確率, 83, 85, 91, 96, 101, 107, 113, 115, 117, 121, 135, 138, 139, 142, 149–152, 158, 159, 167, 181, 183, 187, 191, 204, 208, 233, 241 有意差, 83, 95, 139, 141, 192 有意水準, 83, 90, 104–107, 113, 134, 135, 138, 139, 141, 142, 149, 151, 183, 186, 204, 232, 233, 237, 238 有機溶媒, 117 有限母集団, 150 有効性, 168 尤度, 216, 235  $, 203, 204$ 尤度比カイ二乗統計量, 165 尤度比検定, 143, 201, 204, 206–208, 239, 241 , 155, 156 有病割合, 154, 215 要因, 215 要因型, 19, 145, 196, 210, 216, 217, 219, 226 溶媒, 118
## 要約カイ二乗検定, 176 予測, 111, 124, 201, 207 予測区間, 111, 119, 126 , 45, 143, 172 ラベル付き要因型変数, 151 離散ロジスティックモデル, 235

リスク, 155, 158, 160 リスク因子, 216  $, 157$ リスク集合, 221, 223, 231, 235 リスク比, 144, 156–161  $, 154$ , 198 立方根変換, 126, 161 率比, 157, 162, 163, 176  $, 217–219$ 両側検定, 83, 90–92, 96, 108, 113–115, 181, 183, 187 量的変数, 91, 93, 95, 99, 173, 180, 194, 209 理論分布, 77 リンカーン法, 129 臨床試験, 175 累積度数, 56 累積ハザード関数, 234 累積罹患率, 155, 160  $, 157$ 累積罹患率比, 157 レーダーチャート, 44 例示, 44 連続修正, 183, 185, 188  $, 134, 139, 140$ 連続分布, 80, 134, 139, 147, 180

 $, 222, 231–233, 237$  $, 226$  $, 219$ , 176, 193, 215–217, 219 ロバスト, 53 論理型, 19, 216, 217 論理的整合性, 56 ワイブル分布, 223 割合, 154, 155

要約, 19

横軸, 111, 121, 201 余事象, 77

 $, 120, 121$ 

乱数, 70, 80, 150  $, 67<sup>′</sup>$ ランダム検定, 150 ランダム効果, 191

> 罹患数, 155 罹患率, 155, 157 罹患率差, 157 罹患率比, 157 離散分布, 79  $\ddotsc$  136  $, 235$